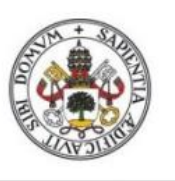

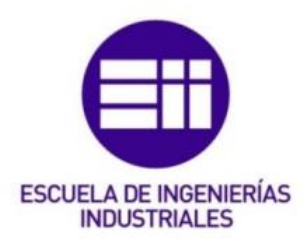

Universidad de Valladolid

# Universidad de Valladolid Escuela de Ingenierías Industriales

Grado en Ingeniería Electrónica Industrial y Automática

# SISTEMA CERRADO CON PRODUCCIÓN ENERGÉTICA DE FORMA HIDRÁULICA

Autor: García Álvaro, Marta

Tutor: Arratia García, Óscar Departamento de Matemática Aplicada

## <span id="page-2-0"></span>RESUMEN

Este trabajo trata de simular el funcionamiento de una central hidroeléctrica y de un sistema de centrales hidroeléctricas interconectadas. Para la implementación de las simulaciones se ha utilizado el lenguaje de programación Python. Para realizar los cálculos y comparar con valores reales se han modelado variables que afectan a la generación de energía y variables que definen, en cada momento, las necesidades de la población a la que las centrales dan servicio. El objetivo es disponer de una herramienta informática que, con valores reales, nos permita predecir si una instalación hidroeléctrica será capaz de abastecer una demanda prefijada, en qué grado puede paliar los efectos de un período de sequía o si fuese necesario recurrir a otros tipos de energías.

#### Palabras clave

Modelado de sistemas, energías renovables, central hidroeléctrica, Python, JupyterLab.

# Abstract

This work tries to simulate the operation of a hydroelectric plant and a system of interconnected hydroelectric plants. The Python programming language has been used to implement the simulations. Some variables related to the energy generation and to the energy and water needs of the population have been modeled to carry out the computations and to compare the results against real data values. The main goal of this work is to develop a software tool to predict, using real data, wether a hydroelectric plant will be able to supply a predetermined demand, to what extent it can mitigate the effects of a period of drought or if it is necessary to look for other types of energy.

#### Keywords

Systems modeling, renewable energies, hydroelectric power plant, Python, JupyterLab.

## ÍNDICE

<span id="page-4-0"></span>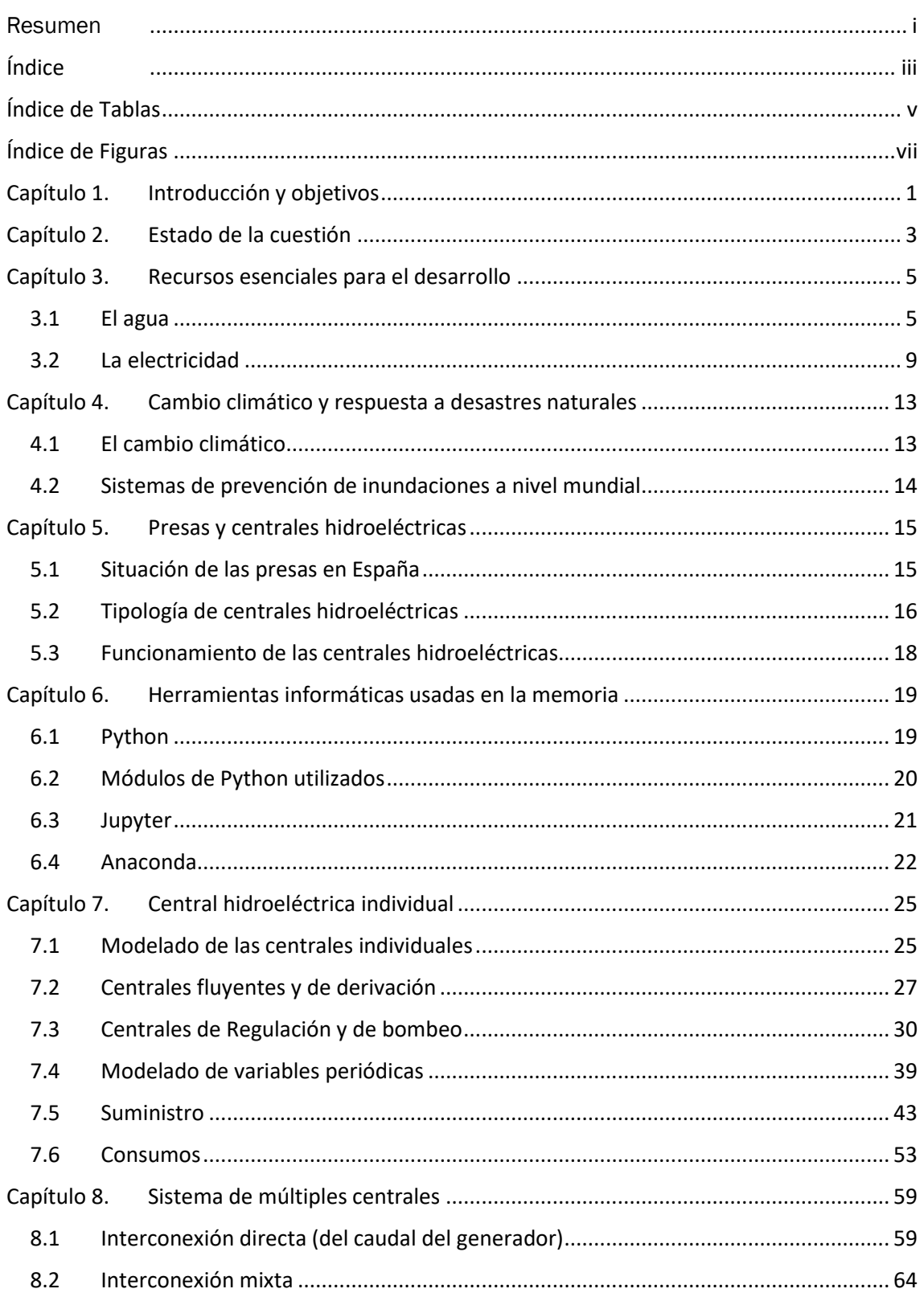

#### Marta García Álvaro

#### SISTEMA CERRADO CON PRODUCCIÓN ENERGÉTICA DE FORMA HIDRÁULICA

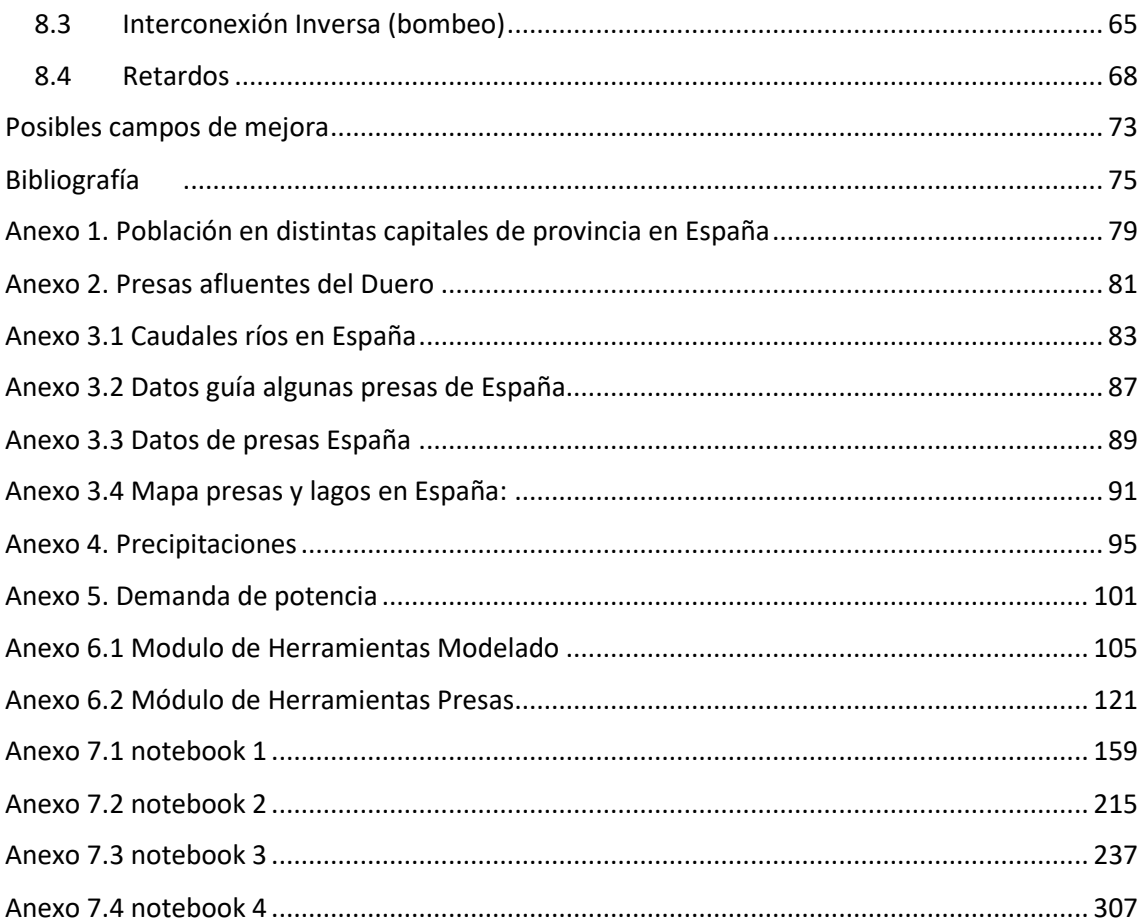

## **ÍNDICE DE TABLAS**

<span id="page-6-0"></span>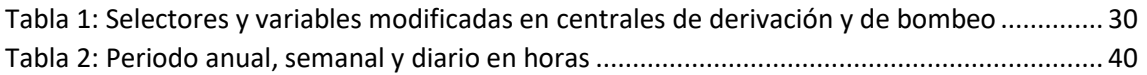

## **ÍNDICE DE FIGURAS**

<span id="page-8-0"></span>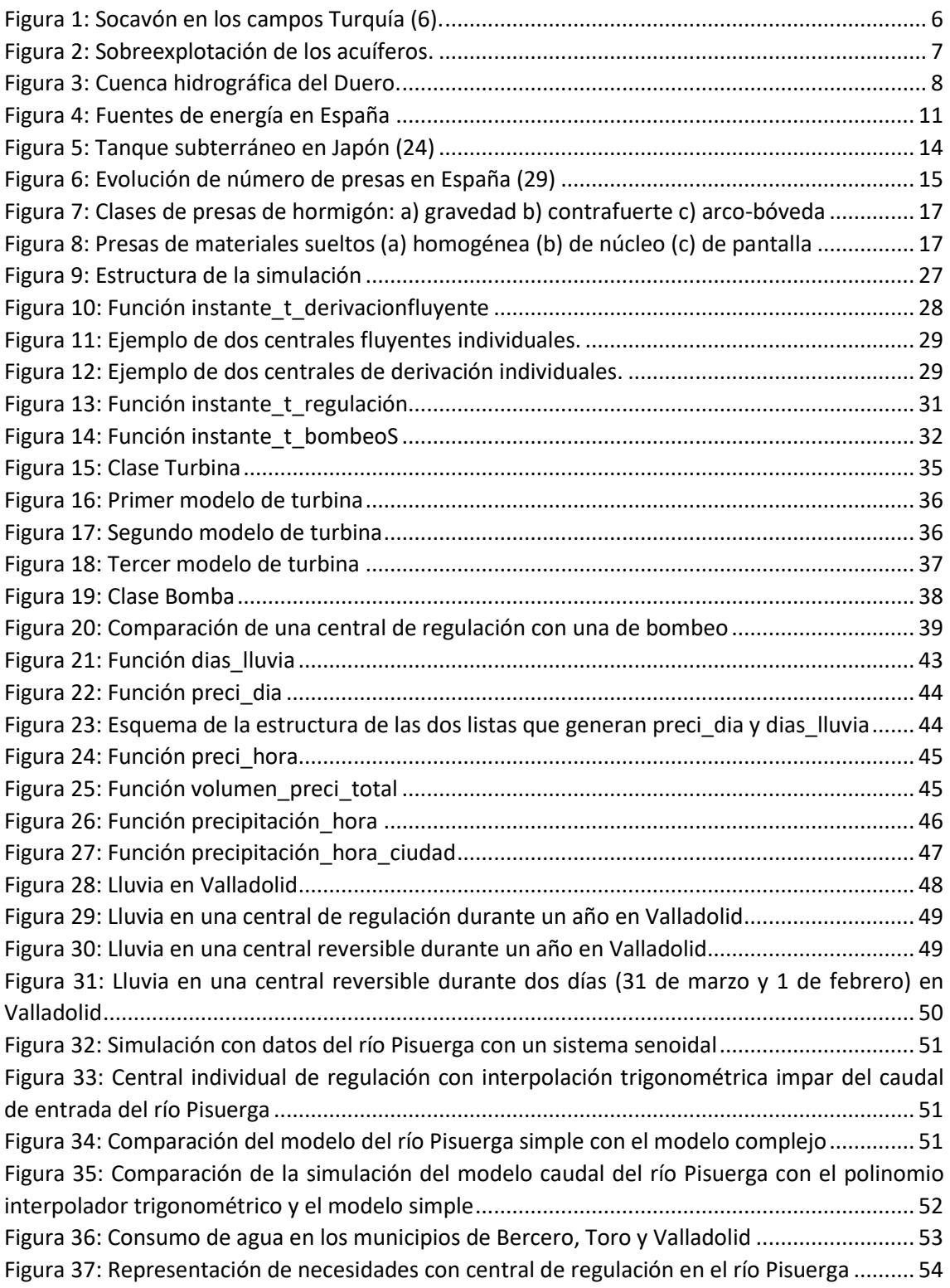

#### Marta García Álvaro

#### SISTEMA CERRADO CON PRODUCCIÓN ENERGÉTICA DE FORMA HIDRÁULICA

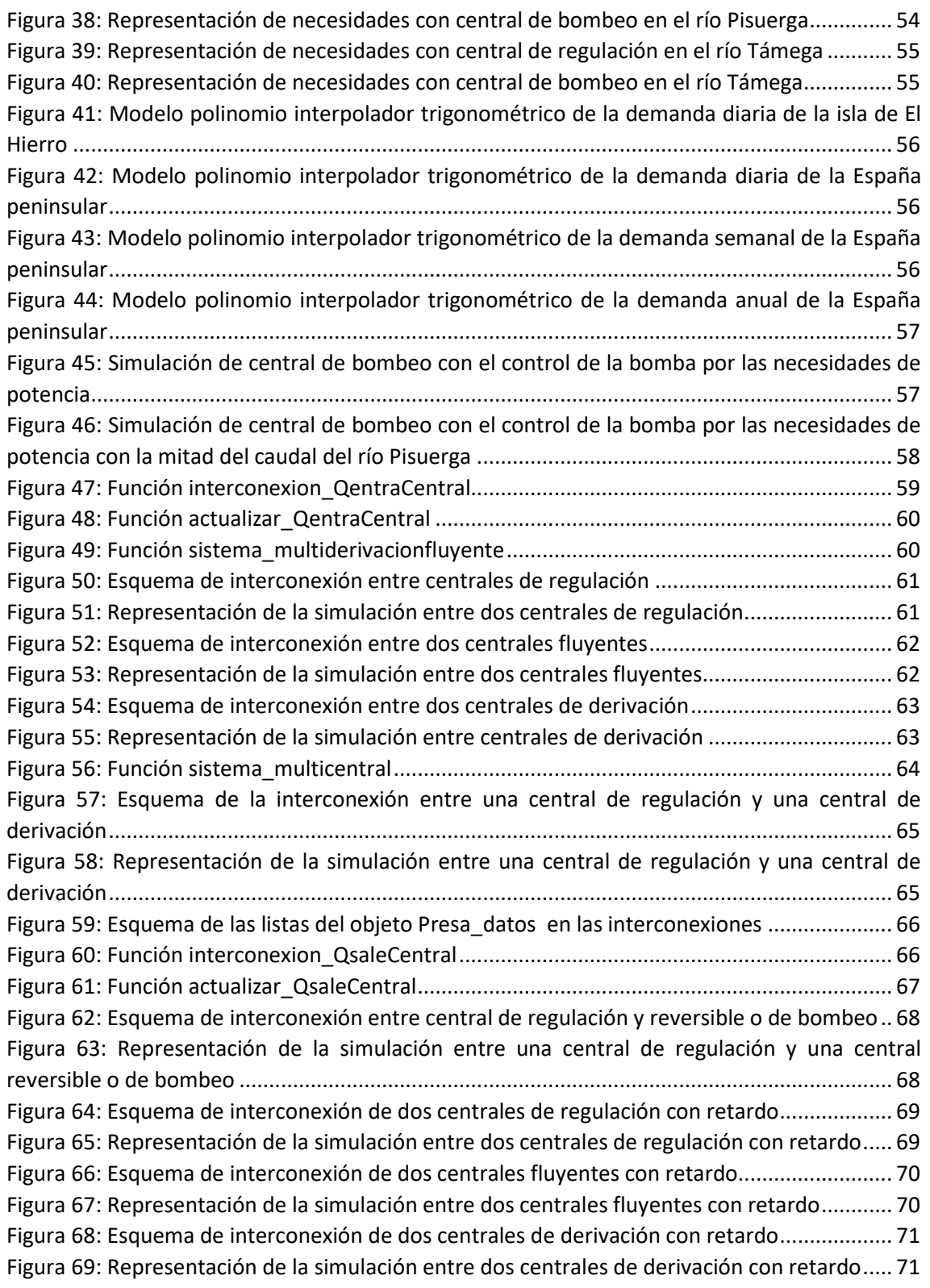

## <span id="page-12-0"></span>**Capítulo 1. INTRODUCCIÓN Y OBJETIVOS**

En este trabajo pretendemos hacer un modelado base para la simulación de un sistema de centrales hidroeléctricas que abastece a una población genérica tanto de recursos hídricos como eléctricos.

El trabajo ha sido inspirado por mi experiencia personal, en la que he observado que la calidad de vida de las personas está fuertemente relacionada con los suministros de agua y electricidad y, en particular, me ha preocupado la forma en la que las sequías y el encarecimiento de los recursos afectaban a mi entorno.

#### La **memoria está organizada** de la siguiente manera:

En los capítulos 3, 4 y 5 se introducen algunos conceptos importantes para el posterior desarrollo de la Memoria. En el [Capítulo 3](#page-16-0) se habla de los dos recursos que se trata de controlar en el trabajo: por una parte, el agua, indicando los problemas que puede producir y haciendo hincapié en algunos conceptos fundamentales, y, por otro lado, la electricidad, presentando una introducción a las energías renovables y exponiendo la opinión al respecto de la IPCC (Intergovernmental Panel on Climate Change) y el acuerdo de París. En el [Capítulo 4](#page-24-0) se habla del clima, del cambio climático y de las medidas que las naciones están adoptando para tratar de evitarlo. Además, se enumeran algunos sistemas que se usan en la actualidad para combatir, de manera efectiva, algunos desastres naturales asociados al cambio climático. En el [Capítulo 5](#page-26-0) se describen los principales conceptos relativos a las centrales hidroeléctricas, incluyendo varias clasificaciones para los distintos tipos de centrales, entre los que se encuentran las centrales fluyentes, de derivación, de regulación y de bombeo, y algunos parámetros importantes para la generación de energía, como son la altura de la central y la frecuencia de salida de la potencia generada. En el [Capítulo 6,](#page-30-0) se hablará de las herramientas informáticas que se han utilizado en la memoria. Estas herramientas son, principalmente, el lenguaje Python, los notebooks de Jupyter y la distribución Anaconda. En este capítulo, además, se realiza una pequeña introducción a las principales bibliotecas de Python empleadas en este trabajo.

El [Capítulo 5](#page-26-0) y el [Capítulo 6](#page-30-0) sirven como introducción al [Capítulo 7,](#page-36-0) donde se desarrollan las funciones que modelan cada tipo de central (las centrales fluyentes, de derivación, de regulación y de bombeo) además, se modelan los caudales de entrada (las lluvias y caudales procedente de ríos) y la demanda energética e hídrica a través de distintos métodos: uso de datos reales, modelo senoidal y aproximaciones polinomiales trigonométrica. El capítulo concluye analizando los resultados obtenidos para las centrales diseñadas.

Finalmente, en el [Capítulo 8](#page-70-0) se presentan las funciones que se encargan de interconectar centrales, el principal objetivo de este trabajo. Se presentan las interconexiones entre centrales que deben estar situadas en el mismo río, pero con

distintas altitudes, con la posibilidad de tener en cuenta el tiempo que transcurre desde que el caudal de salida de la central superior llega hasta la central situada a una altura inferior del mismo río. También se presenta la interconexión por bombeo, en la cual se puede bombear el agua desde un sistema infinito (como podría ser el mar) o se bombea desde un sistema finito (en nuestro caso, un embalse de una central de bombeo o una central de regulación).

## <span id="page-14-0"></span>**Capítulo 2. ESTADO DE LA CUESTIÓN**

Este trabajo trata de abrir una perspectiva nueva a la hora de gestionar un sistema de energía eléctrica a base de agua, tratando de aportar una herramienta que ayude a la toma de decisiones y a la generación de hipótesis. Se puede asemejar al tema del que tratan las tesis doctorales (1) y (2), dado que se trata de dar una respuesta a una situación futura, pero, a diferencia de estos trabajos, más extensos, este trabajo de fin de grado se ha focalizado más en construir la herramienta para la creación de hipótesis de un sistema multicentro interconectado que en tratar de dar el resultado óptimo para cada situación.

## <span id="page-16-0"></span>**Capítulo 3. RECURSOS ESENCIALES PARA EL**

## **DESARROLLO**

Este capítulo trata de los recursos que se pretenden gestionar a lo largo del trabajo: la electricidad y el agua. Comenzaremos hablando del agua y de la importancia que tiene y, seguidamente, se darán algunas definiciones fundamentales para entender el contexto de las simulaciones que posteriormente realizaremos, Por último, se hablará de la electricidad.

## <span id="page-16-1"></span>**3.1 EL AGUA**

EL agua es un recurso indispensable para la vida. Todo ser vivo en nuestro planeta la necesita. Las plantas y los animales están constituidos, en una gran proporción, por moléculas de agua. No solo es esencial en su estado líquido y abundante, como la encontramos en los ríos o lago, también lo es humedeciendo el aire o impregnando la tierra para mantener con vida a los seres de nuestro planeta, para mantener la biodiversidad.

En nuestra sociedad actual el agua ya no solo sirve para cubrir las necesidades básicas, por ejemplo, beber o la higiene, como es el caso del resto de los seres vivos. Se usa para limpiar la casa, tener un jardín, para el arte o hasta para la diversión. Su correcta o incorrecta gestión puede producir un gran impacto ambiental, social y económico.

En la actualidad nos encontramos en un momento en el que tienen una gran importancia las decisiones que se tomen sobre medio ambiente y sostenibilidad. Como todos sabemos, nuestro medio ambiente está cambiando: la desertificación del suelo, la contaminación de las aguas, sequías e inundaciones donde antes no se producían. Nuestras decisiones pueden tanto agravar esta situación como contribuir a paliarla.

Las inundaciones y su antagonista, la sequía son uno de los mayores problemas que hay en relación con el agua y el cambio climático (3). Las Inundaciones producen daño económico y destrucción del entorno y la sequía la muerte de fauna y flora, además de malas cosechas y empeoramiento de la calidad de vida de los agricultores. En el ámbito estatal, provocan el encarecimiento de las materias primas y mayor necesidad de la importación de alimentos (4)

La gestión de los recursos hídricos es fundamental para su correcto aprovechamiento. Su explotación, sin una gestión adecuada, puede tener graves consecuencias que, en los casos más extremos, llegan a la desaparición de los acuíferos. Un buen ejemplo de esta situación lo tenemos en **Turquía** (5) (6), donde los agricultores recurren con frecuencia a los acuíferos debido a que es la fuente de obtención de agua más barata. Desde hace ya más de una década, la sobreexplotación de los acuíferos está produciendo hundimientos

en el terreno, como se puede ver en la [Figura 1.](#page-17-0) En este país, ya en el año 2021, se habían contabilizado más de 150 socavones como este.

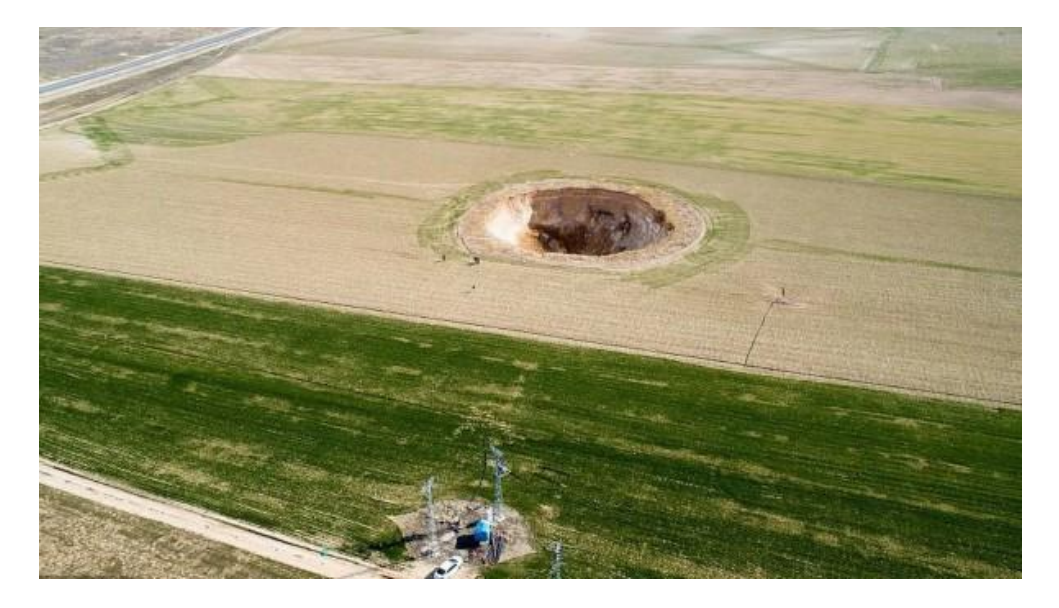

<span id="page-17-0"></span>Figura 1: Socavón en los campos Turquía *(6)*.

En **España** también hay acuíferos con alta explotación y que se encuentran en alto riesgo, como podemos observar en la [Figura 2,](#page-18-0) donde se especifica el estado de explotación de los acuíferos de nuestro país. No hace mucho, se han podido leer noticias sobre uno de estos acuíferos situado en el Parque Nacional de Doñana (7). El uso indiscriminado por los agricultores, como en el caso de Turquía citado anteriormente, y su mala gestión y control por parte de las distintas instituciones, está poniendo en peligro las aguas de este parque, pudiendo acabar secándose o provocando una filtración de las aguas desde el mar (8).

Otro grave acontecimiento es el que sucedió en el Parque Nacional de las Tablas de Daimiel (9), en Ciudad Real, que en 2009 sufrió una gran sequía producida por la sobreexplotación de los acuíferos de los años anteriores y el trasvase del Tajo que se empezó a realizar un año antes. Las Tablas de Daimiel es un parque de tablas fluviales, esto es, un terreno con baja pendiente por donde pasa un río que, en ciertas épocas del año, inunda la zona originando un humedal. Este enclave es un Parque Nacional desde 1973 y una reserva de la biosfera desde 1981 (10).

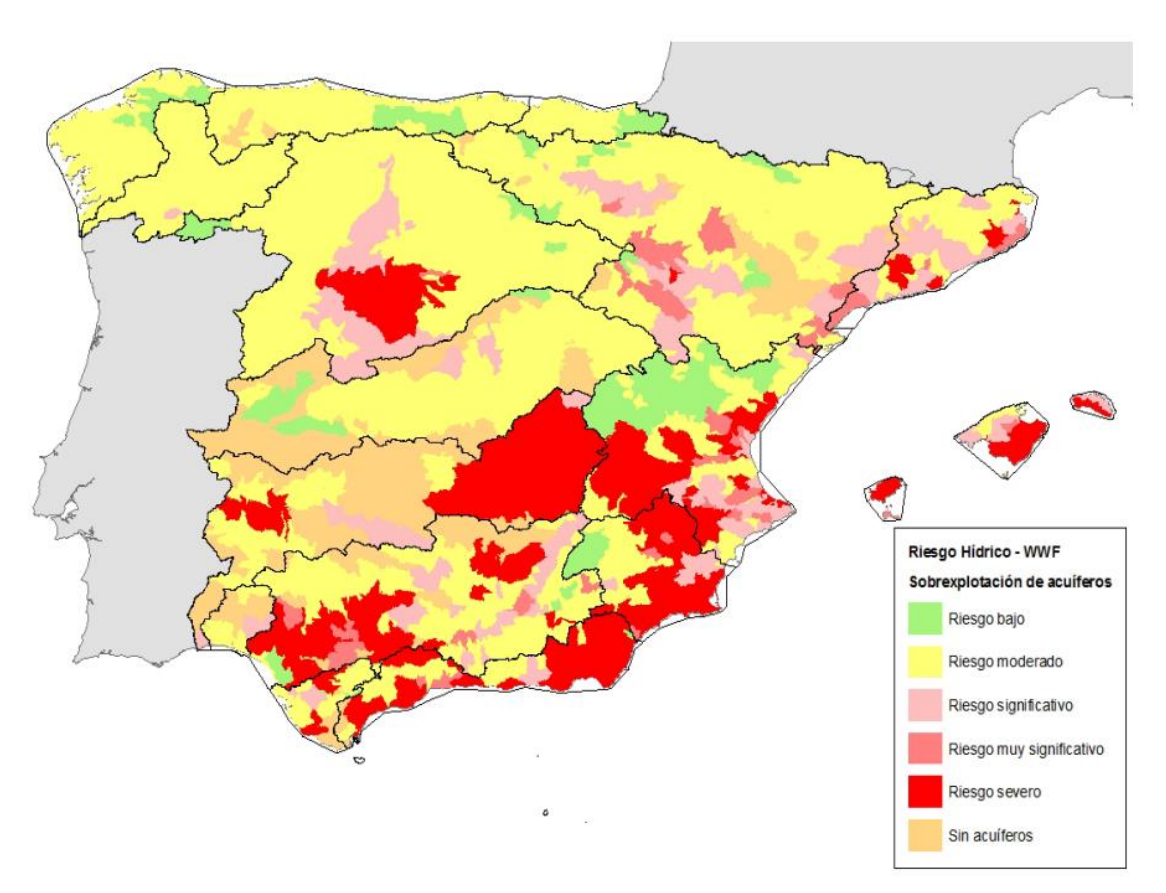

<span id="page-18-0"></span>*Figura 2: Sobreexplotación de los acuíferos.*

### **3.1.1** Los **ríos**

En este trabajo los ríos juegan un papel fundamental. Ahora bien, un río ¿qué es exactamente?, ¿qué le hace a un río ser como es y en qué se diferencian unos de otros? A continuación, se presentan las definiciones y conceptos necesarios para responder a estas preguntas con precisión.

La Real Academia Española (RAE) proporciona la siguiente definición para la palabra **río**: "Corriente de agua continua y más o menos caudalosa que va a desembocar en otra, en un lago o en el mar" (11).

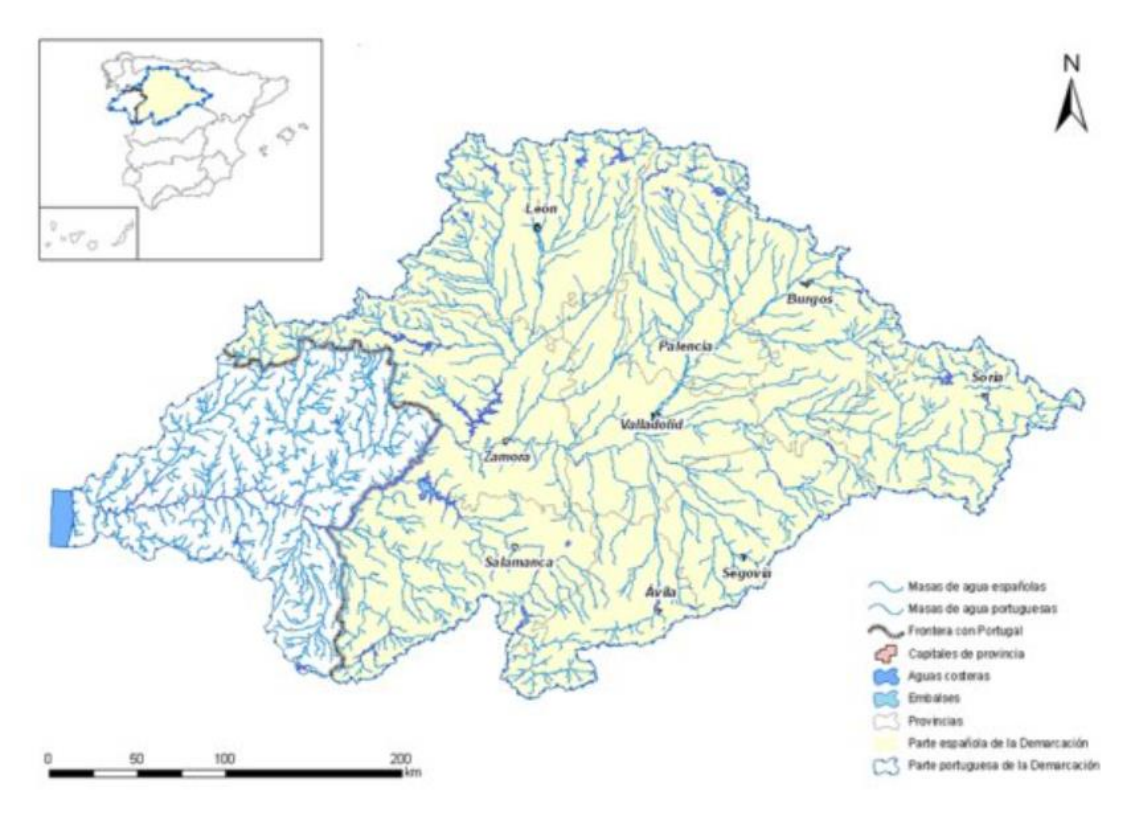

<span id="page-19-0"></span>*Figura 3: Cuenca hidrográfica del Duero.*

El caudal del río puede deberse a tres tipos de procedencia o de **régimen**: pluvial, nival y glacial. Este tipo de procedencia influye en la estabilidad del caudal del río. Así, por ejemplo, los caudales pluviales son muy intermitentes, pudiendo llegar a secarse la cuenca del río en las estaciones más secas, mientras que la procedencia glacial permanece constante no solo durante el año sino a lo largo de años sucesivos. La procedencia nival, por su parte, suele producir un caudal máximo en primavera. Aunque lo más común es que se dé más de una de estas opciones a la vez. Así, por ejemplo, tenemos el río Duero, de régimen pluvio-nival, el río Paraná (América del Sur), de régimen pluvial y el río Rin (Alemania), de régimen nivo-glacial, con sus últimos tramos sumándoles el régimen pluvial de los afluentes.

Por otro lado, está el término **cuenca** que según la RAE es un "Territorio cuyas aguas afluyen todas a un mismo río, lago o mar".

Un aspecto importante de un río es su **cuenca hidrográfica,** que se refiere al camino que toman las aguas en una determinada zona. Según la RAE, una cuenca hidrográfica es una "Superficie de terreno cuya escorrentía superficial fluye en su totalidad a través de una serie de corrientes, ríos y eventualmente lagos hacia el mar por una única desembocadura, estuario o delta" (11). Por ejemplo, toda el agua que cae en la ciudad de Valladolid, que pertenece a la cuenca del Duero, termina llegando a dicho río (excepto, naturalmente, la que se evapore) a través de los afluentes que pasan por la ciudad: el río Pisuerga y el río Esgueva. La zona no se centra solo en una población o en el entorno alrededor de dicho río, sino que se extiende por todos los afluentes del río que desemboca en el mar. Así, continuando con el ejemplo anterior, tenemos que la cuenca hidrográfica del Duero en España sería prácticamente toda la meseta Norte, como se puede ver en la [Figura 3.](#page-19-0) Esta cuenca es la más grande de España.

Muy parecido a lo anterior es lo que se denomina **cuenca fluvia**l de un río, que es el área que recoge todas las precipitaciones que acaban en el curso de dicho río (10).

Sobre los **mares** y **lagos** tenemos, según la RAE, la siguiente definición para mar: "1 Masa de agua salada que cubre la mayor parte de la superficie terrestre. 2. Cada una de las partes en que se considera dividido el mar. Mar Mediterráneo, Cantábrico. 3. Lago de cierta extensión. Mar Caspio, Muerto" (11). Para lago la definición es: "Gran masa permanente de agua depositada en depresiones del terreno" (11).

Ni el mar Caspio ni el mar Muerto tienen conexión con otros mares, son grandes masas de agua en una depresión en las que desembocan bastantes ríos. Estas masas de agua se denominan **lagos endorreicos.** Otro ejemplo relevante de este tipo de lagos lo constituye el lago Don Juan, en la Antártida. Endorreico viene de endorreísmo que según la RAE es un término geográfico que se define como "afluencia de las aguas de un territorio hacia el interior de este, sin desagüe al mar". En estos casos es de aplicación el concepto de **cuenca endorreica**, definido como una extensión de terreno cuya agua no desemboca en los océanos y que no está comunicada con ellos.

La importancia de estos conceptos para las simulaciones que construiremos más adelante radica en que son necesarios para entender algunas de las especificaciones que vamos a establecer en la descripción de los distintos modelos de centrales y embalses.

### <span id="page-20-0"></span>**3.2 LA ELECTRICIDAD**

La electricidad, según la RAE, es "1. f. Fís. Fuerza que se manifiesta por la atracción o repulsión entre partículas cargadas, originada por la existencia de electrones y protones.". Etimológicamente viene de eléctrico, que procede "del latín medieval electricus 'ambarino', del latín electrum 'ámbar', y este del griego ἤλεκτρον ḗlektron, y el lat. -ĭcus '–́ico'" (11).

La energía eléctrica, aun siendo algo con lo que llevamos viviendo menos de dos siglos, se ha convertido en un elemento indispensable para el ser humano y en un recurso fundamental para la mejora de la calidad de vida.

Los primeros datos históricos que tenemos sobre la electricidad datan de antes del comienzo del calendario cristiano. En el antiguo Egipto se percataron del poder de los rayos que se generaban en las tormentas y de las descargas que producían algunos peces del Nilo. Tales de Mileto, 600 años antes de Cristo, fue quien descubrió que el ámbar, después de frotarlo contra seda, atraía la paja y las pelusas. Pero no fue hasta el siglo XVI cuando William Gilbert realizó los primeros experimentos magnéticos y eléctricos. Desde el siglo XVII hasta el siglo XIX se siguieron realizando descubrimientos sobre la naturaleza de la electricidad: George Simón Ohm formuló las leyes de Ohm, que relacionaban el voltaje, la corriente y la resistencia, Coulomb desarrolló la Ley de Fuerzas Electrostáticas, Benjamín Franklin inventó el pararrayos, la ley de Ampere<sup>1</sup> que posteriormente Maxwell generalizó y, ya en el siglo XIX, Thomas Alva Edison y Nikola Tesla desarrollaron los primeros mecanismos de trasmisión continua y alterna de la electricidad, respectivamente. Así, en el siglo XIX se extendió su uso para la iluminación de las ciudades y de los hogares, dando comienzo consigo a la Segunda Revolución Industrial

La electricidad se produce mediante fuentes que se pueden clasificar en dos tipos: renovables y no renovables. En general, son preferibles las renovables por la independencia económica que otorgan al país que las utiliza, dado que no se necesita importar ni combustibles ni electricidad. Por otro lado, las fuentes no renovables, como es el caso del petróleo, el carbón y el uranio (en centrales nucleares), están constituidas por materias primas cuya obtención es contaminante y su compra puede complicarse debido a la inestabilidad política de muchos de los países que las poseen. Además, la producción de energía mediante estas materias primas también genera contaminación, ya sea del aire, radiactiva o de otros tipos.

### **3.2.1 Energías renovables**

Las energías renovables constituyen un tópico sobre el que últimamente se habla con frecuencia. A continuación, se mostrarán algunas de las reflexiones que realizan algunas organizaciones internacionales al respecto.

El Grupo Intergubernamental de Expertos contra el Cambio Climático, conocido como IPCC (12) por sus siglas en inglés (Intergovernmental Panel on Climate Change), fue fundado en 1988 y se encarga de asesorar a las naciones sobre el cambio climático científico y técnico y también su efecto social y económico. Este grupo de expertos ha "observado cambios sin precedentes en el clima de nuestro planeta. Para evitar que esto vaya a más, la solución es reducir la emisión de gases de efecto invernadero, procedente de las actividades de combustibles fósiles'' (13). En la generación de energía eléctrica, objeto del que hablamos en este trabajo, serían el gas natural, el carbón y el petróleo y sus derivados.

<sup>1</sup> que relaciona el campo magnético con la corriente eléctrica estacionaria

En (14) encontramos el acuerdo de París, un acuerdo vinculante que busca no superar el aumento global de temperatura de 2 grados. Para alcanzar este objetivo propone buscar el equilibrio entre las emisiones y la absorción natural de los gases de efecto invernadero.

Las formas de producir energía eléctrica en España son las que se muestran en la [Figura](#page-22-0)  [4,](#page-22-0) que desglosa la proporción de energía total que genera cada una. En dicha figura las fuentes renovables aparecen desplazadas respecto al centro. Se puede observar que las renovables suponen un alto porcentaje del total y, en particular, destacan las de origen hidroeléctrico. Tal como dice (15), podemos obtener más energía solar, térmica y eólica de la que necesitamos. El único problema que tenemos es que son energías intermitentes. Es decir que no podemos obtenerlas en cualquier momento, pero este problema se puede solucionar con sistemas de almacenamiento de energía.

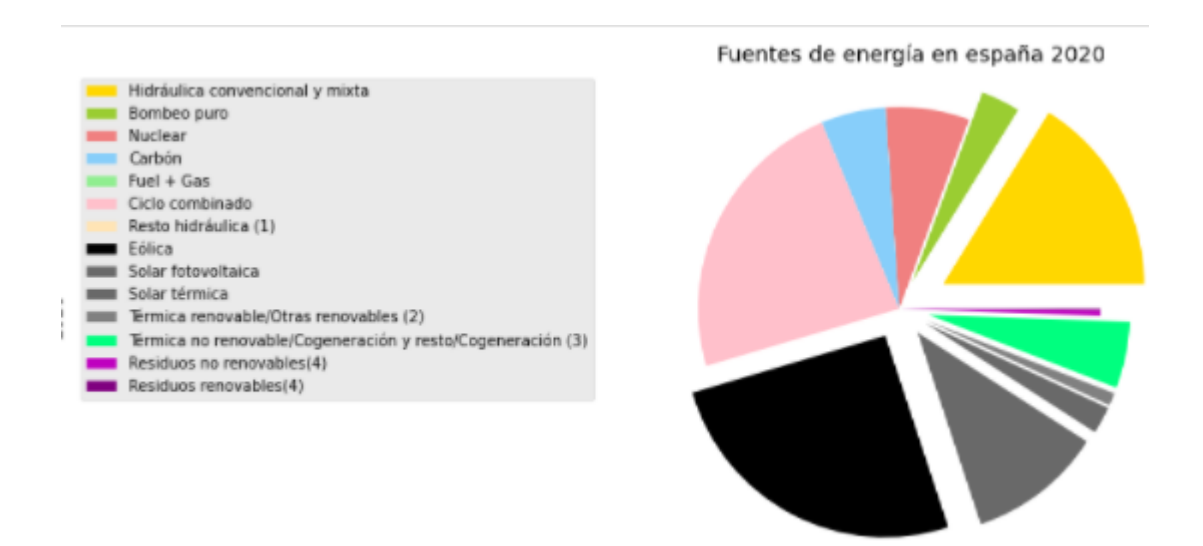

<span id="page-22-0"></span>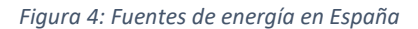

*Datos de la gráfica procedente de (46)*

Ahora bien, ¿Qué entendemos por energías renovables?, la definición que nos da Iberdrola es:

"Las **energías renovables** son aquellas que provienen de fuentes naturales inagotables, bien porque contienen una enorme cantidad de energía —como el Sol o el viento— o porque son capaces de regenerarse en poco tiempo —como la biomasa—" (16).

A continuación, se presentan dos definiciones para las energías no renovables:

"La **energía no renovable**, es aquella en la que los recursos de suministro son limitados. El suministro proviene de la propia Tierra y, debido a que tarda millones de años en desarrollarse, es finito" (17).

"Las **energías no renovables** son aquellas que provienen de fuentes de las que hay una cantidad limitada. Así que, cuando se terminan, no se pueden reponer" (18)**.**

Es decir, entendemos como energías no renovables a las formas de generación en las que los recursos pueden agotarse porque, generalmente, se consumen más rápido de lo que se producen. O, en otras palabras, las energías no renovables son las que proceden de una fuente de energía agotable.

Finalizamos el capítulo con una cita que pone de manifiesto el fuerte grado de dependencia de las fuentes de energía agotables que, desgraciadamente, tiene la sociedad actual: "Los combustibles fósiles son una fuente de energía que procede de la descomposición de materia orgánica de animales, plantas y microorganismos, y cuyo proceso de transformación tarda millones de años. Se clasifican en tres tipos [-petróleo,](https://www.bbva.com/es/sostenibilidad/cual-es-el-origen-la-historia-y-el-impacto-del-petroleo-en-el-medioambiente/) carbón y gas natural-, y [según las Naciones Unidas,](https://www.un.org/es/chronicle/article/el-papel-de-los-combustibles-fosiles-en-un-sistema-energetico-sostenible) comprenden el 80% de la demanda actual de energía primaria a nivel mundial" (19).

## <span id="page-24-0"></span>**Capítulo 4. CAMBIO CLIMÁTICO Y RESPUESTA A**

## **DESASTRES NATURALES**

El cambio climático causado por el hombre ya es un hecho como dicen algunas organizaciones intergubernamentales (12). En este capítulo se hablará del cambio climático natural, del producido por el hombre y de los mecanismos de reacción que han desarrollado algunas naciones para amortiguar el efecto de los desastres naturales y neutralizar o ralentizar el cambio climático (20).

## <span id="page-24-1"></span>**4.1 EL CAMBIO CLIMÁTICO**

En (21) podemos encontrar la siguiente definición: "El **clima** se puede entender como el estudio estadístico del tiempo". En ese mismo trabajo se habla del clima y del cambio climático que se está produciendo ahora. Que el clima de la Tierra se modifique a lo largo de los siglos es algo natural y que siempre ha pasado. Para predecir el clima de aquí a unos años los meteorólogos necesitan manejar un gran número de variables, las cuales no son todas predecibles. De forma natural, sin intervención del ser humano, al clima le afecta la variación de la posición de la Tierra a lo largo de su órbita alrededor del Sol, caracterizada por su excentricidad, la oblicuidad del eje de rotación terrestre y la precesión de dicho eje. Otras variables que afectan son: la deriva de los continentes, las corrientes oceánicas, la distribución planetaria de los continentes, los cambios en la actividad solar y las alteraciones en la composición atmosférica por causas naturales como la erupción volcánica o el impacto de cuerpos celestes.

Pero, si ha pasado siempre, ¿qué es lo preocupante? Lo preocupante es la velocidad con la que esto está ocurriendo en los últimos años y su correlación con los cambios de la composición atmosférica, cambios causados por la producción de  $CO<sub>2</sub>$  y otros gases que emitimos. El aumento de la temperatura asociado a estos cambios supone la desertificación del planeta y el aumento del nivel del mar a causa de la desglaciación de los polos.

La IPCC en su quinto informe (22), publicado en 2014, estableció que el aumento de temperatura en el periodo 1880-2012 había sido de 0,85 °C. Declaró que la zona más afectada era la Antártida. Su sexto informe saldrá para finales del año 2022 (23).

En las últimas décadas se han firmado acuerdos entre países y entre organizaciones para evitar o minimizar el cambio climático y tratar de preservar el medioambiente, como es el caso de la Conferencia de las Naciones Unidas sobre Medio Ambiente y el Desarrollo (CNUMAD) de 1992 en Río de Janeiro (Brasil). Aquí se estableció la Agenda 21, la Declaración sobre el Medio Ambiente y el Desarrollo y la Declaración de Principios de Bosques (20).

### <span id="page-25-0"></span>**4.2 SISTEMAS DE PREVENCIÓN DE INUNDACIONES A NIVEL MUNDIAL**

Para la prevención de los desastres naturales asociados a las inundaciones la Unión Europea y otros países han desarrollado distintos mecanismos con el fin último de minimizar los efectos que provocan.

En **Japón** se ha diseñado un método basado en tanques subterráneos capaces de absorber el agua de las inundaciones para paliarlas con mayor rapidez. Su desarrollo se ha visto impulsado por ser un país que sufre anualmente grandes tifones cuyo número ha aumentado en las últimas décadas. Esta tecnología se ha puesto en práctica en Tokio, que está cruzado por nueve ríos que, con cierta frecuencia, llegan a desbordarse en los meses de mayores precipitaciones (24), (25).

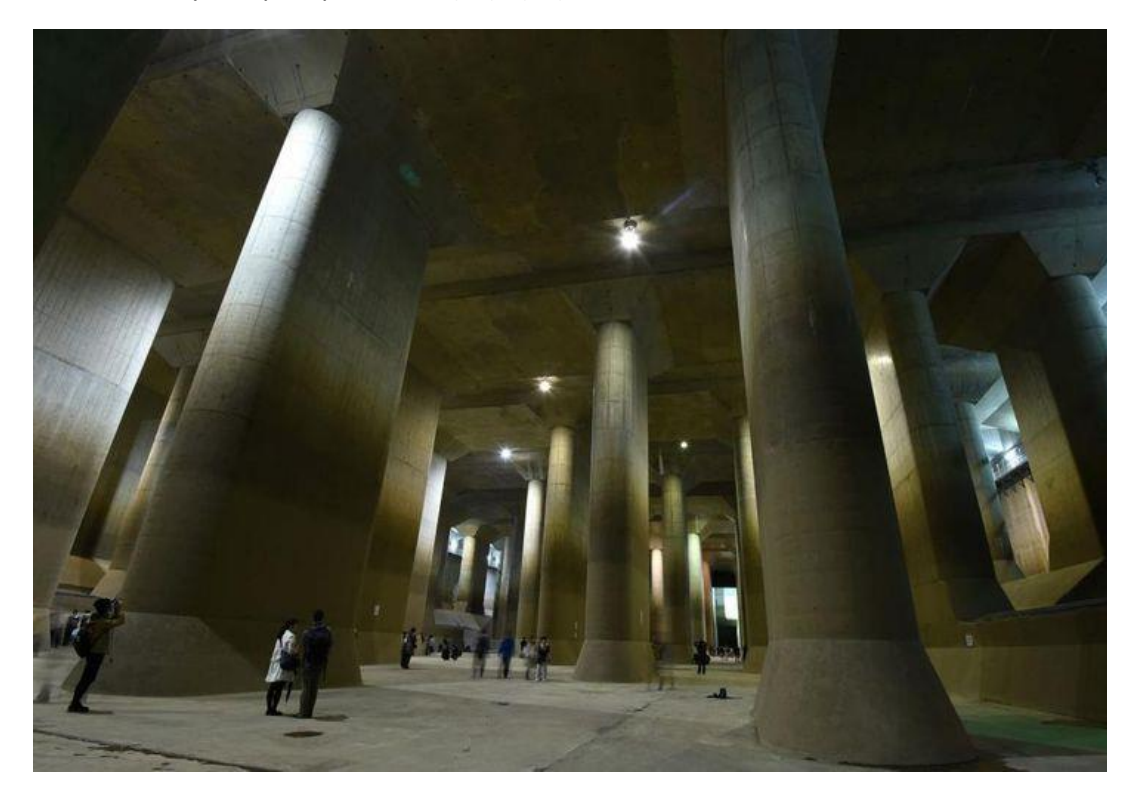

#### *Figura 5: Tanque subterráneo en Japón (24)*

En **China,** desde 2015, tratan de implantar un nuevo modelo de ciudades llamado ciudades esponja. Estas ciudades cuentan con un diseño que permite expandirse al río y maximiza la absorción de las aguas en caso de inundaciones (26), (27).

En **Europa** se planteó crear zonas donde, en caso de riadas, el exceso del caudal tenga espacio por donde extenderse sin producir daños y pueda ser absorbido por la tierra fácilmente. Un ejemplo de esta técnica lo constituye el jardín del Turia en Valencia, cuyo parque en el cauce puede evitar que la inundación llegue a los comercios y las viviendas.

## <span id="page-26-0"></span>**Capítulo 5. PRESAS Y CENTRALES HIDROELÉCTRICAS**

### <span id="page-26-1"></span>**5.1 SITUACIÓN DE LAS PRESAS EN ESPAÑA**

Dado que una de las fuentes de inspiración de este trabajo ha sido la situación de la generación de energía y de las centrales hidroeléctricas en España, vamos a empezar este capítulo hablando sobre este asunto.

España, a pesar de no ser uno de los países con mayor extensión de la Tierra, se encuentra entre los 5 países con más embalses, solo por detrás de China, Japón, Estados Unidos y Rusia. En concreto, en nuestro país hay más de 350 presas, en las cuales se pueden almacenar 54000 hectómetros cúbicos de agua.

Las primeras presas datan de los tiempos de los romanos. Entre ellas está la presa de Riofrío, en Segovia, donde se encuentra la toma de agua para el famoso acueducto de la ciudad y la presa de Muel, en Zaragoza, encima de la cual está situada la iglesia llamada de la Virgen de la Fuente, conocida por la decoración realizada por Goya en 1772. Posteriormente, no se produjo ningún cambio significativo hasta el siglo XX, cuando su número experimentó un gran aumento. La primera central hidroeléctrica en España se construyó en 1899 en Otero de Rey, a 10 km de Lugo (28) . Como ejemplo más reciente y novedoso estaría la central hidroeléctrica que se está construyendo en Canarias: un sistema de generación de energía cuya característica diferencial es la de estar intrínsecamente conectado a un sistema de depuración y filtrado del agua del mar. Este sistema suministrará agua al embalse superior y permitirá tener más recursos disponibles en cuanto a necesidades energéticas e hídricas se refiere.

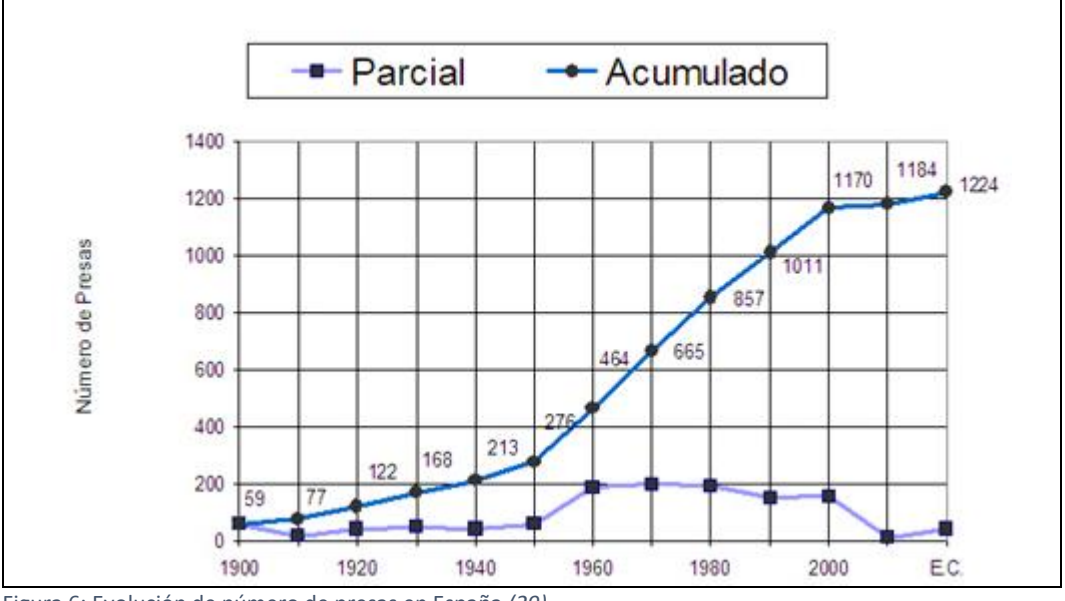

<span id="page-26-2"></span>Figura 6: Evolución de número de presas en España *(29)*

En la [Figura 6](#page-26-2) podemos observar dos tendencias muy diferenciadas a lo largo del siglo XX: la de la primera mitad, con un crecimiento moderado del número de presas, y la de la segunda, periodo iniciado en la dictadura y continuado por los gobiernos posteriores, donde se acelera considerablemente la construcción de nuevas presas.

Factores importantes que han impulsado la construcción de embalses en España han sido: su clima mediterráneo, que la mayoría de los caudales de los ríos son de procedencia pluvial o pluvio-nival y, además, estos ríos poseen, como característica adicional, una temporada de estío. Así pues, Los embalses son una gran herramienta para mantener reservas de agua.

## <span id="page-27-0"></span>**5.2 TIPOLOGÍA DE CENTRALES HIDROELÉCTRICAS**

En este trabajo nos centraremos en las centrales hidroeléctricas. En concreto, en este apartado describiremos qué son, cómo son y otros datos relevantes.

Según la RAE, una **presa** se define como: "Muro grueso de piedra u otro material que se construye a través de un río, arroyo o canal, para almacenar el agua a fin de derivarla o regular su curso fuera del cauce" (11).

También según la RAE, un **embalse** es un "Gran depósito que se forma artificialmente, por lo común cerrando la boca de un valle mediante un dique o presa, y en el que se almacenan las aguas de un río o arroyo, a fin de utilizarlas en el riego de terrenos, en el abastecimiento de poblaciones, en la producción de energía eléctrica" (11).

Los países que más energía consumen son también grandes productores de energía mediante las centrales hidroeléctricas (30). Algunos ejemplos que ilustran esta situación son: las presas de las tres gargantas en China, cuya producción es de 22.500 MW, la presa de Taipu, entre Brasil y Paraguay, de 14.000 MW, la represa de Grand Coulee, en Estados Unidos, de 6.809 MW o la presa de Sayano-Shushenskaya, en Rusia, que produce 6.400 MW.

Hay varias formas de clasificar las centrales hidroeléctricas. En este apartado nos centraremos en dos clasificaciones: según el material con el que están construidas y según la relación existente entre el caudal que genera la energía (el que pasa por el generador) y el caudal natural del entorno:

Según los materiales con los que está construida tenemos:

1. Las presas de hormigón (31) (32), que a su vez pueden ser:

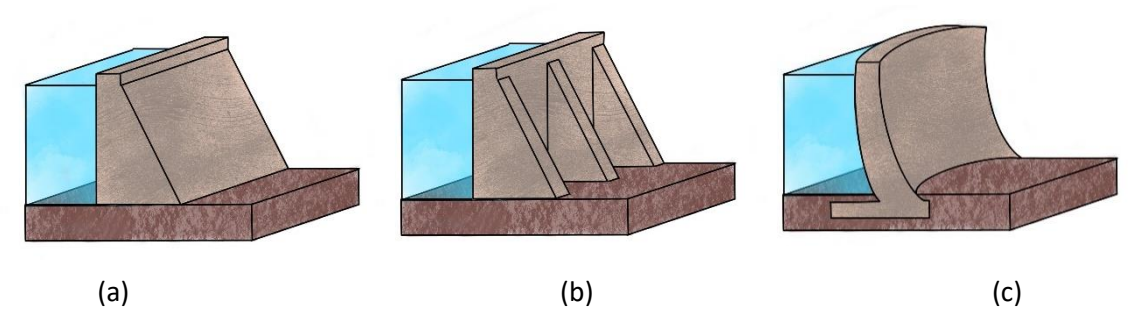

Figura 7: Clases de presas de hormigón: a) gravedad b) contrafuerte c) arco-bóveda

- <span id="page-28-0"></span>• **Presas de gravedad** [\(Figura 7.](#page-28-0)a): son presas de gran tamaño diseñadas para soportar la presión del agua y cuya construcción permite que cada sección de la presa sea estable e independiente del resto.
- **Presas aligeradas o de contrafuertes** [\(Figura 7.](#page-28-0)b): la presa de contrafuerte es un tipo de presa que, por su construcción, usa menos material gracias a, como su nombre indica, los contrafuertes que evitan que la presión del líquido desplace la presa.
- **Presas de arco** [\(Figura 7.](#page-28-0)c): este tipo de presa permite transmitir la fuerza de empuje a los lados laterales en los que se asienta. Este tipo de presas se colocan en valles estrechos.
- 2. Las presas de materiales sueltos (31) (32), que a su vez se subdividen en:

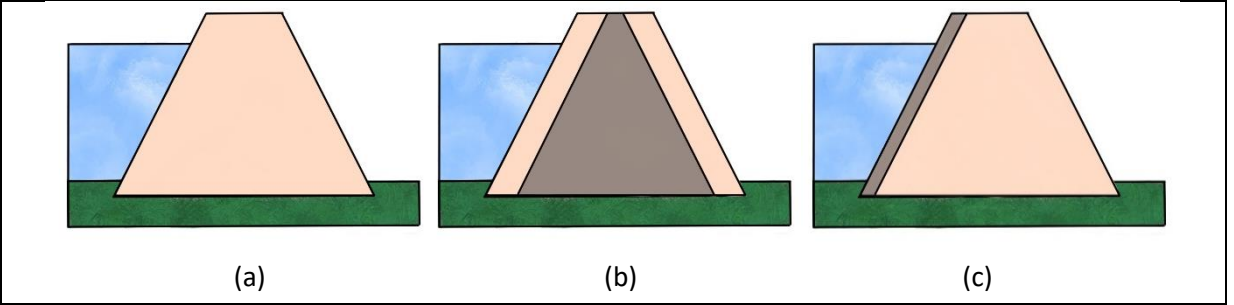

<span id="page-28-1"></span>Figura 8: Presas de materiales sueltos (a) homogénea (b) de núcleo (c) de pantalla

- **Presas homogéneas** [\(Figura 8.](#page-28-1)a): Este tipo de presas emplean un material impermeable en la totalidad de su cuerpo. Este puede ser arcilla.
- **Presas de núcleo** [\(Figura 8.](#page-28-1)b): Constituidas por una parte externa de materiales permeables, denominado espaldones, y el núcleo. El núcleo está hecho con materiales impermeables y es tan alto como alta es la presa.
- **Presas de pantalla** [\(Figura 8.](#page-28-1)c): Esta presa está constituida casi en su totalidad por materiales permeables excepto una pantalla situada en el lado que da al cúmulo de aguas.

Dependiendo de la relación del caudal podemos diferenciar (33):

1. Las **centrales fluyentes**: donde su caudal es el mismo que el caudal del río.

- 2. Las **centrales de derivación**: cuyo caudal no tiene por qué ser el mismo que el caudal del río
- 3. Las **centrales de regulación** o de agua embalsada: Son las centrales que pueden proporcionar energía cuando se requiera y no solo dependiendo del caudal del río.
	- Las **centrales de bombeo**: las centrales de regulación, a su vez pueden ser de bombeo cuando se puede recircular el agua hacia arriba en momentos donde la demanda energética o la situación lo requiera.

En este trabajo utilizaremos solamente la clasificación de presas basada en el caudal, es decir crearemos modelos para las centrales fluyentes, de derivación y de regulación.

## <span id="page-29-0"></span>**5.3 FUNCIONAMIENTO DE LAS CENTRALES HIDROELÉCTRICAS**

Para explicar el funcionamiento de una central hidroeléctrica hay que tener en cuenta que la frecuencia suministrada a la red eléctrica depende de la velocidad de giro de las turbinas. El caudal que pasa por el generador y la altura del salto del agua son factores de los que depende la potencia que suministra el generador. Este caudal se puede controlar en los casos de las centrales de regulación y bombeo, a diferencia de lo que ocurre en las fluyentes y de derivación, donde no hay ningún tipo de control sobre dicho caudal.

Aunque la frecuencia de la potencia dependa del giro de la turbina, se puede modificar cambiando la relación entre el giro de la turbina y el giro del generador. Esto es lo que hace posible en centrales de caudal no regulable ajustar la frecuencia de potencia de salida.

## <span id="page-30-0"></span>**Capítulo 6. HERRAMIENTAS INFORMÁTICAS USADAS**

## **EN LA MEMORIA**

## <span id="page-30-1"></span>**6.1 PYTHON**

Cuando hablamos de Python nos referimos a uno de los lenguajes de programación dinámica más utilizado hoy en día. Se trata de un lenguaje de propósito general, esto significa que su utilización tiene múltiples fines como, por ejemplo, cálculos matemáticos, manejo y captura de datos, creación de aplicaciones…

La propiedad intelectual de este lenguaje pertenece a la fundación sin ánimo de lucro Python Software Foundation. Su misión es promover, proteger y seguir mejorando el lenguaje de programación. Como se ha indicado más arriba, Python es uno de los lenguajes de programación más empleados en el mundo debido, entre otras causas, a su rápida curva de aprendizaje y a su carácter libre (existe un enorme catálogo de librerías para este lenguaje que son de libre acceso).

Es interesante señalar que Python es un lenguaje de tipo scripting, esto quiere decir que la ejecución de los programas escritos en este lenguaje no requiere su compilación, lo que simplifica notablemente las tareas de programación. Sus inicios se remontan a las décadas de los años 80 y 90, cuando el programador holandés Guido Van Rossum trató de elaborar un lenguaje fácil de aprender y de implementar. Por otra parte, el carácter interpretado de Python hace que los programas escritos en este lenguaje sean, habitualmente, más lentos que los escritos en lenguajes compilados. No obstante, para hacer frente a este problema existe la variante CPython, que proporciona mejores rendimientos.

La primera versión operativa de Python fue la 0.9, publicada en 1994. Tras ella, llegó la versión 1.0, que incluía nuevas herramientas de programación funcional, como map y lambda. La versión, 1.6 tuvo algunos problemas con el tipo de licencia bajo la que se distribuía, hasta que la Free Software Foundation cambio Python a una licencia de software libre que lo hizo compatible con GPL<sup>2</sup> . La versión 2.0, publicada en octubre de 2000, incorpora la generación de listas, una de las características más importantes de este lenguaje de programación, y la posibilidad de hacer referencias cíclicas. La versión más moderna de Python corresponde a la serie 3.x, iniciada en 2008, resuelve los principales fallos de diseño detectados en las versiones anteriores y ha ido acumulando formas nuevas y redundantes de programar una misma tarea. En el momento de escribir esta memoria, la última versión publicada es la 3.10.4.

<sup>2</sup> GPL es una licencia desarrollada para la protección de softwares liberados

En mi caso, aprendí a programar con Pascal y poco después aprendí C++ y las diferencias con Python son bastante significativas. Pascal influyó en muchos lenguajes de programación actuales como C o Java, si bien su uso en estos momentos es muy reducido. Desde un punto de vista práctico, Pascal es un lenguaje bastante engorroso en comparación con las alternativas disponibles en la actualidad: al ser un lenguaje fuertemente estructurado, es necesario declarar al principio tanto las funciones como las variables y, en particular, estas últimas no pueden cambiar de tipo de dato. Además, la curva de aprendizaje de Pascal es mucho más lenta en comparación con la de Python. Por otra parte, es muy destacable la mayor velocidad de ejecución de C++, pero su gran problema es que no tiene la posibilidad de compilar por partes además de la menor cantidad de bibliotecas libres y, aunque también existe y es abundante, la cantidad de información disponible en internet para este lenguaje es mucho menor que la que se puede encontrar para Python.

La facilidad de aprendizaje de Python y su legibilidad hace que, en mi opinión, sea el lenguaje que resultaría más fácil aprender empezando desde cero. No obstante, en este trabajo la elección de Python no se basa tanto en su facilidad de aprendizaje como en la gran herramienta que suponen los cuadernos de Jupyter, de los cuales se hablará más adelante, y cuyo lenguaje de programación nativo es, precisamente Python. Un incentivo adicional para la elección de Python es la gran cantidad de recursos disponibles para la realización de cálculos complejos. Para finalizar y, a título personal, quiero señalar las facilidades que proporciona Python a la hora de depurar el código.

El lector interesado puede encontrar en (34) todo tipo de información acerca de Python.

## <span id="page-31-0"></span>**6.2 MÓDULOS DE PYTHON UTILIZADOS**

En esta sección vamos a describir, brevemente, los principales paquetes de Python, más allá de los módulos disponibles en la librería estándar, que se han utilizado en este trabajo.

### **6.2.1 NumPy**

**NumPy** es una librería muy potente a la hora de realizar cálculos matemáticos y, de hecho, es la librería de referencia en Python para el cálculo numérico en los ámbitos técnico y científico. En Python podemos encontrar otras librerías para los cálculos, pero, en general tienen un alcance más limitado o, como es el caso de **SymPy**, están más orientadas hacia el cálculo simbólico.

La librería NumPy proporciona una gran cantidad de útiles matemáticos entre los que se encuentran funciones, constantes matemáticas y varios tipos de construcciones para el almacenamiento de datos. En particular, una de las construcciones más útiles de NumPy son los denominados arrays multidimensionales (objetos de tipo ndarray) que incorporan un gran número de utilidades que facilitan el trabajo con grandes volúmenes de información numérica. En este trabajo serán de gran importancia este tipo de arrays, ya que servirán para gestionar los datos del modelo de demanda, de caudales o los datos de salida.

En (35) se puede encontrar información adicional sobre esta biblioteca.

### **6.2.2 Matplotlib**

**Matplotlib** es una librería para crear distintos tipos de gráficos en Python, principalmente en 2D, aunque también es posible generar imágenes 3D. En este trabajo lo que vamos a usar, principalmente, es el submódulo **pyplot**. Este módulo nos aportará las funciones necesarias para la representación de los datos obtenidos. Una característica de pyplot es que su uso se asemeja a la forma en la que se representan gráficamente los datos en MATLAB, lo que supone una ventaja para los usuarios que conocen este sistema.

Utilizaremos esta librería para analizar los datos de manera visual lo que permitirá interpretarlos de una manera sencilla.

Se puede encontrar información adicional sobre esta biblioteca en (36).

### **6.2.3 Pandas**

**Pandas** es un módulo potente y flexible para el tratamiento de datos. En este trabajo las funciones más destacadas que vamos a usar son las que facilitan la importación de datos procedentes de archivos csv o Excel, entre otros, convirtiéndolos en dataframes y la obtención de máximos, mínimos y cantidades de tipo estadístico como medias y variancias. Con estos objetos vamos a diseñar los modelos y, posteriormente, los utilizaremos para comparar los valores del modelo con los valores reales

En (37) se pueden encontrar más datos sobre esta librería.

## <span id="page-32-0"></span>**6.3 JUPYTER**

Jupyter es un proyecto de código abierto que nace en 2014 como continuación del proyecto IPython, el cual está centrado en proporcionar una potente shell interactiva para la programación con Python y diversas herramientas para la visualización de datos. El proyecto Jupyter ha aprovechado toda la experiencia adquirida en la programación de IPython para diseñar un potente entorno de desarrollo de software basado en tecnología web y que, además, se puede usar con múltiples lenguajes, no solo Python. De hecho, el nombre del proyecto, inspirado en las anotaciones astronómicas de Galileo relativas al planeta Júpiter, también hace referencia a los tres lenguajes de programación a los que inicialmente daba soporte: **Ju**lia, **Py**thon y **R**. En la actualidad existen docenas de kernels, cada uno de los cuales hace posible la utilización de un lenguaje de programación en los entornos proporcionados por Jupyter (38).

El uso de Jupyter se basa en la utilización de unos archivos denominados cuadernos (notebooks en inglés) en los que es posible combinar, de forma muy sencilla, código ejecutable con texto y materiales gráficos. Los cuadernos de Jupyter facilitan la creación de documentos interactivos que se puede utilizar para ilustrar cómo funciona un programa mediante la inclusión de textos, enlaces e imágenes explicativas. También es posible utilizarlos para crear herramientas informáticas programadas con el fin de

resolver problemas concretos y este es, precisamente, el uso que se les dará en este trabajo.

En conclusión, la combinación de las capacidades matemáticas que proporcionan las librerías de Python con las posibilidades ofrecidas por los cuadernos de Jupyter proporciona una de las mejores herramientas existentes en la actualidad para desarrollar la programación matemática y la ejecución paso a paso que vamos a necesitar en este trabajo. De hecho, la calidad del entorno facilitado por el proyecto Jupyter es comparable, cuando no superior, a la proporcionada por sistemas como Matlab, Maple o Mathematica, con las ventajas adicionales de ser un software gratuito y de código abierto.

En (39) se puede encontrar más información sobre el proyecto Jupyter.

### **6.3.1 JupyterLab**

Una de las finalidades del proyecto Jupyter es la de proporcionar una interfaz interactiva y multimedia para trabajar con el lenguaje de programación Python. Como se ha indicado anteriormente, la solución se basa en la utilización de archivos denominados "cuadernos" y la primera interfaz para trabajar con ellos, que data de 2015, se denominó "Jupyter Notebook". Esta interfaz proporcionaba utilidades básicas para la edición de los cuadernos, pero solo permitía abrir uno en cada pestaña del navegador web empleado. En los años posteriores se ampliaron las capacidades de Jupyter Notebook, en unos casos de forma nativa y en otros a través de extensiones programadas por miembros de la comunidad de usuarios.

La experiencia adquirida en la mejora de Jupyter Notebook condujo a la creación de una interfaz mucho más potente que se denominó "JupyterLab", cuya primera versión estable se anunció a principios de 2018 y que es la que actualmente se sigue desarrollando. En el momento de escribir este trabajo la versión más actual era la 3.4.2.

JupyterLab se diseñó desde cero con el objetivo de facilitar la extensibilidad del sistema, lo que ha permitido construir una interfaz extremadamente flexible en la que se puede combinar el trabajo simultáneo sobre varios cuadernos, consolas, ficheros con código fuente y otros objetos. Además, JupyterLab incorpora, de forma totalmente integrada en la interfaz, herramientas adicionales tales como el navegador de ficheros, un gestor de extensiones, un navegador de documentos y un depurador de código. Todas estas utilidades serán de gran ayuda para la creación de los cuadernos de Jupyter que generaremos en este trabajo.

El lector interesado puede encontrar en (40) información adicional sobre JupyterLab.

## <span id="page-33-0"></span>**6.4 ANACONDA**

La instalación de Python y Jupyter se puede realizar en todas las plataformas habituales (Windows, Mac, Linux) de varias formas diferentes. Cerraremos este capítulo con unos breves comentarios sobre la instalación basada en "Anaconda".

Anaconda es un paquete de software, creado y distribuido por la compañía del mismo nombre, que contiene todos los ingredientes necesarios para crear entornos técnicos de computación. En particular, incorpora las versiones de Python y de Jupyter más actualizadas. Desde el punto de vista práctico basta con descargar, desde la página web de Anaconda (41), el fichero correspondiente al sistema operativo que se desee y, a continuación, realizar la instalación de la manera habitual. Anaconda proporciona herramientas para mantener actualizados los paquetes que incluye o, si fuera necesario, instalar otros nuevos.

Los instaladores de Anaconda e información adicional se pueden encontrar en (41).
# **Capítulo 7. CENTRAL HIDROELÉCTRICA INDIVIDUAL**

En este capítulo hablamos sobre el diseño de distintas clases de Python que nos ayudarán a simular cada central [\(7.1,](#page-36-0) [7.2,](#page-38-0) [7.3\)](#page-41-0). La estructura elegida para la programación de estas clases nos facilitará, en el [Capítulo 8,](#page-70-0) la interconexión de distintas centrales. Además, también se han desarrollado unos modelos de los caudales de entrada y de la demanda para poder ver el comportamiento de cada tipo de central en distintas situaciones [\(7.4,](#page-50-0) [7.5,](#page-54-0) [7.5.2\)](#page-61-0).

## <span id="page-36-0"></span>**7.1 MODELADO DE LAS CENTRALES INDIVIDUALES**

Es este apartado vamos a explicar cómo se han programado las funciones principales, detallando su estructura. El sistema que describe cada central se ha analizado tratándolo de forma discretizada en la variable correspondiente al tiempo, y para realizar las simulaciones se emplean distintas clases y funciones.

## **7.1.1 Descripción de las clases utilizadas**

Vamos a usar varias clases<sup>3</sup> para manejar la gran cantidad de atributos que se emplean en las simulaciones:

- Presa: en esta clase están implementados todos los atributos que definen la central, tales como la base, altura mínima, altura máxima, turbina (que a su vez es otro objeto), etc.
- **Turbina**: en esta clase se agrupan los atributos referidos a la generación de energía. En ella encontramos la función que modifica el caudal de la central, el caudal máximo y mínimo y el rendimiento.
- Bomba: esta clase posee todos los atributos que definirán los parámetros necesarios para el bombeo de la central reversible.
- **Aliviadero**: en esta clase se encuentran los parámetros necesarios para el modelado del aliviadero.

<sup>3</sup> Estas clases están desarrolladas en el módulo herramientas\_presas de esta Memoria, situado en el

- **Necesidades**: en esta clase se encuentran las listas de la demanda energética y de agua.
- Presa\_Datos: en esta clase se encuentran los atributos resultantes de la simulación y las funciones que calculan sus valores.

## **7.1.2 Cálculo de la potencia generada**

Uno de los aspectos más importantes en el modelado de una central es el de la potencia generada, que está interrelacionado con la altura de la central y el caudal del generador.

Para aproximar el caudal y simplificar los cálculos se ha considerado que en intervalos temporales de una hora el caudal permanece constante.

Para modelar el sistema consideramos la ecuación de la energía de un flujo estacionario (ecuació[n1\)](#page-37-0) (42):

<span id="page-37-0"></span>
$$
\left(\frac{p_1}{\rho g} + \frac{V_1^2}{2g} + z_1\right) = \left(\frac{p_2}{\rho g} + \frac{V_2^2}{2g} + z_2\right) - h_q + h_s + h_v \tag{1.}
$$

donde  $h_q = \frac{q}{q}$  $\frac{q}{g}$ es la variación debida a la transferencia de calor, $h_s = \frac{w_s}{g}$  $\frac{rs}{g}$ la variación debida al movimiento de las partes móviles,  $h_v = \frac{w_v}{a}$  $\frac{dv}{g}$ la variación debida al esfuerzo viscoso,  $\frac{p_1}{20}$  $\frac{p_{1}}{\rho g}$ la carga/altura de presión,  $\frac{V_{1}^{2}}{2g}$  $\frac{v_1}{2g}$ la carga/altura de velocidad, g es la gravedad, V<sub>1</sub> es la velocidad inicial, V<sub>2</sub> es la velocidad de salida de la central,  $\rho$  es la densidad del agua y z1 y z2 son las alturas superior e inferior.

En nuestro sistema la ecuación [1](#page-37-0) se reduce a la ecuación [2](#page-37-1):

$$
(z_1) = \left(\frac{V_2^2}{2g} + z_2\right) + h_s \to (z_1) - \left(\frac{V_2^2}{2g} + z_2\right) = h_s
$$

donde  $z_1$  es la altura superior  $z_2$  la altura inferior y  $V_2$  la velocidad en m/s del caudal de salida, y  $h_s$  la altura de la turbina.

La potencia generada es el producto de la altura del sistema por la densidad, la gravedad, el caudal que pasa por la turbina y el rendimiento total del sistema.

La potencia del generador se calcula mediante la ecuación [3](#page-37-2):

<span id="page-37-2"></span><span id="page-37-1"></span>
$$
(h_s)\rho g \eta Q = P \left( w = \frac{Nm}{S} \right)
$$

donde  $\eta$  es el rendimiento, H<sub>i</sub> La altura inicial, H<sub>f</sub> la altura del fin del salto y P la potencia generada.

La energía producida, E, se calcula con

$$
P t = E (J = sw)
$$

4

donde P es la potencia y t es el tiempo.

## **7.1.3 Estructura de la programación**

En este apartado explicaremos el funcionamiento de las funciones simulación, instante t y de los selectores y mostraremos la importancia que tienen en el programa resultante.

Para el sistema se evalúa en cada instante t de la lista de tiempo la función instante t. Esta función es única para cada tipo de central y agrupa distintos métodos específicos para cada una de ellas. Estos métodos reciben un nombre cuyo formato general es selector barra baja más la variable que calcula en el instante t.

Hay bastantes funciones denominadas como sistema\_ seguido por el nombre del tipo de simulación. La variedad se explica por la mayor eficiencia en tiempo computacional para el uso de una función que es específica para un tipo de simulación. Un esquema general de la estructura se muestra en la [Figura 9.](#page-38-1)

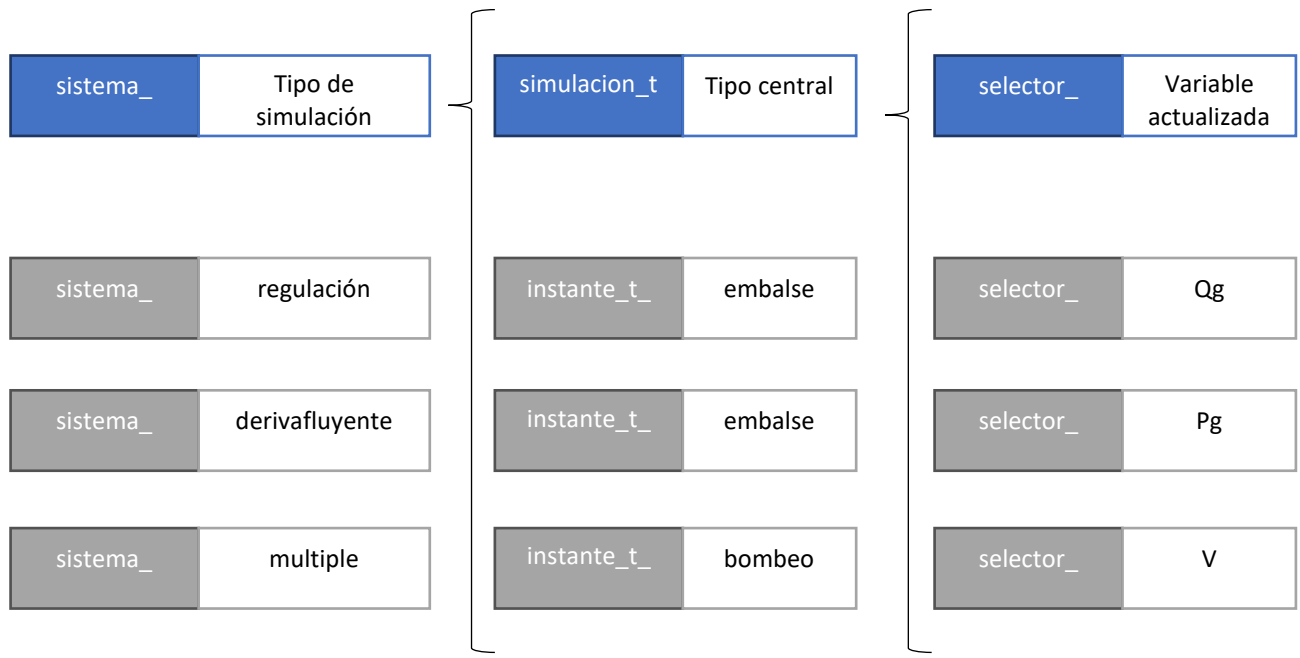

<span id="page-38-1"></span>Figura 9: Estructura de la simulación

## <span id="page-38-0"></span>**7.2 CENTRALES FLUYENTES Y DE DERIVACIÓN**

La potencia que genera una central fluyente o de derivación no es controlable y depende del caudal que está pasando por el río en ese momento. El caudal del río en el que se ponen estas centrales ha de ser lo menos arbitrario posible, por lo que en la simulación no incluiremos variaciones diarias ni semanales de caudal, considerando un modelo sinusoidal estacionario de periodicidad de un año. Además, comprobaremos que la potencia que genera el modelo se asemeja a la de un sistema real.

## **7.2.1 Estructura**

La estructura de las centrales fluyentes y de derivación es muy similar. La principal diferencia está en que la variable que controla la parte del caudal que pasa por el generador (P\_Qg) (en tantos por uno) será igual a 1 en las centrales fluyentes y positiva y próxima a cero en las centrales de derivación.

Primero se obtiene el caudal de entrada (que entrará en esta central entre t y t+1), para calcular posteriormente el caudal del generador (Qg), el que sale por el río (QsaleRio) y el que sale en total contando las necesidades, (QsaleTotal), que en estas centrales será el mismo que el caudal de entrada.

```
def instante_t_derivacionfluyente(t, datos, presa, necesidad, g=9.8, den=998, periodo=3600):
    ""Versión 1
   Calcula las magnitudes características de la central para un sistema en el tiempo t.
   Esta función invoca a un conjunto de métodos de la clase Datos, que se ejecutan
   para cada instante de tiempo t del total para simular la central de derivación o
   la central fluyente.
   ENTRADAS:
       -datos: objeto de la clase Presa_Datos
       -t: instante de tiempo de simulación
       -presa: objeto de la clase Presa
       -necesidad: objeto de la clase Necesidades
       -g: gravedad
       -den: densidad
       -periodo: segundos entre cada instante de tiempo t
   SALIDA: objeto datos actualizado en el instante t
   datos.selector_QentraTotal(t)
   datos.Qg[t] = (datos.QentraTotal[t] - necesidad.Qsale_m3s[t])*presa.P_Qg
   datos.QsaleRio[t] = datos.QentraTotal[t] - necesidad.Qsale_m3s[t]
   datos.QsaleTotal[t] = datos.QentraTotal[t]
    datos.selector_Pg_ms(t, presa=presa, g=9.8, den=998)
    return datos
```
Figura 10: Función instante t derivacionfluyente

Además, para estas centrales se ha considerado que la altura del río (H) es constante durante todo el año.

## **7.2.2 Ejemplo central fluyente**

A continuación, se presentan y comentan los resultados proporcionados por el modelo que hemos construido.

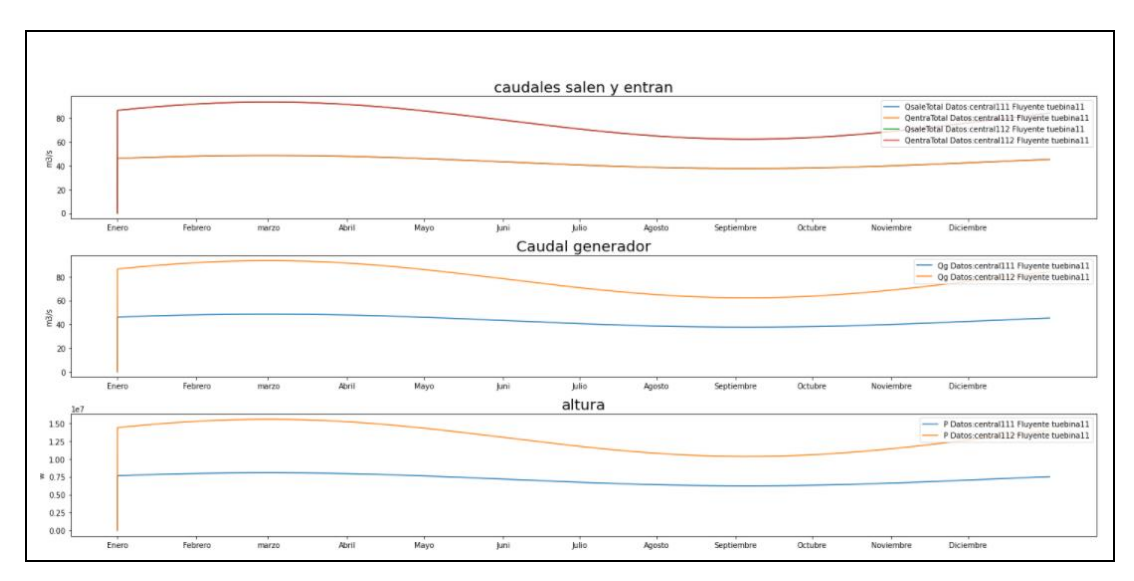

<span id="page-40-0"></span>Figura 11: Ejemplo de dos centrales fluyentes individuales.

En la [Figura 11](#page-40-0) se puede observar el comportamiento de varias variables correspondientes a dos centrales fluyentes, denominadas 111 y 112, con distinto caudal. La central 111 está alimentada por el caudal del río Duero y la central 112 por el del río Pisuerga.

Nótese que la potencia generada se encuentra rondando los 10 MW. El valor de 10 MW es la potencia que delimita las grandes centrales hidroeléctricas (que generan mayor potencia que 10 MW) y las pequeñas centrales hidroeléctricas (que generan menor potencia que 10 MW) (43).

## **7.2.3 Ejemplo central derivación**

En este apartado se presenta la simulación para dos casos de centrales de derivación, denominadas 211 y 212. La derivación elegida ha sido del 50% y los ríos seleccionados han sido el Pisuerga para la central 211 y el Duero para la 212.

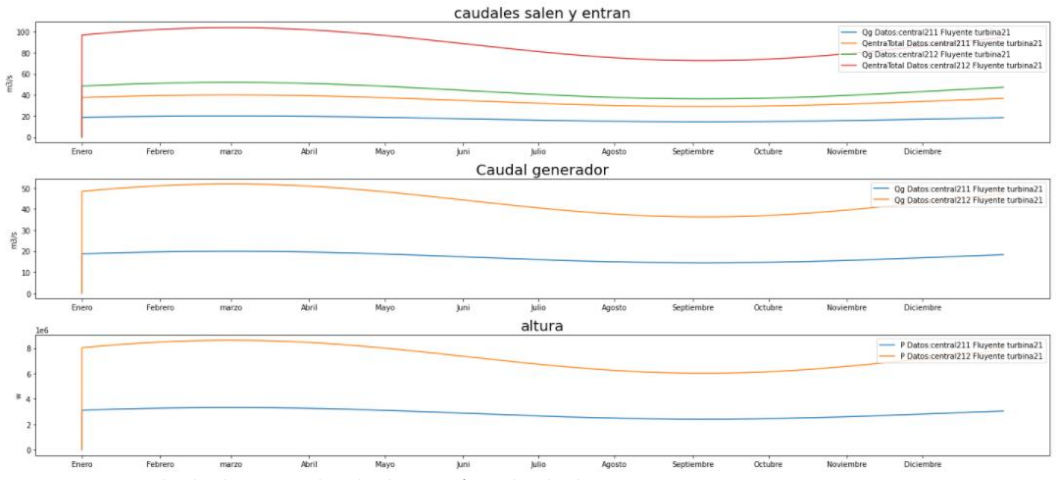

Figura 12: Ejemplo de dos centrales de derivación individuales.

Nótese que la potencia que generan estas centrales las clasifica en el grupo de las pequeñas centrales hidroeléctricas.

## <span id="page-41-0"></span>**7.3 CENTRALES DE REGULACIÓN Y DE BOMBEO**

La potencia que generan las centrales de regulación y de bombeo sí es controlable y depende del caudal que pase por la bomba y la turbina. El caudal del río en el que se instalan estas centrales puede no ser estable, es más, en muchos casos las presas se usan para garantizar el abastecimiento a la población (apartados [7.4](#page-50-0) y [7.5.2\)](#page-61-0) cuando estos caudales son reducidos. En este apartado se presentarán las funciones que modelan las bombas y las centrales de regulación, indicando sus diferencias, y se introducirán las clases Aliviadero, Bomba y Turbina, necesarias para simular este tipo de centrales.

En el caso de las centrales de regulación y bombeo hay que tener presentes dos variables importantes que las centrales fluyentes y de derivación, diseñadas en el apartado anterior, o no poseen o se toman como un valor constante:

El selector de volumen (V) y el selector de altura (H) manejan los datos obtenidos por los selectores del tiempo t anterior.

## **7.3.1 Estructura**

Las centrales de regulación [\(Figura 13\)](#page-42-0) y de bombeo [\(Figura 14\)](#page-43-0) poseen la misma estructura con la excepción de la adición del selector\_Qb (función que modifica el caudal de la bomba) y el selector\_Pb (función que calcula el consumo de potencia de la bomba). En la [Tabla 1](#page-41-1) se puede observar, de una manera abreviada, la estructura.

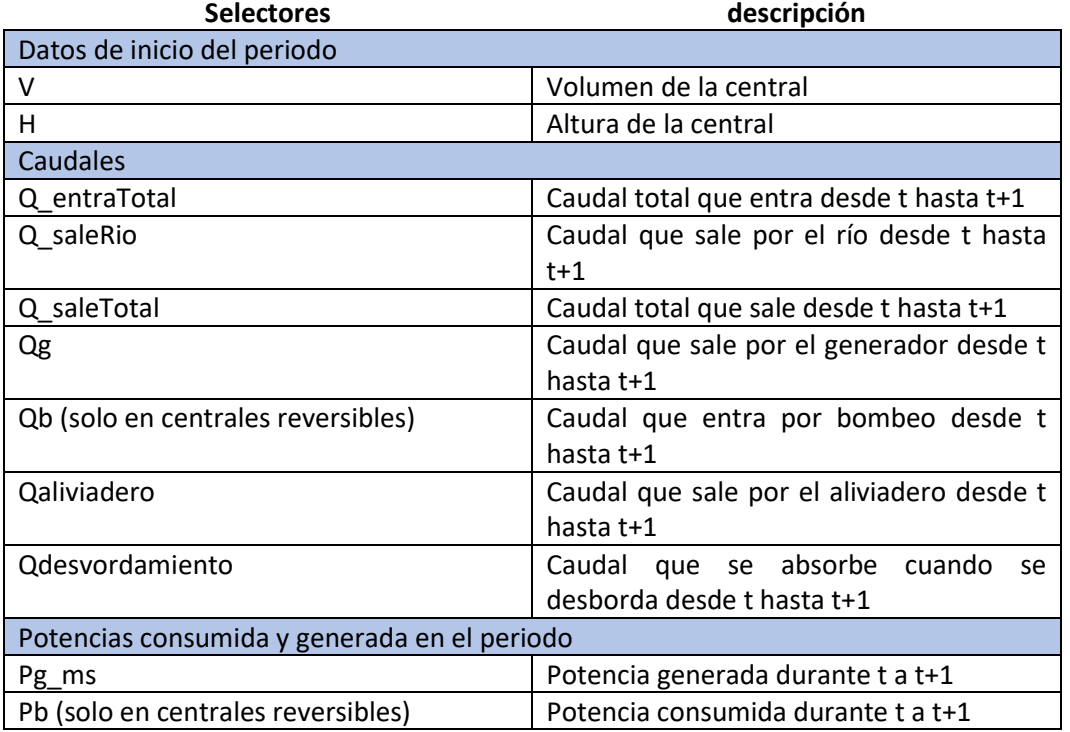

<span id="page-41-1"></span>Tabla 1: Selectores y variables modificadas en centrales de derivación y de bombeo

#### Marta García Álvaro

#### SISTEMA CERRADO CON PRODUCCIÓN ENERGÉTICA DE FORMA HIDRÁULICA

```
def instante_t_regulacion(datos, t, presa, necesidad, g=9.8, den=998, periodo=3600):
    ""Versión 2
    Calcula las magnitudes características de la central para un sistema en el tiempo t.
    Esta función invoca a un conjunto de métodos de la clase Datos, que se ejecutan
    para cada instante de tiempo t del total para simular la central de regulación.
    ENTRADAS:
       -datos: objeto de la clase Presa_Datos
       -t: instante de tiempo de simulación
       -presa: objeto de la clase Presa
       -necesidad: objeto de la clase Necesidades
       -g: gravedad
       -den: densidad
       -periodo: segundos entre cada instante de tiempo t
    SALIDA: objeto datos actualizado en el instante t
    datos.selector_V(t, periodo=3600)
    datos.selector_H(t, presa=presa)
    datos.selector_QentraTotal(t)
    datos.selector_Qg(t, necesidad, presa=presa, g=g, den=den, periodo=periodo)
    datos.selector_Qaliviadero(t, presa=presa,necesidades=necesidad, g=g, den=den)
    datos.selector_Qdesbordamiento(t, presa=presa, periodo=periodo)
    datos.selector_QsaleTotal(t, necesidad, presa)
    datos.selector_QsaleRio(t, presa=presa)
    datos.selector_Pg_ms(t, presa=presa, g=9.8, den=998)
    return datos
Figura 13: Función instante_t_regulación
```
<span id="page-42-0"></span>Al principio, se calculan el volumen (V) y la altura (H) a la que corresponde el valor que tendrían estos parámetros de la central al inicio del periodo t. Posteriormente, se calcula el caudal de bombeo en el caso de la central reversible y el caudal de entrada, este orden es necesario para que en el caudal de entrada del momento t figure el caudal de la bomba y este caudal que haya entrado sea visible en la simulación t+1. Posteriormente, y siguiendo la misma lógica, se calculan distintos caudales de salida dependientes de esta central y el caudal de salida total y el caudal de salida que sale por el río.

```
def instante_t_bombeoS(datos, t, necesidad, presa, g=9.8, den=998, periodo=3600):
    ""Versión 2
   Calcula las magnitudes características de la central para un sistema en el tiempo t.
   Esta función invoca a un conjunto de métodos de la clase Datos, que se ejecutan
   para cada instante de tiempo t del total para simular la central de bombeo.
   ENTRADAS:
       -datos: objeto de la clase Presa_Datos
       -t: instante de tiempo de simulación
       -necesidad: objeto de la clase Necesidades
       -presa: objeto de la clase Presa
       -g: gravedad
       -den: densidad
       -periodo: segundos entre cada instante de tiempo t
   SALIDA: objeto datos actualizado en el instante t
   datos.selector_V(t, periodo=3600)
   datos.selector_H(t, presa=presa)
   datos.selector_Qb(t, necesidad, presa=presa,listDatos=None, g=g, den=den, periodo=periodo)
   datos.selector_QentraTotal(t)
   datos.selector_Qg(t, necesidad, presa=presa, g=g, den=den, periodo=periodo)
   datos.selector_Qaliviadero(t, presa=presa,necesidades=necesidad, g=g, den=den)
   datos.selector_Qdesbordamiento(t, presa=presa, periodo=periodo)
   datos.selector_QsaleTotal(t, necesidad, presa)
   datos.selector_QsaleRio(t, presa=presa)
   datos.selector_Pg_ms(t, presa=presa, g=9.8, den=998)
   datos.selector_Pb(t, presa=presa, g=9.8, den=998)
   return datos
```
<span id="page-43-0"></span>Figura 14: Función instante t bombeoS

Posteriormente con los caudales Qg y Qb se calcula la potencia generada por el generador (Pg\_ms) y la potencia consumida por la bomba (Pg).

## **7.3.2 Aliviadero y absorción**

En este apartado vamos a detallar las ecuaciones en las que se basa el programa para los cálculos del caudal del aliviadero y de la absorción. Es decir, las dos fugas complementarias de la central en caso de que la altura del embalse sea superior a uno de los límites prefijados.

Comenzaremos con el cálculo del caudal desalojado por el **aliviadero.** Para ello nos apoyaremos en el teorema de Torricelli que es un caso particular del teorema de Bernoulli (42) para un volumen con una abertura en la parte inferior. En concreto, el Teorema de Torricelli<sup>4</sup> establece que la energía potencial de la superficie se convierte en la energía cinética del chorro de salida tal como se muestra en la ecuació[n 5](#page-43-1)

<span id="page-43-1"></span>
$$
V_t = \sqrt{2 \cdot g \left( h + \frac{v_0^2}{2 \cdot g} \right)}
$$
 5.

```
4
(42) página 182
```
donde g es la gravedad, h la diferencia de altura desde el nivel del agua hasta el aliviadero,  $v_0$  la velocidad inicial y  $V_t$  es la velocidad del caudal de salida.

En el límite cuando la velocidad inicial v\_0 tiende a 0 la expresión anterior se reduce a:

$$
V_t(v_0 \sim 0) = \sqrt{2 \cdot g \cdot h} \tag{6.}
$$

Y el caudal descargado será  $Q = V_t \cdot Sc$ 

Después, para mejorar la simulación, se pueden introducir los coeficientes  $C_n$ (coeficiente de velocidad) y  $C_d$  (coeficiente de descarga). Añadiendo estos coeficientes la ecuación resultante es:

$$
Q_{aliviadero} = (ScC_d)(C_v\sqrt{2 \cdot g \cdot h})
$$

Para la programación, recordemos que estamos considerando una versión discretizada de nuestros sistemas, en lo que al tiempo se refiere. En el marco de esta aproximación discreta se han planteado dos casos posibles:

El **primer caso** corresponde a la situación en la que la altura de inicio del periodo está por encima de la altura donde se encuentra el aliviadero. Así, para calcular el volumen de salida del aliviadero tenemos:

$$
V_{ali} = \n\begin{cases}\nQ_{ali}(H(t))T \, si \, Q_{ali}(H(t))T \\
> V_{ex}(t) \, y \, V_{ex}(t) > 0 \\
& V_{ex} \, si \, Q_{ali}(H(t))T > V_{ex}(t) \, y \, V_{ex}(t) > 0\n\end{cases}
$$
\n
$$
8.
$$
\n
$$
Q_{ali}(H(t))T \, \frac{x_{ali}(t)}{T} \, si \, y \, V_{ex}(t) < 0
$$

donde Qali es el caudal del aliviadero calculado con la ecuación 7, T es el periodo en segundos, que en nuestro caso es 3600, Vex es el volumen en exceso que hay al final del periodo haciendo los cálculos sin el aliviadero y  $x<sub>ali</sub>$  es la porción de tiempo antes de que la altura del embalse se sitúe por debajo de la altura del aliviadero, tomando el caudal del aliviadero constante para cada lapso de tiempo t:

<span id="page-44-0"></span>
$$
H_f(t) = H(t) \mp \frac{Q_{entra}(t)T - Q_{ali}(t)T}{base}
$$
 9.

donde H<sub>f</sub> es la altura al final del periodo, Q<sub>entra</sub> es la diferencia del caudal que entra con el que sale, sin tener en cuenta el caudal de aliviadero o de la absorción y base es la base de la central.

El valor  $H_f$  se emplea para el cálculo de m:

$$
m(t) = \frac{H_f(t) - H(t)}{T}
$$
 10.

que es el valor de la pendiente de la siguiente recta:

<span id="page-45-0"></span>
$$
h = H(t) + m(t) x \qquad \qquad 11.
$$

Despejando, calculamos x para el valor de h correspondiente a la altura del aliviadero:

$$
x_{ali}(t) = H_{ali} - H(t)/m(t) \qquad \qquad \text{12.}
$$

El **segundo caso** se refiere a la situación en la que la altura de inicio del periodo está por debajo de la altura donde se encuentra el aliviadero, pero la altura final está por encima (calculo hecho sin contar con el caudal del aliviadero). El volumen de agua que sale por el aliviadero por cada lapso de tiempo t está dado por:

$$
V_{ali}(t) = \sqrt{\frac{V_{ex}(t)si Q_{Hali} > Q_{entra}}{Q_{Hali}T\frac{T - x_{ali}}{T}si y V_{ex}(t) < 0}}
$$
 13.

donde QHalies es el caudal del aliviadero calculado con la ecuación 7, para la altura del aliviadero.

Para este caso, los cálculos para obtener  $x_{ali}$  son similares a los del caso anterior. De hecho, se puede utilizar la misma ecuación [12](#page-45-0) pero ahora, para determinar la pendiente de la recta m, el valor de H<sub>f</sub> se computa sin incluir el caudal del aliviadero, a diferencia de lo que ocurría en la ecuación [9:](#page-44-0)

$$
H_f(t) = H(t) + \frac{Q_{entra}(t)T}{base}
$$
 14.

El caudal de **absorción** se va a tomar como un parámetro constante, como podría ser el caudal que una ciudad es capaz de desalojar a través del sistema de recogida de lluvias para evacuar el exceso de precipitaciones.

Para un primer modelo se ha asumido que el caudal del aliviadero calculado al principio del periodo permanece constante. Esto produce bastantes oscilaciones pues no contempla que en un instante de dicho periodo la altura del embalse puede ser superior a donde se encuentra esta abertura, así que, posteriormente, se añadirá la condición de que en ese caso el sistema deberá calcular el volumen del aliviadero al final del periodo y si la suma de los caudales de salida es superior a los caudales de entrada la altura permanecerá a la altura en la que se encuentra el aliviadero.

## <span id="page-45-1"></span>**7.3.3 Turbina y el caudal del generador**

En este apartado vamos a emplear una función senoidal simple, cuya obtención se explica posteriormente en el apartado [7.4.1,](#page-50-1) para representar el caudal de entrada de los ríos.

#### Marta García Álvaro

#### SISTEMA CERRADO CON PRODUCCIÓN ENERGÉTICA DE FORMA HIDRÁULICA

```
class Turbina:
   def _init_(self, Nombre='t_pruebal', r=0.85, Q_max=None, Q_min=None, Qg_funcion_propia=0):
          'VERSION2 (modulo version 15 )
        Inicializar los datos de la turbina
        ATRIBUTOS:
            -Nombre: nombre de la turbina
            -r: rendimiento de la turbina
            -Q_max: caudal máximo al que puede funcionar la turbina
            -Q min: caudal mínimo al que puede funcionar la turbina
            -Og_funcion_propia: funcion para calcular que pasa por la turbina'''
        self.Nombre = Nombre
        self. Q max = Q maxself.0 min = 0 minself.r = rself.Qg_funcion_propia=Qg_funcion_propia
    #presa.turbina.Qg_funcion_propia(self,t, necesidad, presa,g=9.8, den=998, periodo=3600)
    def __str__(self):
         "VERSION 1
        Devuelve informacion del objeto en cadena string'''
        string = self.Nombre+' r'+str(self.r)
        return string
Figura 15: Clase Turbina
```
Para el cálculo del caudal del generador se ha planteado un algoritmo sencillo para una estimación aproximada. No obstante, el programa soporta el uso de otros algoritmos para, por ejemplo, lograr una mayor precisión. Este trabajo no trata de crear el mejor algoritmo para seleccionar el caudal preferible para la turbina por lo que no es el valor más importante para modelar el sistema. Lo que sí ha de ser importante a la hora de realizar las simulaciones es que este parámetro sea directamente proporcional al caudal que sale de la central y directamente proporcional a la potencia generada (ecuación [3\)](#page-37-2). Por lo tanto, si se modifica el caudal del generador se modifica el caudal de salida y la potencia.

Vamos ahora a empezar con un caudal de generador constante para ver los efectos que tiene este en nuestra central (expresión [15\)](#page-46-0)

<span id="page-46-1"></span><span id="page-46-0"></span>
$$
Q_g = Q_K \tag{15}
$$

donde  $Q_g$  es el caudal del generador, y  $Q_k$  es un caudal constante prefijado.

En l[a Figura 16](#page-47-0) podemos observar el comportamiento del sistema que corresponde a un generador cuyo caudal está descrito por la expresión [15.](#page-46-1) Los caudales de entrada de las distintas centrales están proporcionados por los ríos Bernardos, Támega y Carrión, con los datos que se pueden encontrar en el [Anexo 3.1 Caudales ríos en España.](#page-94-0)

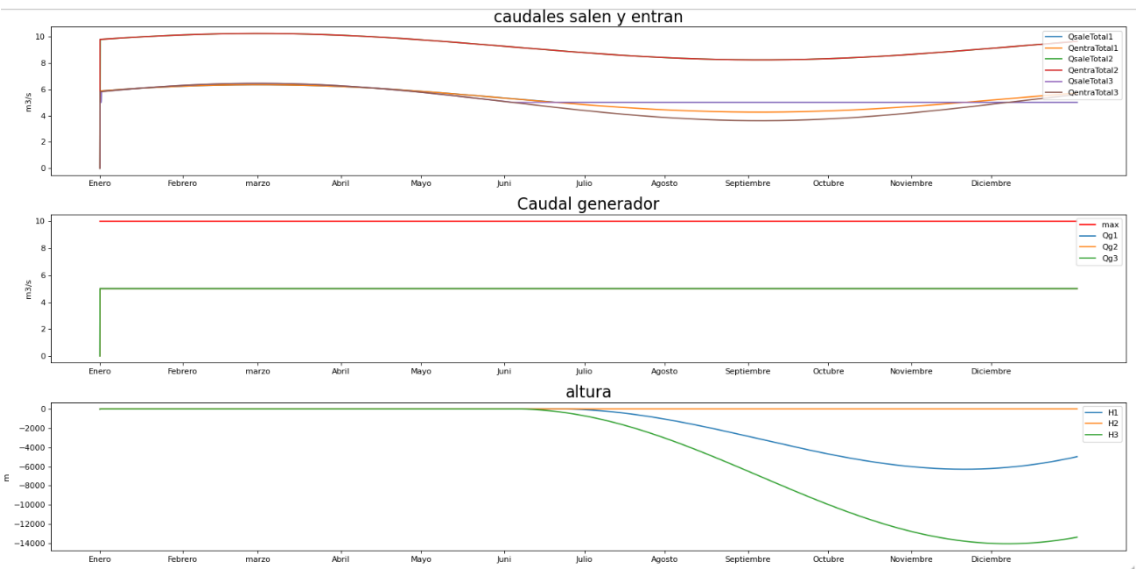

<span id="page-47-0"></span>Figura 16: Primer modelo de turbina

Para mejorar este sistema y evitar que la altura de la central se haga negativa (hecho que es imposible) se empleará un caudal del generador descrito por la función [16,](#page-47-1) que se corresponde con la ecuación [15](#page-46-0) pero con una altura mínima por debajo de la cual el caudal de salida es nulo. Esto servirá para evitar que la altura de salida se haga negativa.

<span id="page-47-1"></span>
$$
Q_g(H) = \begin{cases} Q_K \, si \, H > H_{min} \\ 0 \, si \, H < H_{min} \end{cases} \tag{16}
$$

donde  $\mathsf{Q}_{\mathsf{g}}$  Es el caudal del generador, H es la altura actual, H<sub>min</sub> es la altura mínima y  $\mathsf{Q}_{\mathsf{k}}$ es un caudal constante prefijado. s 1

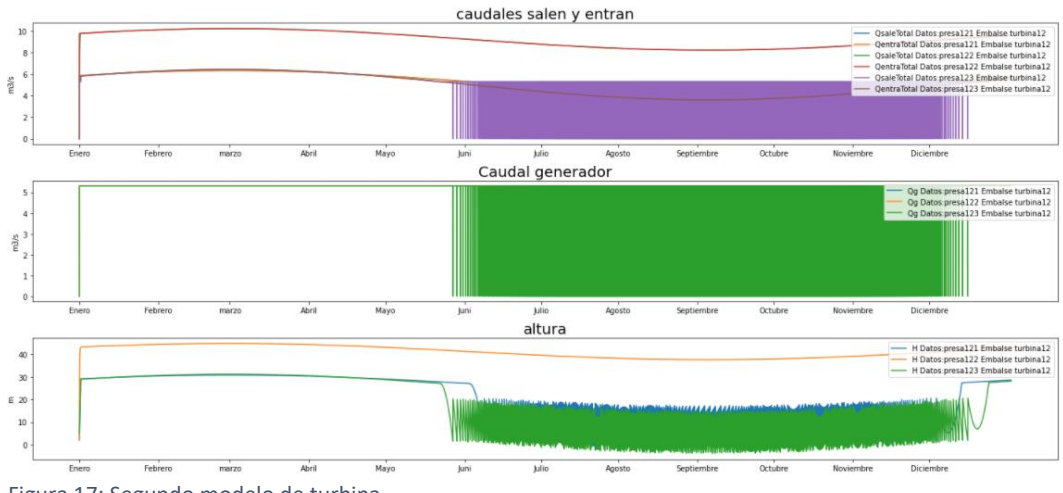

<span id="page-47-2"></span>Figura 17: Segundo modelo de turbina Figura

Podemos observar en la [Figura 17](#page-47-2) que se mantiene en rango estacionario en cuanto a la 4altura se refiere. El caudal del generador es una función constante a trozos: cuando el caudal del generador supera una altura mínima su valor es Q, siendo nulo el valor del caudal en caso contrario. Hay que tener en cuenta que las centrales reales, al igual que ocurre en esta simulación, no siempre están en funcionamiento.

Ahora para buscar un equilibrio sin que la altura del embalse alcance el mínimo, vamos a añadir un escalón con el fin de simular la situación en la que una central real tuviera más de un grupo de turbinas y cada grupo estuviera orientado a un rango de alturas. El sistema que se va a considerar es el que corresponde a la función [17](#page-48-0) y se muestra en la [Figura 18.](#page-48-1)

$$
Q_g(H) = \begin{cases} Q_2 \, Si \, H > H_1 \\ Q_1 \, Si \, H_1 > H > H_{min} \\ 0 \, Si \, H < H_{min} \end{cases} \tag{17}
$$

<span id="page-48-0"></span>
$$
siendo Q_2 > Q_1 > 0
$$

y siendo  $H_1 > H_{min} > 0$  $\upsilon$  siendo  $H \geq H$ 

donde  $Q_g$  es el caudal del generador, H es la altura actual, H<sub>min</sub> es la altura mínima, H<sub>1</sub> es una altura intermedia y  $Q_1$  y  $Q_2$  son caudales constantes prefijados.

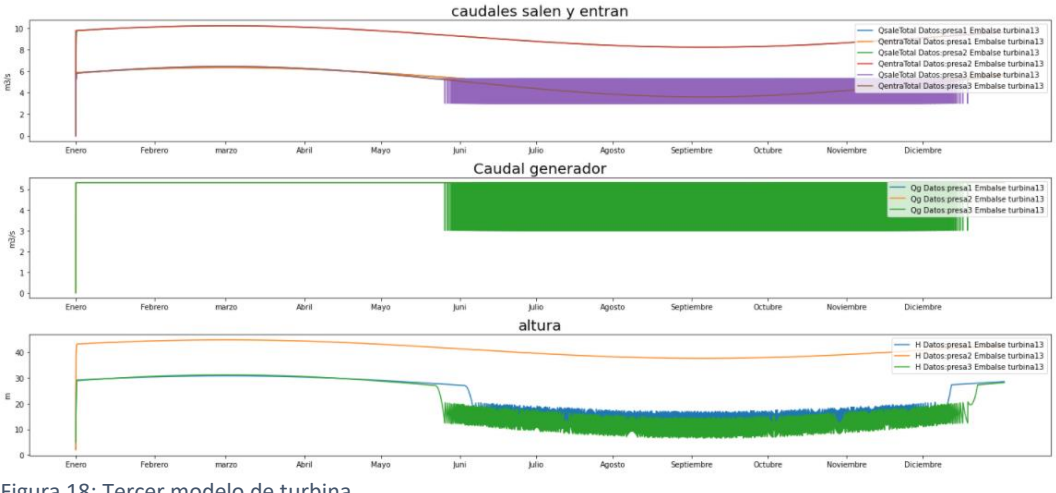

<span id="page-48-1"></span>Figura 18: Tercer modelo de turbina

Como vemos en la simulación representada en la [Figura 18,](#page-48-1) el caudal que pasa por la turbina oscila entre 3 m<sup>3</sup>/s y 5.1 m<sup>3</sup>/s (que serían Q<sub>1</sub> y Q<sub>2</sub>) dependiendo de la altura de la central. ⇒

## **7.3.4 Bomba**

La estructura y funcionamiento de la clase Bomba se asemeja mucho a la de la clase Turbina, con la diferencia de que en este tipo de central se puede modelar la relación entre el caudal de bombeo y la potencia consumida. En la [Figura 19](#page-49-0) se puede apreciar su constructor.

```
class Bomba:
   def _init (self, Nombre='bomba1', r=0.85, Qb_funcion_propia=0, Pb_funcion_propia=0):
        "'VERSION1(modulo version 14)
       Inicializa los datos de la bomba
       ATRIBUTOS:
           -Nombre: nombre de la bomba
            -r: rendimiento de la bomba
            -Qb_funcion_propia: funcion para calcular el caudal que pasa por la bomba
           -Pb_funcion_propia: funcion para calcular la potencia consumida por la bomba
       self.Nombre = Nombre
       self.r = rself.Qb_funcion_propia=Qb_funcion_propia
       self.Pb_funcion_propia=Pb_funcion_propia
    # presa.bomba.Qb_funcion_propia(self,t, presa, necesidad, ListDatos, g=9.8, den=998, periodo=3600)
   # presa.bomba.Pb_funcion_propia(self,t, presa, g=9.8, den=998, periodo=3600)
   def __str_(self);
        " "VERSION 1
       Devuelve informacion del objeto en cadena string'''
       string = self.Nombre+' r'+str(self.r)
       return string
Figura 19: Clase Bomba
```
<span id="page-49-0"></span>Tiene atributos importantes desde el punto de vista de la simulación, como es el Nombre, el rendimiento r y las funciones en las que se introduce el algoritmo para el cálculo del caudal de la bomba (Qb) y la potencia consumida (Pb).

Ahora vamos a observar el comportamiento de la central al producirse el bombeo con un algoritmo similar al empleado para la turbina en el apartado [7.3.3](#page-45-1) (con un caudal de bombeo cuando la altura sea inferior a la altura mínima) y en los apartados de consumos (apartad[o7.5.2\)](#page-61-0) mostraremos otros tipos de algoritmos y su efecto sobre la potencia.

En la [Figura 20](#page-50-2) se va a comparar el comportamiento de la altura de una central de bombeo y de una central de regulación con los mismos datos. Se realizará utilizando como entrada el río Pisuerga al 40% de su caudal normal y una altura mínima de 15. El río se ha modelado con un polinomio trigonométrico calculado por interpolación, tal como se expresa en el apartad[o 7.4.2.](#page-51-0)

Se puede observar en la [Figura 20](#page-50-2) que, con la central de bombeo, la altura en los meses con menos caudal es superior que en una central de regulación.

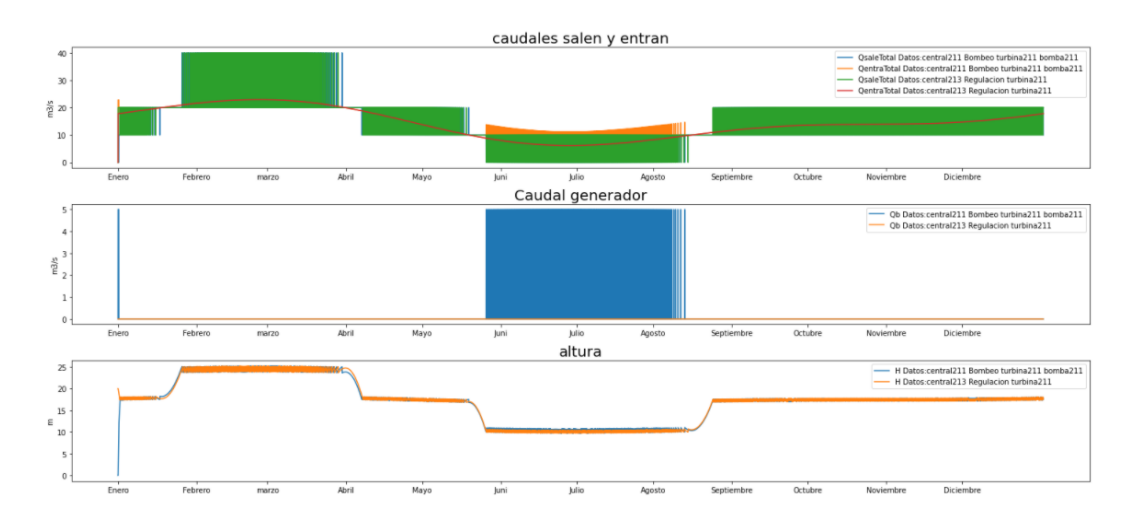

<span id="page-50-2"></span>Figura 20: Comparación de una central de regulación con una de bombeo

A la hora de elegir un sistema tendríamos que pensar si se está dispuesto a que la central absorba potencia para aumentar la altura de la central o si, realmente, en este caso no nos importan tanto las reservas de agua como la potencia producida.

## <span id="page-50-0"></span>**7.4 MODELADO DE VARIABLES PERIÓDICAS**

En este apartado se presentará un breve resumen de los dos principales métodos utilizados para modelar algunas entradas del sistema. En concreto, estas entradas serán el caudal de los ríos, la potencia consumida y las necesidades de agua.

### <span id="page-50-1"></span>**7.4.1 Modelado sinusoidal simple**

Para modelar la demanda hay que tener en cuenta que la dinámica del sistema se aproximará discretizando mediante saltos de tempo de 1h. El modelo más simple para simular una demanda periódica usando funciones trigonométricas viene dado por una expresión del siguiente tipo:

$$
\frac{maximo - minimo}{2} cos \left(-\frac{(2\pi)}{T}p_{maximo} + \frac{(2\pi)}{T}t\right) + media
$$
 18

Que, adaptando la notación, equivale a:

$$
f(t) = A \cos(wt - \varphi) + media \tag{19}
$$

En la expresión anterior w es la velocidad angular, dato que podemos calcular a través del periodo:

$$
w = \frac{2\pi}{T}
$$

A continuación se indica una forma de obtener el **ángulo inicial**. Este ángulo determinará en qué momento t se alcanza el valor máximo. Recordemos que la función coseno alcanza su valor máximo y mínimo de acuerdo con las siguientes expresiones:

$$
cos(\theta) = 1 \, si \, \theta = 2\pi n \, / \, n \in \mathbb{Z}
$$

$$
cos(\theta) = -1 \quad si \quad \theta = \pi(2n - 1) \quad / \quad n \in \mathbb{Z}
$$

Por lo tanto, para seleccionar el ángulo inicial se multiplicará el valor de t en el que se alcanza el máximo por la velocidad angular, lo que nos proporciona la siguiente fórmula:

$$
\varphi = \frac{(2\pi)}{T} t_{\text{maximo}}
$$

donde T es el periodo,  $\frac{(2\pi)}{T}$  la velocidad angular y t<sub>máximo</sub> el instante t donde encontramos un máximo.

Para el **cálculo de la amplitud** solo tendremos que restar el valor máximo y el punto mínimo para tener la diferencia y dividir este valor entre 2 para que la mitad de esta diferencia se dé cuando el coseno sea positivo y la otra mitad cuando el coseno sea negativo:

$$
A = \frac{P_{m\'aximo} - P_{m\'inimo}}{2}
$$
 24

donde P<sub>máximo</sub> es el valor máximo de la función que estamos aproximando, P<sub>mínimo</sub> es su valor mínimo y A es la amplitud.

Para calcular la **media** solo tendremos que sumar el valor máximo y el mínimo y dividirlo por dos:

$$
m = \frac{P_{m\'aximo} + P_{m\'inimo}}{2}
$$
 25

Dependiendo del conjunto de datos, se pueden usar diferentes estrategias para aproximar los valores máximo y mínimo y la media. Por ejemplo, se puede utilizar la media o la mediana para estimar el valor medio y para los máximos y mínimos se puede emplear la varianza o los valores máximos y mínimos, entre otros.

Finalizamos esta sección con un comentario sobre el periodo: los datos que se utilizan en esta memoria permiten identificar distintos intervalos temporales que comportan algún tipo de periodicidad. El año representa un intervalo de periodicidad natural pero también se pueden observar comportamientos periódicos semanales y diarios. La siguiente tabla recoge el valor de los períodos que acabamos de comentar.

Tabla 2: Periodo anual, semanal y diario en horas

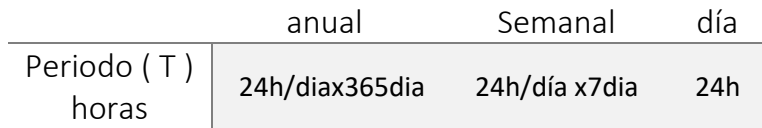

## <span id="page-51-0"></span>**7.4.2 Interpolación polinomial**

La aproximación de las entradas del sistema mediante el modelado sinusoidal simple tiene el problema de proporcionar un ajuste que, en muchas ocasiones, termina siendo muy pobre. En este apartado vamos a mostrar algunos tipos de interpolaciones que

podríamos usar para mejorar el ajuste. Vamos a comenzar por la **interpolación polinomial de Lagrange** <sup>5</sup>para una función

<span id="page-52-0"></span>
$$
f(x) = y \tag{26}
$$

en los nodos conocidos x<sub>1</sub>, x<sub>2</sub>, ..., x<sub>K</sub> donde la función toma los valores y<sub>1</sub>, y<sub>2</sub>,..., y<sub>K</sub> (ecuación [26](#page-52-0)).

El polinomio que interpola a la función [26](#page-52-0) en los nodos especificados viene dado por la siguiente expresión:

$$
p_L(x) = \sum_{k=1}^{K} y_k l_k(x)
$$
 27.

donde  $l_k$  es lo que se llama polinomio elemental de Lagrange asociado al nodo k-ésimo. Los polinomios  $l_k$  se pueden construir de la siguiente forma:

$$
l_k(x) = \prod_{i=1; i \neq k}^{K} \frac{x - x_i}{x_k - x_i}
$$
 28.

Como las abscisas de nuestro sistema tienen carácter temporal, la x se denota mediante la variable t y, por lo tanto, en nuestro caso los datos son de la forma  $\{t, y\}$ .

Con este método de interpolación tenemos un modelo del sistema que es no periódico. Si el sistema tuviese cierta periodicidad, la interpolación de Lagrange fallaría para valores de x fuera del intervalo tomado (suponemos aquí que el intervalo es de longitud igual a un período). Con el fin de reproducir la periodicidad (diaria, semanal, anual) de nuestros sistemas emplearemos polinomios interpoladores trigonométricos como los que se describen a continuación.

Para efectuar la interpolación trigonométrica<sup>6</sup> se va a coger un conjunto de datos {x,y} correspondientes a la función que se quiere aproximar. Un polinomio trigonométrico general de grado K tiene la forma de la ecuación [29](#page-52-1) y consta de 2K+1 coeficientes indeterminados.

$$
T(x) = a_0 + \sum_{k=1}^{K} a_k \cos(kx) + \sum_{k=1}^{K} b_k \sin(kx)
$$
  

$$
a_0, ..., a_K; b_0, ..., b_K
$$
  

$$
0 \le x_0, ..., x_{K2+1} \le 2\pi
$$

<span id="page-52-1"></span>29.

El problema de interpolación consiste en encontrar los coeficientes para la ecuación *[29](#page-52-1)* que satisfagan las condiciones de interpolación dadas por los datos  $\{x_k, y_k\}$ , siendo k un numero entero que va desde 1 hasta K.

Primero vamos a describir **la interpolación trigonométrica impar** para un sistema con K puntos, donde K es un número impar

El polinomio trigonométrico interpolador está dado por

<sup>5</sup> (53) apartado 18.2

<sup>6</sup> (54) **,** (55) **capítulo 3 y** (56) **capítulo 10**

$$
T_{impar}(x) = \sum_{k=1}^{K} y_k * S_{impar_k}(x)
$$
 30.

donde Simpark es:

$$
S_{impar_k}(x) = \prod_{n=1, n \neq k}^{K} \frac{\sin \frac{1}{2}(x - x_n)}{\sin \frac{1}{2}(x_k - x_n)}
$$
 31.

Para adaptar la expresión [31](#page-53-0) a nuestros sistemas, efectuamos el siguiente cambio de variable:

<span id="page-53-1"></span><span id="page-53-0"></span>
$$
x = t \frac{2\pi}{T}
$$

donde T es el periodo y t el tiempo.

Sustituyendo en la ecuació[n 31](#page-53-0) las x por la expresión [32](#page-53-1) tenemos:

$$
S_{impar_k}(t) = \prod_{n=1,n\neq k}^{K} \frac{\sin\frac{1}{2}\left((t-t_n)\frac{2\pi}{T}\right)}{\sin\frac{1}{2}\left((t_k-t_n)\frac{2\pi}{T}\right)}
$$
33.

Para un problema de i**nterpolación trigonométrica par,** el número K de nodos será par. Se puede demostrar que los polinomios trigonométricos S<sub>park</sub> incluyen en el caso par otro parámetro de entrada  $α<sub>k</sub>$  cuyos valores se pueden elegir de diversas formas como, por ejemplo, cogiendo la mayor frecuencia de todo el periodo.

El polinomio trigonométrico interpolador tiene en el caso par la misma estructura que la vista para el caso impar:

<span id="page-53-2"></span>
$$
T_{par}(t) = \sum_{k=1}^{K} y_k * S_{par_k}(t)
$$
 34.

Lo que será diferente es el término S<sub>park</sub>, al que se añadirá un término dependiente del parámetro  $\alpha_{k}$ , que se comentó anteriormente:

$$
S_{par_k}(x) = \frac{\sin\frac{1}{2}(x - \alpha_k)}{\sin\frac{1}{2}(x_k - \alpha_k)} \prod_{n=1, n \neq k}^{K} \frac{\sin\frac{1}{2}(x - x_n)}{\sin\frac{1}{2}(x_k - x_n)}
$$
35.

En la expresión [35](#page-53-2) se tendrán que sustituir las x por los valores del tiempo proporcionados por la expresión [32](#page-53-1) y así obtenemos la ecuación que nosotros usaremos

$$
S_{par_k}(t) = \frac{\sin\frac{1}{2}\left(t\frac{2\pi}{T} - \alpha_k\right)}{\sin\frac{1}{2}\left(t_k\frac{2\pi}{T} - \alpha_k\right)} \prod_{n=1, n \neq k}^{K} \frac{\sin\frac{1}{2}\left((t - t_n)\frac{2\pi}{T}\right)}{\sin\frac{1}{2}\left((t_k - t_n)\frac{2\pi}{T}\right)}
$$
36.

En este trabajo se utilizará, exclusivamente, el polinomio interpolador trigonométrico.

## <span id="page-54-0"></span>**7.5 SUMINISTRO**

## <span id="page-54-2"></span>**7.5.1 Lluvias**

Las lluvias las podemos describir usando datos de la precipitación total en un mes y los días en los que ha llovido en cada mes para cada capital de provincia en España. Al considerar las capitales de provincia en España tendremos acceso a multitud de climas y a las diversas situaciones climatológicas que sufren a lo largo del año. Estos datos son tomados por (44).

Para modelar las lluvias del sistema también debemos tener en cuenta el área en la que se va a absorber el agua de la lluvia, así como cuándo y cuánto va a llover. Para el área de recolección vamos a hacer una estimación. Hay que tener presente que los datos que tenemos sobre el caudal de los ríos incluyen también las lluvias en sus aguas arriba, por lo tanto, la simulación de la lluvia se usará para ver el efecto de las lluvias en la zona que se considere.

### *7.5.1.1 Programación:*

Para obtener los días en los que va a llover se necesita una lista con los días que tiene cada mes y una lista con los días que llueve en cada mes. Tantas veces como días llueve en ese mes se introduce en la lista de salida un día de forma aleatoria (de ese mes) que representa el día que lloverá. [\(Figura 21\)](#page-54-1).

```
def dias lluvia(DiasDeLluvia, Dias Mes=Dias Mes):
    """VERSION 2.
    Los días del mes en el que se van a dar las precipitaciones
    ENTRADA:
        - DiasDeLluvia: lista con 12 elementos ( uno para cada mes ) con los
        días de lluvia que tiene cada mes
        - Dias Mes: días que tiene cada mes
    SAI TDA:
        Lista de los días en los que llueve a lo largo de un año
    \sim \sim \simdialluvia = []dias = 0for i in np.arange(len(Dias_Mes)):
        dias = dias+Dias Mes[i]for j in range(DiasDeLluvia[i]):
            dia_nuevo = random.randrange(1, Dias_Mes[i], 1)+dias-Dias_Mes[i]
            while dia nuevo in dialluvia:
                dia nuevo = random.randrange(1, Dias Mes[i],1)+dias-Dias Mes[i]
            dialluvia = dialluvia + \lceildia nuevo\rceilreturn dialluvia
Figura 21: Función dias_lluvia
```
De forma simultánea, vamos a obtener las precipitaciones de cada mes de modo que los datos de precipitaciones del mes se dividan de forma aleatoria entre los días del mes en los que va a llover.

```
def preci_dia(DiasDeLLuvia, precipitacion, minimo_precipitación=1,
              Dias Mes=Dias Mes):
    """VERSION 2.
    Lista de precipitaciones por cada día que llueve
    ENTRADA:
        - DiasDeLLuvia: nº de días en los que llueve de cada mes
        - precipitacion: precipitaciones de cada mes
        - Dias Mes: días que tiene cada mes
    SALIDA:
        Lista precipitación/día mm/m2
    \frac{1}{2}LMP = precipitation.copy()PD = []for i in np.arange(len(Dias_Mes)):
        random_numbers = np.random.uniform(low=0, high=2, size=DiasDeLLuvia[i])
        Preci =(random_numbers/sum(np.round(random_numbers,1))*LMP[i]).tolist()
        PD = PD + Precireturn PD
```

```
Figura 22: Función preci_dia
```
El valor de retorno de la función que encontramos en la [Figura 22](#page-55-0) es una lista del mismo tamaño que la devuelta por la función de la [Figura 21](#page-54-1) con los valores que corresponden a las precipitaciones del día indicado en la anterior lista y con el mismo índice [\(Figura](#page-55-1)  [23\)](#page-55-1).

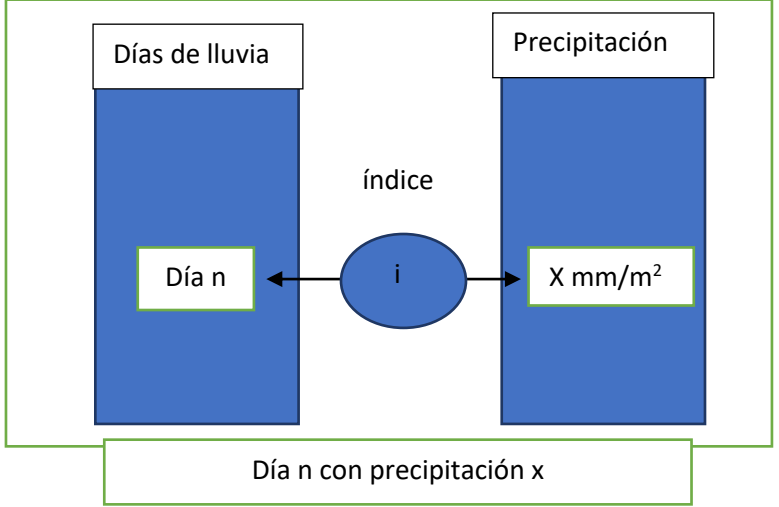

<span id="page-55-1"></span>Figura 23: Esquema de la estructura de las dos listas que generan preci\_dia y dias\_lluvia

Por último, aunando los datos obtenidos mediante las anteriores funciones, los introducimos en la tercera función que devuelve una lista con tamaño de las horas que tiene un año en las que en las horas de los días que se suponen que llueve aparezcan las precipitaciones en mm/m2. Esto lo haremos suponiendo que las precipitaciones en el día permanecen constantes y repartiendo las precipitaciones totales por cada hora del día [\(Figura 24\)](#page-56-0).

```
def preci hora(Preci dia, dias deLluvia, horas año=8760):
    """VERSION 1.
    Lista anual con precipitaciones de cada dia (haya o no)
    ENTRADA:
        Requiere 2 listas : Preci dia y dias deLluvia del mismo tamaño
        - Preci_dia: la precipitación de cada día
        - dias deLluvia: los días que llueve en un año
        - horas año: horas que tiene un año
    SALIDA:
        Lista precipitación-hora mm/m2
    \ldotsPH = np.zeros(horas año, dtype=float)
    unos = np.ones(24, float)for i in np.arange(len(dias deLluvia)):
        hora = dias deLluvia[i]*24
        PH[hora:(hora+24)] = PH[hora:(hora+24)] + unos*Preci dia[i]/24
```

```
return PH
Figura 24: Función preci_hora
```
Después de obtener la cantidad de agua que cae por hora, tenemos que calcular el volumen total de agua que afecta a nuestro sistema [\(Figura 25\)](#page-56-1). Esto se hará en nuestro caso cambiando las unidades a las del SI y calculando esas precipitaciones para toda el área donde el caudal desemboque en la central.

```
def volumen preci total(precipitacion hora, area abastecida,
                        unidades preci='mm', unidades area='m2'):
    """VERSION 1.
    Volumen de agua de precipitaciones que han caído por cada hora
    ENTRADAS:
        - precipitacion hora: lista de precipitaciones por hora
        - area abastecida: área que recolecta el agua de lluvia
        - unidades preci: unidades de las precipitaciones para pasarlo a metros
        - unidades area: unidades de precipitacion hora del area abastecida
    SALIDA:
        Volumen de agua total recogido por el sistema en m3
    PH = precipitation hora.copy()if unidades_preci == 'mm':
        PH = PH/(10^{**}3)if unidades area == km2':area abastecida = area abastecida*10**6
    return PH*area abastecida
```

```
Figura 25: Función volumen preci_total
```
#### 7.5.1.1.1 Otras funciones útiles

Las funciones de este apartado tratan de simplificar el código para la creación de las listas con las lluvias y hacen uso de las funciones mencionadas anteriormente en esta misma subsección [\(7.5.1\)](#page-54-2).

```
def precipitacion hora(Dias, lluvia):
    """VERSION 1.
    Crea una lista del tamaño de un año con las precipitaciones que han caído
    en cada instante de tiempo siendo cada instante de tiempo igual a una hora
    con datos como entrada los días de lluvia y las precipitaciones totales de
    cada mes
    ENTRADA(2 listas de igual tamaño):
        - dias: días del mes en los que llueve
        - lluvia: cantidad de precipitaciones que ha caído en el mes
    SALIDA:
        Lista de tamaño las horas que tiene un año con las precipitaciones que
        han caído en cada hora mm/m2
    \frac{1}{2}DLluvia = dias lluvia(Dias)
    PDia = preci_dia(Dias, lluvia)
    return preci hora(PDia, DLluvia)
Figura 26: Función precipitación_hora
```
<span id="page-57-0"></span>Las dos funciones, precipitación\_hora [\(Figura 26\)](#page-57-0) y precipitación\_hora\_ciudad [\(Figura](#page-58-0)  [27\)](#page-58-0), nos devuelven la misma salida, la lista de la lluvia que cae en cada instante de tiempo t. La función precipitación\_hora tiene como entrada la lista con los días que llueve en cada mes y la lista de cuánto llueve cada mes. La otra función (precipitación\_hora\_ciudad) tiene como entrada un diccionario con la clave dada por el nombre del lugar de la lluvia y dos listas dentro de tamaño de los meses del año, la primera con la precipitación total de cada mes y la segunda con los días que llueve en un mes

```
def precipitacion_hora_ciudad(diccionario, ciudad):
    """VERSIÓN 1.
   Crea una lista del tamaño de un año con las precipitaciones que han caído
   en cada instante de tiempo siendo cada instante de tiempo igual a una hora
   con datos como entrada el diccionario con las ciudades como claves y los
   datos de las precipitaciones (días que llueven y precipitaciones totales)
   y la ciudad ( la clave) del diccionario
   ENTRADA:
        - diccionario: diccionario en donde se encuentran los datos de días
        que llueven por mes
           y precipitación total mensual
        - ciudad: clave con el que acceder a los datos de días que llueve en
        un mes y precipitación total mensual
   SALIDA:
       Lista de tamaño las horas que tiene un año con las precipitaciones que
       han caído en cada hora mm/m2
    \ldotslluvia = DatosPluviales[ciudad][0]Dias = DatosPluviales[ciudad][1]DLluvia = dias_lluvia(Dias)
   PDia = preci_dia(Dias, lluvia)
    return preci hora(PDia, DLluvia)
Figura 27: Función precipitación_hora_ciudad
```
## *7.5.1.2 Representación de las lluvias*

Con los datos del Anexo 4. [Precipitaciones,](#page-106-0) se van a emplear las funciones descritas en el apartado anterior y en el [Anexo 6.1 Modulo de Herramientas](#page-116-0) Modelado para crear la lista de los datos que corresponden a la lluvia de Valladolid [\(Figura](#page-59-0) *28*).

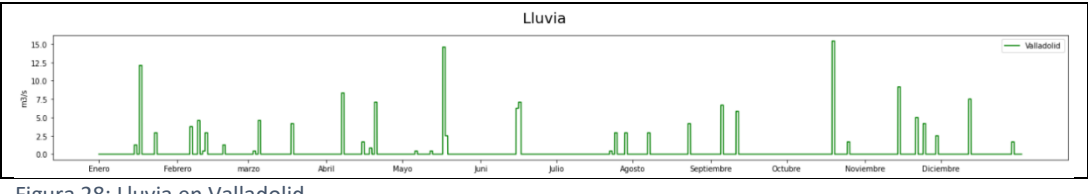

<span id="page-59-0"></span>Figura 28: Lluvia en Valladolid

Se puede observar cómo en los meses de verano la lluvia es inferior, y menos frecuente que en invierno, como corresponde a los dantos del anexo.

## *7.5.1.3 Ejemplo simulación individual*

En este apartado vamos a analizar cómo repercuten las lluvias en las centrales. Para la simulación solo se emplearán las centrales de tipo embalse, pues son las que pueden almacenar el agua de las lluvias torrenciales.

La selección de la zona que abarcará las lluvias que contribuyen al caudal de este embalse viene marcada por el área de la presa y por el área urbana. Las aguas infiltradas en el terreno pueden acabar evaporándose, en acuíferos o en el río a través del terreno y esta suele ser la zona más baja de la cuenca fluvial, excepto en caso de lluvias en una ciudad en la que gran parte desemboca en el río más cercano (en el caso de que la ciudad cuente con red separativa<sup>7</sup>). No obstante, en estas primeras simulaciones se supone que este caudal de lluvia desemboca en aguas debajo de la central, como si estuviera diseñado para evitar un desbordamiento o la central estuviera en una zona próxima, pero a mayor altitud que la ciudad.

Estos primeros ejemplos se realizarán con la misma área de precipitación que el tamaño del embalse. En particular, esta simulación se realizará con las precipitaciones de Valladolid, descritas en el apartado anterior.

 $<sup>7</sup>$  La red separativa existe en ciudades que poseen dos redes para la recolección de agua: una para</sup> las aguas negras y otra para las aguas pluviales.

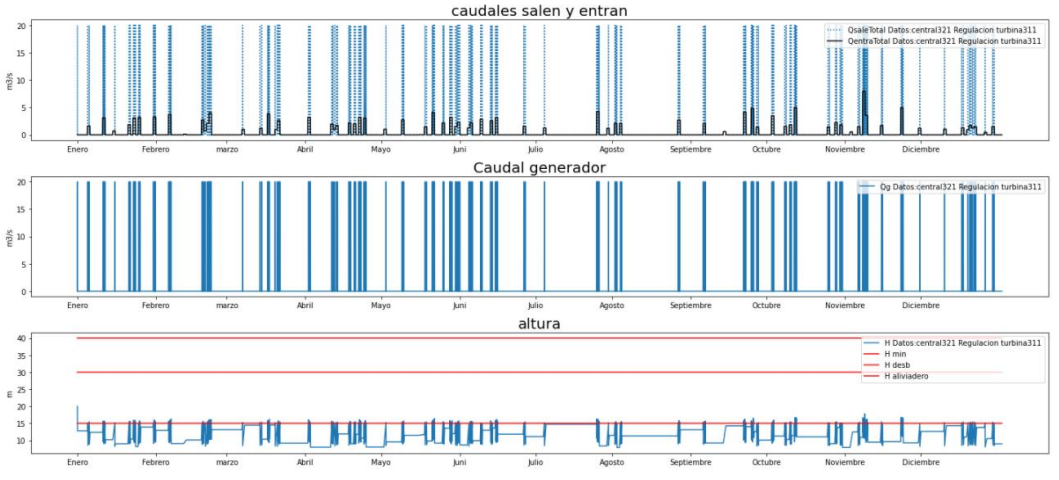

<span id="page-60-0"></span>Figura 29: Lluvia en una central de regulación durante un año en Valladolid

En la [Figura 29](#page-60-0) se muestra el comportamiento de una central de regulación cuya única entrada es la lluvia. Como se puede ver en las gráficas, el caudal del generador se pone en marcha cuando la altura supera la altura mínima. Dado que este tiene que permanecer constante como mínimo durante una hora, cuando la lluvia cesa, la altura del agua de la central se queda por debajo de la altura mínima.

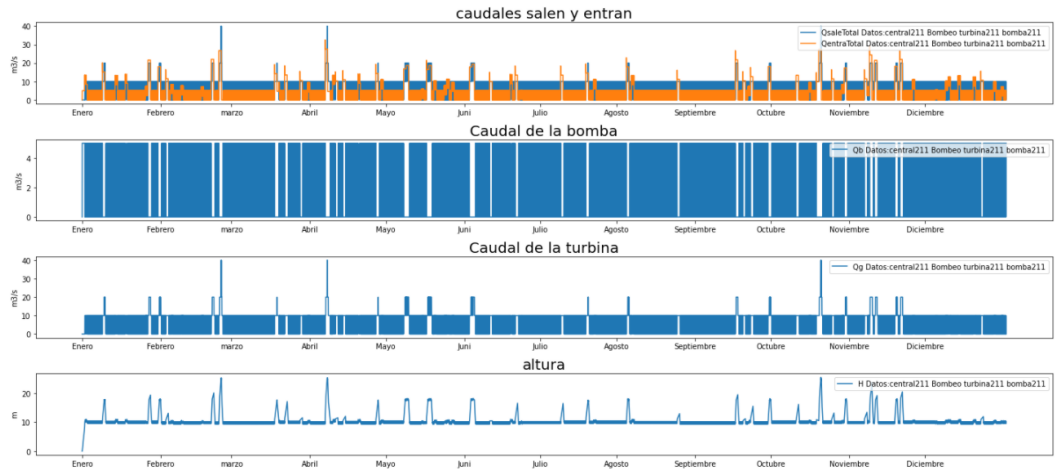

<span id="page-60-1"></span>Figura 30: Lluvia en una central reversible durante un año en Valladolid

En la [Figura 30](#page-60-1) se puede observar el caso de una central reversible o de bombeo. A diferencia de lo que ocurre en el ejemplo anterior, la altura se ajusta más a la altura mínima. Esto es porque la central de bombeo y de regulación se compensan para que la altura se quede en torno a ese rango. En l[a Figura 31](#page-61-1) se puede ver este comportamiento del embalse, antes, durante y después de una lluvia, con más claridad.

Marta García Álvaro SISTEMA CERRADO CON PRODUCCIÓN ENERGÉTICA DE FORMA HIDRÁULICA

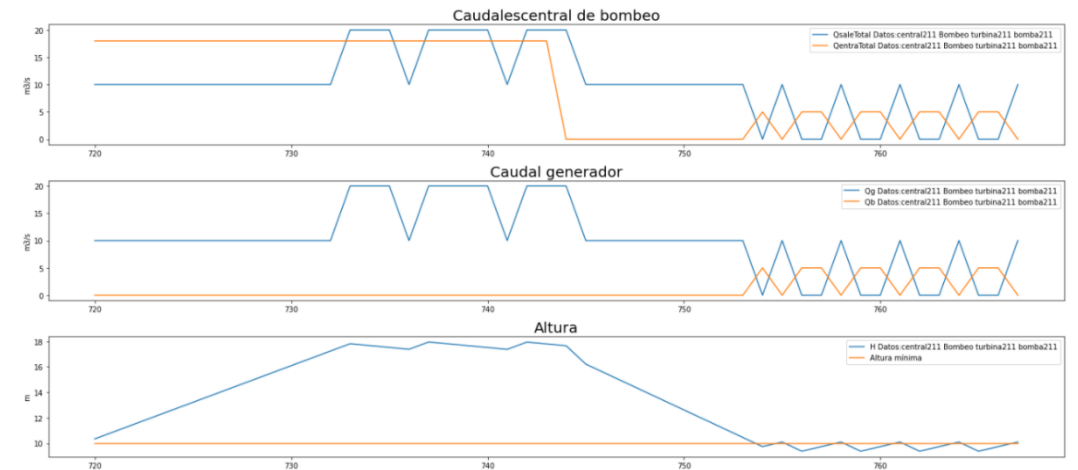

<span id="page-61-1"></span>Figura 31: Lluvia en una central reversible durante dos días (31 de marzo y 1 de febrero) en Valladolid

Una mejora posible sería que la altura mínima se extendiera a un rango en el que no funcionara ni la turbina ni la bomba.

## <span id="page-61-0"></span>**7.5.2 Ríos**

Para modelar los ríos nos vamos a limitar a considerar solo ríos españoles debido a que existen datos muy fiables sobre sus caudales. Además, la gran cantidad de ríos existentes en España y la gran variedad de climas de nuestro país hace que la muestra considerada incluya ejemplos relevantes de prácticamente todos los tipos de cursos fluviales.

Los datos con los que contaremos son el caudal medio anual, el caudal máximo y el caudal mínimo [\(Anexo 3.1 Caudales ríos en España\)](#page-94-0). Por otra parte, vamos a recoger datos de distintas centrales en el mundo, con sus respectivas producciones energéticas, y los compararemos con las simulaciones realizadas.

La siguiente subsección presenta simulaciones que ilustran la utilización de los datos que acabamos de presentar.

## *7.5.2.1 Ejemplo: río Pisuerga*

En la [Figura 32](#page-62-0) tenemos al río Pisuerga con los datos del máximo y el mínimo, con los que se obtiene la variación anual. Para el sistema descrito mediante el modelo senoidal se tomará el valor medio de los valores máximos y mínimo. Esto es debido a que la media real, o aritmética, no es tan céntrica y en este modelo pretendemos que coincidan los máximos y mínimos para que los valores del caudal que tiene el río a lo largo del periodo estén en el intervalo de valores que en realidad tiene.

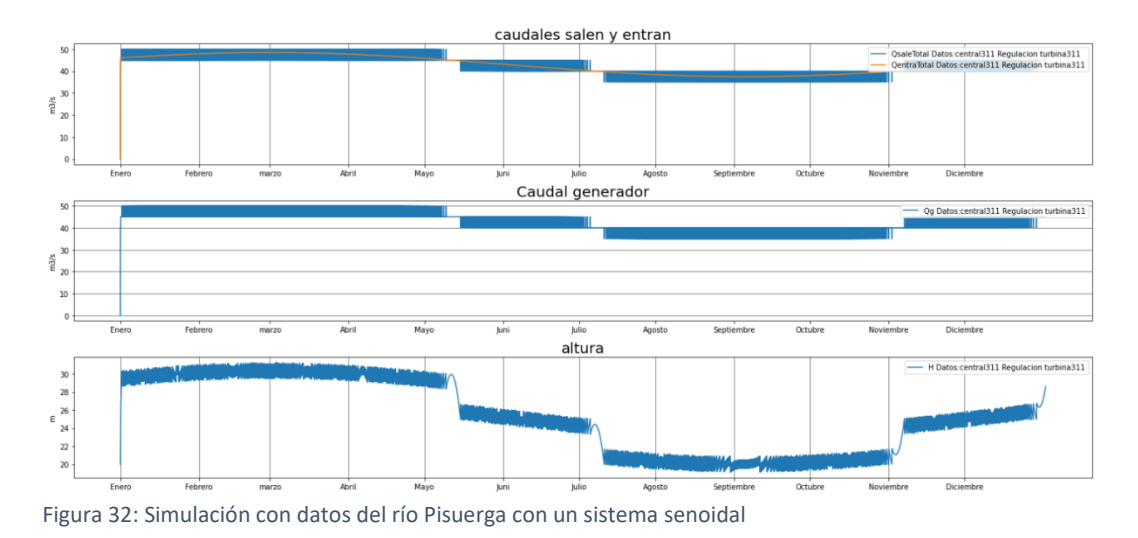

<span id="page-62-0"></span>En la [Figura 33](#page-62-1) se presenta la simulación proporcionada por el modelo con el polinomio trigonométrico impar.

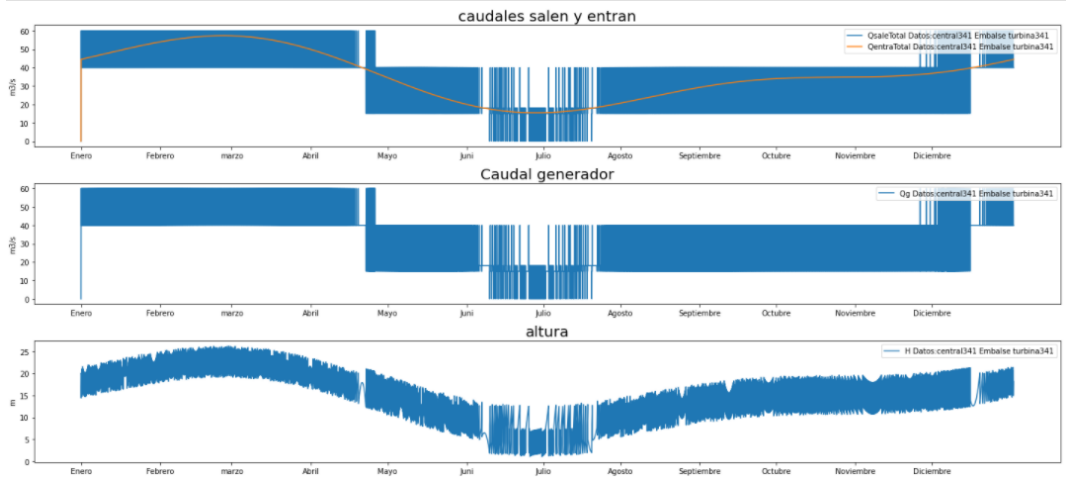

<span id="page-62-1"></span>Figura 33: Central individual de regulación con interpolación trigonométrica impar del caudal de entrada del río Pisuerga

Al tener la turbina los mismos rangos, pero tener mayor diferencia en la segunda central, la variación de los caudales de generador es apreciablemente mayor.

En la [Figura 34](#page-62-2) se puede apreciar la diferencia de caudales de ambos modelos y en la [Figura 35](#page-63-0) se aprecia cómo el sistema se mantiene estable en torno a unos rangos para la entrada senoidal (central 311) y para la entrada de caudal con la interpolación trigonométrica (central 341).

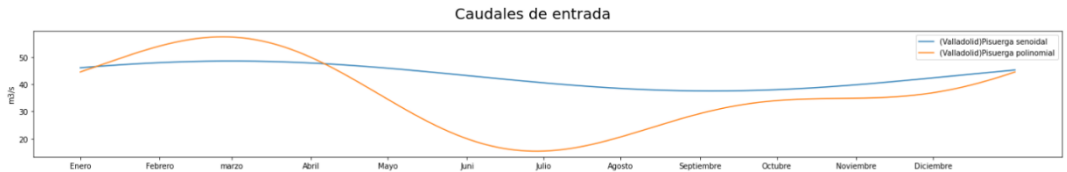

<span id="page-62-2"></span>Figura 34: Comparación del modelo del río Pisuerga simple con el modelo complejo

Marta García Álvaro SISTEMA CERRADO CON PRODUCCIÓN ENERGÉTICA DE FORMA HIDRÁULICA

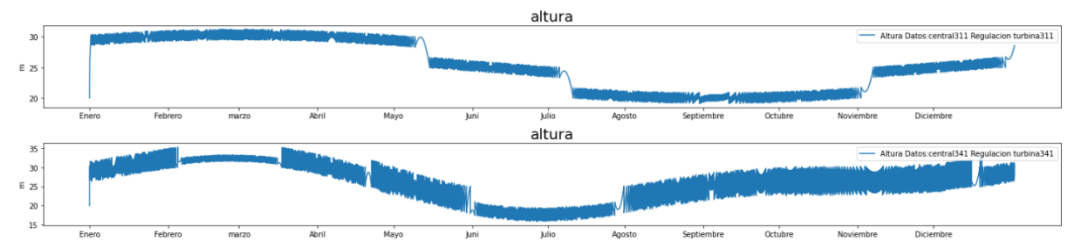

<span id="page-63-0"></span>Figura 35: Comparación de la simulación del modelo caudal del río Pisuerga con el polinomio interpolador trigonométrico y el modelo simple

## **7.6 CONSUMOS**

## **7.6.1 Consumo hídrico**

Para calcular el consumo hídrico lo que vamos a hacer es recoger datos de distintas zonas con distintas densidades de población, información que podemos obtener del Instituto Nacional de Estadística (45). También recopilaremos datos sobre la demanda por individuo en España.

Para realizar las simulaciones se va a emplear una demanda de agua constante dado que no tenemos información de su fluctuación a lo largo del día para distintos rangos de caudales. Después se observará el comportamiento del sistema.

## *7.6.1.1 Consumo en distintas ciudades*

En este apartado vamos a representar el consumo de agua en tres municipios españoles [\(Figura 36\)](#page-64-0) Bercero, Toro y Valladolid. Tres localidades que representan las necesidades de un pueblo, una ciudad pequeña y una ciudad. La población respectivamente es de 191, 8532 y 297225 habitantes y se considerará un consumo medio por habitante de 136 l/día (45).

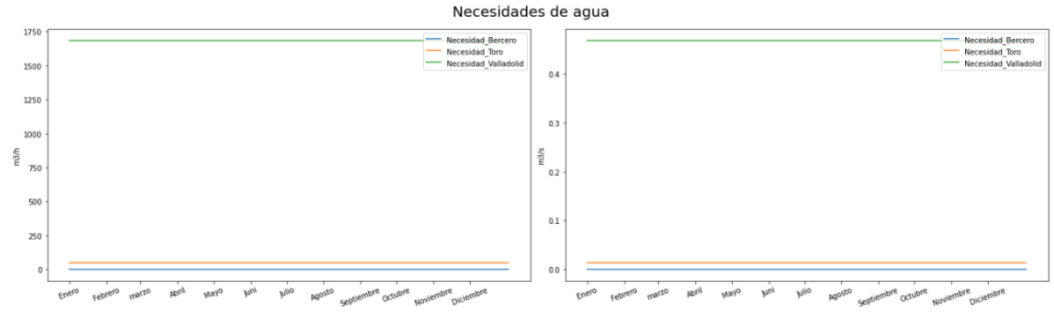

<span id="page-64-0"></span>Figura 36: Consumo de agua en los municipios de Bercero, Toro y Valladolid

## *7.6.1.2 Simulación con necesidades de agua con ríos caudalosos*

El primer ejemplo se realiza con el río Pisuerga con una central de regulación [\(Figura 37\)](#page-65-0) y una central de bombeo [\(Figura 38\)](#page-65-1) y una turbina y bomba dependiente de la altura de la central.

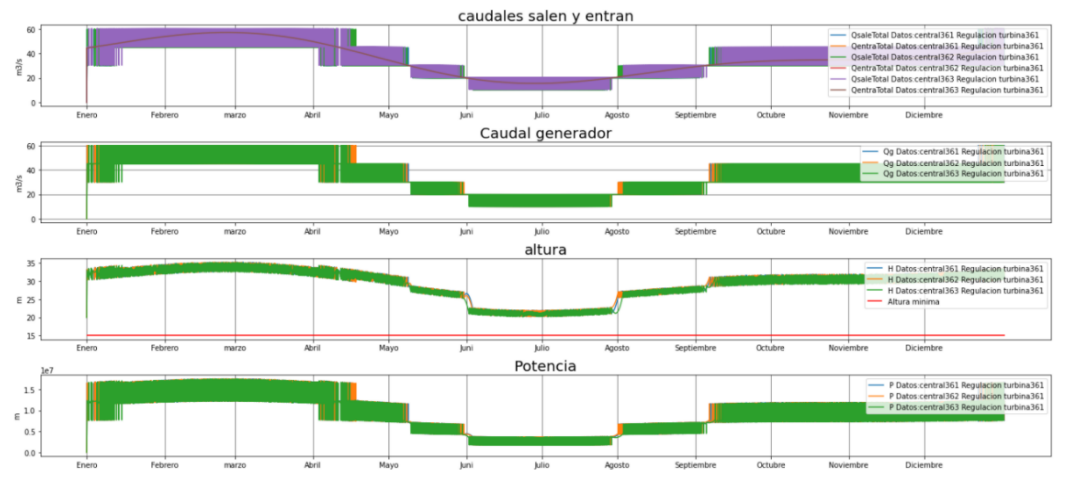

<span id="page-65-0"></span>Figura 37: Representación de necesidades con central de regulación en el río Pisuerga

Se puede observar comparando la [Figura 37](#page-65-0) y l[a Figura 38](#page-65-1) que, al no bajar la altura de la central por debajo de la altura mínima, el bombeo no se activa y el comportamiento con las tres necesidades en ambos casos es idéntica. Para los sistemas de centrales de regulación, las centrales que responden a las necesidades de Bercero, Toro y Valladolid son, respectivamente, las centrales 361, 362, y 363. Para las centrales de bombeo, las centrales que responden a las necesidades de Bercero, Toro y Valladolid son, respectivamente, las centrales 231, 232 y 233.

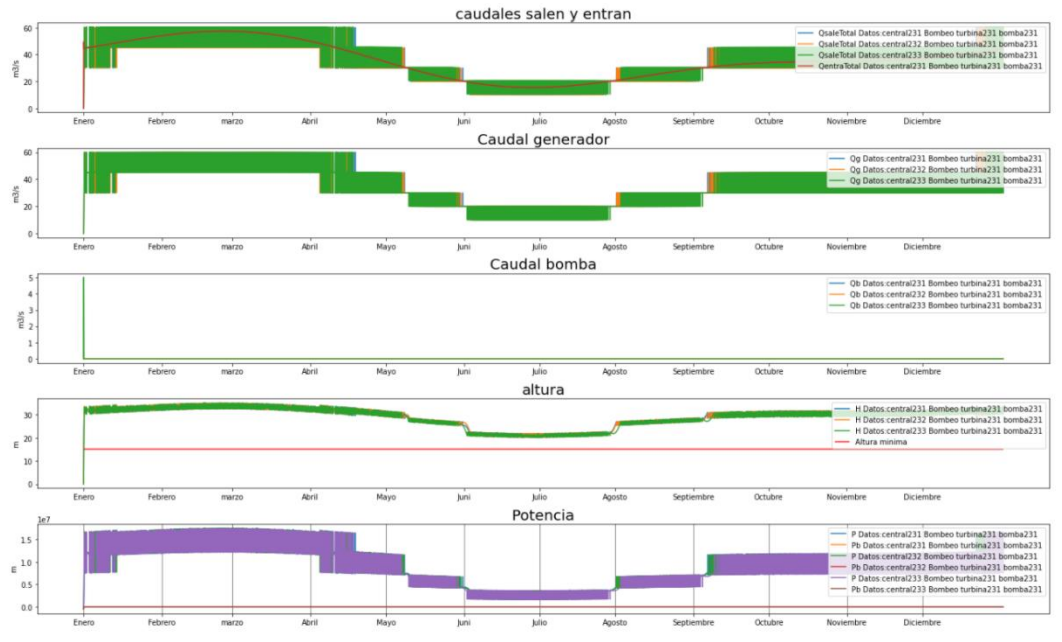

<span id="page-65-1"></span>Figura 38: Representación de necesidades con central de bombeo en el río Pisuerga

## *7.6.1.3 Simulación con necesidades de agua con ríos pequeños*

Ahora, con un río menos caudaloso (río Támega), podemos observar el comportamiento del sistema en una central de regulación [\(Figura 39\)](#page-66-0) y una central hidroeléctrica de bombeo [\(Figura 40\)](#page-66-1).

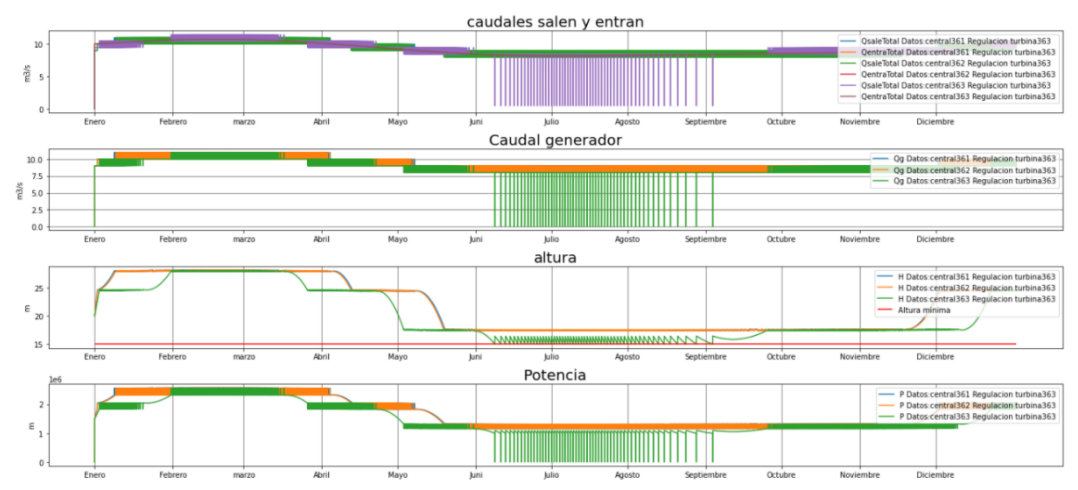

<span id="page-66-0"></span>Figura 39: Representación de necesidades con central de regulación en el río Támega

En este caso, podemos observar que en la representación de la central de bombeo para las necesidades de agua de Valladolid (central 233 de la [Figura 40\)](#page-66-1) el comportamiento de la central es distinto que en el caso de una central de regulación (central 263 de la [Figura 39\)](#page-66-0). Se puede apreciar cómo la altura permanece entre las alturas fijadas para el cambio de caudal del generador.

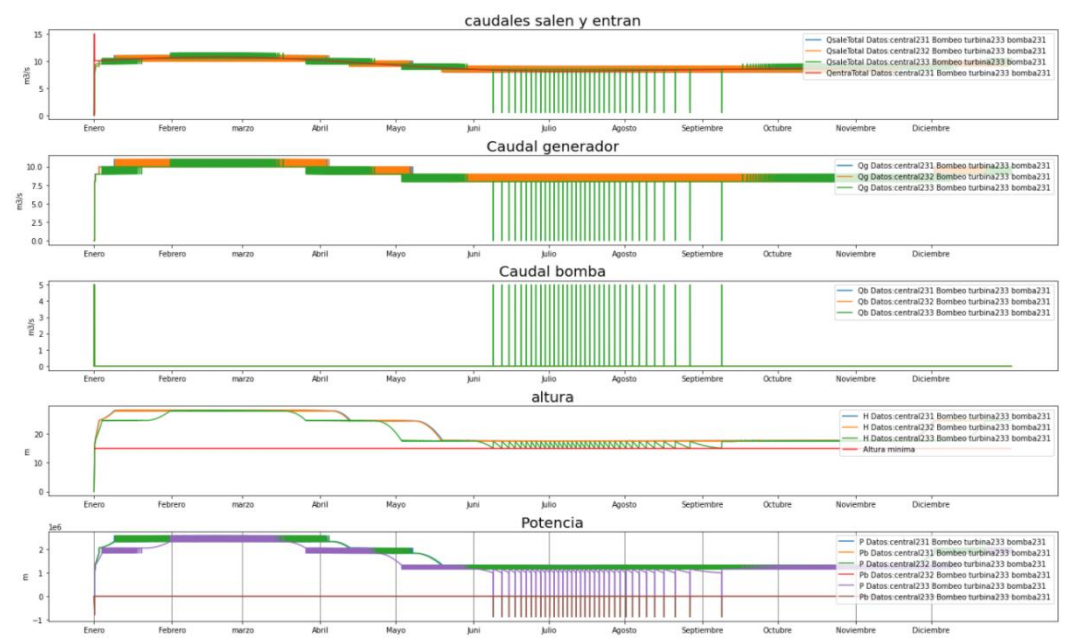

<span id="page-66-1"></span>Figura 40: Representación de necesidades con central de bombeo en el río Támega

## **7.6.2 Potencia**

En este Apartado se va a modelar la demanda de potencia diaria, semanal y anual. Posteriormente se simulará la demanda diaria. No del año entero, pues al tener el algoritmo del cálculo del caudal de la bomba una ecuación no lineal el tiempo de cómputo es excesivo.

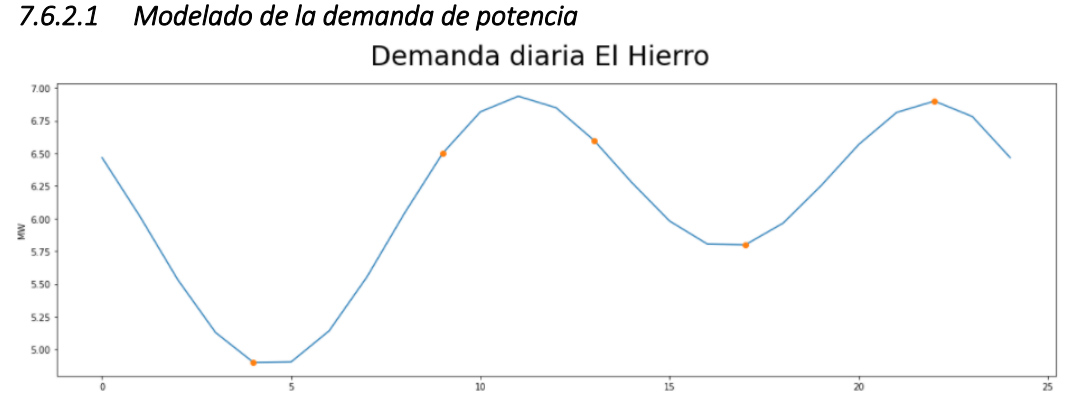

<span id="page-67-0"></span>Figura 41: Modelo polinomio interpolador trigonométrico de la demanda diaria de la isla de El Hierro

Los datos para la realización del modelo se han obtenido de (46)

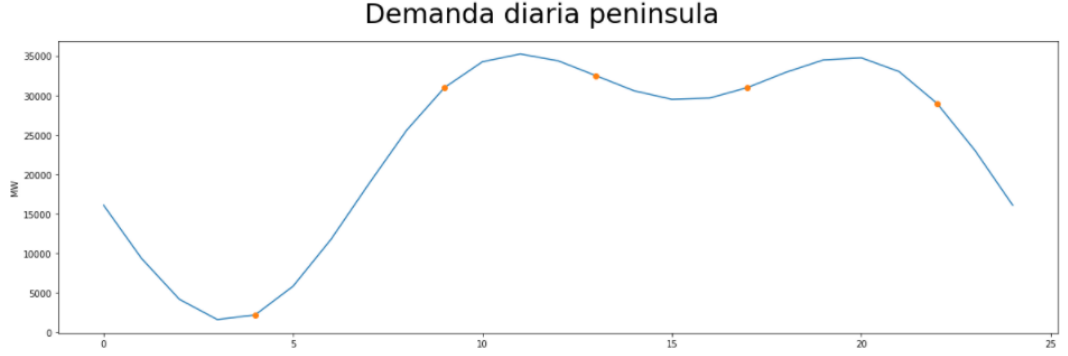

<span id="page-67-1"></span>Figura 42: Modelo polinomio interpolador trigonométrico de la demanda diaria de la España peninsular

Los datos para la realización del modelo se han obtenido de (46)

Como podemos ver en la [Figura 41](#page-67-0) y en la [Figura 42,](#page-67-1) de las 12 de la noche a las 6 de la mañana el uso de potencia es menor mientras que a partir de las 7 de la mañana y hasta las 22 de la noche es mayor el consumo. Se puede observar cómo hay cierta relación entre el horario de sueño de la población general y la potencia demandada.

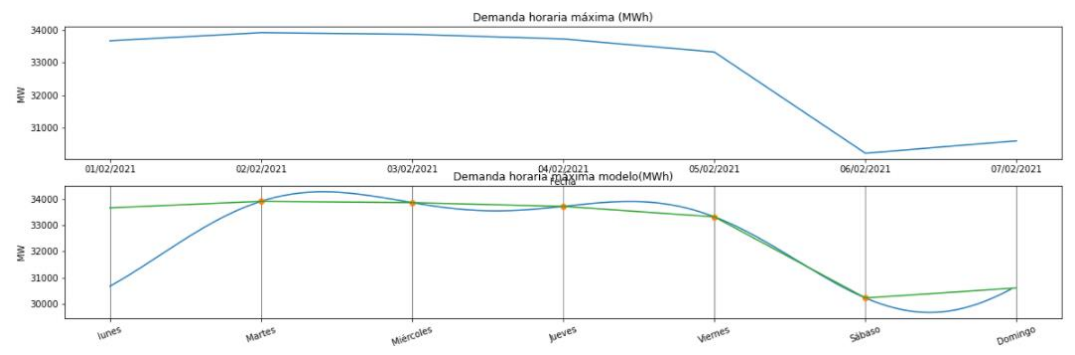

<span id="page-67-2"></span>Figura 43: Modelo polinomio interpolador trigonométrico de la demanda semanal de la España peninsular

Los datos para la realización del modelo se han obtenido de (46)

En la [Figura 43](#page-67-2) se puede observar la demanda semanal. En la gráfica superior se muestran los datos obtenidos de (46) y en la gráfica inferior el resultado proporcionado por el modelo. Se observa que la potencia demandada es inferior en el fin de semana.

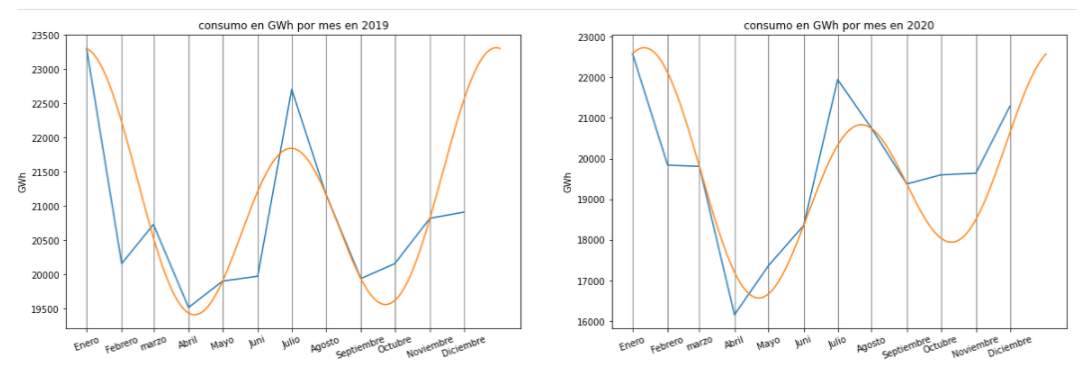

<span id="page-68-0"></span>Figura 44: Modelo polinomio interpolador trigonométrico de la demanda anual de la España peninsular

Los datos para la realización del modelo se han obtenido de (46)

En la [Figura 44](#page-68-0) se muestra la demanda mensual, a la izquierda la de 2020 y a la de la derecha la de 2021. Como cabe esperar, se observa que en las estaciones con las temperaturas extremas la demanda es superior.

### *7.6.2.2 Simulación*

Para la simulación solo se usarán los datos de consumo diario de la Isla del Hierro en una semana, pues el tiempo de cómputo para un intervalo temporal más grande es superior al admisible. Por esta razón, se elegirá una semana y, aun cuando el comportamiento en cada día es diferente, este período nos proporcionará información relevante sobre la variación.

A continuación, vamos a presentar un ejemplo de un caso en el que sería muy útil el empleo de una central de bombeo. Para la central de bombeo supondremos que cuando la demanda es superior a la demanda media lo que funciona es la turbina y cuando la demanda es inferior a la demanda diaria lo que funciona es la bomba, no pudiendo funcionar ambas (la turbina y la bomba) simultáneamente. Suponemos una fuente constante de energía igual a la demanda media y que la central hidroeléctrica de bombeo se emplea para generar y compensar esta potencia generada (a través del empleo de la turbina o la bomba). En l[a Figura 45](#page-68-1) se muestra la simulación.

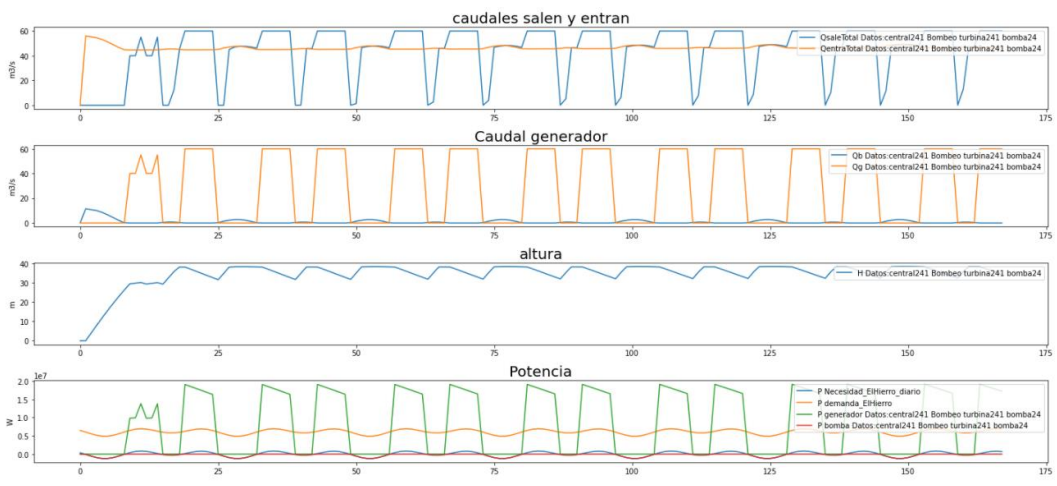

<span id="page-68-1"></span>Figura 45: Simulación de central de bombeo con el control de la bomba por las necesidades de potencia

El problema en este sistema es que la altura en la que permanece durante la mayor parte del tiempo es la misma a la que se encuentra el aliviadero. Esa es la causa por la que hay salida de caudal aun siendo el turno de la bomba y el motivo por el que este sistema no podría estar controlado solamente por las necesidades de potencia, sino que también habría que controlar el nivel de las aguas para evitar desbordamientos.

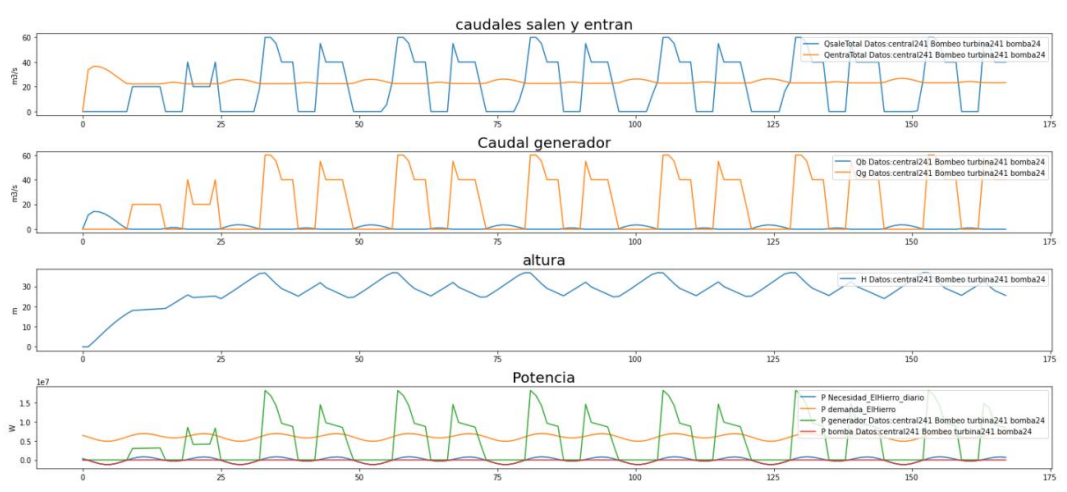

<span id="page-69-0"></span>Figura 46: Simulación de central de bombeo con el control de la bomba por las necesidades de potencia con la mitad del caudal del río Pisuerga

Para una segunda simulación [\(Figura 46\)](#page-69-0) se emplea un caudal de entrada que será la mitad del utilizado en el ejemplo anterior. Como se puede observar, el caudal de salida se corresponde en su totalidad con el caudal que pasa por la turbina. Otra conclusión a la que se puede llegar es que se sigue satisfaciendo la demanda

# <span id="page-70-0"></span>**Capítulo 8. SISTEMA DE MÚLTIPLES CENTRALES**

En este capítulo vamos a hablar de los distintos elementos que componen la interconexión de las centrales. Entre estos elementos están los que constituyen la interconexión directa (de las turbinas), las interconexiones entre distintas centrales, la inversa (las bombas de las centrales reversibles) y los retardos.

Los notebooks con las simulaciones de este apartado se pueden encontrar en el Anexo 7.2 y en el Anexo 7.3.

## **8.1 INTERCONEXIÓN DIRECTA (DEL CAUDAL DEL GENERADOR)**

En este apartado se explicará la estructura de la programación para la interconexión del caudal de salida de las centrales. Para ello hay que plantearse: ¿todo el volumen de salida llega a la central? La respuesta es negativa. El volumen de agua que va a las necesidades no irá a la próxima central, ni las involucradas en el bombeo, tema que se abordará en el apartado [8.3.](#page-76-0) Así pues, se requieren dos variables, QsaleTotal y QsaleRio, la primera es el caudal que en cada periodo t sale de la central y la segunda variable es el caudal que saldrá por la cuenca natural del río.

```
def interconexion_QentraCentral(listDatos, listPresa):
   '''VERSIÓN 1
   Realiza las interconexiones directa, procedente de los caudal de salida de otras centrales
    ENTRADAS:
       -listDatos: lista de objetos de la clase Presa_Datos(datos en el sistema múltiple)
       -listPresa: lista de objetos de la clase Presa
   SALIDA: realizar las interconexiones caudal de salida - caudal de entrada
   for n in range(len(listDatos)):
       listDatos[n].NumPresaEntrada = []
       for m in range(len(listDatos)):
            if listPresa[n].Nombre == listPresa[m].Presa_de_salida:
               listDatos[n].NumPresaEntrada += [m]
    return listDatos
Figura 47: Función interconexion_QentraCentral
```
<span id="page-70-1"></span>Para los cálculos de este tipo de centrales lo que se ha hecho ha sido crear dos funciones denominadas interconexión\_QentraCentral [\(Figura 47\)](#page-70-1) y actualizar\_QentraCentral [\(Figura 48\)](#page-71-0), de forma que la primera crea el enlace a través de la central de salida que se ha especificado en la inicialización del objeto y la otra va actualizando la variable QentraCentral en cada instante de tiempo t. Dentro de la última función se recorre la lista listaDatos (lista de objetos de la clase Presa\_Datos) para actualizar los valores de dicha variable en todos los objetos de la lista.

```
def actualizar QentraCentral(t, listDatos, listPresa):
    """Versión 1.
    Actualiza los caudales de entrada procedente de otras centrales en el
    instante t
    ENTRADAS:
        -t: instante de tiempo de simulación
        -listDatos: lista de objetos de la clase Presa_Datos (datos en el
        sistema múltiple)
        -listPresa: lista de objetos de la clase Presa
    SALIDA:
        -Lista de objeto datos
    \sim \sim \simfor n in range(len(listDatos)):
        for m in listDatos[n].NumPresaEntrada:
            retardo = t-listPresa[m].retardo_salida
            listDatos[n].Qe_central[t] += listDatos[m].QsaleRio[retardo]
```

```
return listDatos
```
<span id="page-71-0"></span>Figura 48: Función actualizar\_QentraCentral

En la [Figura 49](#page-71-1) se puede ver cómo se utilizan estas dos funciones, antes del bucle temporal, para realizar estas interconexiones, y en el bucle temporal, para actualizar los valores.

```
def sistema_multiderivacionfluyente(t_total, listPresa, necesidad, g=9.8,
                                    den=998, intervalo=3600):
    """Versión 3.
    Hace la simulación de un sistema con múltiples centrales fluventes y
    derivación
    FNTRADAS:
        -t total: lista con cada índice de la simulación desde el instante
        inicial hasta el final
        -listPresa: lista de objetos de la clase Presa
        -necesidad: objeto o listas de objetos de la clase Necesidades
        -g: gravedad
        -den: densidad
        -intervalo: segundos entre cada instante de tiempo t
    SALIDA: Resultado de la simulación
    SALIDA: Resultado de la simulación<br>-Lista de objetos de la clase Presa_Datos<br>"""
    listDatos = []for i in range(len(listPressa)):
        listDatos = listDatos + [Presa Datos(bressa=listPresa[i], t total=t total)]\verb|listDatos = interconexion{\_}QentraCentral(listDatos, listPresa=listPresa)if str(type(necesidad)) == "<class 'list'>":
        for t in t_total[1:]:
            listDatos = actualizar QentraCentral(t,listDatos,listPresa= listPresa)
            for i in range(len(listDatos)):
                listDatos[i] = instante_t_derivacionfluyente(t, datos=listDatos[i], presa=listPresa[i], necesidad=necesidad[i]
                                                   g=g, den=den, intervalo=intervalo)
    else:
        for t in t_total[1:]:
            listDatos = actualizar_QentraCentral(t,listDatos,listPresa= listPresa)
            for i in range(len(listDatos)):
                listDatos[i] = instante_t_derivacionfluyente(t=t, datos=listDatos[i], presa=listPresa[i], necesidad=necesidad,
                                                             g=g, den=den, intervalo=intervalo)
    return listDatos
Figura 49: Función sistema_multiderivacionfluyente
```
## **8.1.1 Ejemplo con centrales de regulación**

La primera simulación que realizaremos corresponde a la central de regulación que cumple con el esquema de l[a Figura 50.](#page-72-0)

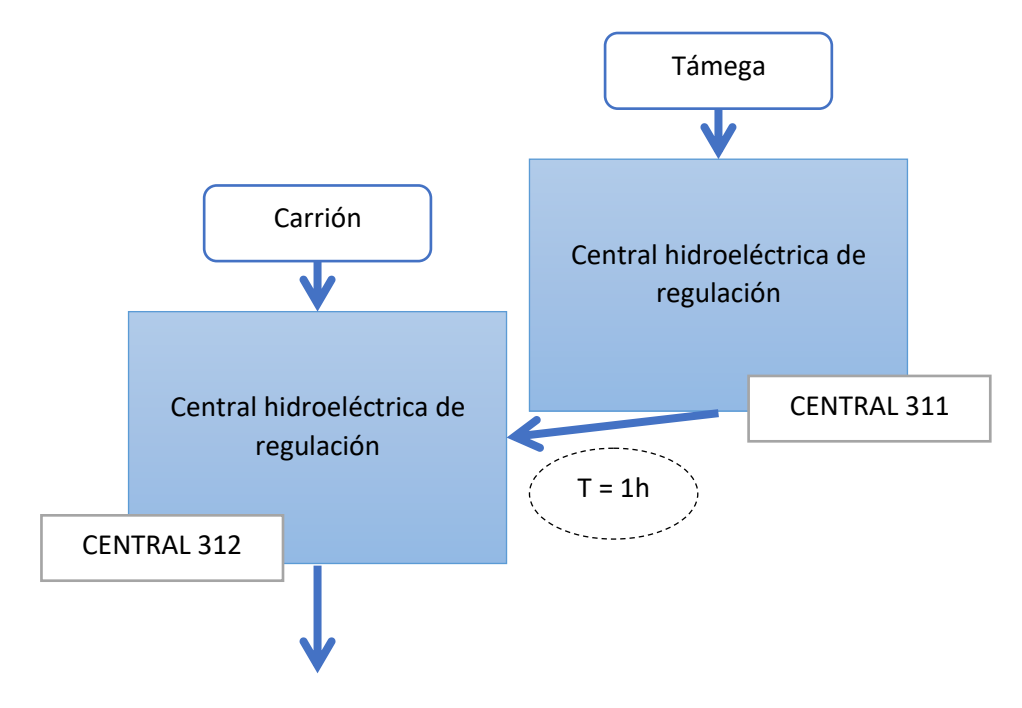

<span id="page-72-0"></span>Figura 50: Esquema de interconexión entre centrales de regulación

Los caudales de entrada son respectivamente los del rio Támega para la central 311 y Carrión para la central 312, además del caudal que salga de la central 311. Además, se ha elegido una base de 10.000 m<sup>2</sup> y una altura máxima de 30 m y mínima de 10 m. La turbina de estas centrales es donde el caudal del generador depende de la altura actual de la central.

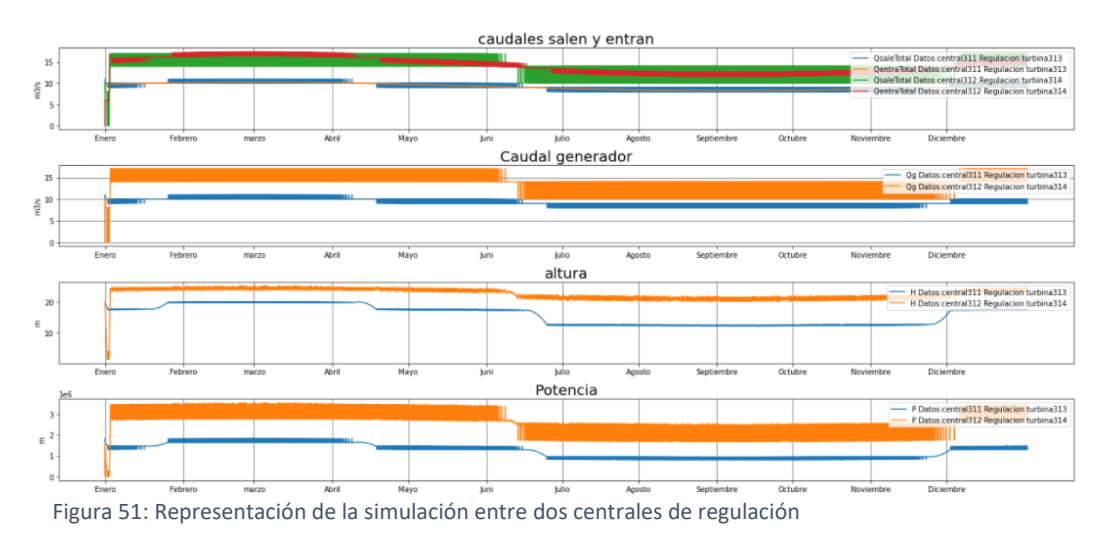

<span id="page-72-1"></span>El comportamiento del sistema se muestra en la [Figura 51.](#page-72-1) Se puede observar cómo el caudal que entra en la central 312 viene afectado por el caudal que sale por la central 311. La potencia generada por la central también se ve correlacionada con el caudal del

generador (así coinciden la oscilación de la potencia con las del caudal) y la altura (al ser directamente proporcional a esta, cuando la altura disminuye, la potencia generada también disminuye).

### **8.1.2 Ejemplo con centrales fluyentes**

Ahora se va a realizar una interconexión entre dos centrales fluyentes, con el río Támega y el río Carrión como caudales de entrada en cada una. Se puede ver el esquema de las interconexiones de esta simulación en l[a Figura 52.](#page-73-0)

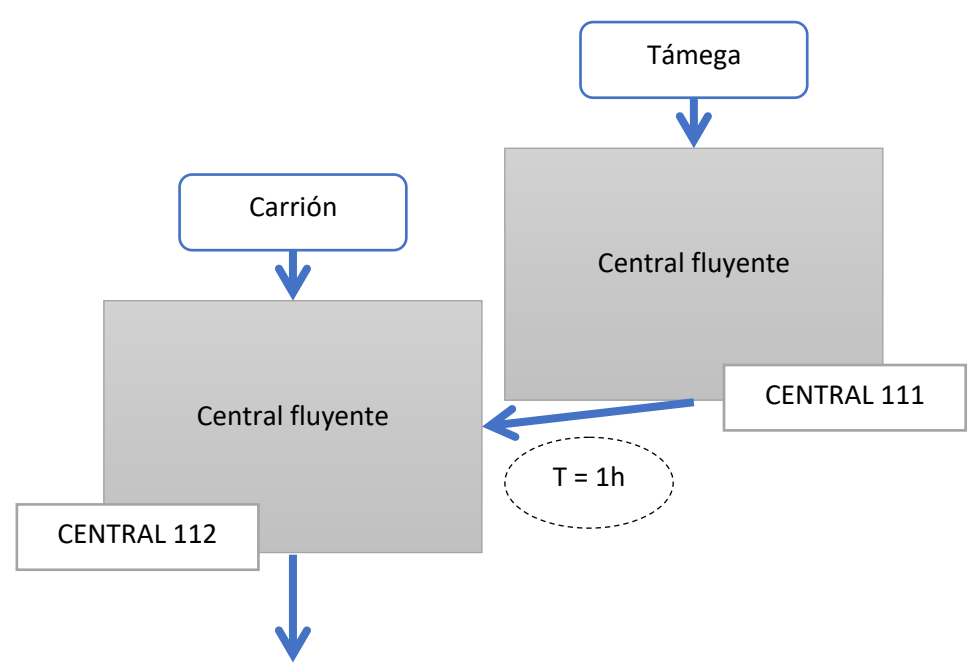

<span id="page-73-0"></span>Figura 52: Esquema de interconexión entre dos centrales fluyentes

En la representación de los resultados de este sistema [\(Figura 53\)](#page-73-1) se puede observar que la central 112 está compuesta por el caudal del río de entrada y por el caudal de salida de la central 111.

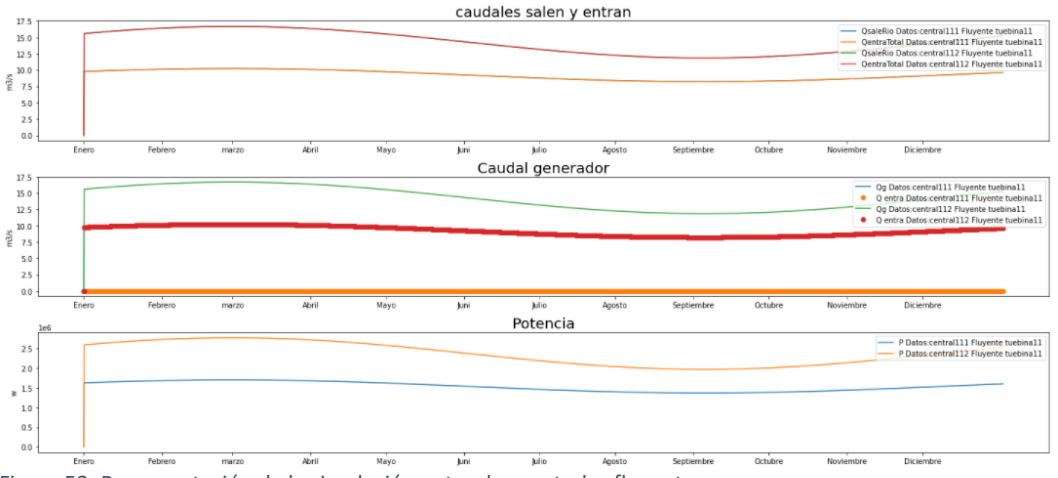

<span id="page-73-1"></span>Figura 53: Representación de la simulación entre dos centrales fluyentes

## **8.1.3 Ejemplo con central de derivación**

En la siguiente simulación podemos observar la interconexión entre dos centrales de derivación. El esquema de esta simulación se muestra en la [Figura 54.](#page-74-0) Estas dos centrales tienen como entrada el río Támega y el rio Carrión respectivamente. Además, el caudal de salida de la central 211 (la alimentada por el río Támega) también es un caudal de entrada de la central 212.

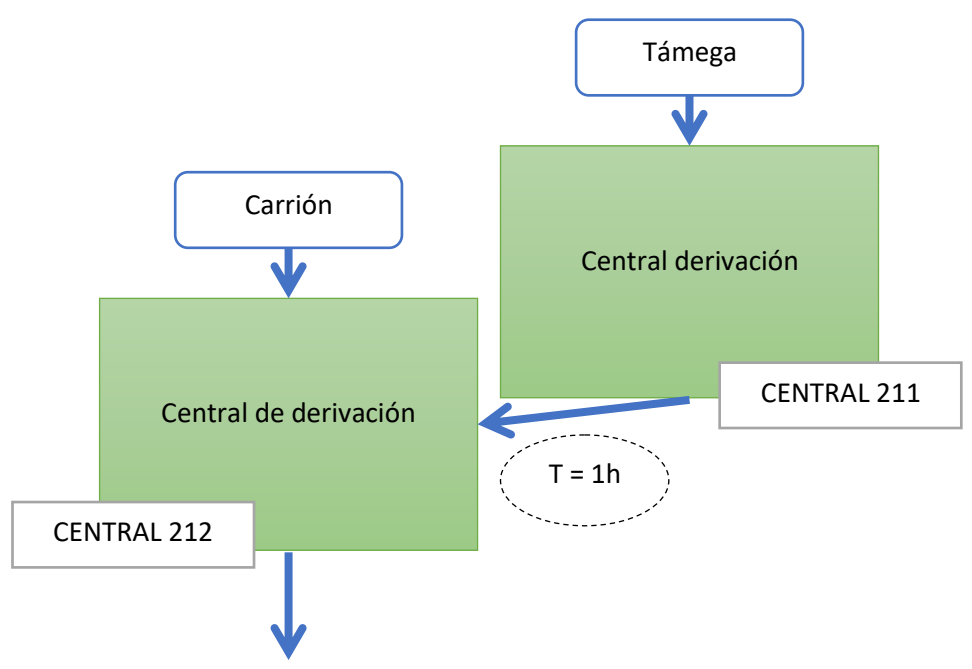

<span id="page-74-0"></span>Figura 54: Esquema de interconexión entre dos centrales de derivación

Si se observan las gráficas de la [Figura 55,](#page-74-1) se puede ver cómo la central 212 se ve afectada por la entrada de la central 211.

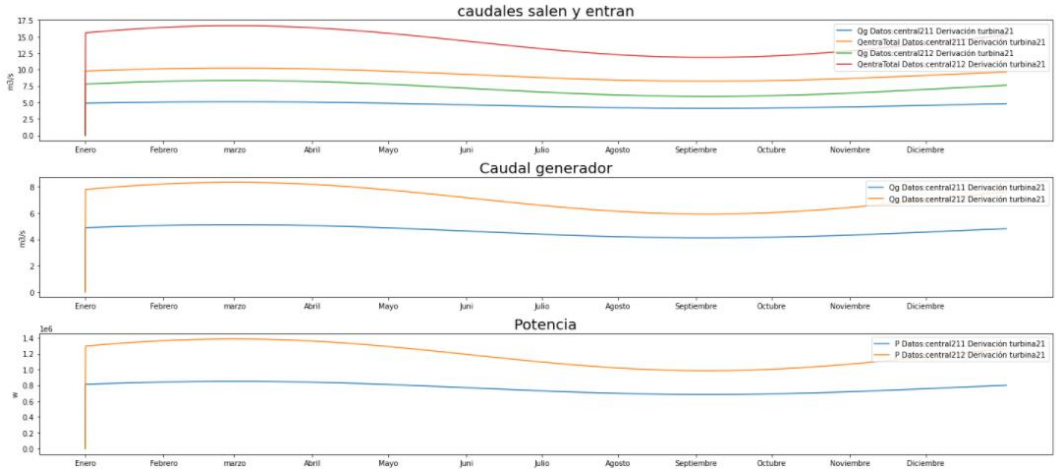

<span id="page-74-1"></span>Figura 55: Representación de la simulación entre centrales de derivación

## <span id="page-75-1"></span>**8.2 INTERCONEXIÓN MIXTA**

En este apartado se van a interconectar distintos tipos de centrales. Para ello emplearemos las dos funciones necesarias para la interconexión, que ya fueron utilizadas en el apartado anterior, y una sentencia condicional que nos permita acceder a la función instante t que le corresponda a cada tipo de central.

En la [Figura 56](#page-75-0) podemos ver cómo el atributo Tipo\_central que tenía antes la clase Presa ahora es empleado para elegir qué tipo de función se debe ejecutar. También se observan las funciones involucradas en las interconexiones entre distintas centrales.

```
def sistema multicentral(t total, listPresa, necesidad, g=9.8, den=998,
                         intervalo=3600:
    """Versión 3.
    Hace la simulación de un sistema con múltiples centrales
    ENTRADAS
        -t total: lista con cada índice de la simulación desde el instante
        inicial hasta el final
        -listPresa: lista de objetos de la clase Presa
        -necesidad: objeto o listas de objetos de la clase Necesidades
        -g: gravedad
        -den: densidad
   -intervalo: segundos entre cada instante de tiempo t<br>SALIDA: Resultado de la simulación
    SALIDA: Resultado de la simulación<br>-Lista de objetos de la clase Presa_Datos<br>....
    listDatos = []for i in range(len(listPresa)):
       listDatos = listDatos + [Presa Datos(presa=listPresa[i], t total=t total)]
    listDatos = interconexion_QentraCentral(listDatos, listPresa= listPresa)
    if str(type(necesidad)) == "<class 'list'>'for t in t total[1:]:
           listDatos = actualizar_QentraCentral(t,listDatos,listPresa= listPresa)
                      range(len(listDatos)):
                if (\hat{1}) (\hat{1}). Tipo_central[0] == 'F' or listPresa[i]. Tipo_central[0] =='D'):
                    listDatos[i] = instante_t_derivacionfluyente(t, listDatos[i], presa=listPresa[i], necesidad=necesidad[i])
                else
                   presa=listPresa[i],g=g, den=den, intervalo=intervalo)
    else:
        for t in t total[1:]:
            listDatos = actualizar QentraCentral(t,listDatos,listPresa= listPresa)
            for
                  in range(len(listDatos)):
                if lixtPresa[i].Tipo_central[0] == 'F' or listPresa[i].Tipo_central[0] =='D':
                    listDatos[i] = instante_t_derivacionfluyente(t, listDatos[i], presa=listPresa[i], necesidad=necesidad)
                else:
                    listDatos[i] = instante_t_regulacion(listDatos[i], t, necesidad=necesidad,
                                                    \verb|presa=listPresa[i], g=g, den=den, intervalo=intervalo)return listDatos
```
<span id="page-75-0"></span>Figura 56: Función sistema\_multicentral

## **8.2.1 Ejemplo con interconexión de regulación y derivación**

Se va a simular ahora la interconexión entre una central de regulación y una central fluyente siguiendo el esquema de la [Figura 57.](#page-76-0) Las entradas serán el río Támega y el río Carrión, respectivamente.

Marta García Álvaro SISTEMA CERRADO CON PRODUCCIÓN ENERGÉTICA DE FORMA HIDRÁULICA

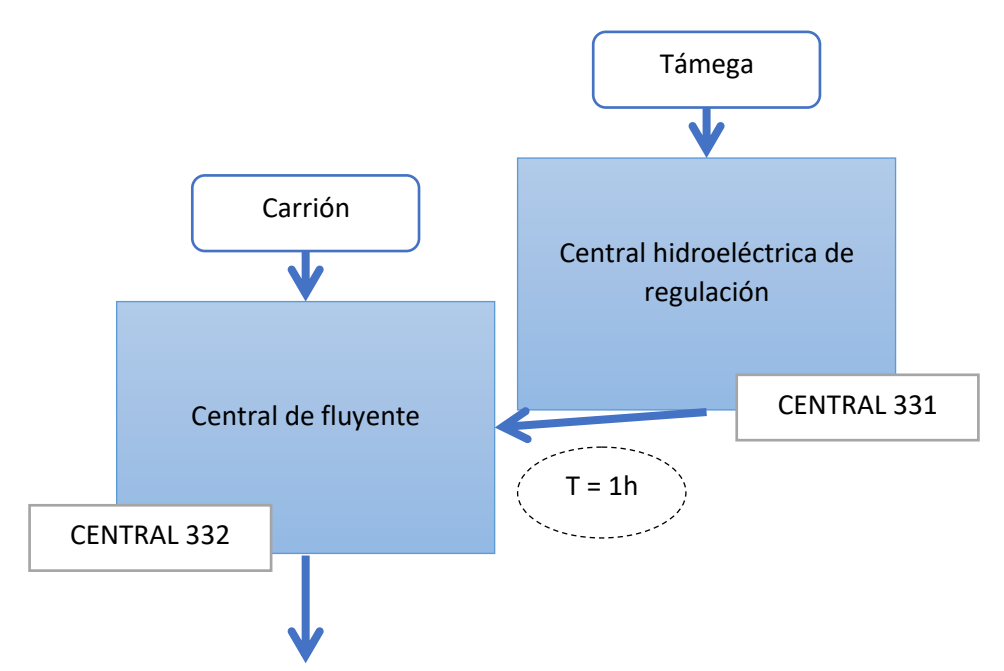

<span id="page-76-0"></span>Figura 57: Esquema de la interconexión entre una central de regulación y una central de derivación

En la [Figura 58](#page-76-1) se representan los resultados. Se puede ver cómo la entrada de caudal de la central fluyente se ve afectada por la central de regulación.

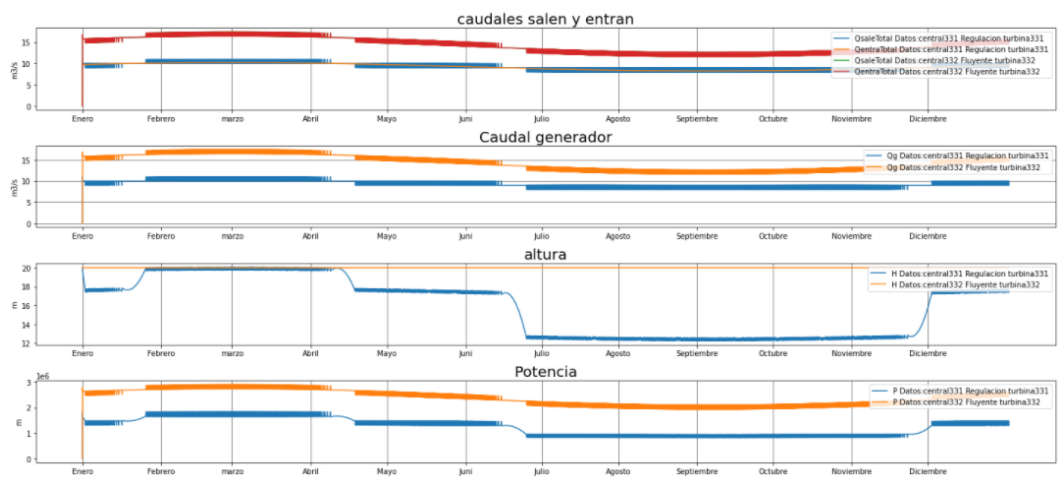

<span id="page-76-1"></span>Figura 58: Representación de la simulación entre una central de regulación y una central de derivación

## **8.3 INTERCONEXIÓN INVERSA (BOMBEO)**

En esta sección el modelo va a incorporar la comunicación entre centrales a través del bombeo de agua. En las centrales de bombeo se usan las funciones para la interconexión directa (por turbina), empleada en el modelado de las centrales de regulación, y otras dos funciones similares, una para realizar la interconexión por bombeo y otra para indicar que el caudal entrante por bombeo de la central reversible (Qm) ha de estar reflejado en el caudal de salida (Qs\_central) de la central de la que lo obtiene.

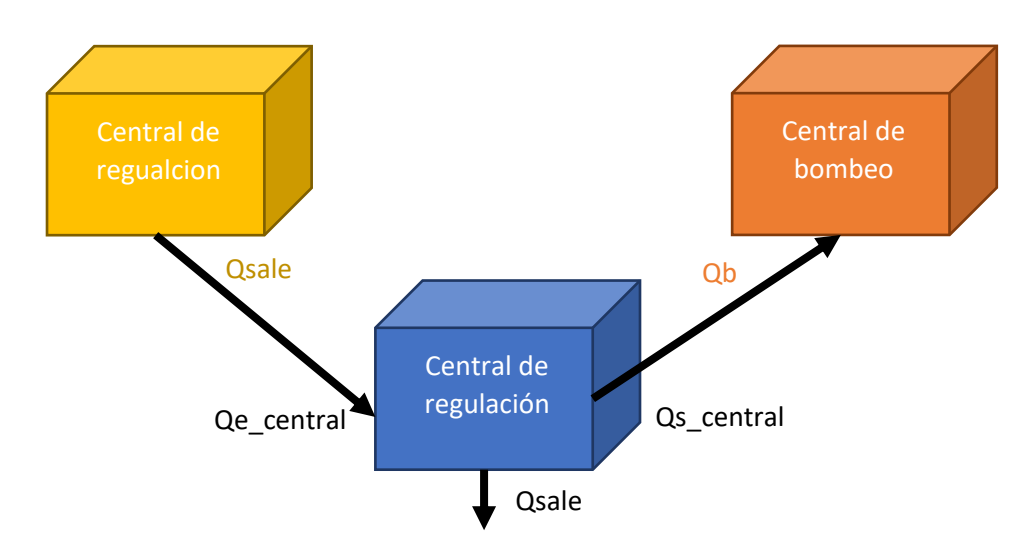

Figura 59: Esquema de las listas del objeto Presa\_datos en las interconexiones

```
def interconexion_QsaleCentral(listDatos, listPresa):
    " "VERSIÓN 1
    Realiza las interconexiones de bombeo
    FNTRADAS:
        -listDatos: lista de objetos de la clase Presa_Datos(datos en el sistema múltiple)
        -listPresa: lista de objetos de la clase Presa
    SALIDA: realizar las interconexiones por bombeo
    for n in range(len(listDatos)):
        listDatos[n].NumPresaBombeo = []
        for m in range(len(listDatos)):
            if listPresa[n].Nombre == listPresa[m].Presa_de_absorcion:
                listDatos[n].NumPresaEntrada += [m]
    return listDatos
Figura 60: Función interconexion_QsaleCentral
```
Las funciones para la interconexión por bombeo funcionan del mismo modo que en la interconexión directa salvo la diferencia de que en el mismo periodo que llega el caudal a la central de bombeo (Qb) ese caudal ha de salir de la central de la que lo obtiene [\(Figura 61\)](#page-78-0). Por lo tanto, la estructura del programa es distinta a la de la interconexión mixta directa (en la que no hay centrales de bombeo) dado que, en este caso, en cada periodo hay que ejecutar primero los selectores del caudal de bombeo (selector\_Qb) para posteriormente actualizar los caudales de salida de las centrales (Qs\_central), con el fin de que esté reflejado el caudal que sale de la central por el bombeo de una central superior en la simulación al mismo tiempo t.

#### Marta García Álvaro

SISTEMA CERRADO CON PRODUCCIÓN ENERGÉTICA DE FORMA HIDRÁULICA

```
def actualizar_QsaleCentral(t,listDatos, listPresa):
    " "VERSIÓN 1
   Actualiza los caudales de salida procedente del bombeo de otrasa centrales en el instante t
   ENTRADAS:
       -t: instante de tiempo de simulación
        -listDatos: lista de objetos de la clase Presa_Datos(datos en el sistema múltiple)
       -listPresa: lista de objetos de la clase Presa
   SALIDA: objeto datos actualizado en el instante t
    for n in range(len(listDatos)):
        for m in listDatos[n].NumPresaEntrada:
           listDatos[n].Qs central[t]+=listDatos[m].Qb[t]
    return listDatos
```

```
Figura 61: Función actualizar_QsaleCentral
```
Para poder ejecutar el selector\_Qb en las simulaciones del sistema múltiple, la función que simula las bombas está dividida en instante-t-bombeoM1 e instante t bombeoM2. La función bombeoM1 actualiza V, H y Qb y se ejecuta antes que las demás funciones instante\_t\_. Posteriormente, como se hacía en los apartados [0](#page-70-0) y [8.2](#page-75-1) se ejecutan las funciones instante\_t\_ de todas las centrales del sistema (con instante t bombeoM2 para las de bombeo).

## **8.3.1 Ejemplo de interconexión de central de bombeo y de regulación**

Ahora vamos a simular una central de regulación con bombeo, para ello consideraremos caudales modelados mediante sinusoidales simples. Los caudales de entrada serán, respectivamente, el río Pisuerga – 10m<sup>3</sup>/s y el río Duero al 50% para la central de bombeo 311 y la central de regulación 312 [\(Figura 62\)](#page-79-0). Estos valores se han elegido para analizar el efecto de la escasez de agua.

Marta García Álvaro SISTEMA CERRADO CON PRODUCCIÓN ENERGÉTICA DE FORMA HIDRÁULICA

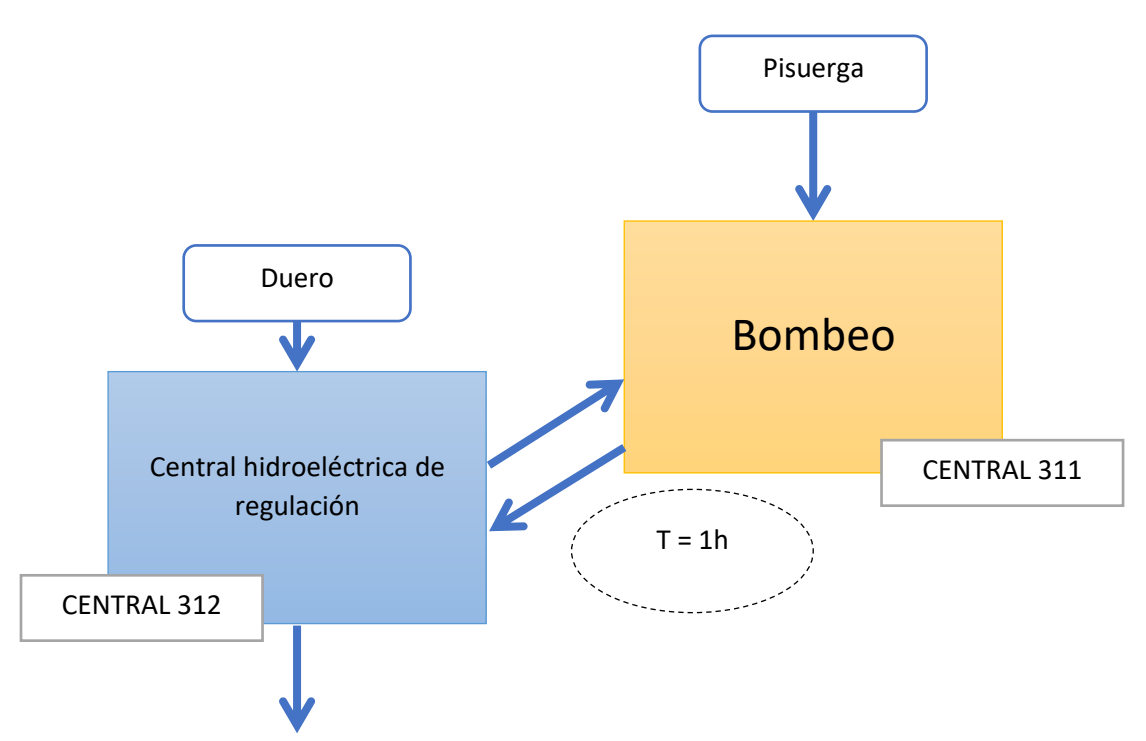

<span id="page-79-0"></span>Figura 62: Esquema de interconexión entre central de regulación y reversible o de bombeo

Como se puede apreciar en la [Figura 63,](#page-79-1) cuando la altura de la central de bombeo baja de la altura mínima, la bomba se pone en funcionamiento. Esto provoca un aumento del caudal de entrada de la central 311 y un aumento de la caudal de salida de la central 312.

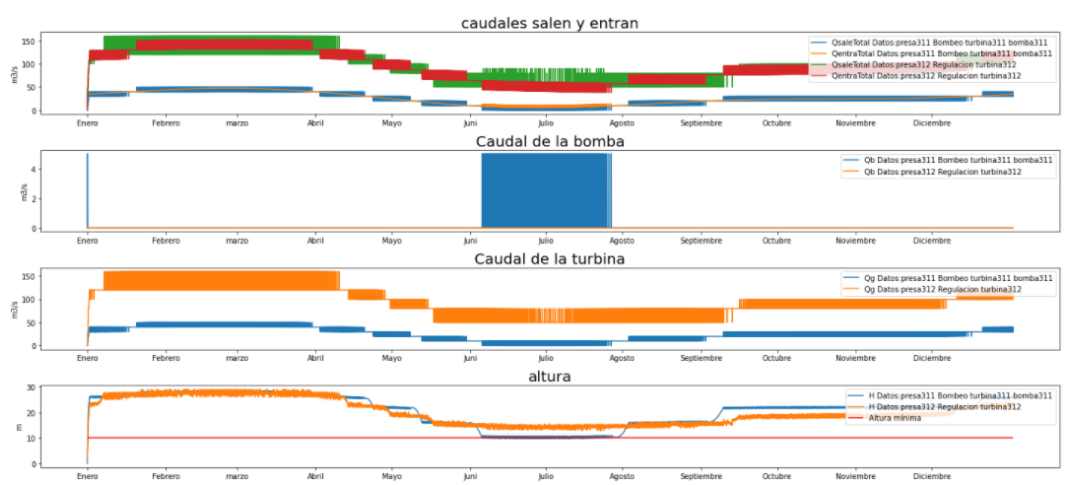

<span id="page-79-1"></span>Figura 63: Representación de la simulación entre una central de regulación y una central reversible o de bombeo

## **8.4 RETARDOS**

En este apartado vamos a hablar de la implementación del retardo entre el caudal de salida de una central (QsaleRio) y el caudal de entrada de la central de llegada ( Qe central). El retardo es el tiempo que tarda el caudal del río en llegar a la siguiente central (de forma directa). El atributo de retardo (retardo\_salida) se puede observar en l[a Figura 47.](#page-70-1)

### **8.4.1 Ejemplo: central de regulación**

Vamos ahora a observar el comportamiento del sistema de dos centrales de regulación para un retardo de 40h [\(Figura 64\)](#page-80-0).

Nótese que la altura de la central se encuentra entre su máximo (30m) y su mínimo (2m).

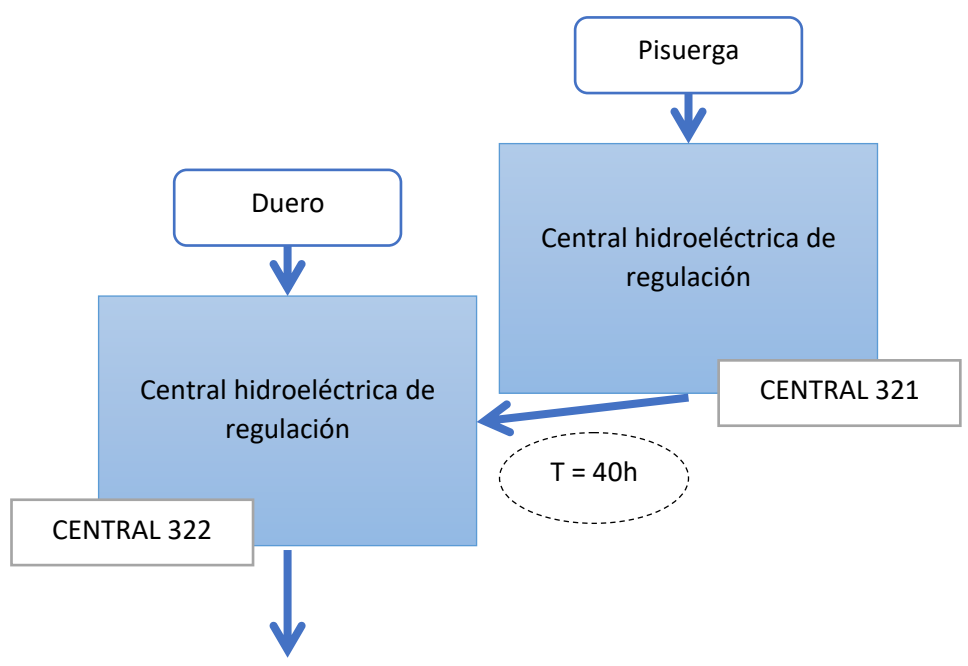

<span id="page-80-0"></span>Figura 64: Esquema de interconexión de dos centrales de regulación con retardo

Como podemos observar en la simulación del sistema con retardo [\(Figura 65\)](#page-80-1), el sistema se comporta de manera similar al sistema con el retardo normal de 1h de la [Figura 51](#page-72-1) pero con cierta demora en la llegada del caudal. Al principio de la simulación, cuando aún no ha pasado ese tiempo de demora, hay un tramo en el que aún no ha llegado nada al río receptor.

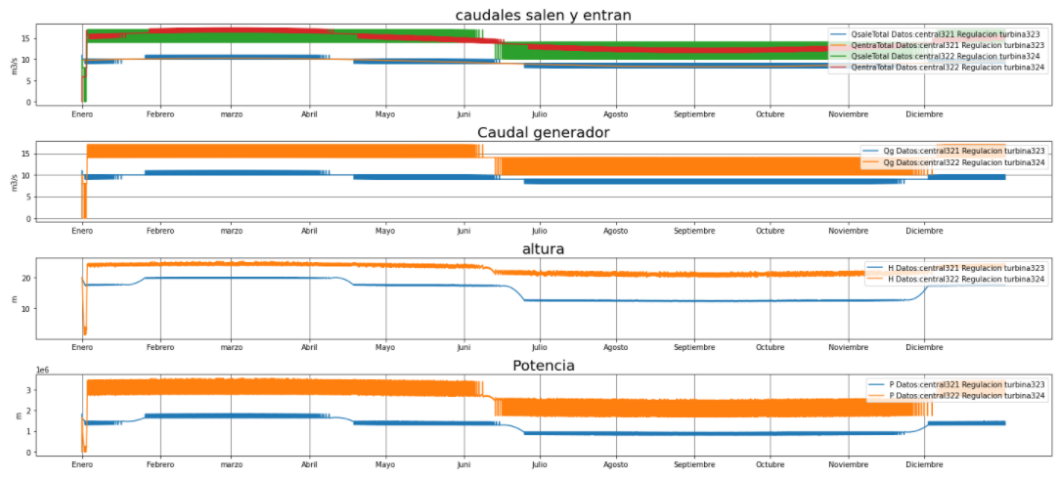

<span id="page-80-1"></span>Figura 65: Representación de la simulación entre dos centrales de regulación con retardo

### **8.4.2 Ejemplo: dos centrales fluyentes**

A continuación, se presentará la simulación con retardo de dos centrales fluyentes [\(Figura 66\)](#page-81-0). La central 121 tiene como entrada de caudal el río Pisuerga y la 122 tiene como entrada el río Duero.

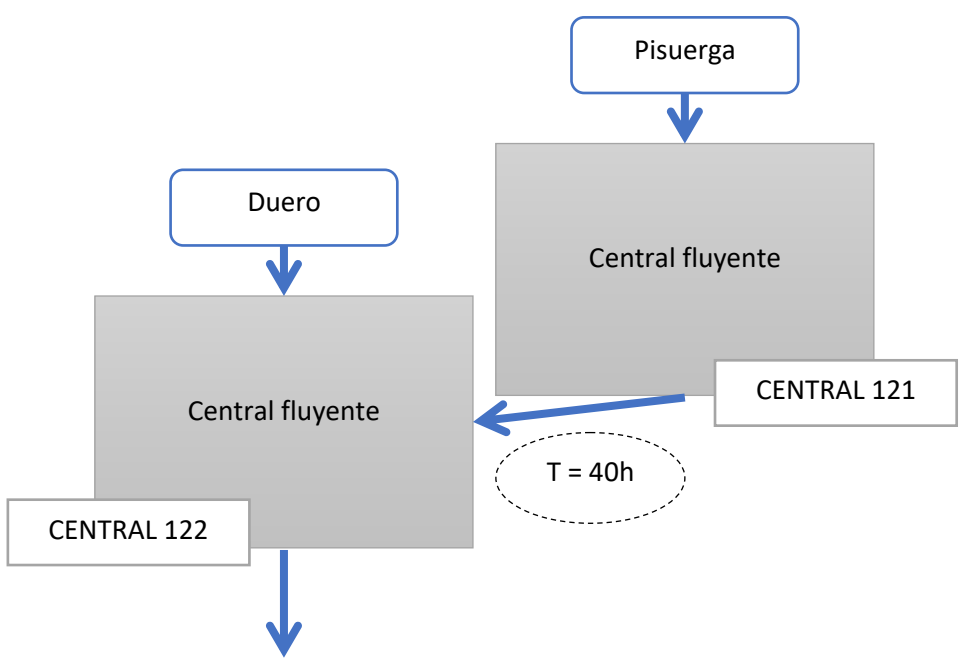

<span id="page-81-0"></span>Figura 66: Esquema de interconexión de dos centrales fluyentes con retardo

Como se puede observar en la [Figura 67,](#page-81-1) el caudal de salida de la central 121 llega con cierto retardo a la central 122. Al principio de la simulación hay un lapso de tiempo, de igual magnitud al retardo, en el que la central receptora aún no ha recibido el caudal procedente de la central 121.

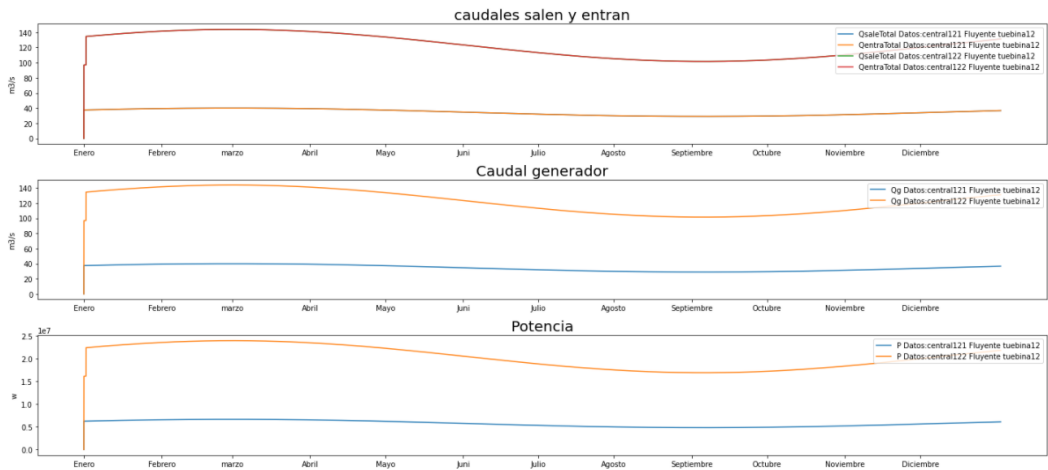

<span id="page-81-1"></span>Figura 67: Representación de la simulación entre dos centrales fluyentes con retardo

### **8.4.3 Ejemplo central derivación**

Por último, se realizará la simulación con retardo de dos centrales de derivación [\(Figura](#page-82-0)  [68\)](#page-82-0). La central 121 tiene como entrada de caudal el río Pisuerga y la 122 tiene como entrada el río Duero.

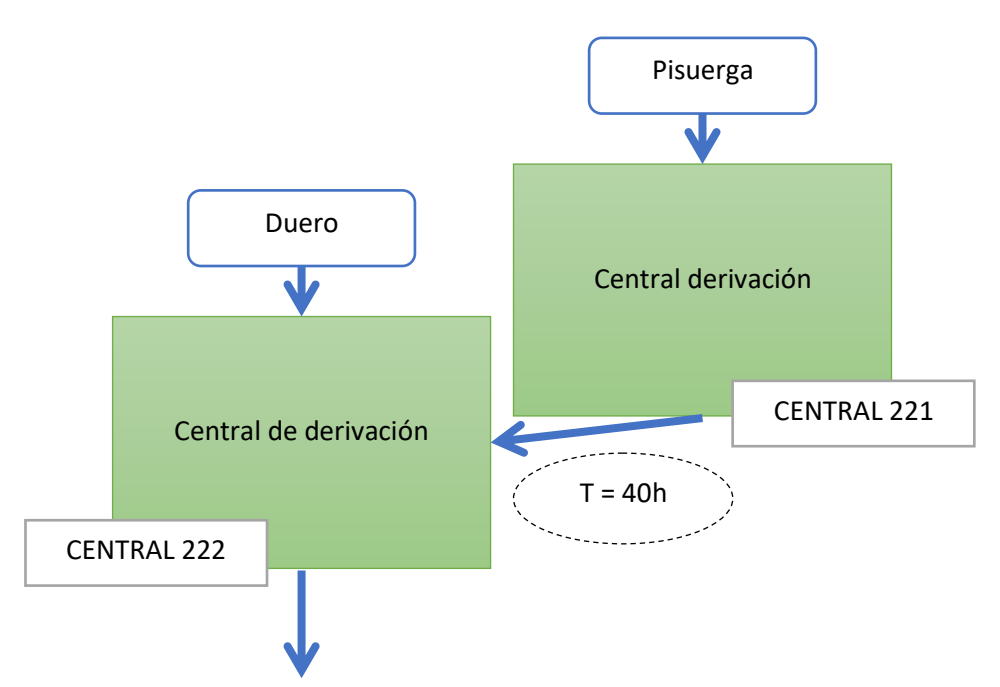

<span id="page-82-0"></span>Figura 68: Esquema de interconexión de dos centrales de derivación con retardo

Como se puede observar en la [Figura 69](#page-82-1) el caudal de salida de la central 221 llega con retardo al caudal de entrada de la central 222, al igual que en los ejemplos anteriores.

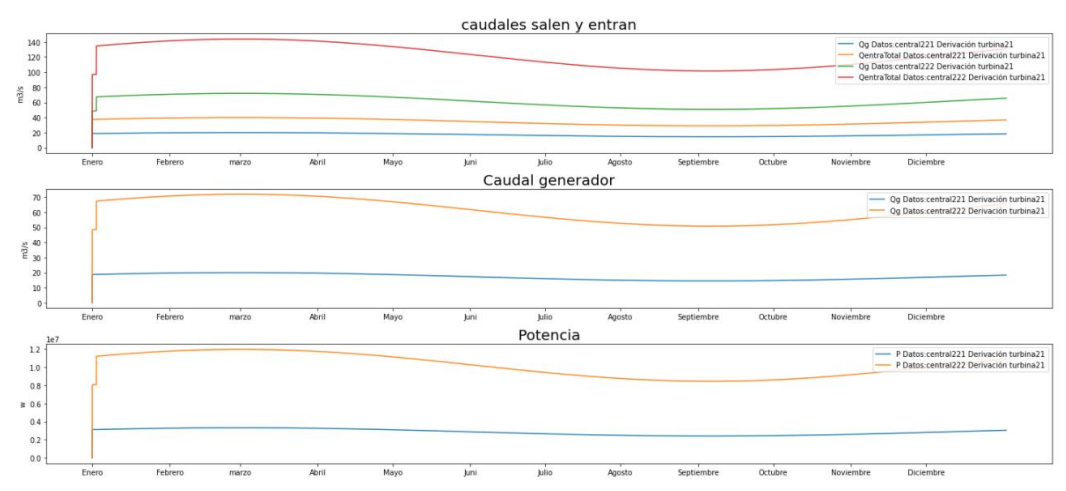

<span id="page-82-1"></span>Figura 69: Representación de la simulación entre dos centrales de derivación con retardo

## **POSIBLES CAMPOS DE MEJORA**

A continuación, se indican algunas ideas que apuntan posibles líneas de trabajo que podrían servir, en el futuro, para mejorar los resultados obtenidos en esta Memoria:

- Incorporar estrategias que posibiliten la manipulación del sistema fluyente para controlar su altura.
- Incluir en el modelo las variaciones de las necesidades hídricas y de potencia de la población debidas a los cambios estacionales de temperatura a lo largo del año.
- Añadir otras fuentes de energía renovables que sirvan como complemento a las centrales hidroeléctricas y analizar en qué condiciones las presas se pueden desacoplar del sistema de generación de energía eléctrica reservándolas para combatir los periodos de sequía.
- Incorporar técnicas de interpolación que permitan analizar intervalos temporales desprovistos de periodicidad en la descripción de los ríos y las demandas.
- Adoptar un enfoque continuo, frente a la discretización temporal empleada en esta Memoria, utilizando ecuaciones diferenciales para modelar tanto las centrales individuales como los sistemas de presas. El enfoque continuo abre la posibilidad de emplear técnicas numéricas diseñadas para EDOs. En particular, este enfoque permitiría construir modelos más precisos para describir el caudal del aliviadero y la absorción.
- Considerar esquemas de interconexión de tipo más general entre centrales, definidos en términos de grafos.
- Mejorar la programación de los notebooks, incorporando elementos gráficos interactivos (widgets), que faciliten su manejo y mejoren la experiencia del usuario.
- Reorganizar y dotar de más estructura a los módulos de Python desarrollados en este trabajo. En particular, se podría descomponer el módulo herramientas presa en dos submódulos, uno de computación y otro de representación.
- Emplear un sistema de control de versiones, por ejemplo git, para mejorar y facilitar el desarrollo del software.

## **BIBLIOGRAFÍA**

1. Carpio Ibañez, José. *Modelo de simulación de la explotación de un sistema hidrotérmico de generación eléctrica.* Universidad Politécnica de Madrid. Madrid : s.n., 1988. Tesis doctoral.

2. Pérez Diaz, Juan Ignacio. *Modelos de explotación a corto plazo de centrales hidroeléctricas.* Universidad Politécnica de Madrid. Madrid : s.n., 2008. Tesis doctoral.

3. Aquae. fundacionacuae.com. *fundación aquae.* [En línea] https://www.fundacionaquae.org/agua-cambio-climatico-efectos/.

4. Iberdola. Medio ambiente: iberdrola. *iberdrola.* [En línea] https://www.iberdrola.com/medio-ambiente/impacto-del-cambio-climatico.

5. El Tiempo, Meteored. Aparecen enormes agujeros en los campos de Turquía: ¿puede pasar aquí? [En línea] https://www.tiempo.com/noticias/actualidad/aparecen-enormesagujeros-dolinas-konya-tuquia-2021-puede-pasar-en-espana.html.

6. Informativos Telecinco. ¿Qué está provocando estos agujeros capaces de tragarse un autobús en Turquía? *eltiempohoy.* 30 de Abril de 2021.

7. MARTÍN-ARROYO, JAVIER. elpais.com. *El Pais.* [En línea] 28 de Abril de 2021. https://elpais.com/clima-y-medio-ambiente/2021-04-28/cinco-anos-despues-del-planpara-proteger-el-acuifero-de-donana-solo-se-aplica-el-17-de-las-medidas.html.

8. Instituto geológico y minero de España. igme.es. *Instituto geológico y minero de*  **España. Contract Contract Contract Contract Contract Contract Contract Contract Contract Contract Contract Contract Contract Contract Contract Contract Contract Contract Contract Contract Contract Contract Contract Cont** https://www.igme.es/zonas\_humedas/donana/medio\_fisico/hidrogeologia.htm.

9. La sequía y la sobreexplotación de los acuíferos subterráneos empeoran la situación de las Tablas de Daimiel. *consumer.es/medio-ambiente/.* [En línea] 10 de Septiembre de 2009. https://www.consumer.es/medio-ambiente/la-sequia-y-la-sobreexplotacion-delos-acuiferos-subterraneos-empeoran-la-situacion-de-las-tablas-de-daimiel.html.

10. Ministerio de Transición Ecológia y Reto Demográfico. Ministerio para la Transición Ecológia y Reto Demográfico. [En línea] Gobierno de España. https://www.miteco.gob.es/es/ministerio/default.aspx.

11. Real Academia Española. Definiciones: RAE. *RAE.* [En línea] https://dle.rae.es/.

12. IPCC. ipcc.ch/. [En línea] © 2022 Intergovernmental Panel on Climate Change (IPCC). https://www.ipcc.ch/.

13. Naciones Unidas. un.org. *Naciones unidas. Accion por el clima.* [En línea] https://www.un.org/es/climatechange.

14. Union Europea. Climate action, acuerdo de Paris: ec.europa.eu. *ec.europa.eu.* [En línea] https://ec.europa.eu/clima/policies/international/negotiations/paris\_es).

15. *Energías renovables, energías duraderas.* Ruiz de Elvira Serra, Antonio . 20008, Física y sociedad , págs. 14-17.

16. Iberdrola. conocenos/energetica-del-futuro/energias-renovables: Iberdrola. *iberdrola.com.* [En línea] https://www.iberdrola.com/conocenos/energetica-delfuturo/energias-renovables.

17. CEMAER 2019. Energía no renovable: CEMAER. *Centro de Estudios en Medio Ambiente y Energías Renovables.* [En línea] Centro de estudion en medio ambiente y energías renovables . https://www.cemaer.org/energia-no-renovable/.

18. Enérgya-VM. Energias renovables y no renovables: Enérgya-VM. *Enérgya-VM.* [En línea] https://www.energyavm.es/energias-renovables-y-no-renovables/.

19. BBVA. Energía, Energía fosil: bbva.com. *bbva.com.* [En línea] https://www.bbva.com/es/sostenibilidad/que-es-el-combustible-fosil-la-energia-que-seobtiene-de-la-materia-organica/.

20. Amestoy Alonso, José. *El Planeta Tierra en peligro: Calentamiento global, cambio climático, soluciones.* Alicante : Editorial Club Universitario.

21. Zúñiga López, Ignacion y Crespo del Arco, Emilia. *Meteorología y climatología.* s.l. : Universidad Nacional de Educación a Distancia, 2015.

22. IPCC. *Cambio climático 2014.* IPCC. Informe de síntesis. Grupo Intergubernamental de expertos sobre el cambio climático.

23. K. Pachauri, Rajendra, Meyer, Leo y The Core Writing Team. *Climate Change 2014.* © 2022 Intergovernmental Panel on Climate Change (IPCC). 2014. Synthesis Report.

24. Martín León, Francisco. 'Partenón' subterráneo: sistema que protege a Tokio de inundaciones. *Meteored Tiempo.com.* 25 de Octubre de 2020.

25. Ortiz, Diego Arguedas. La enorme catedral subterránea que protege a Tokio de las inundaciones. *BBC.* 26 de Enero de 2019.

26. © 2021 ONU-Habitat México. La Ciudad Esponja: ONU-Habitat. *ONU-Habitat.* [En línea] 22 de Marzo de 2018. https://onuhabitat.org.mx/index.php/la-ciudad-esponja.

27. La ciudad china de Hebi se convierte en una "ciudad esponja". *ABC.* 9 de Diciembre de 2018.

28. nexiarenovables. nexiarenovables.com. [En línea] http://nexiarenovables.com/centrales-hidroelectricas-en-espana/.

29. Hispagua Sistema Español de Información sobre el Agua. Las grandes presas en españa: Hispagua. *Hispagua Sistema Español de información sobre el agua.* [En línea] Sistema Español de información sobre el agua. https://hispagua.cedex.es/sites/default/files/suplementos/presas/presas.htm.

30. Agencia Extremeña de la Energía. Los cuatro países de mayor consumo eléctrico del mundo priorizan energías renovables. [En línea] http://www.agenex.net/es/cursos/44 noticias/noticias-de-otros-medios/340-los-cuatro-paises-de-mayor-consumo-electricodel-mundo-priorizan-energias-renovables.

31. Structuralia. Structuralia. *www.structuralia.com.* [En línea] 17 de Abril de 2018. https://blog.structuralia.com/tipologia-de-presas-ii-presas-de-materialessueltos#:~:text=Tipos%20de%20presas%20de%20materiales%20sueltos%20El%20hecho ,los%20cuales%20se%20explican%20en%20detalle%20a%20continuaci%C3%B3n%3A.

32. —. Structuralia: Tipos de presas II: presas de materiales sueltos. *structuralia.com.* [En línea] 17 de Abril de 2018. https://blog.structuralia.com/tipologia-de-presas-ii-presasde-materiales-

sueltos#:~:text=Tipos%20de%20presas%20de%20materiales%20sueltos%20El%20hecho ,los%20cuales%20se%20explican%20en%20detalle%20a%20continuaci%C3%B3n%3A.

33. enelgreenpower. enelgreenpower. *enelgreenpower.com.* [En línea] https://www.enelgreenpower.com/es/learning-hub/energias-renovables/energiahidroelectrica/central-hidroelectrica.

34. Python Software Foundation. About: Python. *python.org.* [En línea] https://www.python.org/.

35. The NumPy community. Numpy. *numpy.org.* [En línea] https://numpy.org/doc/stable/index.html#.

36. matplotlib. pagina inicial: matplotlib . *matplotlib.org.* [En línea] https://matplotlib.org/ .

37. Pandas. pandas.pydata.org. *Pagina principal de pandas.pydata.org.* [En línea] https://pandas.pydata.org/.

38. Jupyter kernels: github. *Jupyter kernels.* [En línea] https://github.com/jupyter/jupyter/wiki/jupyter-kernels.

39. Jupyter Project . Acerca de nosotros: jupyter. *jupyter.org.* [En línea] https://jupyter.org/about.

40. Project Jupyter. jupyterlab.readthedocs.io. *JupyterLab Documentation.* [En línea] https://jupyterlab.readthedocs.io.

41. © 2022 Anaconda Inc. Anaconda. [En línea] https://www.anaconda.com/about-us.

42. White, Frank M. *Mecanica de fluidos.* Madrid : Mc Graw Hill, 2004.

43. Castro, Adrián. *Minicentrales hidroeléctricas.* Madrid : Instituto para la Diversificación y Ahorro de la Energía, 2006.

44. Sevillano, J. https://javiersevillano.es. [En línea] https://javiersevillano.es/PrecipitacionMediaAnual.htm#.

45. Instituto Nacional de Estadística. INE. *INE.* [En línea] https://www.ine.es/index.htm.

46. Red eléctrica Española. Red Eléctrica Española. [En línea] https://www.ree.es/es.

47. Irigoyen Pérez, Alberto y García Piña, Javier. seprem.es. [En línea] 5 de Abril de 2021. https://www.seprem.es/boletin/caudales.pdf.

48. Martín, María. Blog Las tres presas mas grandes del mundo: Escuela de ingeniería y medioambiente. *Escuela de ingeniería y medioambiente.* [En línea] http://eimaformacion.com/las-tres-presas-mas-altas-de-espana/.

49. Ministerio de transición ecológica y el reto demográfico. Presas en funcionde la altura: sig.mapama.gob. *sig.mapama.gob.* [En línea] https://sig.mapama.gob.es/WebServices/clientews/snczi/default.aspx?origen=8&nombr e=PRESA\_ESTADISTICA\_2&claves=&valores=.

50. —. Presas segun su tipología: sig.mapama.gob. *sig.mapama.gob.* [En línea] https://sig.mapama.gob.es/WebServices/clientews/snczi/default.aspx?origen=8&nombr e=PRESA\_ESTADISTICA\_3&claves=&valores=.

51. —. Evolucion del numero de presas: sig.mapama.gob.es. *sig.mapama.gob.es.* [En línea]

https://sig.mapama.gob.es/WebServices/clientews/snczi/default.aspx?origen=8&nombr e=PRESA\_ESTADISTICA\_4&claves=&valores=.

52. blog: iagua. *iagua.* [En línea] https://www.iagua.es/blogs/spancold/%C2%BFcuantaspresas-hay-hoy-en-espana.

53. C. Chapra, Steven y P. Canale, Raymond . *Métodos numéricos para ingenieros.*  Quinta. s.l. : MC Graw-Hill, 2006.

54. JOHNSON, DON H. , T. HEIDEMAN, MICHAEL y C. SIDNEY BURRUS. Gauss and the History of the Fast Fourier Transform. [En línea] https://web.archive.org/web/20170914220621/https://pdfs.semanticscholar.org/1790/ fe007bc1ab161a1ea814748b42e3acbdc958.pdf.

55. Atkinson, Kendall E. An Introduction to Numerical Analysis (2nd edition). New York : John Wiley & Sons, 1988.

56. Zygmund, A. *Trigonometric Series, Volume II.* s.l. : Cambridge University Press, 1988.

# **ANEXO 1. POBLACIÓN EN DISTINTAS CAPITALES DE**

## **PROVINCIA EN ESPAÑA**

### **Datos procedentes de:** (45)

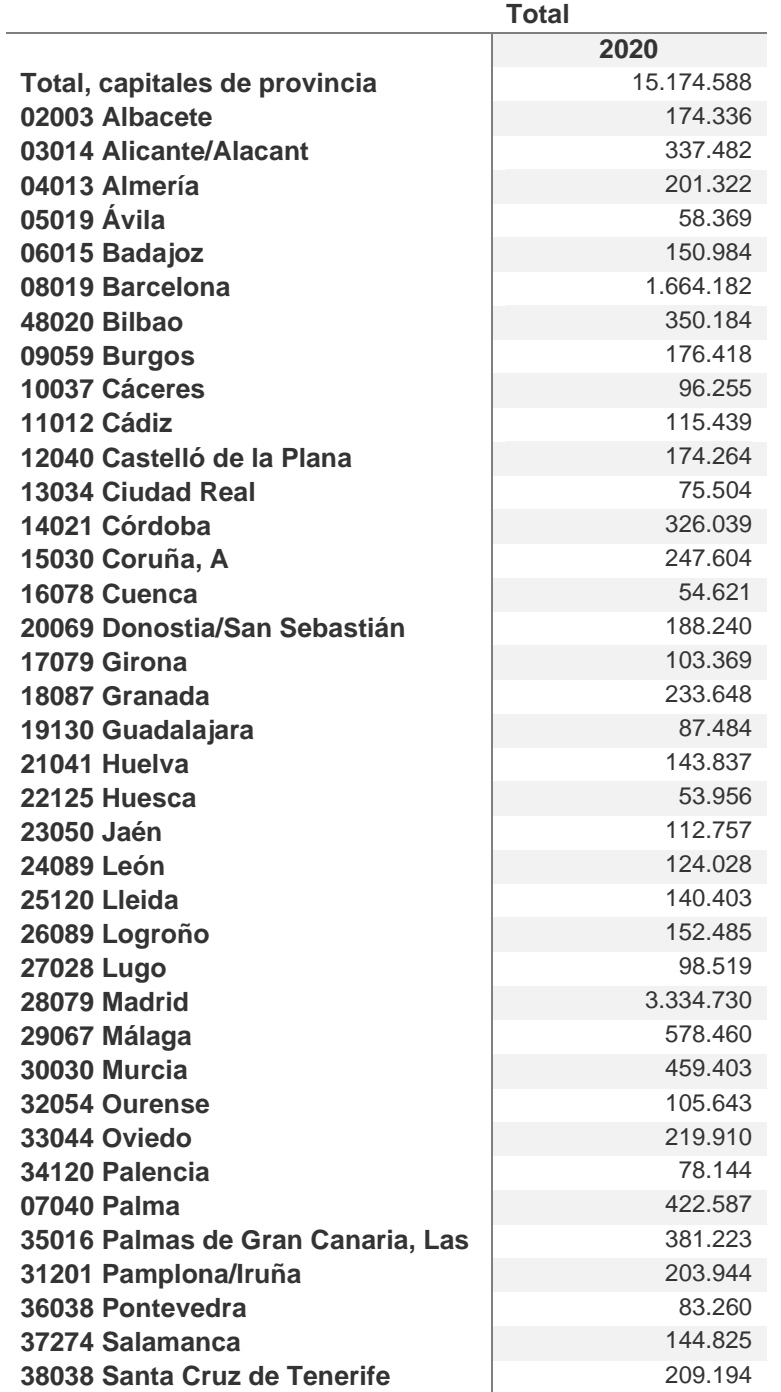

### Marta García Álvaro

### SISTEMA CERRADO CON PRODUCCIÓN ENERGÉTICA DE FORMA HIDRÁULICA

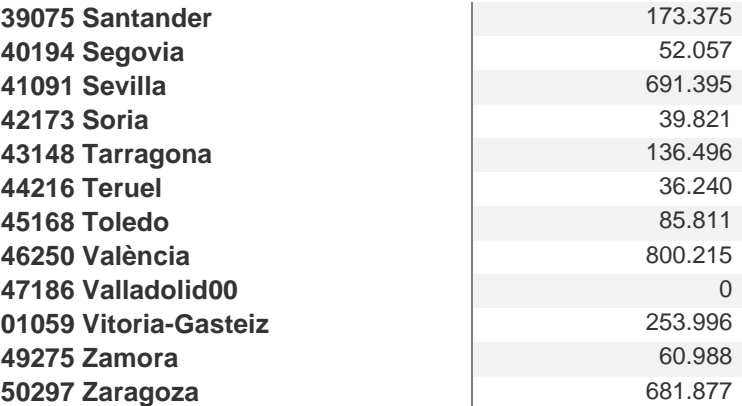

# **ANEXO 2. PRESAS AFLUENTES DEL DUERO**

u,

#### Confederación Hidrográfica del Duero a día 5 de julio de 2021

Hora de los datos: 8:00 AM. Los datos son provisionales y están sujetos a revisión.

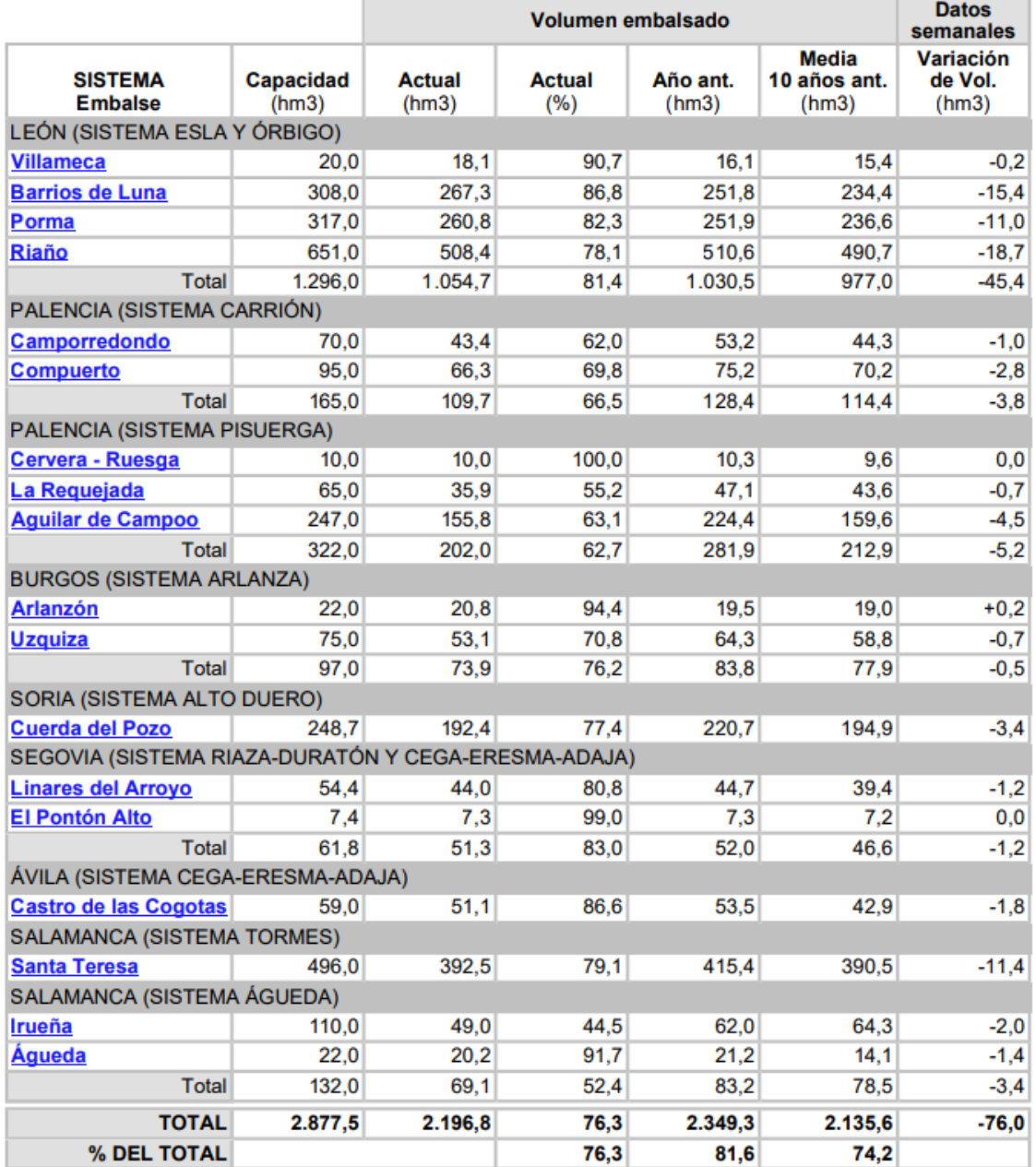

# **ANEXO 3.1 CAUDALES RÍOS EN ESPAÑA**

Este documento será usado para tener parámetros orientativos para la simulación del sistema.

Los datos vienen del archivo: (47)

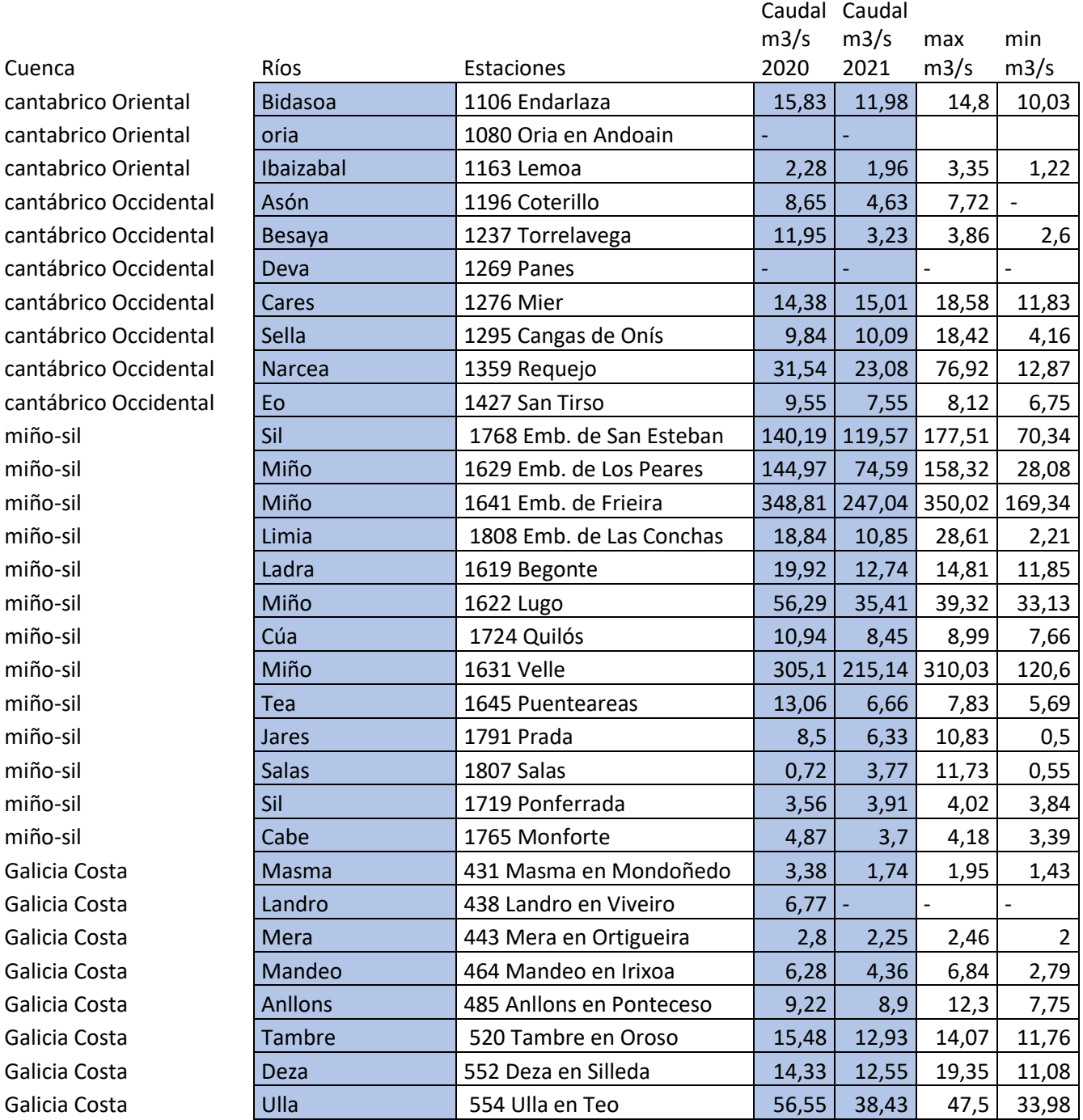

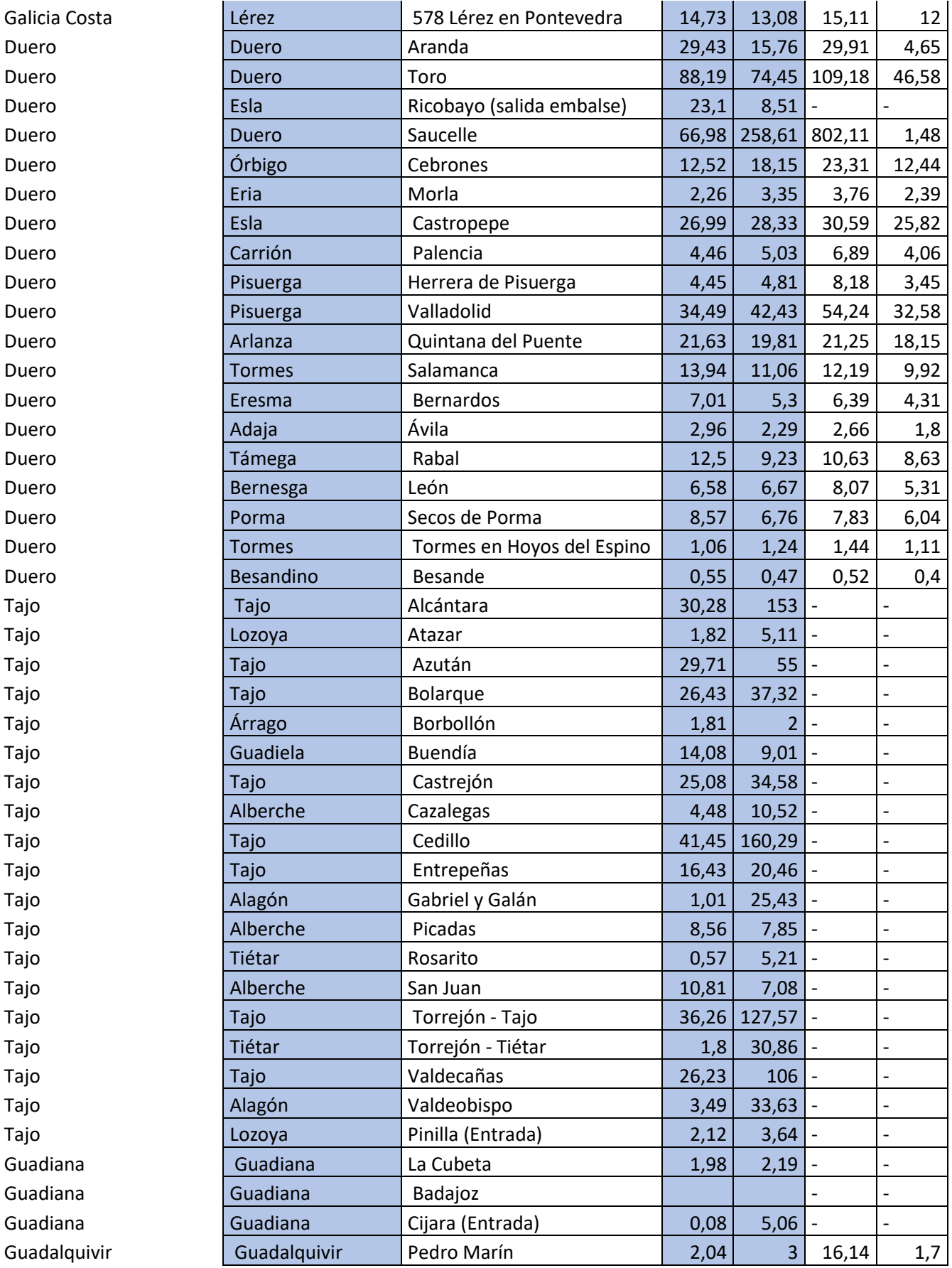

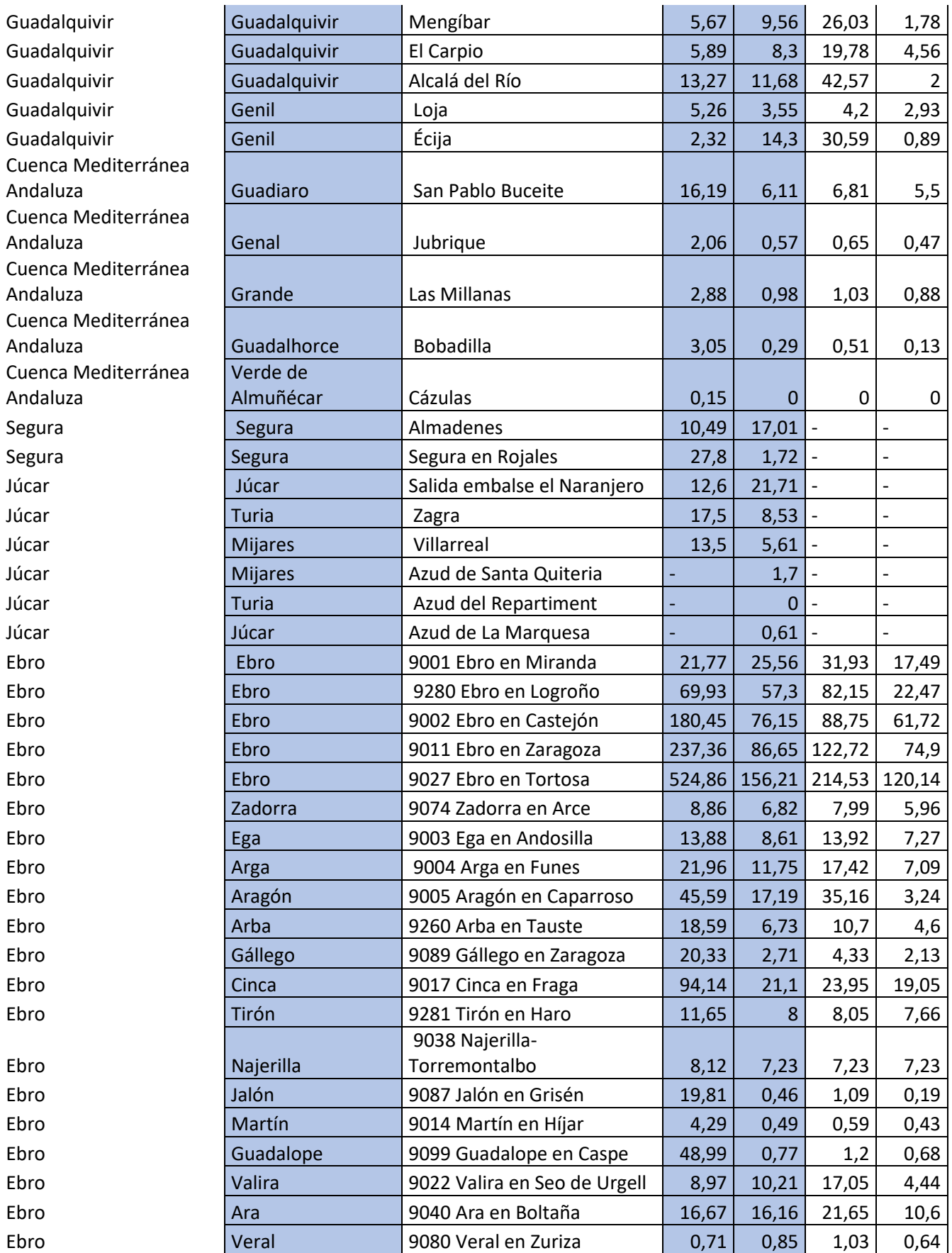

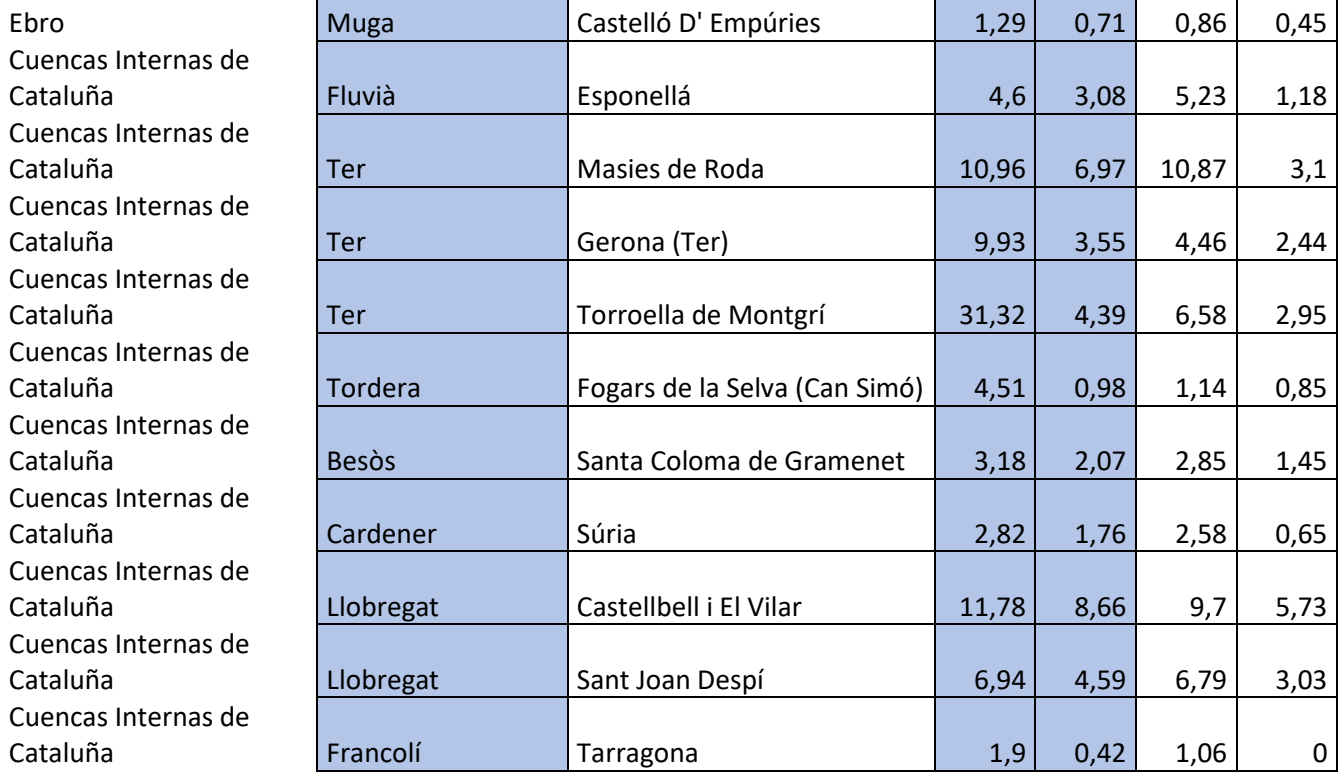

# **ANEXO 3.2 DATOS GUÍA ALGUNAS PRESAS DE ESPAÑA**

### **Datos procedentes de:** (48)

### **La almendra (salamanca)**

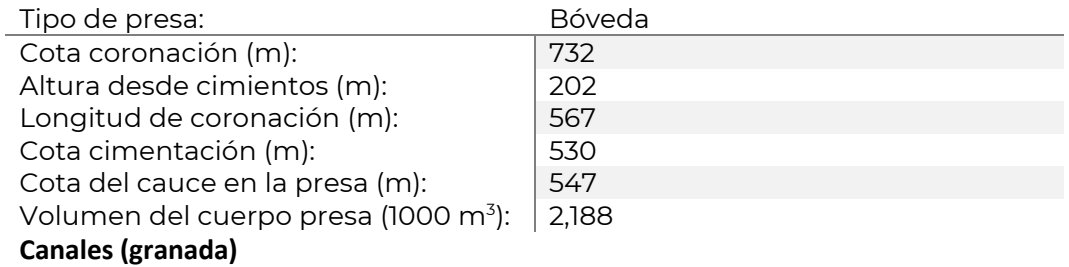

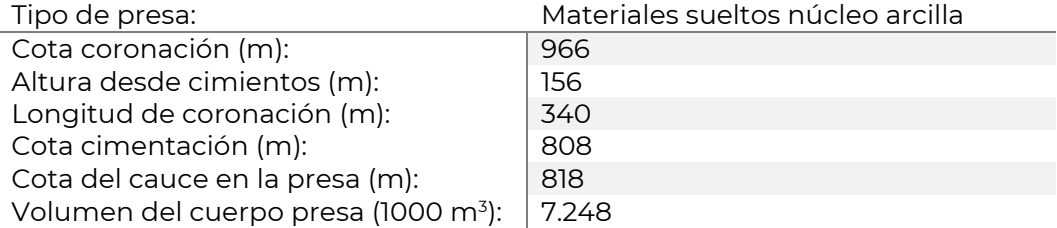

### **Canelles(Huesca)**

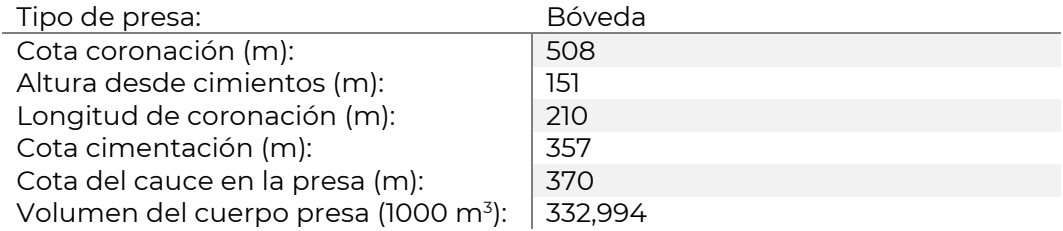

# **Anexo 3.3 DATOS DE PRESAS ESPAÑA**

### **Datos procedentes de:** (49)

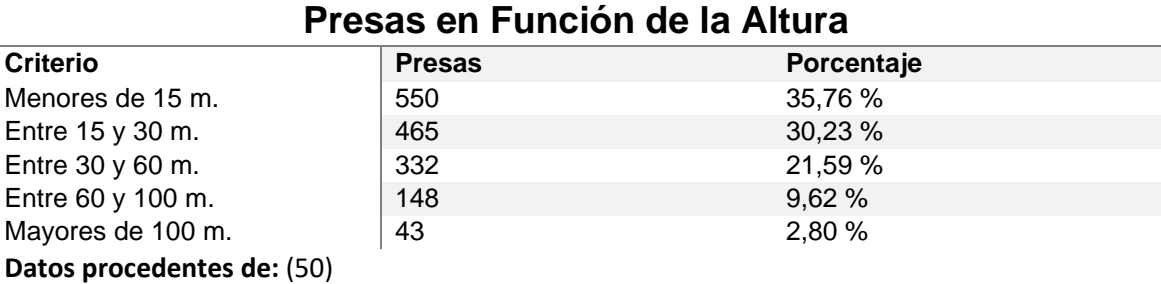

## **Presas según su Tipología**

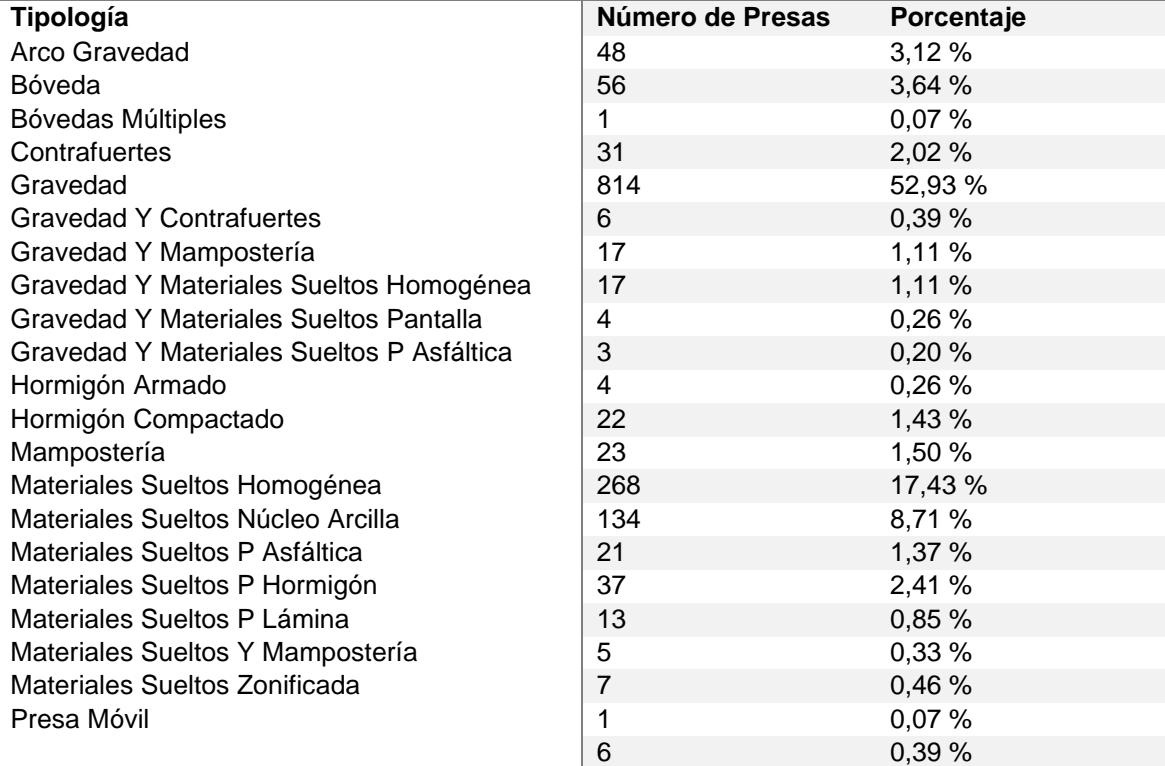

### **Datos procedentes de:** (51)

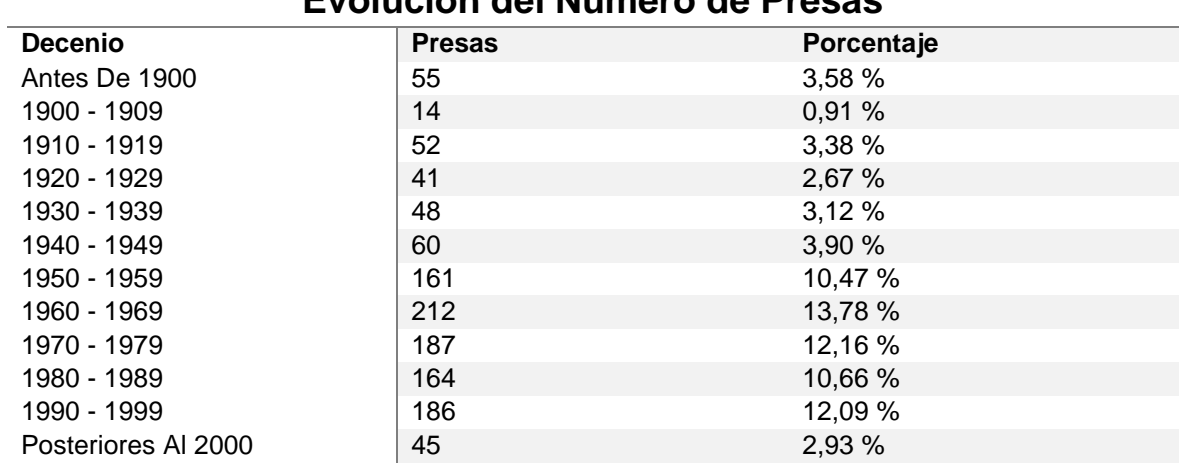

## **Evolución del Número de Presas**

## **ANEXO 3.4 MAPA PRESAS Y LAGOS EN ESPAÑA:**

Imágenes obtenidas del Ministerio de Tecnología y Comercio. Para más información, consultar el siguiente enlace (10)

<https://www.miteco.gob.es/es/agua/temas/seguridad-de-presas-y-embalses/>

[https://www.mapa.gob.es/es/ministerio/servicios/publicaciones/II.E.%20Agua\\_tcm30-](https://www.mapa.gob.es/es/ministerio/servicios/publicaciones/II.E.%20Agua_tcm30-84065.pdd) [84065.pdd](https://www.mapa.gob.es/es/ministerio/servicios/publicaciones/II.E.%20Agua_tcm30-84065.pdd)

### LOCALIZACIÓN DE LAS ESTACIONES DEL PROGRAMA DE CONTROL DE VIGILANCIA - LAGOS Y **EMBALSES 2011**

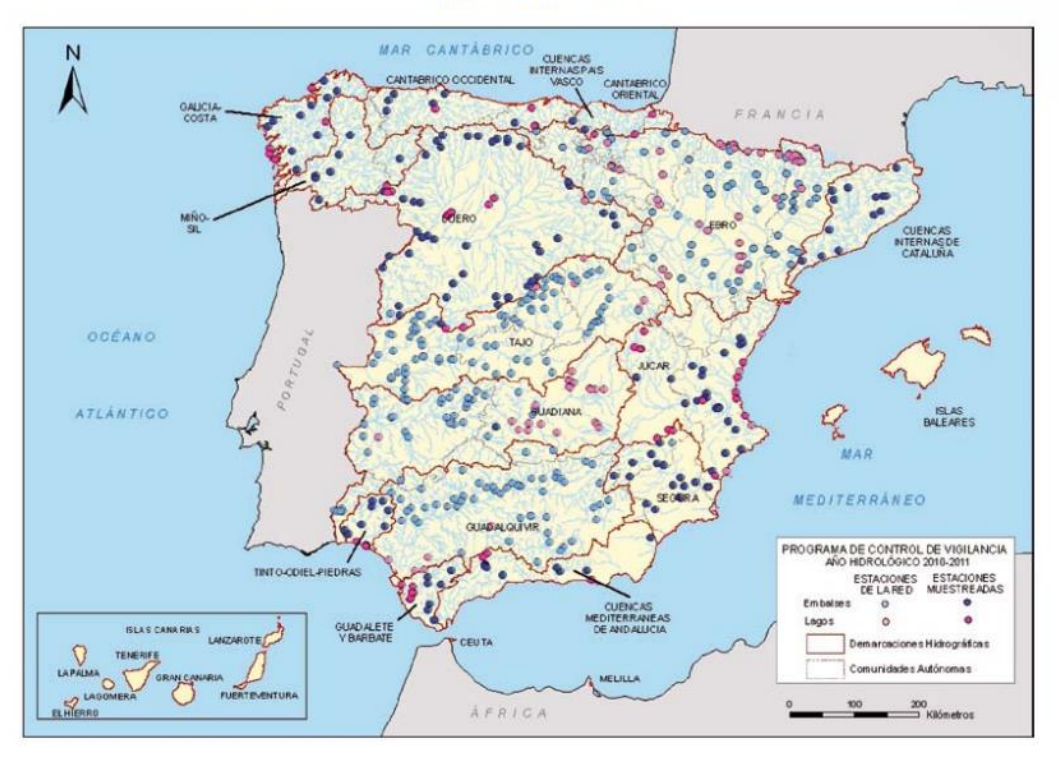

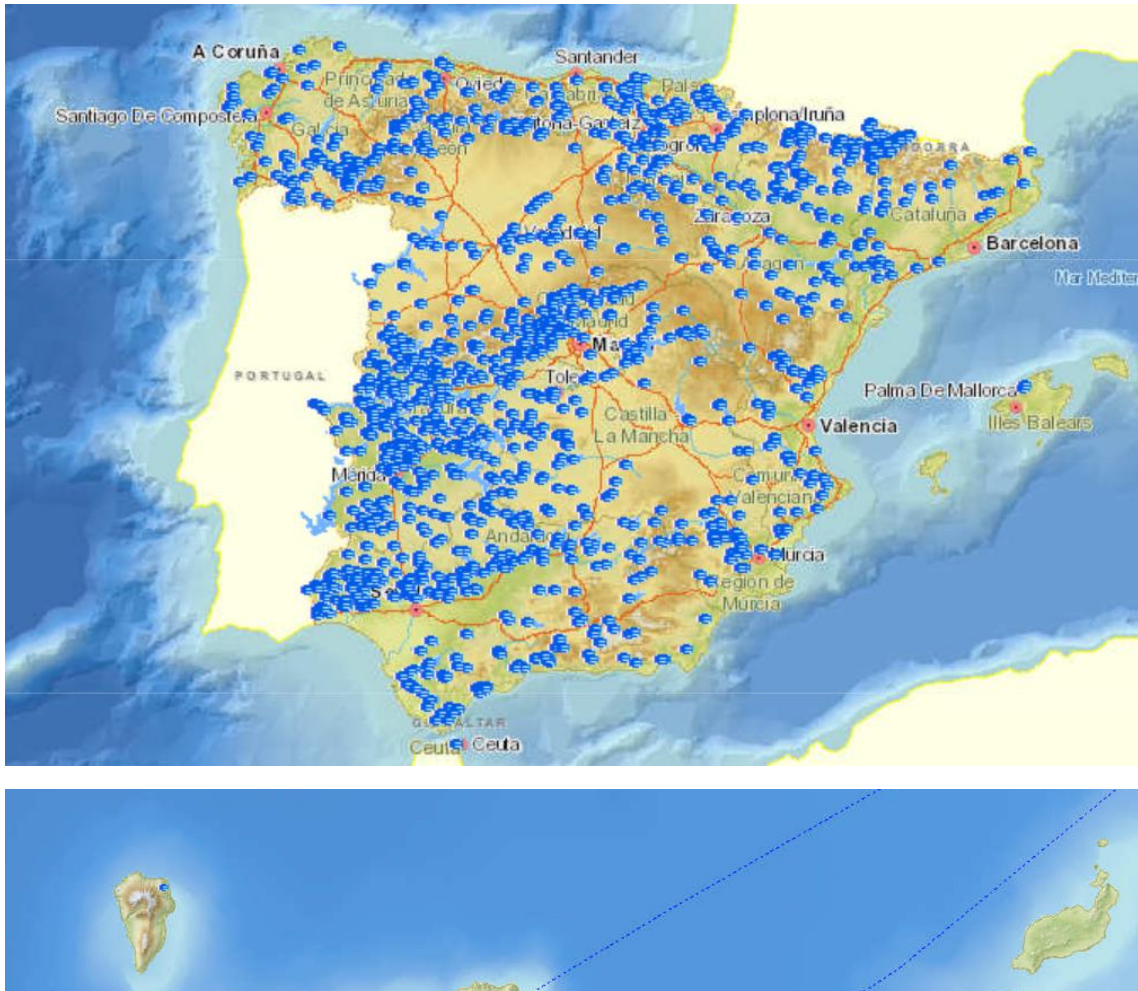

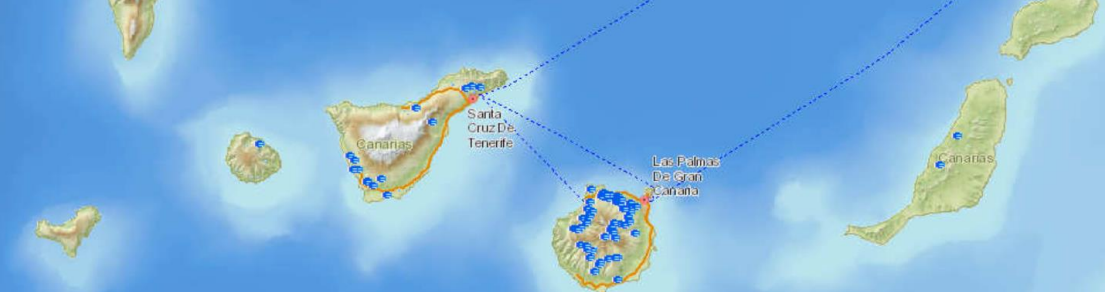

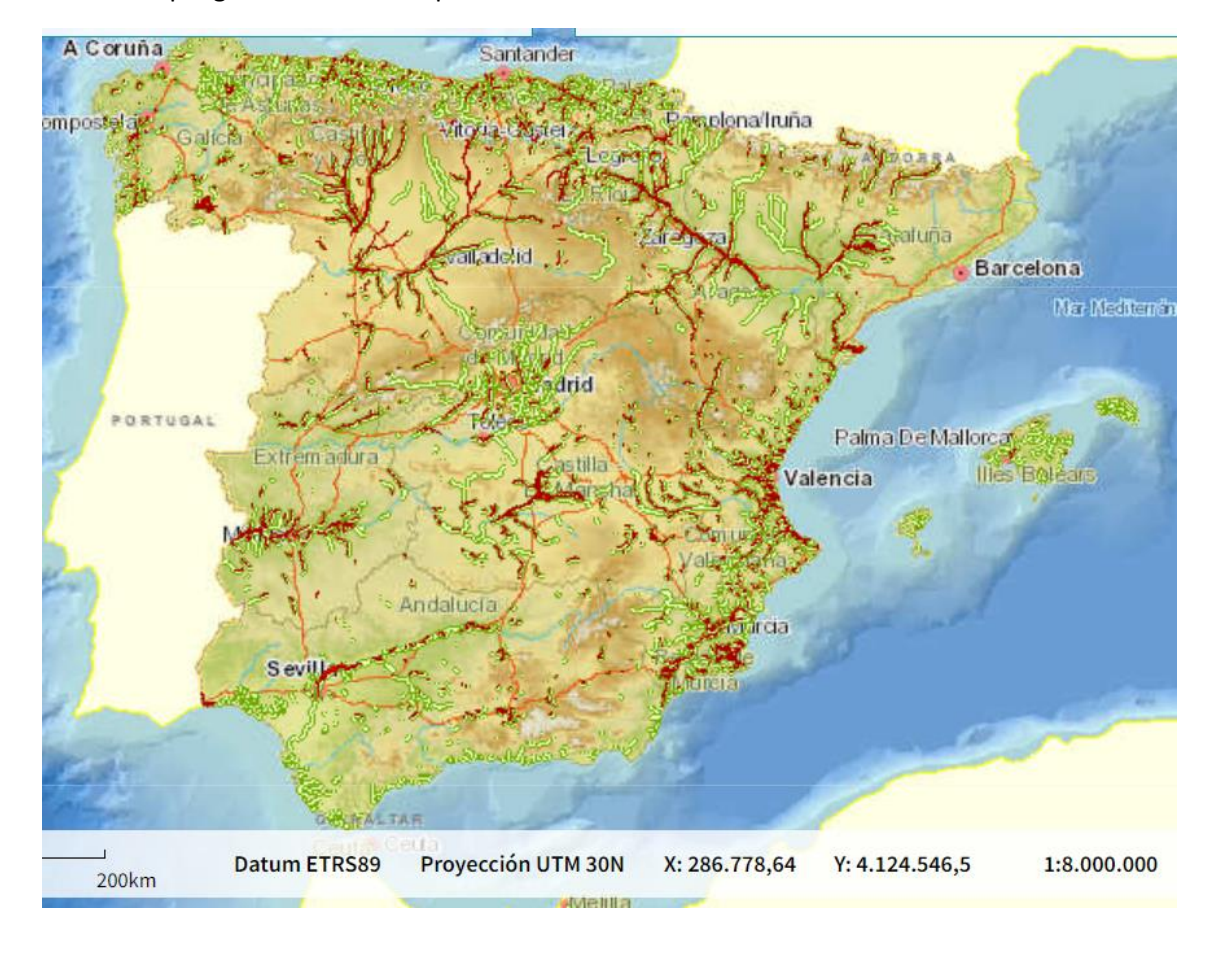

Zonas con peligro de inundación por lluvia:

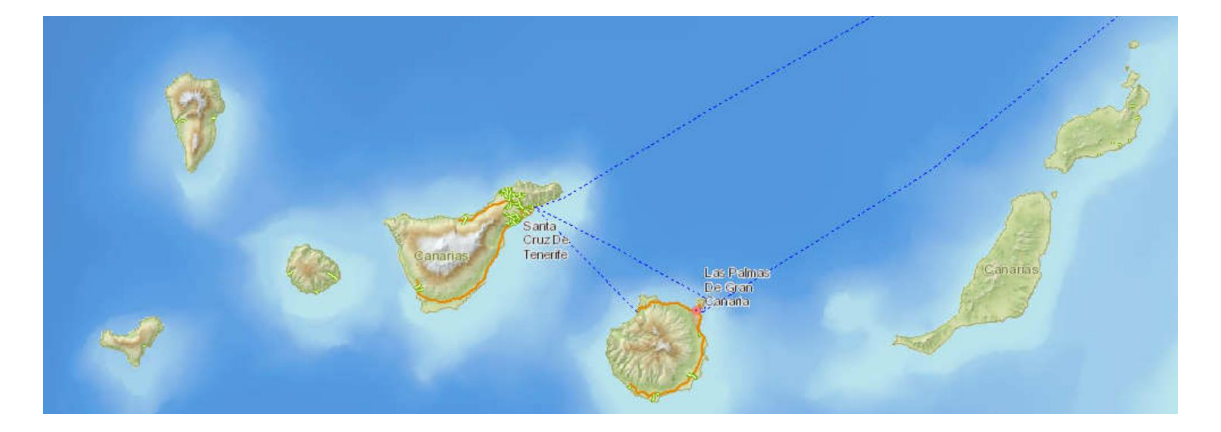

# **ANEXO 4. PRECIPITACIONES**

#### **Datos procedentes de:** (44)

**E** 

**E**

**NA** 

**ÓN**

**Precipitación media (mm) anual y mensual en capitales de provincia**

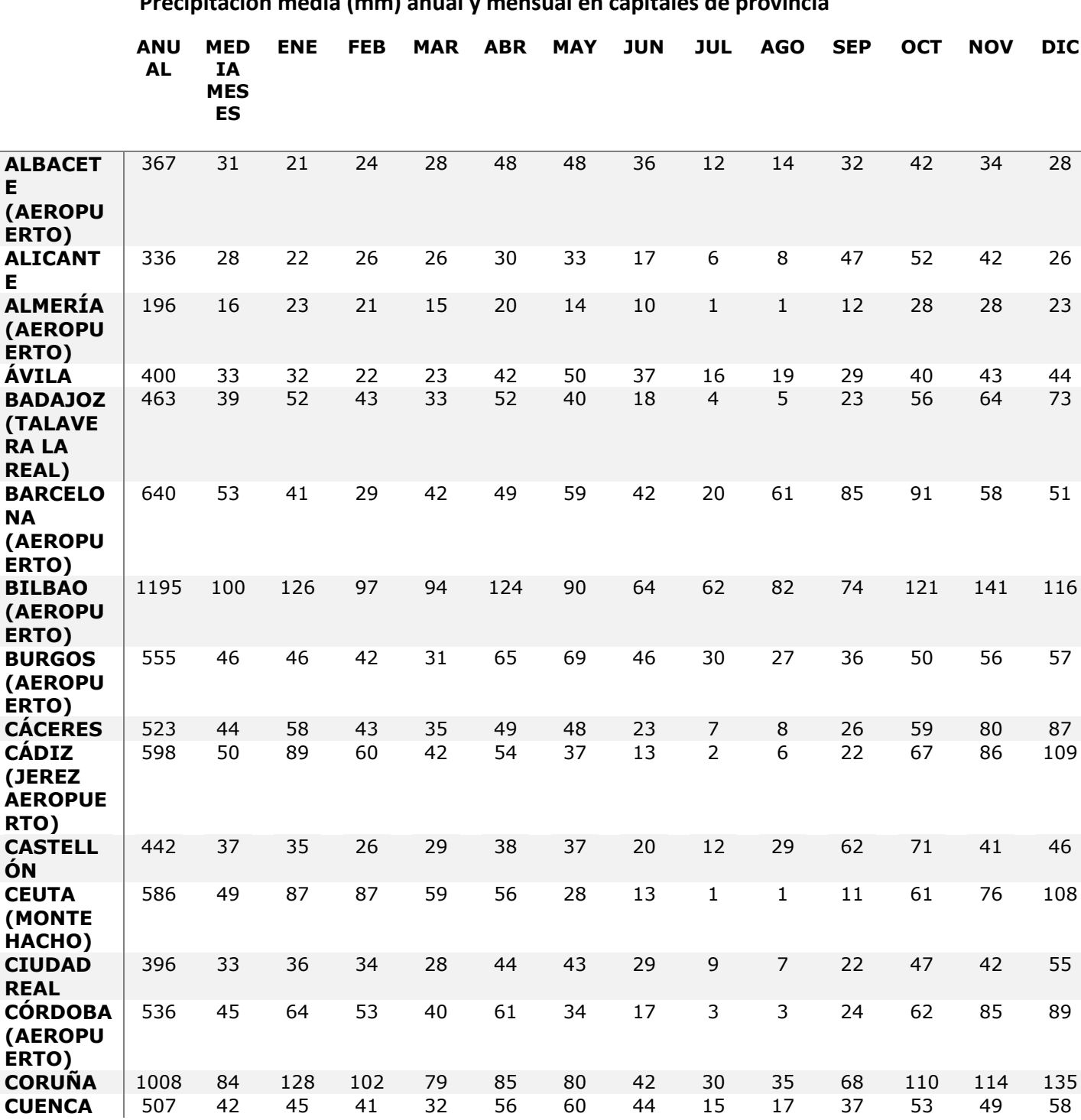

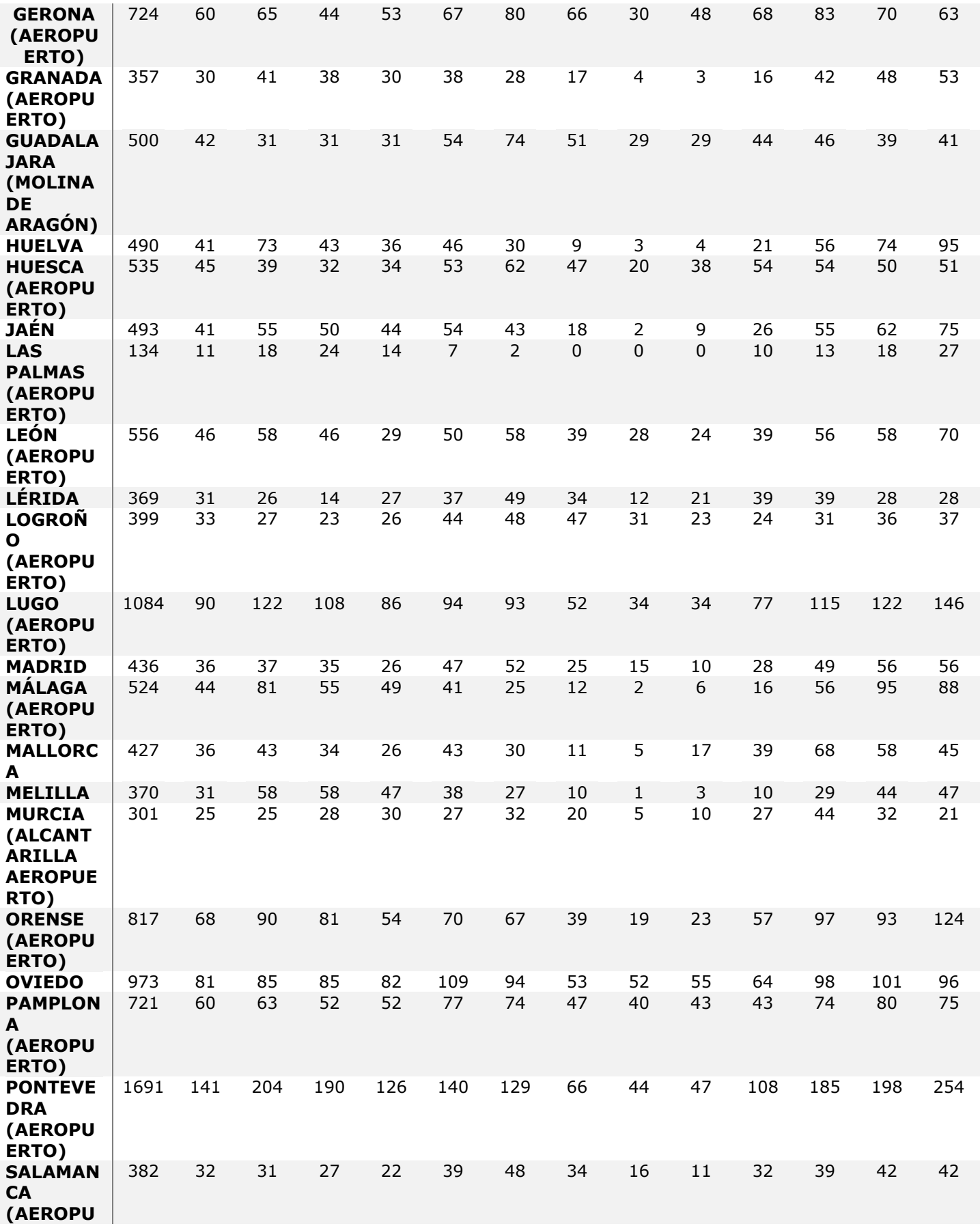
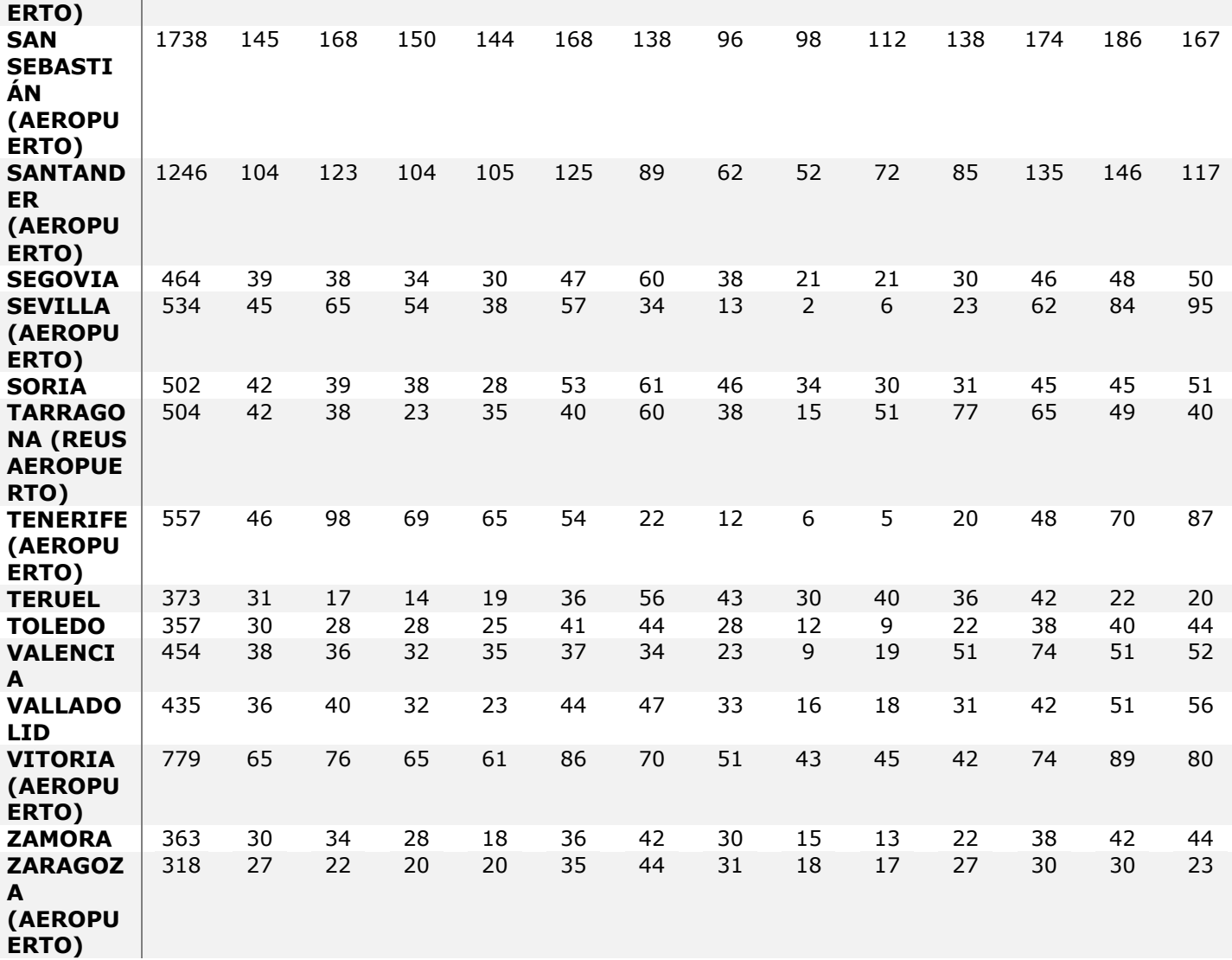

**días de Lluvia(número medio mensual/anual de días con Precipitación superior o igual a 1 mm)**

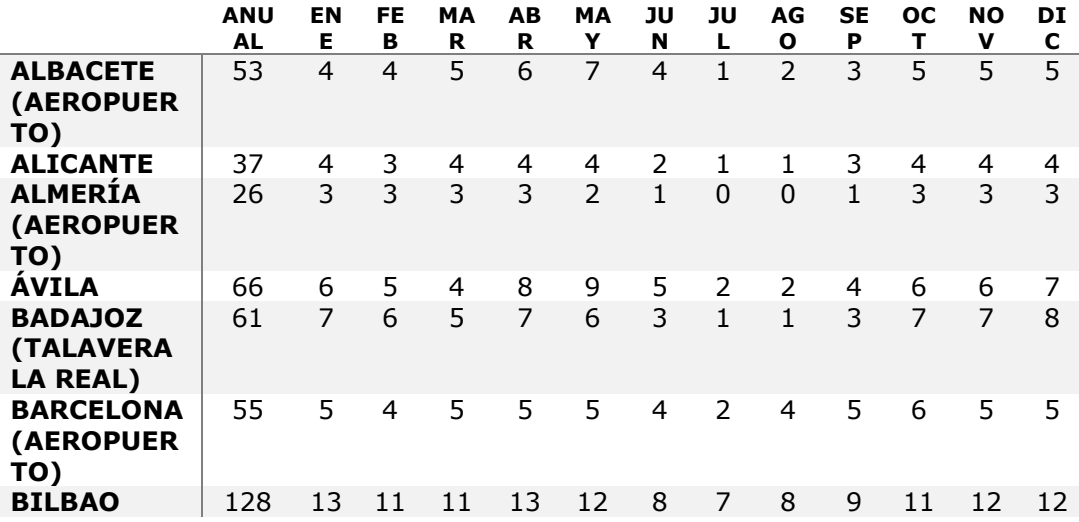

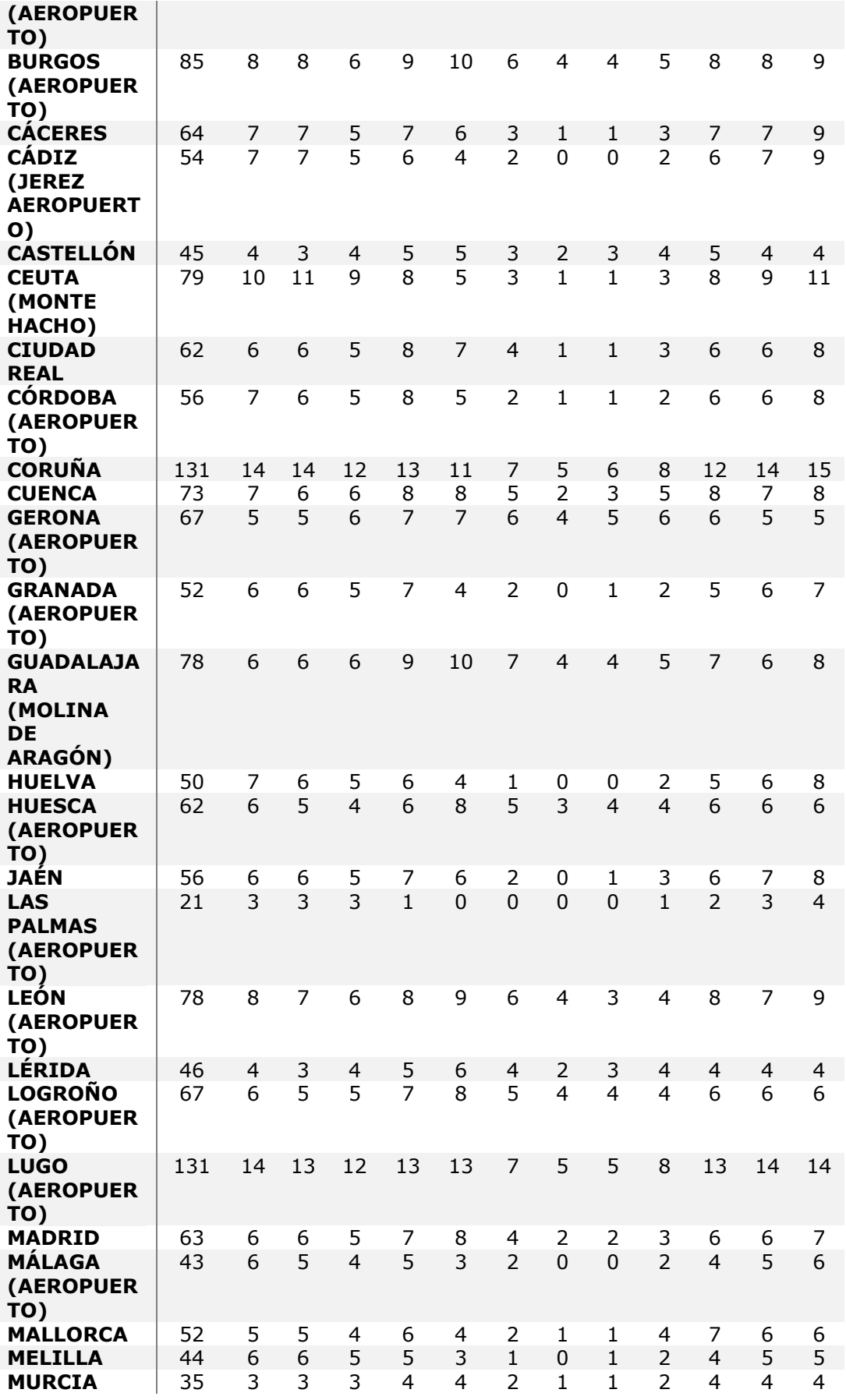

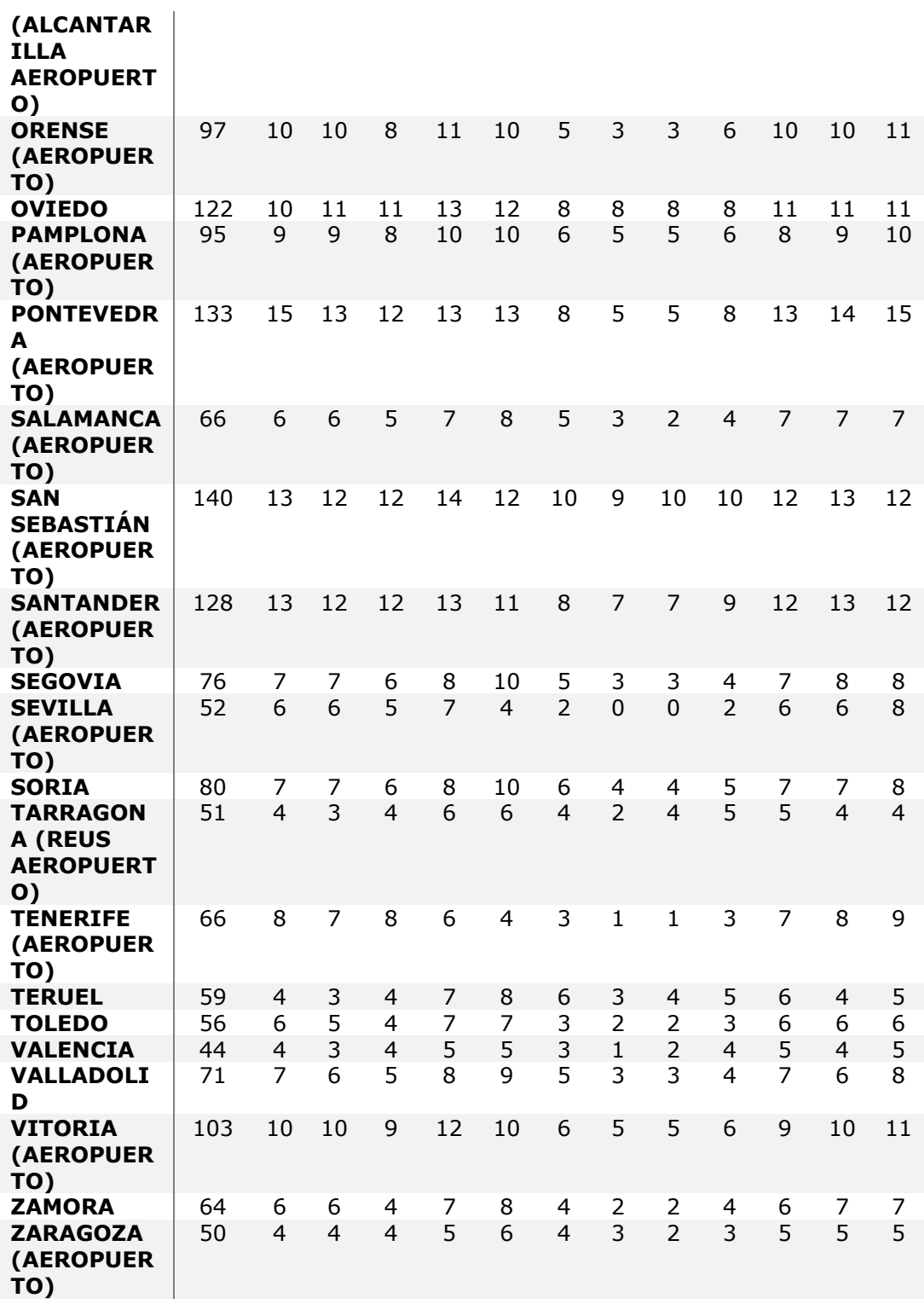

# **ANEXO 5. DEMANDA DE POTENCIA**

**Datos procedentes de:** (46)

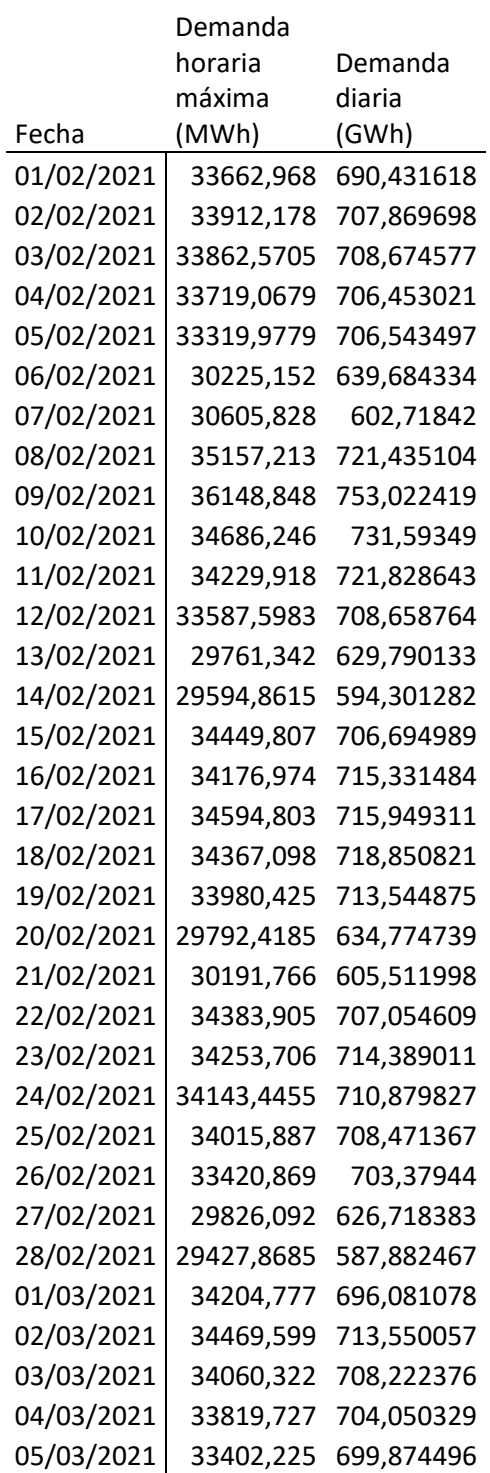

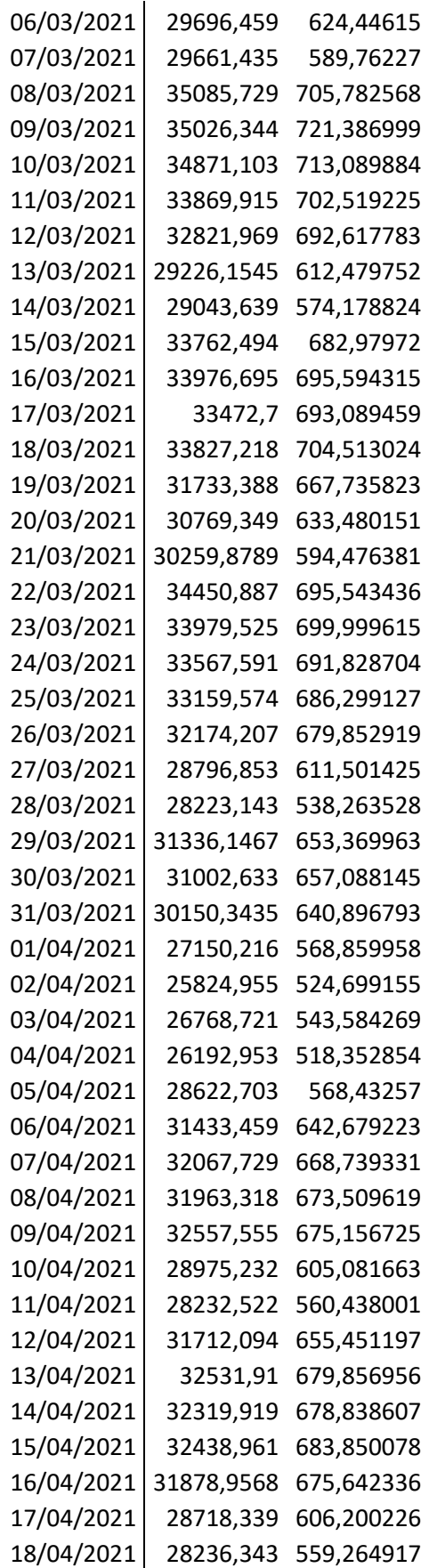

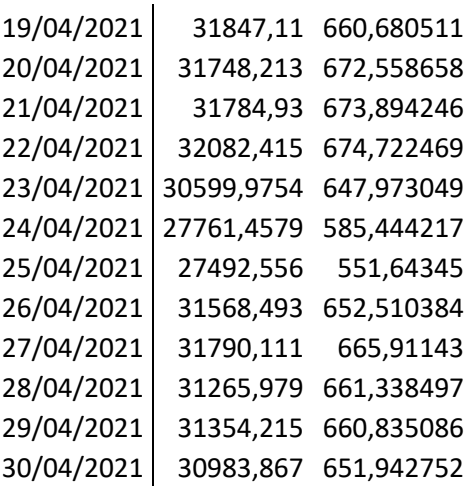

# **ANEXO 6.1 MODULO DE HERRAMIENTAS MODELADO**

```
import numpy as np
import random
Dias_Mes = [31, 28, 31, 30, 31, 30, 30, 31, 30, 31, 30, 31]
# -------------------------------------------------[ 
UNIDADES ]
def transformacion metros3(valor, unidades):
     """VERSION 1.
     Transformar valores a m3
     10**6m3=1Hm
     10**3M3=1Dm3...
     ENTRADAS:
      - valor: unidad o vector de valores
      - unidades: unidades en las que se encuentra
     """
     if unidades == 'Hm3':
         return valor*(10**6)
     elif unidades == 'Dm3':
         return valor*(10**3)
     elif unidades == 'L':
        return valor/(10**3)
     elif unidades == 'mm3':
         return valor/(10**9)
def transformacion Litros(valor, unidades):
     """VERSION 1.
     Transformar valores a L
     10**6m3=1Hm
     10**3M3=1Dm3...
     ENTRADAS:
      - valor: unidad o vector de valores
      - unidades: unidades en las que se encuentra
     """
     if unidades == 'Hm3':
         return valor*(10**9)
     elif unidades == 'Dm3':
        return valor*(10**6)
     elif unidades == 'm3':
         return valor*(10**3)
     elif unidades == 'L':
         return valor
     elif unidades == 'mm3':
         return valor/(10**6)
```

```
def transformacion horas(valor, unidades):
     """VERSION 1.
     Transformar valores a horas
     ENTRADAS:
      - valor: unidad o vector de valores
      - unidades: unidades en las que se encuentra
    "" "" ""
     if unidades == 'ano':
         return valor/(365*24)
     elif unidades == 'dia':
         return valor/(24)
     elif unidades == 'min':
        return valor * 60
     elif unidades == 's':
         return valor * 60 * 60
def transformacion m3dia(valor, uni t='ano', uni m='Hm3'):
     """VERSION 1.
     Transforma las unidades a m3/día
     ENTRADAS:
      - valor: unidad o vector de valores
     - uni t: unidades en las que se encuentra de tiempo
     - uni m: unidades en las que se encuentra de volumen
    "" ""
     return 
transformacion horas(transformacion metros3(valor, uni m),
uni t)
def transformacion Ldia(valor, uni t='ano', uni m='Hm3'):
     """VERSION 1.
     ENTRADAS:
      - valor: unidad o vector de valores
     - uni t: unidades en las que se encuentra de tiempo
    - uni<sup>m</sup>: unidades en las que se encuentra de volumen
    "" ""
    return transformacion horas(transformacion Litros(valor,
uni m), uni t)
def w_s2Kw_h(valor):
     """VERSION 1.
     Transforma de W/s a Kw/h
     ENTRADAS:
      - valor: unidad o vector de valores
     - uni t: unidades en las que se encuentra de tiempo
```
### SISTEMA CERRADO CON PRODUCCIÓN ENERGÉTICA DE FORMA HIDRÁULICA

```
- uni m: unidades en las que se encuentra de volumen
     """
     return valor/10**3*60*60
# Tratamos de generalizar las ecuaciones que se utilizan 
para los modelados
def generar grafica anual(t, media, variacion anual=0,
max an=4344,
                           variacion semanal=0, max sem=0,
variacion_dia=0,
                          max dia=0):
     """VERSION 1.
     Genera grafica anual con divisiones por hora
     ENTRADAS:
         - t: lista del tiempo
         - media: media anual
        - variacion anual: diferencia entre el punto máximo
y el punto mínimo
         a lo largo de un año
         - max_an: hora del máximo anual
        - variacion semanal: diferencia entre el punto
máximo y el punto
         mínimo a lo largo de una semana
        - max sem: hora del máximo semanal
        - variacion dia: diferencia entre el punto máximo y
el punto mínimo a
         lo largo de un día
         - max_dia: hora del máximo diario
     SALIDA:
     Lista del mismo tamaño que t con los datos que simulan 
un parámetro por
     cada instante t
    "" ""
    var an = variacion anual/2
    var dia = variacion dia/2
    var sem = variacion semanal/2
    RESULTADO = (np.cos(-2*np.pi/24*max dia+2*np.pi/24*t)*var dia
                  + np.cos(-
2*np.pl/(24*7)*max sem+2*np.pi/(24*7)*t)*var sem
                  + np.cos(-
np.pi/(24*375)*max_an+np.pi/(24*375)*t)*var_an
                  + media)
     return RESULTADO
# -------------------------------------------------[ DATOS ]
# n hm3/año
# Afluyentes del Duero
```

```
DatosCaudales={'temega': 394.2, 'Tuela': 134.1, 'Aliste': 
133.8, 'Tera': 821.8, 'Duerna': 94.9, 'Eria': 198.6, 'Luna': 
557.6, 'Omanas': 348.4, 'Orbigo': 1576.1,
'Tuerto': 334.5, 'Bernega': 619.2, 'Cea': 282.3, 'Curueno': 
295.25, 'Esla': 5265.8, 'Porma': 803.7, 'Sequillo': 79, 
'Torio': 275.5, 'Valdzeraduey': 185.6,
'Carrion': 579.5, 'Cueza': 38.6, 'Ucieza': 50.2, 
'Valdeginate': 53.6, 'Esgueva': 69.8, 'Odra': 68.9, 
'Pisuerga': 256.3, 'Valdavia': 162.7, 'Arlanza': 936, 
'Arlanzon': 379.2,
'Rituerto': 82.1, 'Ucero': 174.7, 'Riaza': 142.5, 'Duraton': 
160.7, 'Adaja': 412.5, 'Arevalillo': 27.76, 'Cega': 232.1, 
'Eresma': 256.2, 'Piron': 74.4, 'Voltoya': 57.2,
'Bajoz': 26, 'Gureña': 63.7, 'Trabancosf': 77.1, 
'Zapardiel': 44.6, 'Almar': 1223.5, 'Alhandiga': 35.68, 
'Aravalle': 145, 'Corneja': 51.9, 'Tormes': 1272.1, 
'Valmuza': 50,
'Agadon': 50.4, 'Agueda': 608.7, 'Camaces': 23.1, 'Huebra': 
258.7, 'Yeltes': 88.8}
# Datos de lluvias en distintas ciudades Españolas
# Ciudad : [cuanto ha llovido en total en el mes(mm/m2)] [ 
días de lluvias en el mes (días)]
DatosPluviales={'Albacete': 
[21, 24, 28, 48, 48, 36, 12, 14, 32, 42, 34, 28], [4, 4, 5, 6, 7, 4, 1, 2, 3, 5,5,5]],
     'Alicante': 
[[22,26,26,30,30,17,6,8,47,52,42,26],[4,3,4,4,4,2,1,1,3,4,4,
4]],
     'Almeria': 
[(23, 21, 15, 20, 20, 10, 1, 1, 12, 28, 28, 15], [3, 3, 3, 3, 2, 1, 0, 0, 1, 3, 3,3]],
     'Avila': 
[(32, 22, 23, 42, 42, 37, 16, 19, 29, 40, 43, 23], [6, 5, 4, 8, 9, 5, 2, 2, 4, 6,6,7]],
     'Badajoz': 
[[52,43,33,52,52,18,4,5,23,56,64,33],[7,6,5,7,6,6,1,1,5,7,7,
8]],
     'Barcelona' : 
[[41,29,42,49,49,42,20,61,85,91,58,42],[5,4,5,5,5,4,2,2,5,5,
5,5]],
     'Bilbao': 
[[126,97,94,124,124,64,62,82,74,121,141,94],[13,11,11,13,12,
11,7,7,11,13,13,12]],
     'Burgos': 
[[46,42,31,65,65,46,30,27,36,50,56,31],[8,8,6,9,10,8,4,4,6,8
,8,9]],
     'Caceres': 
[[58,43,35,49,49,23,7,8,26,59,80,35],[7,7,5,7,6,7,1,1,5,7,7,
9]],
```
## SISTEMA CERRADO CON PRODUCCIÓN ENERGÉTICA DE FORMA HIDRÁULICA

 'Cadiz' : [[89,60,42,54,54,13,2,6,22,67,86,42],[7,7,5,6,4,7,0,0,5,7,7, 9]], 'Castellon':  $[35,26,29,38,38,20,12,29,62,71,41,29]$ ,  $[4,3,4,5,5,3,2,2,4,4,4,$ 4,4]], 'Ceuta':  $[87,87,59,56,56,13,1,1,11,61,76,59]$ , $[10,11,9,8,5,11,1,1,9,1]$ 0,10,11]], 'Ciudad Real':  $[$ [36,34,28,44,44,29,9,7,22,47,42,28], $[$ 6,6,5,8,7,6,1,1,5,6,6, 8]], 'Cordoba':  $[(64, 53, 40, 61, 61, 17, 3, 3, 24, 62, 85, 40], [7, 6, 5, 8, 5, 6, 1, 1, 5, 7, 7,$ 8]], 'Coruna': [[128,102,79,85,85,42,30,35,68,110,114,79],[14,14,12,13,11,1 4,5,5,12,14,14,15]], 'Cuenca': [[45,41,32,56,56,44,15,17,37,53,49,32],[7,6,6,8,8,6,2,2,6,7, 7,8]], 'Gerona': [[65,44,53,67,67,66,30,48,68,83,70,53],[5,5,6,7,7,5,4,4,6,5, 5,5]], 'Granada':  $[141,38,30,38,38,17,4,3,16,42,48,30]$ ,  $[6,6,5,7,4,6,0,0,5,6,6,$ 7]], 'Guadalajara': [[31,31,31,54,54,51,29,29,44,46,39,31],[6,6,6,9,10,6,4,4,6,6 ,6,8]], 'Huelva':  $[ [73,43,36,46,46,9,3,4,21,56,74,36]$ , $[7,6,5,6,4,6,0,0,5,7,7,8]$ ]], 'Huesca':  $[39,32,34,53,53,47,20,38,54,54,50,34]$ , [6,5,4,6,8,5,3,3,4,6, 6,6]], 'Jaen':  $[55,50,44,54,54,18,2,9,26,55,62,44]$ ,  $[6,6,5,7,6,6,0,0,5,6,6,$ 8]], 'Las Palmas':  $[18, 24, 14, 7, 7, 0, 0, 0, 10, 13, 18, 14]$ ,  $[3, 3, 3, 1, 0, 3, 0, 0, 3, 3, 3, 4]$ , 'Leon': [[58,46,29,50,50,39,28,24,39,56,58,29],[8,7,6,8,9,7,4,4,6,8, 8,9]], 'Lerida': [[26,14,27,37,37,34,12,21,39,39,28,27],[4,3,4,5,6,3,2,2,4,4, 4,4]], 'Logroño':  $[$ [27,23,26,44,44,47,31,23,24,31,36,26],[6,5,5,7,8,5,4,4,5,6, 6,6]],

 'Lugo': [[122,108,86,94,94,52,34,34,77,115,122,86],[14,13,12,13,13,1 3,5,5,12,14,14,14]], 'Madrid':  $[37,35,26,47,47,25,15,10,28,49,56,26]$ , [6, 6, 5, 7, 8, 6, 2, 2, 5, 6, 6,7]], 'Malaga': [[81,55,49,41,41,12,2,6,16,56,95,49],[6,5,4,5,3,5,0,0,4,6,6, 6]], 'Mallorca': [[43,34,26,43,43,11,5,17,39,68,58,26],[5,5,4,6,4,5,1,1,4,5,5 ,6]], 'Melilla': [[58,58,47,38,38,10,1,3,10,29,44,47],[6,6,5,5,3,6,0,0,5,6,6, 5]], 'Murcia': [[25,28,30,27,27,20,5,10,27,44,32,30],[3,3,3,4,4,3,1,1,3,3,3 ,4]], 'Orense': [[90,81,54,70,70,39,19,23,57,97,93,54],[10,10,8,11,10,10,3,3 ,8,10,10,11]], 'Oviedo': [[85,85,82,109,109,53,52,55,64,98,101,82],[10,11,11,13,12,11 ,8,8,11,10,10,11]], 'Pamplona':  $[ [63, 52, 52, 77, 77, 47, 40, 43, 43, 74, 80, 52], [9, 9, 8, 10, 10, 9, 5, 5, 8,$ 9,9,10]], 'Pontevedra': [[204,190,126,140,140,66,44,47,108,185,198,126],[15,13,12,13 ,13,13,5,5,12,15,15,15]], 'Salamanca': [[31,27,22,39,39,34,16,11,32,39,42,22],[6,6,5,7,8,6,3,3,5,6, 6,7]], 'San Sebastian': [[168,150,144,168,168,96,98,112,138,174,186,144],[13,12,12,1 4,12,12,9,9,12,13,13,12]], 'Santander': [[123,104,105,125,125,62,52,72,85,135,146,105],[13,12,12,13, 11,12,7,7,12,13,13,12]], 'Segovia': [[38,34,30,47,47,38,21,21,30,46,48,30],[7,7,6,8,10,7,3,3,6,7 ,7,8]], 'Sevilla':  $[(65, 54, 38, 57, 57, 13, 2, 6, 23, 62, 84, 38], [6, 6, 5, 7, 4, 6, 0, 0, 5, 6, 6,$ 8]], 'Soria':  $[139,38,28,53,53,46,34,30,31,45,45,28]$ , $[7,7,6,8,10,7,4,4,6,7]$ ,7,8]], 'Tarragona' : [[38,23,35,40,40,38,15,51,77,65,49,35],[4,3,4,6,6,3,2,2,4,4, 4,4]],

```
 'Tenerife' : 
[[98,69,65,54,54,12,6,5,20,48,70,65],[8,7,8,6,4,7,1,1,8,8,8,
9]],
      'Teruel': 
[17, 14, 19, 36, 36, 43, 30, 40, 36, 42, 22, 19], [4, 3, 4, 7, 8, 3, 3, 3, 4, 4,4,5]],
      'Toledo': 
[[28,28,25,41,41,28,12,9,22,38,40,25],[6,5,4,7,7,5,2,2,4,6,6
,6]],
      'Valencia': 
[[36,32,35,37,37,23,9,19,51,74,51,35],[4,3,4,5,5,3,1,1,4,4,4
,5]],
      'Valladolid': 
[(40, 32, 23, 44, 44, 33, 16, 18, 31, 42, 51, 23], [7, 6, 5, 8, 9, 6, 3, 3, 5, 7,7,8]],
      'Vitoria': 
[[76,65,61,86,86,51,43,45,42,74,89,61],[10,10,9,12,10,10,5,5
,9,10,10,11]],
      'Zamora': 
[(34, 28, 18, 36, 36, 30, 15, 13, 22, 38, 42, 18], [6, 6, 4, 7, 8, 6, 2, 2, 4, 6,6,7]],
      'Zaragoza (Aeropuerto)': 
[22, 20, 20, 35, 35, 31, 18, 17, 27, 30, 30, 20], [4, 4, 4, 5, 6, 4, 3, 3, 4, 4, 4, 5, 6, 4, 3, 3, 4, 4, 4, 5, 5, 6, 4, 3, 3, 4, 4, 4, 5, 5, 6, 4, 3, 3, 4, 4, 4, 5, 5, 6, 4, 3, 3, 4, 4, 5, 5, 5, 5, 4, 5, 5, 5, 5, 5, 5,4,5]]}
#-------------------------------------------------[ MODELADO 
LLUVIA]
# dias_lluvia <- funciones
# DiasLluvia <- clases
# nombres más libertad
def dias lluvia(DiasDeLluvia, Dias Mes=Dias Mes):
      """VERSION 2.
     Los días del mes en el que se van a dar las 
precipitaciones
     ENTRADA:
          - DiasDeLluvia: lista con 12 elementos ( uno para 
cada mes ) con los
          días de lluvia que tiene cada mes
         - Dias Mes: días que tiene cada mes
     SALIDA:
          Lista de los días en los que llueve a lo largo de un 
año
     "" "
     dialluvia = []
    dias = 0for i in np.arange(len(Dias Mes)):
         dias = dias+Dias Mes[i]for j in range(DiasDeLluvia[i]):
```

```
dia nuevo = random.randrange(1, Dias Mes[i],
1)+dias-Dias_Mes[i]
            while dia nuevo in dialluvia:
                dia nuevo = random.randrange(1,
Dias Mes[i], 1) +dias-Dias Mes[i]
             dialluvia = dialluvia + [dia_nuevo]
     return dialluvia
def preci dia(DiasDeLLuvia, precipitacion,
minimo_precipitación=1,
              Dias Mes=Dias Mes):
     """VERSION 2.
     Lista de precipitaciones por cada día que llueve
     ENTRADA:
         - DiasDeLLuvia: nº de días en los que llueve de cada 
mes
         - precipitacion: precipitaciones de cada mes
        - Dias Mes: días que tiene cada mes
     SALIDA:
         Lista precipitación/día mm/m2
    "" ""
    LMP = \text{precipitacion.copy}()PD = []for i in np.arange(len(Dias Mes)):
        random numbers = np.random.uniform(low=0, high=2,
size=DiasDeLLuvia[i])
         Preci 
=(random_numbers/sum(np.round(random_numbers,1))*LMP[i]).tol
ist()
         PD = PD + Preci
     return PD
def preci hora(Preci dia, dias deLluvia, horas año=8760):
     """VERSION 1.
     Lista anual con precipitaciones de cada dia (haya o no)
     ENTRADA:
        Requiere 2 listas : Preci dia y dias deLluvia del
mismo tamaño
        - Preci dia: la precipitación de cada día
        - dias deLluvia: los días que llueve en un año
        - horas año: horas que tiene un año
     SALIDA:
         Lista precipitación-hora mm/m2
    "" ""
    PH = np.zeros(horas año, dtype=float)
    unos = np.ones(24, float)for i in np.arange(len(dias deLluvia)):
        hora = dias deLluvia[i]\overline{x}24
```

```
PH[hora: (hora+24)] = PH[hora: (hora+24)] +
unos*Preci_dia[i]/24
     return PH
def volumen preci total(precipitacion hora, area abastecida,
                         unidades preci='mm',
unidades area='m2'):
     """VERSION 1.
     Volumen de agua de precipitaciones que han caído por 
cada hora
     ENTRADAS:
        - precipitacion hora: lista de precipitaciones por
hora
        - area abastecida: área que recolecta el agua de
lluvia
        - unidades preci: unidades de las precipitaciones
para pasarlo a metros
        - unidades area: unidades de precipitacion hora del
area_abastecida
     SALIDA:
         Volumen de agua total recogido por el sistema en m3
    "" ""
    PH = \text{precipitacion hora.copy}()if unidades preci == 'mm':
        PH = PH/(10**3) if unidades_area == 'km2':
        area abastecida = area abastecida*10**6
     return PH*area_abastecida
def precipitacion hora(Dias, lluvia):
     """VERSION 1.
     Crea una lista del tamaño de un año con las 
precipitaciones que han caído
     en cada instante de tiempo siendo cada instante de 
tiempo igual a una hora
     con datos como entrada los días de lluvia y las 
precipitaciones totales de
     cada mes
     ENTRADA(2 listas de igual tamaño):
         - dias: días del mes en los que llueve
         - lluvia: cantidad de precipitaciones que ha caído 
en el mes
     SALIDA:
         Lista de tamaño las horas que tiene un año con las 
precipitaciones que
        han caído en cada hora mm/m2
    "" ""
```

```
 DLluvia = dias_lluvia(Dias)
     PDia = preci_dia(Dias, lluvia)
     return preci_hora(PDia, DLluvia)
def precipitacion hora ciudad(diccionario, ciudad):
     """VERSIÓN 1.
     Crea una lista del tamaño de un año con las 
precipitaciones que han caído
     en cada instante de tiempo siendo cada instante de 
tiempo igual a una hora
     con datos como entrada el diccionario con las ciudades 
como claves y los
     datos de las precipitaciones (días que llueven y 
precipitaciones totales)
     y la ciudad (la clave) del diccionario
     ENTRADA:
         - diccionario: diccionario en donde se encuentran 
los datos de días
         que llueven por mes
             y precipitación total mensual
         - ciudad: clave con la que acceder a los datos de 
días que llueve en
         un mes y precipitación total mensual
     SALIDA:
         Lista de tamaño las horas que tiene un año con las 
precipitaciones que
        han caído en cada hora mm/m2
    "" ""
     lluvia = DatosPluviales[ciudad][0]
     Dias = DatosPluviales[ciudad][1]
     DLluvia = dias_lluvia(Dias)
     PDia = preci_dia(Dias, lluvia)
     return preci_hora(PDia, DLluvia)
# -------------------------------------------------[ 
MODELADO DEMANDA DE AGUA]
def consumo hidrico habitantes(habitantes, promedio=133,
periodo_horas=24):
     """VERSION 1.
     Calcula el consumo de agua en una población de x 
habitantes a la hora con
     el promedio de consumo por habitante/día
     ENTRADAS:
         - habitantes: habitantes de la población
         - promedio: promedio de consumo de agua por persona 
en el periodo que
         sea (m3)
```
# SISTEMA CERRADO CON PRODUCCIÓN ENERGÉTICA DE FORMA HIDRÁULICA

```
- periodo horas: horas entre las que hay que dividir
el promedio
     SALIDA:
     Consumo hídrico total
     """
     return (habitantes*promedio) / periodo_horas
def consumo hidrico (t, consumo, variacion anual=0,
max an=4344,
                        variacion dia=0, max dia=0):
     """VERSION 1.
     Crea una lista con el consumo hídrico por cada hora del 
tamaño igual a
     la lista t
     ENTRADAS:
         - t: lista del tiempo
         - media: media anual
        - variacion anual: diferencia entre el punto máximo
y el punto mínimo
         a lo largo de un año
         - max_an: hora del máximo anual
        - variacion dia: diferencia entre el punto máximo y
el punto mínimo a
         lo largo de un dia
         - max_dia: hora del máximo diario
     SALIDA:
     Lista del mismo tamaño que t con los datos que simulan 
un parámetro por
     cada instante t
     """
    var an = variacion anual/2
    var dia = variacion dia/2
    DIA = np.cos(-2*np.pi/24*max dia + 2*np.pi/24*t)*var dia
    ANO = np \cdot cos (-np.pi*2/(24*375)*max_an+np.pi*2/(24*375)*t)*var_an
     return DIA + ANO + consumo
# ---------------------------------------------[ MODELADO 
POTENCIA NECESARIA]
def generar Potencia anual(t, media, variacion doble an=0,
max doble an=5*24,
                            variacion anual=0, max an=4344,
variacion semanal=0,
                            max sem=74, variacion dia=0,
max dia=20, dias=365):
    .<br>"""VERSION 1.
```

```
 Calcula la demanda de potencia de cada hora con tantas 
horas como tamaño
     tiene la lista t
     ENTRADAS:
         - t: lista del tiempo
         - media: media anual
        - variacion doble an: diferencia entre el punto
máximo y el punto
        mínimo a lo largo de un año
        - max doble an: una de las horas en las que se dan
máximos
        - variacion anual: diferencia entre el punto máximo
y el punto mínimo
         a lo largo de un año
         - max_an: hora del máximo anual
        - variacion semanal: diferencia entre el punto
máximo y el punto
         mínimo a lo largo de una semana
        - max sem: hora del máximo semanal
        - variacion dia: diferencia entre el punto máximo y
el punto mínimo a
         lo largo de un día
         - max_dia: hora del máximo diario
    "" "" ""
    var an = variacion anual/2
    var doble an = variacion doble an/2
    var dia = variacion dia/2
    var sem = variacion semanal/2
    DIA = np.cos(-2*p.pl/24*max dia + 2*np.pi/24*t)*var_dia
    SEMANA = np \cdot cos(-2 \times np \cdot pi / (24 \times 7) \times max sem +
2*np.pi/(24*7)*t)*var sem
    ANO = np \cdot cos (-np.pi*2/(24*dias)*max_an+np.pi*2/(24*dias)*t)*var_an
    DOBLE ANO = np.cos(-np.pi*4/(24*dias)*max doble an +np.pi*4/(24*dias)*t)*var_doble_an
     return DIA + SEMANA + ANO + DOBLE_ANO + media
# ----------------------------------------------[ MODELADO 
POTENCIA NECESARIA]
def caudal rio(t, media, variacion anual=0, max an=4344,
variacion semanal=0,
               max sem=0, variacion dia=0, max dia=0,):
     """VERSION 1.
     Calcula el caudal del rio en cada instante de t.
     Los datos han de venir en m3/h
     ENTRADAS:
         - t: lista del tiempo
         - media: media anual
```
## SISTEMA CERRADO CON PRODUCCIÓN ENERGÉTICA DE FORMA HIDRÁULICA

```
- variacion anual: diferencia entre el punto máximo
y el punto mínimo a
         lo largo de un año
         - max_an: hora del máximo anual
        - variacion semanal: diferencia entre el punto
máximo y el punto
         mínimo a lo largo de una semana
        - max sem: hora del máximo semanal
        - variacion dia: diferencia entre el punto máximo y
el punto mínimo a
         lo largo de un día
         - max_dia: hora del máximo diario
    "" ""
    var an = variacion anual/2
    var dia = variacion dia/2
    var sem = variacion semanal/2
    DIA = np.cos(-2*np.pi/24*max dia + 2*np.pi/24*t)*var dia
    SEMANA = np \cdot cos(-2 * np \cdot pi / (24 * 7) * max sem +
2*np.pl/(24*7)*t*varsem
    ANO = np \cdot cos (-np.pi*2/(24*375)*max_an+np.pi*2/(24*375)*t)*var_an
     return DIA + SEMANA + ANO + media
# ----------------------------------------------[Polinomio 
trigonométrico]
def lista mes hora(lista meses):
     """VERSION 1.
     Obtiene una lista con el tiempo desde el día 1 desde las 
0 de la
     madrugada hasta la primera hora de cada mes que se 
encuentra en la
     lista de entrada
     ENTRADAS:
       - lista meses: Lista cuyos valores se encuentran
desde el 0 al
        11 y que se corresponden cronológicamente con cada 
més del año
     """
     horaMes = 
[0,31*24,59*24,90*24,120*24,151*24,181*24,211*24,242*24,272*24,303*24,333*24]
    lista final = np.linspace(0, 0, len(lista meses))
    i = 0for n in lista meses:
        lista final[i] = horaMes[n]
        i + = 1
```

```
 return lista_final
def lista semana hora(lista semana):
     """VERSION 1.
     Obtiene una lista con el tiempo desde el el lunes desde 
las 0 de
     la madrugada hasta la primera hora de cada día que se 
encuentra en
     la lista de entrada
     ENTRADAS:
        - lista semana: Lista cuyos valores se encuentran
desde el 0
        al 6 y que se corresponden cronológicamente con cada 
día de la
         semana
    ^{\prime\prime} "" ^{\prime\prime} horaSemana = [0, 24, 48, 72, 96, 120, 144]
    lista final = np.linspace(0, 0, len(lista semana))
    i = 0 for n in lista_semana:
        lista final[i] = horaSemana[n]
        i += 1
     return lista_final
def poly odd(time t, list t, list A, T=365*24):
     """VERSION 1.
     Calcula el polinomio interpolador trigonométrico para 
todos los
     instantes en time_t
     ENTRADAS:
         - time_t: lista de instantes t
        - lista t: lista de tiempos (x)- lista A: lista de la amplitud
         - T: Periodo
    "" ""
    def poly odd ind (t, list t, list A, K):
         """VERSION 1.
         Calcula el polinomio interpolador trigonométrico 
instante de t[REVISAR]
         ENTRADAS:
             - t: tiempo t
            - lista t: lista de tiempos (x)
            - lista A: lista de la amplitud
             - k: frecuencia
        "" ""
```

```
 list_pant = []
         i = -1sum = 0 for tk in list_t:
             i + = 1mult = list A[i]for tn in list t:
                  if tn != t\overline{k}:
                       mult=mult*np.sin(1/2*(K*t-
K*tn))/np.sin(1/2*(tk-tn)*K)
              sum += mult
          return sum
    K = 2 \times np \cdot pi/Ti = 0 sol = np.zeros(len(time_t))
     for t in time_t:
         sol[i] = \overline{poly} odd ind(t, list t, list A, K)
         i + = 1 return sol
```
# **ANEXO 6.2 MÓDULO DE HERRAMIENTAS PRESAS**

```
import numpy as np
import matplotlib.pyplot as plt
from scipy.integrate import solve ivp
dias año = 365horas dia = 24horas_año = dias_año*horas_dia
\text{tini} = 0tfin = horas_año
t total = np.arange(tfin-tini)# ---------------------------------------------------
[CLASES]
class Aliviadero:
     """Versión 1."""
    def init (self, Area=0, Hentrada=10, Hsalida=5,
Coeficiente Descarga=1E-4):
         """Versión 1.
         ATRIBUTOS
             -Area: area de entrada al aliviadero
             -Hentrada: altura de abertura de la presa al 
aliviadero
             -Hsalida: altura en la que se vierte el líquido
             -Coeficiente_Descarga: Cp * Cd
                -Cp:
                -<sub>Cd</sub>:
        "" ""
         self.Area = Area
         self.Hentrada = Hentrada
         self.Hsalida = Hsalida
        self.Coeficiente Descarga = Coeficiente Descarga
    def calcula Q(self, z, q=9.8):
        """Versión 1.
         Calcula el caudal de salida del aliviadero en m3/s
         ENTRADAS:
             -z: altura de la central
             -g: gravedad
         """
         aliv = self.Coeficiente_Descarga * 
np.sqrt(2*g*np.abs(z-self.Hentrada))*self.Area
         return np.heaviside(z - self.Hentrada, 0 ) * aliv
```
class Presa: """Versión 3.""" def \_\_init\_\_(self, t\_total, turbina=None, Nombre='presa1', Tipo central='Embalse', Q entrada=0, Presa salida='', Presa de absorcion=[], Presa salida t=1,  $P$  Qq=0.9, H\_min=2, H\_max=10, H\_des=100, Hi=0, base=2000, base absorcion=3000, base desbordado=3000,  $Hs=0$ , Qdesbordado=0, aliviadero=Aliviadero()): """Inicializar los datos (Versión 2). ATRIBUTOS: -t total: Tiempo de la simulación -Nombre: Nombre único de la presa -Tipo central: que tipo de central es: -Presa -Fluyente -Q\_entrada: lista con el caudal de entrada por cada instante. del mismo tamaño de t\_total -Presa entrada: listas con las presas de entrada -Presa salida: lista con las presas de salidas -Presa salida t: tiempo en llegar a la presa de salida -P\_Qg: Potencia generada en w/s -H\_min: Altura mínima -H\_max: Altura máxima -H\_des: Altura de desbordamiento -Hi: Altura inicial del sistema -base: base de la presa -base absorcion: base para los cálculos de lluvias -base desbordado:base para los cálculos en la situación de desbordamiento -Hs: Altura de salida de la turbina -D\_aliviadero: de versiones anteriores empleado para el aliviadero -Qdesbordado: caudal máximo de absorción en caso de desbordamiento -aliviadero: objeto de la clase aliviadero()-> datos para controlar el funcionamiento de este "" "" self.Nombre = Nombre if Tipo central[0] == 'd' or Tipo central[0] == 'D':

```
self.Tipo central = 'Derivación'
        elif Tipo central[0] == 'f' or Tipo central[0] ==
'F':
            self.Tipo central = 'Fluyente'
        elif Tipo central[0] == 'b' or Tipo central[0] ==
'B':
            self.Tipo central = 'Bombeo'
        elif (Tipo central[0] == 'e' or Tipo central[0] ==
'E'
              or Tipo central[0] == 'r' or Tipo central[0]
== 'R'
              or Tipo central[0] == 'p' or Tipo central[0]== \top P \cdot ):
            self.Tipo central = 'Regulacion'
         else:
              assert False, 'No es valido el tipo de central'
        self.retardo salida = Presa salida t
         self.turbina = turbina
         self.H_min = H_min
        self.H_max = H_max
         self.H_des = H_des
        self.Hi = Hi self.base = base
        self.base absorcion = base absorcion
        self.base desbordado = base desbordado
        self.Hs = <math>Hs</math> self.Qdesbordado = Qdesbordado
         self.aliviadero = aliviadero
         # Presas flullentes
        self.PQg = PQg # Presas de conexión
         self.Presa_entrada = []
         self.Presa_de_salida = Presa_salida
        self.Presa de absorcion = Presa de absorcion
         # Caudal de entrada
        if type (Q \text{ entrada}) == int:self.<sup>Q</sup> entrada = np.linspace(0, 0, len(t total))
            self.Qentra m3s = np.linspace(0, 0,
len(t total)) else:
            self.Q entrada = Q entrada.copy()
            self.Qentra m3s = Q entrada.copy()/3600
        self.t total = t total
        self.t len = len(t total)
    def desbordado Funcion(self, H):
         return self.Qdesbordado*np.heaviside(H - self.H_des, 
0 )
    def indicar Qentra(self, caudal, t total=0):
```

```
 """Versión 1.
        Modifica el caudal de entrada introduciendo los 
caudales en m3/h
         ENTRADAS:
             -Caudal: caudal de entrada nuevo
            -t total: tiempo de la simulación
        "" ""
        if type(caudal) == int:
            self.Q entrada = np.linspace(caudal, caudal,
len(t total))self.Qentra m3s = np.linspace(caudal/3600,caudal/3600,
                                           len(t_total))
         else:
            self.t total
            self.Q entrada = caudal.copy()
            self.Qentra m3s = caudal.copy()/3600
    def indicar Qentra m3s(self, caudal, t total=0):
         """Versión 1.
         Modifica el caudál de entrada introduciendo los 
caudales en m3/s
        ENTRADAS:
             -Caudal: caudal de entrada nuevo
            -t total: tiempo de la simulación
 """
        if type(caudal) == int:
            self.Q entrada = np.linspace(caudal*3600,
caudal*3600,
                                          len(t_total))
            self.Qentra m3s = np.linspace(caudal, caudal,
len(t total)) else:
            self.Q entrada = caudal.copy() *3600
            self.Qentra m3s = caudal.copy()
   def str (self):
         """Versión 1."""
         return self.Nombre
class Presa_Datos:
    """Versión 1.
    Clase para los calculos del sistema y el almacenamiento 
de los resultados
    "" ""
    def __init (self, presa, t_total, Nombre='Dato'):
         """Versión 4.
```
## SISTEMA CERRADO CON PRODUCCIÓN ENERGÉTICA DE FORMA HIDRÁULICA

 Inicializar los datos ATRIBUTOS: - presa: objeto de presa - turbina: objeto de turbina - bomba: objeto de bomba - Hi: altura inicial - Vi: volumen inicial - t total: lista con cada índice de la simulación desde el instante inicial hasta el final - Nombre: nombre de los datos - Tipo central: tipo de la central - Nombre turbina: nombre de la turbina - Qg: caudal del generador - QsaleTotal: - V: volumen de la central en cada instante de tiempo - H: altura de la central en cada instante de tiempo - Pg\_ms: potencia generada en la central por cada instante de tiempo "" "" self.t len = len(t total) if self.t\_len > 0: # Presa vs central\_flullente self.Tipo central = presa.Tipo central try: self.Nombre turbina = presa.turbina.Nombre self.Nombre = 'Datos:'+presa.Nombre+' '+presa.Tipo\_central+' '+presa.turbina.Nombre except: raise Exception("Error en la inicialización del objeto presa\_Datos; Falta una turbina") try: self.V =  $npu$ .linspace(0, 0, self.t len) self.H =  $npu$ .linspace(0, 0, self.t len) self.Pg ms = np.linspace(0, 0, self.t len)  $self. NumPressaEntrada = []$  # Caudales de entrada y salida self. $Qq = npu$ linspace(0, 0, self.t len) self.QsaleTotal =  $npu$ inspace(0, 0, self.t\_len) self.QsaleRio = np.linspace(0, 0, self.t\_len)  $self.QentraTotal = npuinspace(0, 0, 0)$ self.t\_len) # Caudales de ríos  $self.Qe = presa.Q entrada.copy()$ 

self.Qe m3s = presa.Qentra\_m3s.copy() # Interconexión self.Qe central =  $npu$ .linspace(0, 0, self.t\_len) # Qg # Centrales de bombeo self.Qs central =  $npu$ inspace(0, 0, self.t\_len) # Qb  $self.Qb = npuinspace(0, 0, self.t len)$ self.Pb =  $npu$ .linspace(0, 0, self.t len) # Caudales salida de emergencia self.Valiviadero = np.linspace(0, 0, self.t\_len) self.Qdesbordamiento = np.linspace(0, 0, self.t\_len) except: raise Exception("Error en la inicialización del objeto presa Datos; atributos comunes") if presa. Tipo central[0] ==  $'F'$  or presa.Tipo central $[0]$  == $\overline{D}'$  : self.H = np.linspace(presa.Hi, presa.Hi, self.t\_len) self.V = None self.Valiviadero = None elif presa. Tipo central $[0]$  == 'B' or presa.Tipo\_central[0] =='b': try: self.Nombre +=' '+presa.bomba.Nombre except: raise Exception("Error en la inicialización del objeto presa\_Datos, No hay bomba") else: self.V[0] = presa.base \* presa.Hi self.H[0] = presa.Hi else: raise Exception("Error en la inicialización del objeto presa\_Datos") def selector Qdesbordamiento(self, t, presa, necesidad, intervalo=3600): """Versión 1. Calcula el caudal que sale por el desbordamiento ENTRADAS: -t: instante de tiempo de simulación -presa: datos de la presa -necesidad: datos de necesidades

SISTEMA CERRADO CON PRODUCCIÓN ENERGÉTICA DE FORMA HIDRÁULICA

```
 -intervalo: segundos de cada iteración
         """
        Qsalel = self.QentraTotal[t] - (self.Qq[t] +self.Valiviadero[t]/intervalo + necesidad.Qsale m3s[t] +
self.Qs_central[t])
         if self.H[t] > presa.H_des:
             Q_necesario = presa.base_desbordado*(self.H[t]-
presa.H_des)/intervalo
            Q desb = Q necesario - (Qsale1)
            if Q desb \leq presa. Odesbordado and Q desb > 0:
                self.Qdesbordamiento[t] = Q desbelif Q desb > presa.Qdesbordado :
                 self.Qdesbordamiento[t] = presa.Qdesbordado
             else:
                 self.Qdesbordamiento[t] = 0
    def selector Qq(self, t, necesidad, presa, q=9.8,
den=998, intervalo=3600):
        """Versión 2.
         Calcula el caudal del generador
         ENTRADAS:
             -t: instante de tiempo de simulación
             -presa: datos de la presa y datos de la turbina
             -necesidad: datos de necesidades
             -g: gravedad
             -den: densidad
             -intervalo: segundos de cada iteración
        "" ""
        presa.turbina. Qg funcion propia(self,t, necesidad,
presa,g=g, den=den, intervalo=intervalo)
    def selector Qb(self, t, necesidad, presa, listDatos,
q=9.8, den=998, intervalo=3600):
         """Versión 2.
         Calcula el caudal de la bomba
         ENTRADAS:
             -t: instante de tiempo de simulación
             -presa: datos de la presa y datos de la turbina
             -necesidad: datos de necesidades
             -g: gravedad
             -den: densidad
             -intervalo: segundos de cada iteración
        "" "
         presa.bomba.Qb_funcion_propia(self,t=t, presa = 
presa, necesidad=necesidad, listDatos=listDatos,g=g, 
den=den, intervalo=intervalo)
    def selector QentraTotal(self, t):
         """Versión 1.
```

```
 Calcula el caudal de entrada en cada instante de 
tiempo
         ENTRADAS:
             -t: instante de tiempo de simulación
         """
        self.QentraTotal[t] = self.Qe m3s[t] +self.Qe central[t] + self.Qb[t]
    def selector QsaleTotal(self, t, necesidad, presa,
intervalo=3600):
         """Versión 2.
         Calcula el caudal total que sale en cada instante de 
tiempo por la presa
         ENTRADAS:
         -t: instante de tiempo de simulación
         -presa: datos de la presa
         -necesidad: datos de necesidades
        "" ""
         self.QsaleTotal[t] = self.Qg[t] + 
self.Valiviadero[t]/intervalo + self.Qdesbordamiento[t] + 
necesidad.Qsale m3s[t] + self.Qs central[t]
    def selector QsaleRio(self, t, presa, intervalo=3600):
         """Versión 2.
         Calcula el caudal que sale en cada instante de 
tiempo por la presa por
         el río
         ENTRADAS:
         -t: instante de tiempo de simulación
         -presa: datos de la presa
        \overline{'''}""
        self.QsaleRio[t] = self.Qq[t] +self.Valiviadero[t]/intervalo + self.Qdesbordamiento[t]
    def selector Pg ms(self, t, presa, g=9.8, den=998):
        " " "Wersión 2. Calcula la potencia generada en cada instante de 
tiempo
         ENTRADAS:
             -t: instante de tiempo de simulación
             -presa: datos de la presa
                 -turb: datos de la turbina
             -g: gravedad
             -den: densidad
         """
        self.Pg ms[t] =self.Qg[t]*g*den*self.H[t]*presa.turbina.r # m2Kg/s3
```

```
def selector Pb(self, t, presa, necesidad, g=9.8,
den=998, intervalo=3600):
        """Versión 1.
         Calcula la potencia consumida en cada instante de 
tiempo por la bomba
         ENTRADAS:
             -t: instante de tiempo de simulación
             -presa: datos de la presa
                 -bomba: datos de la turbina
             -g: gravedad
             -den: densidad
             -intervalo: segundos de cada intervalo
        "" ""
        presa.bomba.Pb funcion propia(self, t=t,
presa=presa,
                                        necesidad=necesidad, 
g=g, den=den,
                                       intervalo=intervalo)
    def selector H(self, t, presa):
        """Versión 1.
         Calcula la altura en cada instante de tiempo para 
una presa
         ENTRADAS:
             -t: instante de tiempo de simulación
             -presa: datos de la presa
         """
         H_des = presa.H_des
        base = presa.base base_desbordado = presa.base_desbordado
        H = self.V[t] / base - presa.Hsif H > H des:
            H = H des+(self.V[t]-base*H des) /
base_desbordado
            self.H[t] = H else:
            self.H[t] = Hdef selector V(self, t, intervalo=3600):
        """Versión 2.
         Calcula el volumen de la presa en cada instante de 
tiempo
         ENTRADAS:
             -t: instante de tiempo de simulación
             -intervalo: segundos de cada iteración
         SALIDA:
             modifica V en la posición t. el valor 
corresponde al volumen que
             había al comienzo de esta iteración
```

```
"" ""
        self.V[t] = self.V[t-1] + self.QentraTotal[t-1]*intervalo - self.QsaleTotal[t-1]*intervalo
    def selector Valiviadero(self, t, presa, necesidad,
g=9.8, den=998,
                               intervalo=3600):
         """Versión 6.
         Calcula el caudal del aliviadero en cada instante de 
tiempo
         ENTRADAS:
             -t: instante de tiempo de simulación
             -presa: datos de la presa
             -necesidad: datos de necesidades
             -g: gravedad
             -den: densidad
             -intervalo: segundos de cada iteración
        "" ""
         Qentra = self.QentraTotal[t] - self.Qg[t] -
necesidad.Qsale m3s[t] + self.Qs central[t]
         if (self.H[t] > presa.aliviadero.Hentrada) :
            V1 =presa.aliviadero.calcula_Q(self.H[t],g=9.8)*intervalo
             H = (self.H[t]-presa.aliviadero.Hentrada)
            V2 = H*presa.base + (Qentra)*intervaloif (V2 < VI and V2 > 0):
                self.Valiviadero[t] = np.heaviside(V2,
0)*V2
            elif (V1 > 0 and V2 > 0):
                self.Valiviadero[t] = np.heaviside(V1,
0)*V1
             else:
                HF = self.H[t] - (VI +Qentra*intervalo)/presa.base
                m = (HF - self.H[t])/intervalox = (presa.aliviadero.Hentrada -self.H[t])/mif x < intervalo and t > 0:
                    V3 = V1 \cdot x / \text{interval}self.Valiviadero[t] = np.heaviside(V3,
0)*V3
                 else:
                     self.Valiviadero[t] = 0
```
SISTEMA CERRADO CON PRODUCCIÓN ENERGÉTICA DE FORMA HIDRÁULICA

```
 elif self.H[t]+Qentra*intervalo/presa.base > 
presa.aliviadero.Hentrada:
            V1 =presa.aliviadero.calcula_Q(presa.aliviadero.Hentrada,g=9.8)*
intervalo
            Q1 =presa.aliviadero.calcula_Q(presa.aliviadero.Hentrada,g=9.8)*
intervalo
            if (Qentra - Q1 < 0):
                 V4 = self.V[t] + Qentra*intervalo -
presa.aliviadero.Hentrada*presa.base
                self.Valiviadero[t] =np.heaviside(V4, 0
)*V4
             else:
                HF = self.H[t] -
(Qentra*intervalo)/presa.base
                m = (HF - self.H[t])/intervalox = (presa.aliviadero.Hentrada -self.H[t])/m
                if x < intervalo and t > 0:
                     V3 = V1 \cdot x / \text{interval}self.Valiviadero[t] = np.heaviside(V3,
0)*V3
                 else:
                      self.Valiviadero[t] = 0
         else:
             self.Valiviadero[t] = 0
    def str (self):
         """Versión 1.
         Devuelve información del objeto en cadena string
         """
         string = 'datos de la presa:'+self.Nombre+' con 
turbina:'
         +self.Nombre_turbina
         return string
class Turbina:
     """Versión 1.
     Clase que posee los datos de la turbina
     """
    def __init (self, Nombre='t prueba1', r=0.85,
Q_max=None, Q_min=None,
                  Qg_funcion_propia=0, alpha=0.9):
        """Versión 2.
```

```
 Inicializar los datos de la turbina
         ATRIBUTOS:
             -Nombre: nombre de la turbina
             -r: rendimiento de la turbina
             -Q_max: caudal máximo al que puede funcionar la 
turbina
             -Q_min: caudal mínimo al que puede funcionar la 
turbina
             -Qg_funcion_propia: función para calcular que 
pasa por la turbina
             -alpha: parámetro
         """
         self.Nombre = Nombre
        self.Q max = Q max
        self.Q min = Q min
         self.r = r
        self.Qg funcion propia = Qg funcion propia
         self.alpha = alpha
    def str (self):
         """Versión 1.
         Devuelve información del objeto en cadena string
         """
         string = self.Nombre+' r'+str(self.r)
         return string
class Bomba:
     """Versión 1.
     Clase que posee los datos de la bomba
     """
    def __init (self, Nombre='bomba1', r=0.85,
Qb_funcion_propia=0,
                 Pb funcion propia=0, alpha=0.9, area=3):
        """Versión 1.
         Inicializa los datos de la bomba
         ATRIBUTOS:
             -Nombre: nombre de la bomba
             -r: rendimiento de la bomba
             -Qb_funcion_propia: función para calcular el 
caudal que pasa por la
             bomba
            -Pb funcion propia: función para calcular la
potencia consumida por
             la bomba
        "" ""
         self.Nombre = Nombre
         self.r = r
```
#### Marta García Álvaro

#### SISTEMA CERRADO CON PRODUCCIÓN ENERGÉTICA DE FORMA HIDRÁULICA

```
self.Qb funcion propia=Qb funcion propia
        self.Pb funcion propia=Pb funcion propia
         self.alpha=alpha
         self.area=area
    # presa.bomba. Qb funcion propia(self,t, presa,
necesidad, listDatos, g=9.8, den=998, intervalo=3600)
    # presa.bomba.Pb funcion propia(self,t, presa, g=9.8,
den=998, intervalo=3600)
    def str (self):
         """Versión 1.
         Devuelve información del objeto en cadena string
         """
         string = self.Nombre+' r'+str(self.r)
         return string
class Necesidades:
     """Versión 1.
     Clase que posee las necesidades de agua y de potencia en 
cada instante de
     tiempo
    "" ""
    def __init (self, t_total, Nombre='Necesidades1',
Potencia necesaria=0,
                 Caudal necesario=0):
         """Versión 1.
         ATRIBUTOS:
            - t total:
             - Nombre: Nombre descriptivo de las necesidades
            - Potencia necesaria: potencia demandada
            - Caudal necesario: caudal demandado
        "" ""
         self.Nombre = Nombre
        t len =len(t total)
        i\bar{f} type(Caudal necesario) == int:
            self.Caudal necesario = np.linspace(0, 0, t len)
            self.Qsale \overline{m}3s = np.linspace(0, 0, t len)
         else:
            self.Caudal necesario = Caudal necesario.copy()
            self.Qsale \overline{m}3s = Caudal necesario.copy()/3600
        if type(Potencia necesaria) == int:self.Potencia necesaria = np.linspace(0, 0,
t_len) # MW
            self.Pgn ms = np.linspace(0, 0, t len) # W
         else:
            self.Potencia necesaria =
Potencia necesaria.copy()
```

```
self.Pgn ms = Potencia necesaria.copy() *1000000
# (MW a W)
    def division necesidad(self, t total, listCentrales,
lista division):
        """Versión 1.
         Divide los datos del objeto necesidades y los mete
en nuevos objetos
         de la misma clase del mismo tamaño que tiene 
listaCentrales
         ENTRADAS:
            -t_total:
             -listCentrales: lista con todas las centrales
             -lista_division: lista de tamaño 2* lista de 
necesidades con una
             fila para la demanda de potencia y la segunda 
para la demanda de
             caudal
         SALIDAS:
             Lista de objetos de la clase necesidades con la 
division de esta
        ""
         listNecesidades = []
         for i in range(len(listCentrales)):
             pot = 
self.Potencia necesaria*lista division[0][i]
             caudal = 
self.Caudal necesario*lista division[1][i]
            necesidad x = Necesidades(t total,Potencia necesaria=pot,
Caudal necesario=caudal)
             listNecesidades = listNecesidades + 
[necesidad_x]
         return listNecesidades
# ---------------------------------------------------
[Iteradores]
def instante t regulacion(datos, t, presa, necesidad, g=9.8,
den=998,
                           intervalo=3600):
     """Versión 2.
     Calcula las magnitudes características de la central 
para un sistema en el
     tiempo t.
```
 Esta función invoca a un conjunto de métodos de la clase Datos, que se

#### Marta García Álvaro

#### SISTEMA CERRADO CON PRODUCCIÓN ENERGÉTICA DE FORMA HIDRÁULICA

 ejecutan para cada instante de tiempo t del total para simular la central de regulación. ENTRADAS: -datos: objeto de la clase Presa\_Datos -t: instante de tiempo de simulación -presa: objeto de la clase Presa -necesidad: objeto de la clase Necesidades -g: gravedad -den: densidad -intervalo: segundos entre cada instante de tiempo t SALIDA: -Objeto datos actualizado en el instante t "" "" datos.selector V(t, intervalo=3600) datos.selector\_H(t, presa=presa) datos.selector\_QentraTotal(t) datos.selector Qg(t, necesidad, presa=presa, g=g, den=den, intervalo=intervalo) datos.selector\_Valiviadero(t, presa=presa, necesidad=necesidad, g=g, den=den) datos.selector Qdesbordamiento(t, presa=presa, necesidad=necesidad, intervalo=intervalo) datos.selector QsaleTotal(t, necesidad, presa) datos.selector QsaleRio(t, presa=presa) datos.selector Pg ms(t, presa=presa, g=9.8, den=998) return datos def instante t derivacionfluyente(t, datos, presa, necesidad, g=9.8, den=998, intervalo=3600): """Versión 1. Calcula las magnitudes características de la central para un sistema en el tiempo t. Esta función invoca a un conjunto de métodos de la clase Datos, que se ejecutan para cada instante de tiempo t del total para simular la central de derivación o la central fluyente. ENTRADAS: -datos: objeto de la clase Presa\_Datos -t: instante de tiempo de simulación -presa: objeto de la clase Presa -necesidad: objeto de la clase Necesidades

```
 -g: gravedad
         -den: densidad
         -intervalo: segundos entre cada instante de tiempo t
     SALIDA:
         -Objeto datos actualizado en el instante t
    """
     datos.selector_QentraTotal(t)
     datos.Qg[t] = (datos.QentraTotal[t] -
necesidad.Qsale_m3s[t])*presa.P_Qg
     datos.QsaleRio[t] = datos.QentraTotal[t] -
necesidad.Qsale_m3s[t]
     datos.QsaleTotal[t] = datos.QentraTotal[t]
    datos.selector Pg_ms(t, presa=presa, g=9.8, den=998)
     return datos
def instante t bombeoS(datos, t, necesidad, presa, q=9.8,
den=998,
                         intervalo=3600):
     """Versión 2.
     Calcula las magnitudes características de la central 
para un sistema en el
     tiempo t.
     Esta función invoca a un conjunto de métodos de la clase 
Datos, que se
     ejecutan para cada instante de tiempo t del total para 
simular la central
     de bombeo.
     ENTRADAS:
         -datos: objeto de la clase Presa_Datos
         -t: instante de tiempo de simulación
         -necesidad: objeto de la clase Necesidades
         -presa: objeto de la clase Presa
         -g: gravedad
         -den: densidad
         -intervalo: segundos entre cada instante de tiempo t
     SALIDA:
         -Objeto datos actualizado en el instante t
"""""
    datos.selector V(t, intervalo=3600)
     datos.selector_H(t, presa=presa)
    datos.selector Qb(t, necesidad, presa=presa,
listDatos=None, g=g, den=den,
                        intervalo=intervalo)
     datos.selector_QentraTotal(t)
```
#### Marta García Álvaro

#### SISTEMA CERRADO CON PRODUCCIÓN ENERGÉTICA DE FORMA HIDRÁULICA

```
datos.selector Qg(t, necesidad, presa=presa, g=g,
den=den, intervalo=intervalo)
    datos.selector Valiviadero(t, presa=presa,
necesidad=necesidad, g=g,
                                 den=den)
    datos.selector Qdesbordamiento(t, presa=presa,
necesidad=necesidad, intervalo=intervalo)
    datos.selector QsaleTotal(t, necesidad, presa)
    datos.selector QsaleRio(t, presa=presa)
    datos.selector Pg_ms(t, presa=presa, g=9.8, den=998)
    datos.selector_Pb(t, presa=presa, necesidad=necesidad,
g=9.8, den=998)
     return datos
def instante t bombeoM1(datos, t, necesidad, presa,
listDatos=None, g=9.8,
                         den=998, intervalo=3600):
     """Versión 2.
     ENTRADAS:
         -datos: objeto de la clase Presa_Datos
         -t: instante de tiempo de simulación
         -necesidad: objeto de la clase Necesidades
         -presa: objeto de la clase Presa
         -necesidad: objeto de la clase Necesidades
         -listDatos: lista de todas las centrales en sistema 
múltiple
     SALIDA:
         -Objeto datos actualizado en el instante t
    "" ""
    datos.selector V(t, intervalo=3600)
     datos.selector_H(t, presa=presa)
    datos.selector Qb(t, necesidad, presa=presa,
listDatos=listDatos, g=g,
                       den=den, intervalo=intervalo)
     return datos
def instante t bombeoM2(datos, t, necesidad=None,
presa=None, listDatos=None,
                         g=9.8, den=998, intervalo=3600):
     """Versión 1.
     ENTRADAS:
         -t: instante de tiempo de simulación
         -presa: datos de la presa
         -necesidad: datos de necesidades
         -listDatos: lista de datos en el sistema múltiple
     SALIDA:
```

```
 -Objeto datos actualizado en el instante t
    "" "
     datos.selector_QentraTotal(t)
     datos.selector_Qg(t, necesidad, presa=presa, g=g, 
den=den, intervalo=intervalo)
    datos.selector Valiviadero(t, presa=presa,
necesidad=necesidad, g=g,
                                 den=den)
    datos.selector Qdesbordamiento(t, presa=presa,
necesidad=necesidad, intervalo=intervalo)
    datos.selector OsaleTotal(t, necesidad, presa)
     datos.selector_QsaleRio(t, presa=presa)
    datos.selector Pg_ms(t, presa=presa, g=9.8, den=998)
    datos.selector Pb(t, presa=presa, necesidad=necesidad,
g=9.8, den=998)
     return datos
# ----------------------------------------------------
[Relaciones]
def actualizar QentraCentral(t, listDatos, listPresa):
     """Versión 1.
     Actualiza los caudales de entrada procedente de otras 
centrales en el
     instante t
     ENTRADAS:
         -t: instante de tiempo de simulación
         -listDatos: lista de objetos de la clase Presa_Datos 
(datos en el
         sistema múltiple)
         -listPresa: lista de objetos de la clase Presa
     SALIDA:
        -Lista de objeto datos
"""""
     for n in range(len(listDatos)):
        for m in listDatos[n].NumPresaEntrada:
             retardo = t-listPresa[m].retardo_salida
             listDatos[n].Qe_central[t] += 
listDatos[m].QsaleRio[retardo]
     return listDatos
def interconexion QentraCentral(listDatos, listPresa):
     """Versión 1.
     Realiza las interconexiones directas, procedentes de los 
caudales de
```

```
 salida de otras centrales
     ENTRADAS:
         -listDatos: lista de objetos de la clase 
Presa_Datos(datos en el
         sistema múltiple)
         -listPresa: lista de objetos de la clase Presa
     SALIDA:
         -Lista de objeto datos
     """
    for n in range(len(listDatos)):
         listDatos[n].NumPresaEntrada = []
        for m in range(len(listDatos)):
             if listPresa[n].Nombre == 
listPresa[m].Presa de salida:
                 listDatos[n].NumPresaEntrada += [m]
     return listDatos
def actualizar QsaleCentral(t, listDatos, listPresa):
    """Versión 1.
     Actualiza los caudales de entrada procedente de otras 
centrales en el
     instante t
     ENTRADAS:
         -t: instante de tiempo de simulación
         -listDatos: lista de objetos de la clase Presa_Datos 
(datos en el
         sistema múltiple)
         -listPresa: lista de objetos de la clase Presa
     SALIDA:
         -Lista de objeto datos
    "" ""
    for n in range(len(listDatos)):
         for m in listDatos[n].NumPresaEntrada:
            listDatos[n].Qs central[t] += listDatos[m].Qb[t]
     return listDatos
def interconexion    QsaleCentral(listDatos, listPresa):
     """Versión 1.
     Realiza las interconexiones de bombeo
     ENTRADAS:
         -listDatos: lista de objetos de la clase 
Presa_Datos(datos en el
         sistema múltiple)
         -listPresa: lista de objetos de la clase Presa
     SALIDA:
         -Lista de objeto datos
```

```
"" ""
     for n in range(len(listDatos)):
         listDatos[n].NumPresaBombeo = []
        for m in range(len(listDatos)):
              if listPresa[n].Nombre == 
listPresa[m].Presa de absorcion:
                  listDatos[n].NumPresaEntrada += [m]
     return listDatos
def multipleNL__QsaleCentral(t,listDatos, listPresa, 
necesidad, g=9.8, den=998,
                                intervalo=3600):
     """Versión 1.
     Actualiza los caudales de salida procedente del bombeo 
de otras centrales
     en el instante t
     ENTRADAS:
         -t: instante de tiempo de simulación
         -listDatos: lista de objetos de la clase 
Presa_Datos(datos en el sistema múltiple)
         -listPresa: lista de objetos de la clase Presa
         -necesidad: objeto de la clase Necesidades
         -g: gravedad
         -den: densidad
         -intervalo: segundos entre cada instante de tiempo t
     SALIDA: Lista de objeto datos actualizado en el instante 
\ddot{}^{\prime\prime} "" ^{\prime\prime} for n in range(len(listDatos)):
         if listDatos[n].Tipo_central[0]=='B' or 
listDatos[n].Tipo central[0] =='b':
              listDatos[n] = 
instante t bombeoM1(listDatos[n], t, necesidad,
presa=listPresa[n],listDatos=listDatos, g=g, den=den, 
intervalo=intervalo)
     return listDatos
def multipleNO QsaleCentral(t,listDatos, listPresa,
necesidad, g=9.8, den=998,
                                intervalo=3600):
     """Versión 1.
     Actualiza los caudales de salida procedente del bombeo 
de otras centrales
     en el instante t
     ENTRADAS:
         -t: instante de tiempo de simulación
```

```
 -listDatos: lista de objetos de la clase 
Presa_Datos(datos en el
         sistema múltiple)
         -listPresa: lista de objetos de la clase Presa
         -necesidad: objeto de la clase Necesidades
         -g: gravedad
         -den: densidad
         -intervalo: segundos entre cada instante de tiempo t
     SALIDA: Lista de objeto datos actualizado en el instante 
\ddot{}"" ""
    for n in range(len(listDatos)):
        if listDatos[n].Tipo central[0] == 'B' or
listDatos[n].Tipo central[0] =='b':
            listDatos[n] = instante t bombeoM1(listDatos[n],
t, listDatos=listDatos, presa=listPresa[n], 
necesidad=necesidad, g=g, den=den, intervalo=intervalo)
     return listDatos
# ---------------------------------------------------
[Simulación]
def sistema fluyente(t total, presa, necesidad, g=9.8,
den=998, intervalo=3600):
     """Versión 3.
     Hace la simulación de un sistema con una sola central 
fluyente
     ENTRADAS:
        -t total: lista con cada índice de la simulación
desde el instante
         inicial hasta el final
         -presa: objeto de la clase Presa
         -necesidad: objeto de la clase Necesidades
         -g: gravedad
         -den: densidad
         -intervalo: segundos entre cada instante de tiempo t
     SALIDA: Resultado de la simulación
        -objeto de la clase Presa_Datos
""""
    datos = Presa Datos(presa=presa, t total=t total)
    for t in t total[1:]:
        instante t derivacionfluyente(t, datos, presa,
necesidad=necesidad,
                                        g=g, den=den, 
intervalo=intervalo)
     return datos
```

```
def sistema derivacionfluyente(t total, presa, necesidad,
g=9.8, den=998,
                                intervalo=3600):
     """Versión 3.
     Hace la simulación de un sistema con una sola central 
fluyente
     ENTRADAS:
        -t total: lista con cada índice de la simulación
desde el instante
         inicial hasta el final
         -presa: objeto de la clase Presa
         -necesidad: objeto de la clase Necesidades
         -g: gravedad
         -den: densidad
         -intervalo: segundos entre cada instante de tiempo t
     SALIDA: Resultado de la simulación
         -objeto de la clase Presa_Datos
    "" ""
    datos = Presa Datos(presa=presa, t total=t total)
    for t in t total[1:]:
        instante t derivacionfluyente(t, datos, presa,
necesidad=necesidad,
                                        g=g, den=den, 
intervalo=intervalo)
     return datos
def sistema embalse(t total, presa, necesidad, g=9.8,
den=998, intervalo=3600):
    """Versión 3.
     Hace la simulación de un sistema con una sola presa
     ENTRADAS:
        -t total: lista con cada índice de la simulación
desde el instante
         inicial hasta el final
         -presa: objeto de la clase Presa
         -necesidad: objeto de la clase Necesidades
         -g: gravedad
         -den: densidad
         -intervalo: segundos entre cada instante de tiempo t
     SALIDA: Resultado de la simulación
         -objeto de la clase Presa_Datos
     """
    datos = Presa Datos(presa=presa, t total=t total)
    for t in t total[1:]:
        datos = instante t regulacion(datos, t,
necesidad=necesidad,
                                        presa=presa, g=g, 
den=den,
                                       intervalo=intervalo)
```

```
 return datos # en SI m3 m
def sistema regulacion(t total, presa, necesidad, g=9.8,
den=998,
                         intervalo=3600):
     """Versión 3.
     Hace la simulación de un sistema con una sola presa
     ENTRADAS:
        -t total: lista con cada índice de la simulación
desde el instante
         inicial hasta el final
         -presa: objeto de la clase Presa
         -necesidad: objeto de la clase Necesidades
         -g: gravedad
         -den: densidad
         -intervalo: segundos entre cada instante de tiempo t
     SALIDA: Resultado de la simulación
         -objeto de la clase Presa_Datos
        "" ""
    datos = Presa Datos(presa=presa, t total=t total)
    for t in t total[1:]:
        datos = instante t regulacion(datos, t,
necesidad=necesidad,
                                        presa=presa, g=g, 
den=den,
                                        intervalo=intervalo)
     return datos # en SI m3 m
def sistema bombeo(t total, presa, necesidad, g=9.8,
den=998, intervalo=3600):
     """Versión 1
     Hace la simulación de un sistema con una sola presa con 
bombeo
     ENTRADAS:
        -t total: lista con cada índice de la simulación
desde el instante inicial hasta el final
         -presa: objeto de la clase Presa
         -necesidad: objeto de la clase Necesidades
         -g: gravedad
         -den: densidad
         -intervalo: segundos entre cada instante de tiempo t
     SALIDA: Resultado de la simulación
         -objeto de la clase Presa_Datos
    "" "" ""
    datos = Presa Datos(presa=presa, t total=t total)
    for t in t total[1:]:
```

```
datos = instante t bombeoS(datos, t,
necesidad=necesidad, presa=presa,
                                     g=g, den=den, 
intervalo=intervalo)
     return datos # en SI m3 m
def sistema multipresa(t total, listPresa, necesidad, g=9.8,
den=998,
                         intervalo=3600):
     """Versión 4.
     Hace la simulación de un sistema con múltiples centrales 
de tipo regulacion
     ENTRADAS:
        -t total: lista con cada índice de la simulación
desde el instante
         inicial hasta el final
         -listPresa: lista de objetos de la clase Presa
         -necesidad: objeto o listas de objetos de la clase 
Necesidades
         -g: gravedad
         -den: densidad
         -intervalo: segundos entre cada instante de tiempo t
     SALIDA: Resultado de la simulación
         -Lista de objetos de la clase Presa_Datos
    "" ""
     listDatos = []
     for i in range(len(listPresa)):
         listDatos = listDatos + 
[Presa Datos(presa=listPresa[i], t_total=t_total)]
     listDatos = interconexion__QentraCentral(listDatos, 
listPresa= listPresa)
     if str(type(necesidad)) == "<class 'list'>":
        for t in t total[1:]:
             listDatos = 
actualizar_QentraCentral(t,listDatos,listPresa= listPresa)
            for i in range(len(listDatos)):
                 listDatos[i] = 
instante t regulacion(listDatos[i], t,
necesidad=necesidad[i],
presa=listPresa[i],g=g, den=den, intervalo=intervalo)
     else:
        for t in t total[1:]:
             listDatos = 
actualizar_QentraCentral(t,listDatos,listPresa= listPresa)
            for i in range(len(listDatos)):
```
 listDatos[i] = instante t regulacion(listDatos[i], t, necesidad=necesidad, presa=listPresa[i],g=g, den=den, intervalo=intervalo) return listDatos def sistema multiregulacion(t total, listPresa, necesidad, g=9.8, den=998, intervalo=3600): """Versión 4. Hace la simulación de un sistema con múltiples centrales de tipo regulacion ENTRADAS: -t total: lista con cada índice de la simulación desde el instante inicial hasta el final -listPresa: lista de objetos de la clase Presa -necesidad: objeto o listas de objetos de la clase Necesidades -g: gravedad -den: densidad -intervalo: segundos entre cada instante de tiempo t SALIDA: Resultado de la simulación -Lista de objetos de la clase Presa\_Datos "" "" listDatos = [] for i in range(len(listPresa)): listDatos = listDatos + [Presa Datos(presa=listPresa[i], t\_total=t\_total)] listDatos = interconexion\_\_QentraCentral(listDatos, listPresa= listPresa) if str(type(necesidad)) == "<class 'list'>": for t in t total[1:]: listDatos = actualizar QentraCentral(t,listDatos,listPresa= listPresa) for i in range(len(listDatos)):  $listDatos[i] =$ instante t regulacion(listDatos[i], t, necesidad=necesidad[i], presa=listPresa[i],g=g, den=den, intervalo=intervalo) else: for t in t total[1:]: listDatos = actualizar\_QentraCentral(t,listDatos,listPresa= listPresa)

```
 for i in range(len(listDatos)):
                listDatos[i] =instante t regulacion(listDatos[i], t, necesidad=necesidad,
presa=listPresa[i],g=g, den=den, intervalo=intervalo)
     return listDatos
def sistema multiderivacionfluyente(t total, listPresa,
necesidad, q=9.8,
                                     den=998, 
intervalo=3600):
     """Versión 3.
     Hace la simulación de un sistema con múltiples centrales 
fluyentes y
     derivación
     ENTRADAS:
        -t total: lista con cada índice de la simulación
desde el instante
         inicial hasta el final
         -listPresa: lista de objetos de la clase Presa
         -necesidad: objeto o listas de objetos de la clase 
Necesidades
         -g: gravedad
         -den: densidad
         -intervalo: segundos entre cada instante de tiempo t
     SALIDA: Resultado de la simulación
         -Lista de objetos de la clase Presa_Datos
    "" ""
     listDatos = []
    for i in range(len(listPresa)):
         listDatos = listDatos + 
[Presa Datos(presa=listPresa[i], t_total=t_total)]
     listDatos = interconexion__QentraCentral(listDatos, 
listPresa= listPresa)
     if str(type(necesidad)) == "<class 'list'>":
        for t in t total[1:]:
             listDatos = 
actualizar_QentraCentral(t,listDatos,listPresa= listPresa)
             for i in range(len(listDatos)):
                listDatos[i] =instante t derivacionfluyente(t, datos=listDatos[i],
presa=listPresa[i], necesidad=necesidad[i],
g = g,
den=den, intervalo=intervalo)
     else:
        for t in t total[1:]:
```
#### Marta García Álvaro

SISTEMA CERRADO CON PRODUCCIÓN ENERGÉTICA DE FORMA HIDRÁULICA

```
 listDatos = 
actualizar_QentraCentral(t,listDatos,listPresa= listPresa)
            for i in range(len(listDatos)):
                listDatos[i] =instante t derivacionfluyente(t=t, datos=listDatos[i],
presa=listPresa[i], necesidad=necesidad,
g=g, den=den, intervalo=intervalo)
     return listDatos
def sistema multicentral(t total, listPresa, necesidad,
g=9.8, den=998,
                           intervalo=3600):
     """Versión 3.
     Hace la simulación de un sistema con múltiples centrales
     ENTRADAS:
        -t total: lista con cada índice de la simulación
desde el instante
         inicial hasta el final
         -listPresa: lista de objetos de la clase Presa
         -necesidad: objeto o listas de objetos de la clase 
Necesidades
         -g: gravedad
         -den: densidad
         -intervalo: segundos entre cada instante de tiempo t
     SALIDA: Resultado de la simulación
         -Lista de objetos de la clase Presa_Datos
    "" ""
     listDatos = []
    for i in range(len(listPresa)):
         listDatos = listDatos + 
[Presa Datos(presa=listPresa[i], t_total=t_total)]
     listDatos = interconexion__QentraCentral(listDatos, 
listPresa= listPresa)
     if str(type(necesidad)) == "<class 'list'>":
        for t in t total[1:]:
             listDatos = 
actualizar_QentraCentral(t,listDatos,listPresa= listPresa)
            for i in range(len(listDatos)):
                 if (listPresa[i].Tipo_central[0] == 'F' or 
listPresa[i].Tipo central[0] =='D'):
                     listDatos[i] =instante t derivacionfluyente(t, listDatos[i],
presa=listPresa[i], necesidad=necesidad[i])
```

```
 listDatos[i] = 
instante t regulacion(listDatos[i], t,
necesidad=necesidad[i],
presa=listPresa[i],g=g, den=den, intervalo=intervalo)
     else:
        for t in t total[1:]:
             listDatos = 
actualizar_QentraCentral(t,listDatos,listPresa= listPresa)
             for i in range(len(listDatos)):
                 if listPresa[i].Tipo_central[0] == 'F' or 
listPresa[i].Tipo_central[0] =='D':
                    listDatos[i] =instante t derivacionfluyente(t, listDatos[i],
presa=listPresa[i], necesidad=necesidad)
                 else:
                    listDatos[i] =instante t regulacion(listDatos[i], t, necesidad=necesidad,
presa=listPresa[i], g=g, den=den, intervalo=intervalo)
     return listDatos
def sistema multiple(t total, listPresa, necesidad, g=9.8,
den=998,
                      intervalo=3600):
     """Versión 3.
     Hace la simulación de un sistema con múltiples centrales
     ENTRADAS:
        -t total: lista con cada índice de la simulación
desde el instante
         inicial hasta el final
         -listPresa: lista de objetos de la clase Presa
         -necesidad: objeto o listas de objetos de la clase 
Necesidades
         -g: gravedad
         -den: densidad
         -intervalo: segundos entre cada instante de tiempo t
     SALIDA: Resultado de la simulación
         -Lista de objetos de la clase Presa_Datos
    "" ""
     listDatos = []
     for i in range(len(listPresa)):
         listDatos = listDatos + 
[Presa Datos(presa=listPresa[i], t_total=t_total)]
     listDatos = interconexion__QentraCentral(listDatos, 
listPresa= listPresa)
```

```
 listDatos = interconexion__QsaleCentral(listDatos, 
listPresa= listPresa)
     if str(type(necesidad)) == "<class 'list'>":
        for t in t total[1:]:
            listDatos = 
multipleNL__QsaleCentral(t,listDatos=listDatos, 
listPresa=listPresa, necesidad=necesidad[i],
g = g,
den=den, intervalo=intervalo)
            listDatos = 
actualizar_QentraCentral(t,listDatos,listPresa= listPresa)
            listDatos = 
actualizar_QsaleCentral(t,listDatos,listPresa= listPresa)
           for i in range(len(listDatos)):
               if (listPresa[i].Tipo central[0] == 'F' or
listPressa[i].Tipo central[0] == 'D'):
                    listDatos[i] = 
instante t derivacionfluyente(t, listDatos[i],
presa=listPresa[i], necesidad=necesidad[i],
g = g,
den=den, intervalo=intervalo)
               elif (listPresa[i].Tipo central[0] == 'B' or
listPresa[i].Tipo central[0] =='b'):
                   listDatos[i] =instante t bombeoM2(listDatos[i],t,
presa=listPresa[i],listDatos=listDatos,
necesidad=necesidad[i], g=g, den=den, intervalo=intervalo)
                else:
                   listDatos[i] =instante t regulacion(listDatos[i], t,
necesidad=necesidad[i],
presa=listPresa[i],g=g, den=den, intervalo=intervalo)
    else:
       for t in t total[1:]:
            multipleNO__QsaleCentral(t,listDatos=listDatos, 
listPresa=listPresa, necesidad=necesidad,
                                     g=g, den=den, 
intervalo=intervalo)
            listDatos = 
actualizar_QentraCentral(t,listDatos,listPresa= listPresa)
            listDatos = 
actualizar_QsaleCentral(t,listDatos,listPresa= listPresa)
           for i in range(len(listDatos)):
                if listPresa[i].Tipo_central[0] == 'F' or 
listPresa[i].Tipo central[0] =='D':
```

```
 listDatos[i] = 
instante t derivacionfluyente(t, listDatos[i],
presa=listPresa[i], necesidad=necesidad,
g = g,
den=den, intervalo=intervalo)
                elif (listPresa[i].Tipo central[0] == 'B' or
listPresa[i].Tipo central[0] =='b'):
                     listDatos[i] = 
instante t bombeoM2(listDatos[i],t,
presa=listPresa[i],listDatos=listDatos,
necesidad=necesidad, g=g, den=den, intervalo=intervalo)
                 else:
                     listDatos[i] = 
instante t regulacion(listDatos[i], t, necesidad=necesidad,
presa=listPresa[i], g=g, den=den, intervalo=intervalo)
     return listDatos
def division necesidad(t total, necesidad, listCentrales,
lista division) :
    ""Wersión 1.
     Divide las necesidades para que haya un objeto de 
necesidades por central
    ENTRADAS:
        -t total: lista con cada índice de la simulación
desde el instante
        inicial hasta el final
        -necesidad: objeto de la clase necesidades
        -listCentrales: lista con las centrales del sistema
        -lista division: lista 2 por número de centrales del
sistema
             - primera fila demanda de potencia
             - segunda fila demanda de caudal
     SALIDA:
         - Lista de objetos de la clase necesidades
    "" ""
     listNecesidades = []
     for i in range(len(listCentrales)):
        pot = 
necesidad.Potencia_necesaria*lista_division[0][i]
        caudal = 
necesidad.Caudal_necesario*lista_division[1][i]
       necesidad x = Necesidades(t total,Potencia necesaria=pot,
                                  Caudal necesario=caudal)
         listNecesidades = listNecesidades + [necesidad_x]
     return listNecesidades
```

```
# ----------------------------------------------------------
------[REPRESENTAR]
meses = ['Enero', 'Febrero', 'marzo', 'Abril', 'Mayo', 
'Juni', 'Julio',
          'Agosto', 'Septiembre', 'Octubre', 'Noviembre', 
'Diciembre']
horaMes = [0, 31*24, 59*24, 90*24, 120*24, 151*24, 181*24, 
211*24, 242*24,
            272*24, 303*24, 333*24]
WIDE = 8HEIGHT = 2LETTER SIZE = 8
def representar QentraQsale(ListaDatos, t total=t total,
horatik=horaMes,
                              nombretik=meses, 
LETTER SIZE=LETTER SIZE):
     """Version 1.
     Representa el caudal de salida y el caudal de entrada
     ENTRADA:
         -ListaDatos: Lista de objetos de la clase 
Presa_Datos
        -t total: Lisita de horas a representar,
         -horatik: Lista de horas que corresponde a la 
posicion que se va a
         denominar como
         -nombretik: Lista de nombres que se va a poner en 
vez de la hora de la
        lista anterior
    "" ""
    t ini = t total[0]t fin = t total[-1] + 1
     plt.title('caudales salen y entran', 
fontsize=2*LETTER_SIZE)
     for dato in ListaDatos:
         string1 = 'QsaleTotal '+dato.Nombre
         string2 = 'QentraTotal '+dato.Nombre
        plt.plot(t total, dato.QsaleTotal[t ini:t fin],
label=string1)
        plt.plot(t_total, dato.QentraTotal[t_ini:t_fin],
label=string2)
     plt.ylabel('m3/s', fontsize=LETTER_SIZE)
     plt.yticks(fontsize=LETTER_SIZE)
     plt.xticks(horatik, nombretik, fontsize=LETTER_SIZE)
     plt.legend(loc=1, fontsize=LETTER_SIZE)
```

```
def representar Qgenerador(ListaDatos, t total=t total,
horatik=horaMes,
                             nombretik=meses, 
LETTER SIZE=LETTER SIZE):
     """Version 1.
     Representa el caudal de salida y el caudal de entrada
     ENTRADA:
         -ListaDatos: Lista de objetos de la clase 
Presa_Datos
        -t total: Lista de horas a representar,
         -horatik: Lista de horas que corresponde a la 
posicion que se va a
         denominar como
         -nombretik: Lista de nombres que se va a poner en 
vez de la hora de la
         lista anterior
    "" ""
    t ini = t total[0]t fin = t total[-1] + 1
     plt.title('Caudal del generador', 
fontsize=2*LETTER_SIZE)
     for dato in ListaDatos:
         string1 = 'Qg '+dato.Nombre
        plt.plot(t_total, dato.Qg[t_ini:t_fin],
label=string1)
     plt.ylabel('m3/s', fontsize=LETTER_SIZE)
     plt.yticks(fontsize=LETTER_SIZE)
     plt.xticks(horatik, nombretik, fontsize=LETTER_SIZE)
     plt.legend(loc=1, fontsize=LETTER_SIZE)
def representar Pgenerador(ListaDatos, t total=t total,
horatik=horaMes,
                             nombretik=meses, 
LETTER SIZE=LETTER SIZE):
     """Version 1.
     Representa el caudal de salida y el caudal de entrada
     ENTRADA:
         -ListaDatos: Lista de objetos de la clase 
Presa_Datos
        -t total: Lista de horas a representar,
         -horatik: Lista de horas que corresponde a la 
posicion que se va a
         denominar como
         -nombretik: Lista de nombres que se va a poner en 
vez de la hora de la
         lista anterior
    "" ""
    t ini = t total[0]t fin = t total[-1] + 1
     plt.title('Potencia', fontsize=LETTER_SIZE*2)
```

```
 for dato in ListaDatos:
         string1 = 'P '+dato.Nombre
        plt.plot(t_total, dato.Pg_ms[t_ini:t_fin],
label=string1)
     plt.ylabel('w', fontsize=LETTER_SIZE)
     plt.yticks(fontsize=LETTER_SIZE)
     plt.xticks(horatik, nombretik, fontsize=LETTER_SIZE)
     plt.legend(loc=1, fontsize=LETTER_SIZE)
def representar Altura(ListaDatos, t total=t total,
horatik=horaMes,
                         nombretik=meses, LH={}, 
LETTER SIZE=LETTER SIZE):
     """Version 1.
     Representa la altura
     ENTRADA:
         -ListaDatos: Lista de objetos de la clase 
Presa_Datos
        -t total: Lista de horas a representar,
         -horatik: Lista de horas que corresponde a la 
posicion que se va a
         denominar como
         -nombretik: Lista de nombres que se va a poner en 
vez de la hora de la
         lista anterior
         -LH: Diccionario de líneas horizontales para la 
gráfica. La clave ha de
         ser el nombre y el valor es la abscisa donde se 
encuentra la
         linea (x=oo,y=K)
     """
    t ini = t total[0]
    t fin = t total[-1] + 1
     plt.title('altura', fontsize=LETTER_SIZE*2)
     for dato in ListaDatos:
         string1 = 'H '+dato.Nombre
        plt.plot(t_total, dato.H[t_ini:t_fin],
label=string1)
     for clave in LH.keys():
        plt.hlines(LH[clave], xmin=0, xmax=len(t total),
color='red',
                     label=clave)
     plt.ylabel('m', fontsize=LETTER_SIZE)
    plt.yticks(fontsize=LETTER SIZE)
     plt.xticks(horatik, nombretik, fontsize=LETTER_SIZE)
     plt.legend(loc=1, fontsize=LETTER_SIZE)
def representar Qbomba(ListaDatos, t total=t total,
```
horatik=horaMes,

```
 nombretik=meses, 
LETTER SIZE=LETTER SIZE):
     """Version 1.
     Representa el caudal de la bomba
     ENTRADA:
         -ListaDatos: Lista de objetos de la clase 
Presa_Datos
        -t_total: Lista de horas a representar,
         -horatik: Lista de horas que corresponde a la 
posicion que se va a
         denominar como
         -nombretik: Lista de nombres que se va a poner en 
vez de la hora de la
         lista anterior
    "" ""
    t ini = t total[0]t fin = t total[-1] + 1
     plt.title('Caudal de la bomba', fontsize=2*LETTER_SIZE)
     for dato in ListaDatos:
        if sum(dato.Qb) != 0:
             string1 = 'Qb '+dato.Nombre
            plt.plot(t_total, dato.Qb[t_ini:t_fin],
label=string1)
     plt.ylabel('m3/s', fontsize=LETTER_SIZE)
     plt.yticks(fontsize=LETTER_SIZE)
     plt.xticks(horatik, nombretik, fontsize=LETTER_SIZE)
     plt.legend(loc=1, fontsize=LETTER_SIZE)
def representar Pgenerador Pbomba(ListaDatos,
t total=t total, horatik=horaMes,
                                    nombretik=meses, 
LETTER SIZE=LETTER SIZE):
     """Version 1.
     Representa la potencia del generador y de la bomba
     ENTRADA:
         -ListaDatos: Lista de objetos de la clase 
Presa_Datos
        -t total: Lista de horas a representar,
         -horatik: Lista de horas que corresponde a la 
posicion que se va a
         denominar como
         -nombretik: Lista de nombres que se va a poner en 
vez de la hora de la
         lista anterior
    . . . . . .
    t ini = t total[0]t fin = t total[-1] + 1
     plt.title('Potencia', fontsize=LETTER_SIZE*2)
     for dato in ListaDatos:
         string1 = 'Generador '+dato.Nombre
```

```
plt.plot(t total, dato.Pg_ms[t_ini:t_fin],
label=string1)
        if sum(data.Pb) != 0:
             string1 = 'Bomba '+dato.Nombre
            plt.plot(t total, dato.Pb[t ini:t fin]*(-1),
label=string1)
     plt.ylabel('w', fontsize=LETTER_SIZE)
     plt.yticks(fontsize=LETTER_SIZE)
     plt.xticks(horatik, nombretik, fontsize=LETTER_SIZE)
     plt.legend(loc=1, fontsize=LETTER_SIZE)
def representar Pbomba(ListaDatos, t total=t total,
horatik=horaMes,
                        nombretik=meses, 
LETTER SIZE=LETTER SIZE):
     """Version 1.
     Representa el caudal de salida y el caudal de entrada
     ENTRADA:
         -ListaDatos: Lista de objetos de la clase 
Presa_Datos
        -t total: Lista de horas a representar,
         -horatik: Lista de horas que corresponde a la 
posicion que se va a
         denominar como
         -nombretik: Lista de nombres que se va a poner en 
vez de la hora de la
        lista anterior
    "" ""
    t ini = t total[0]t fin = t total[-1] + 1
     plt.title('Potencia', fontsize=LETTER_SIZE*2)
     for dato in ListaDatos:
        if sum(data.Pb) != 0:
             string1 = 'Bomba '+dato.Nombre
            plt.plot(t total, dato.Pb[t ini:t fin]*(-1),
label=string1)
     plt.ylabel('w', fontsize=LETTER_SIZE)
     plt.yticks(fontsize=LETTER_SIZE)
     plt.xticks(horatik, nombretik, fontsize=LETTER_SIZE)
     plt.legend(loc=1, fontsize=LETTER_SIZE)
def representar REVERSIBLE(ListaDatos, t total=t total,
horatik=horaMes,
                            nombretik=meses, LH_Altura={},
LETTER_SIZE=LETTER_SIZE,
                            WIDE=WIDE, HEIGHT=HEIGHT):
     """Version 1.
     Representa el caudal de salida y el caudal de entrada
```

```
 ENTRADA:
         -ListaDatos: Lista de objetos de la clase 
Presa_Datos
        -t total: Lista de horas a representar,
         -horatik: Lista de horas que corresponde a la 
posicion que se va a
         denominar como
         -nombretik: Lista de nombres que se va a poner en 
vez de la hora de la
         lista anterior
         -LH_Altura: Diccionario de líneas horizontales para 
la gráfica de la
         altura. La clave ha de ser el nombre y el valor es 
la abscisa donde se
       encuentra la linea (x=00, y=K)
    "" "
     plt.figure(figsize=(WIDE, HEIGHT*3))
     plt.subplot(511)
    representar QentraQsale(ListaDatos, t total=t total,
horatik=horatik,
                              nombretik=nombretik)
     plt.subplot(512)
    representar Qgenerador(ListaDatos, t total=t total,
horatik=horatik,
                             nombretik=nombretik)
     plt.subplot(513)
    representar Qbomba(ListaDatos, t total=t total,
horatik=horatik,
                        nombretik=nombretik)
     plt.subplot(514)
    representar Altura(ListaDatos, t_total=t_total,
horatik=horatik,
                         nombretik=nombretik, LH=LH_Altura)
     plt.subplot(515)
     representar_Pgenerador_Pbomba(ListaDatos, 
t total=t total, horatik=horatik,
                                    nombretik=nombretik)
     plt.tight_layout()
     plt.show()
def representar REGULACION(ListaDatos, t_total=t_total,
horatik=horaMes,
                            nombretik=meses, LH_Altura={},
WIDE=WIDE, HEIGHT=HEIGHT):
     """Version 1.
```
#### Marta García Álvaro

#### SISTEMA CERRADO CON PRODUCCIÓN ENERGÉTICA DE FORMA HIDRÁULICA

```
 Representa el caudal de salida y el caudal de entrada
     ENTRADA:
         -ListaDatos: Lista de objetos de la clase 
Presa_Datos
        -t total: Lista de horas a representar,
         -horatik: Lista de horas que corresponde a la 
posicion que se va a
         denominar como
         -nombretik: Lista de nombres que se va a poner en 
vez de la hora de la
         lista anterior
         -LH_Altura:Diccionario de líneas horizontales para 
la gráfica de la
         altura. La clave ha de ser el nombre y el valor es 
la abscisa donde se
        encuentra la linea (x=00, y=K)
""""
     plt.figure(figsize=(WIDE, HEIGHT*3))
     plt.subplot(411)
    representar QentraQsale(ListaDatos, t_total=t_total,
horatik=horatik,
                              nombretik=nombretik)
     plt.subplot(412)
    representar Qgenerador(ListaDatos, t_total=t_total,
horatik=horatik,
                             nombretik=nombretik)
     plt.subplot(413)
    representar Altura(ListaDatos, t_total=t_total,
horatik=horatik,
                         nombretik=nombretik, LH=LH_Altura)
     plt.subplot(414)
    representar Pgenerador(ListaDatos, t total=t total,
horatik=horatik,
                             nombretik=nombretik)
     plt.tight_layout()
    plt.show()def representar FLUYENTE DERIVACION(ListaDatos,
t total=t total,
                                      horatik=horaMes, 
nombretik=meses,
                                     WIDE=WIDE, 
HEIGHT=HEIGHT):
     """Version 1.
     Representa el caudal de salida y el caudal de entrada
     ENTRADA:
```

```
 -ListaDatos: Lista de objetos de la clase 
Presa_Datos
        -t total: Lista de horas a representar,
         -horatik: Lista de horas que corresponde a la 
posicion que se va a
         denominar como
         -nombretik: Lista de nombres que se va a poner en 
vez de la hora de la
        lista anterior
    ^{\prime\prime} "" ^{\prime\prime} plt.figure(figsize=(WIDE, HEIGHT*3))
     plt.subplot(311)
    representar QentraQsale(ListaDatos, t_total=t_total,
horatik=horatik,
                               nombretik=nombretik)
     plt.subplot(312)
    representar Qgenerador(ListaDatos, t_total=t_total,
horatik=horatik,
                              nombretik=nombretik)
     plt.subplot(313)
    representar Pgenerador(ListaDatos, t_total=t_total,
horatik=horatik,
                             nombretik=nombretik)
     plt.tight_layout()
     plt.show()
```
# **ANEXO 7.1 NOTEBOOK 1**

# **1 MODELO CENTRALES INDIVIDUALES**

Simulaciones de centrales individuales de derivación, fluyentes y reversibles.

Estructura del notebook:

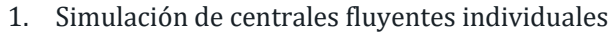

- o Simulación sin demanda
- o Simulación con demanda
- 2. Simulación de centrales de derivación individuales
	- o Simulación sin demanda
	- o Simulación con demanda
- 3. Simulación de centrales de regulación individuales
	- o Simulación sin demanda
	- o Simulación sin demanda con lluvia
	- o Simulación sin demanda con caudales polinomiales
	- o Simulación con demanda de Agua
	- o Simulación con demanda de potencia

## **1. Importaciones e inicializaciones**

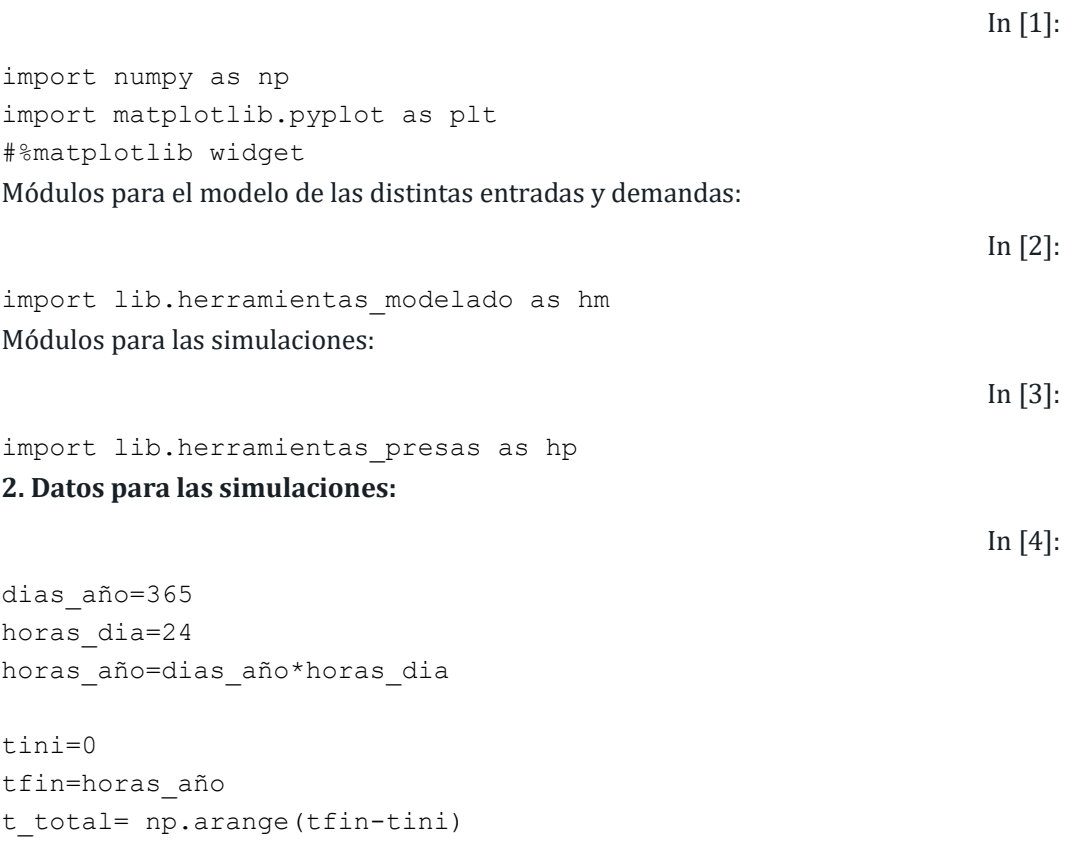

# **3. Datos para la representación:**

```
In [5]:
meses=['Enero','Febrero','marzo','Abril','Mayo','Juni','Julio','Ag
osto','Septiembre','Octubre','Noviembre','Diciembre']
horaMes=[0,31*24,59*24,90*24,120*24,151*24,181*24,211*24,242*24,27
2*24,303*24,333*24]
semana =
['Lunes','Martes','Miercoles','Jueves','Viernes','Savado','Domingo
']
horaSemana = [0, 24, 24*2, 24*3, 24*4, 24*5, 24*6]Para graficar más fácilmente haremos unos ajustes:
                                                                  In [6]:
n = 0
```

```
WIDE = 8HEIGHT = 2LETTER SIZE = 8
```
# **4. Creamos el objeto de la clase necesidades vacío:**

In [7]:

```
Necesidades0 = hp.Necesidades(t_total,Nombre='Necesidades0')
```
# **1. FLUYENTE**

# **1.1 SIMULACIÓN SIMPLE**

*1. Inicializamos las centrales*

```
presa1 =
hp.Presa(t total,Q entrada=0,Nombre='central111',Presa salida='cen
tral12',P_Qg=1,
base=1000,base_absorcion=5000,Hi=20,H_max=25,Tipo_central='Fluyent
e', H des=35,
                   Qdesbordado=10.0)
presa2 =
hp.Presa(t total,Q entrada=0,Nombre='central112',Presa salida='',P
Qg=1 ,
base=1000,base_absorcion=5000,Hi=20,H_max=25,Tipo_central='Fluyent
e',H_des=35,
                   Qdesbordado=10.0)
2. Inicializamos la turbina
```
In [8]:

```
In [9]:
turbinal1 = hp.Turbina(Nombre='tuebinal1',r=0.85)
                                                                 In [10]:
presa1.turbina=turbina11
presa2.turbina=turbina11
3. Creamos los caudales
                                                                 In [11]:
# Caudal Pisuerga (Valladolid)
Q \text{ med1} = (54+32)/2Q_{A1} = (54-32)/2# Caudal Duero (Toro)
Q \text{ med2} = (109.18+46.58)/2Q A2 =(109.18-46.58)/2
Q_rio1=hm.caudal_rio(t_total,Q_med1,variacion_anual=Q_A1,max_an=(3
1+28)*24)
Q_rio2=hm.caudal_rio(t_total,Q_med2,variacion_anual=Q_A2,max_an=(3
1+28)*24)
                                                                 In [12]:
# Caudal Támega
Q \text{ med1} = 9.23Q_A1=2
# Caudal Carrión
Q \text{ med2} = 5.03Q_A2 =2.83
Q_rio3=hm.caudal_rio(t_total,Q_med1,variacion_anual=Q_A1,max_an=(3
1+28)*24)
Q_rio4=hm.caudal_rio(t_total,Q_med2,variacion_anual=Q_A2,max_an=(3
1+28) *24)
4. Calcular
                                                                 In [13]:
presal.indicar Qentra m3s(Q rio1)
presa2.indicar_Qentra_m3s(Q_rio2)
Datos1 = hp.sistema fluyente(t total, presa1, Necesidades0)
Datos2 = hp.sistema fluyente(t total, presa2, Necesidades0)
ListaDatos1=[Datos1,Datos2]
                                                                 In [14]:
presa1.indicar_Qentra_m3s(Q_rio3)
```

```
Marta García Álvaro
SISTEMA CERRADO CON PRODUCCIÓN ENERGÉTICA DE FORMA HIDRÁULICA
```

```
presa2.indicar_Qentra_m3s(Q_rio4)
Datos1 = hp.sistema fluyente(t total, presa1, Necesidades0)
Datos2 = hp.sistema fluyente(t total, presa2, Necesidades0)
ListaDatos2=[Datos1,Datos2]
```
# **Gráfica de ríos grandes simple**

In [15]:

hp.representar\_FLUYENTE\_DERIVACION(ListaDatos1)

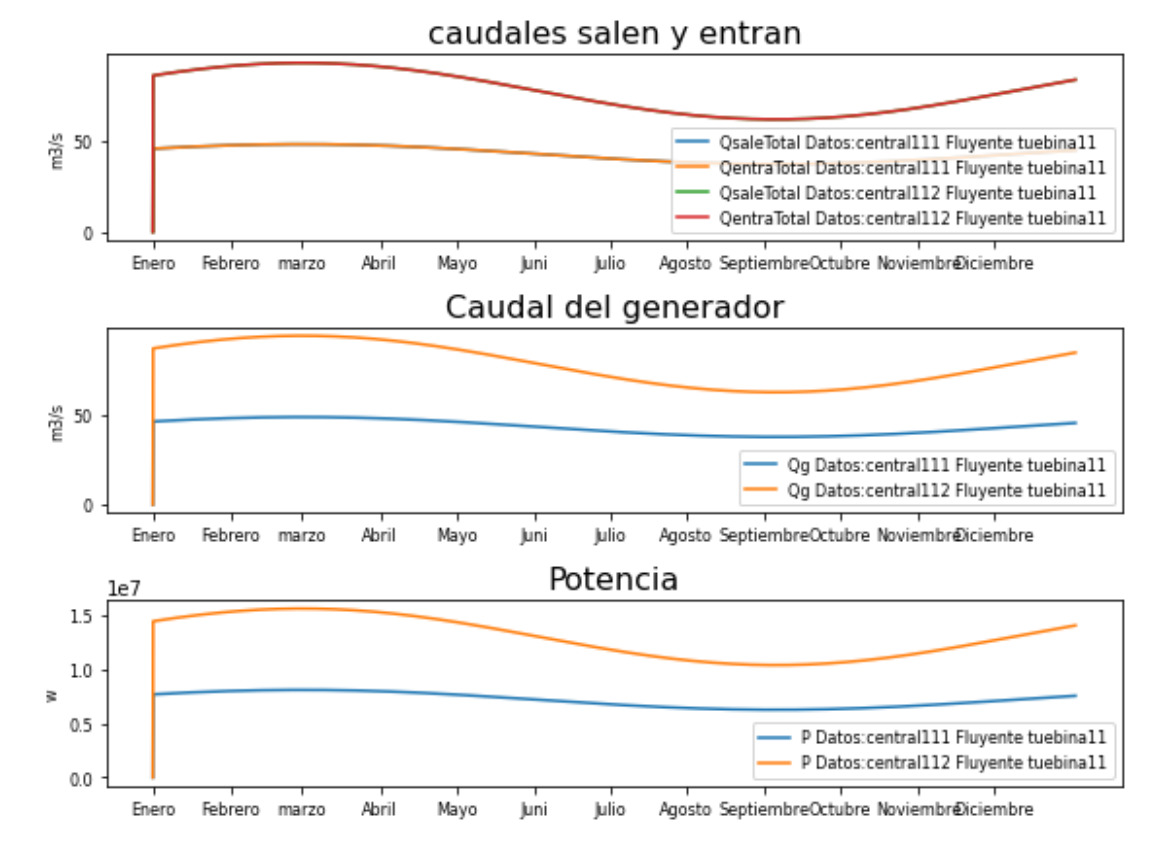

# **Gráfica de ríos pequeños simple**

In [16]:

hp.representar\_FLUYENTE\_DERIVACION(ListaDatos2)

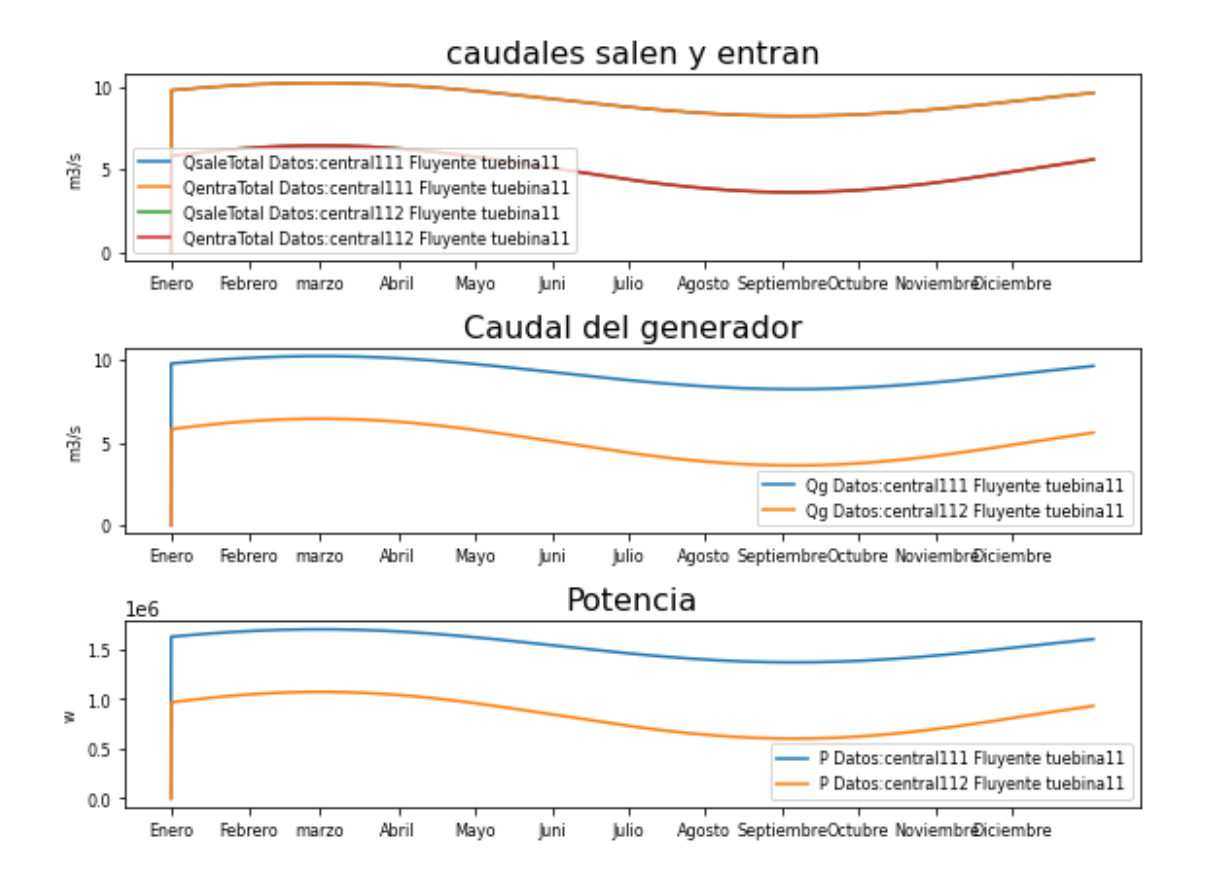

# **1.2 DEMANDA DE AGUA**

```
1. Inicializamos las centrales
```

```
presa1 =
hp.Presa(t total,Q entrada=0,Nombre='central121',Presa salida='',P
Qg=1,
base=1000,base_absorcion=5000,Hi=20,H_max=25,Tipo_central='Fluyent
e',H_des=35,
                    Qdesbordado=10.0)
presa2 =
hp.Presa(t total,Q entrada=0,Nombre='central122',Presa salida='',P
Qg=1 ,
base=1000,base_absorcion=5000,Hi=20,H_max=25,Tipo_central='Fluyent
e',H des=35,
                    Qdesbordado=10.0)
2. Inicializamos la turbina
                                                                In [18]:
turbina12 = hp.Turbina(Nombre='tuebina12',r=0.85)In [19]:
```
In [17]:

```
presa1.turbina=turbina12
presa2.turbina=turbina12
3. Creamos los caudales
                                                                    In [20]:
# caudal Pisuerga (Valladolid)
Q \text{ med1} = (54+32)/2Q \text{ A1} = (54-32)/2# caudal Duero (Toro)
Q_{med2} = (109.18 + 46.58)/2Q A2 =(109.18-46.58)/2
\#mit = 0.3Q_rio1=hm.caudal_rio(t_total,Q_med1,variacion_anual=Q_A1,max_an=(3
1+28)*24)
Q_rio2=hm.caudal_rio(t_total,Q_med2,variacion_anual=Q_A2,max_an=(3
1+28)*24)
                                                                    In [21]:
# caudal Támega
Q \text{ med1} = 9.23Q_A1=2
# caudal Carrión
Q \text{ med2} = 5.03Q_A2 =2.83
Q_rio2=hm.caudal_rio(t_total,Q_med1,variacion_anual=Q_A1,max_an=(3
1+28) *24)
Q_rio3=hm.caudal_rio(t_total,Q_med2,variacion_anual=Q_A2,max_an=(3
1+28)*24)
5. Creamos las necesidades
Población 2021 Instituto Nacional de Estadística:
                                                                    In [22]:
Poblacion_Bercero = 191
Población_Toro = 8532
población_Valladolid= 297225
Nombres_Poblacion=['Bercero','Toro','Valladolid']
Consumo de agua medio en España por persona
                                                                    In [23]:
Consumo_Medio = 0.136
```

```
In [24]:
CB = hm.consumo hidrico habitantes(Poblacion Bercero,
promedio=Consumo_Medio, periodo_horas=24)
CT = hm.consumo_hidrico_habitantes(Poblacion_Toro,
promedio=Consumo_Medio, periodo_horas=24)
CV = hm.consumo_hidrico_habitantes(Poblacion_Valladolid,
promedio=Consumo_Medio, periodo_horas=24)
Cuánto se consume cada hora del año
                                                               In [25]:
Consumo Bercero = hm.consumo hidraulico(t total, CB/6,
variacion anual=0, max an=4344,
                        variacion dia=0, max dia=0)
Consumo Toro = hm.consumo hidraulico(t total, CT,
variacion anual=0, max an=4344,
                        variacion dia=0, max dia=0)
Consumo_Valladolid = hm.consumo_hidraulico(t_total, CV,
variacion anual=0, max an=4344,
                        variacion dia=0, max dia=0)
Creamos los objetos necesidades
                                                               In [26]:
```

```
necesidad121= 
hp.Necesidades(t_total,Nombre='Necesidad_Bercero',Caudal_necesario
=Consumo_Bercero)
necesidad122= 
hp.Necesidades(t_total,Nombre='Necesidad_Toro',Caudal_necesario=Co
nsumo_Toro)
necesidad123= 
hp.Necesidades(t_total,Nombre='Necesidad_Valladolid',Caudal_necesa
rio=Consumo_Valladolid)
lista Necesidades= [necesidad121,necesidad122,necesidad123]
5. Calcular
```

```
In [27]:
```

```
presa1.indicar_Qentra_m3s(Q_rio1)
presa2.indicar_Qentra_m3s(Q_rio2)
Datos1 = hp.sistema fluyente(t total, presa1, necesidad121)
Datos2 = hp.sistema fluyente(t total, presa1, necesidad122)
Datos3 = hp.sistema fluyente(t total, presa1, necesidad123)
ListaDatos1=[Datos1, Datos2, Datos3]
                                                              In [28]:
presa1.indicar_Qentra_m3s(Q_rio3)
presa2.indicar_Qentra_m3s(Q_rio4)
```

```
Datos1 = hp.sistema fluyente(t total, presa1, necesidad121)
Datos2 = hp.sistema fluyente(t total, presa1, necesidad122)
Datos3 = hp.sistema_fluyente(t total, presa1, necesidad123)
```
ListaDatos2=[Datos1,Datos2,Datos3]

#### **Mostrar**

# **Gráfica de ríos grandes simple**

In [29]:

hp.representar\_FLUYENTE\_DERIVACION(ListaDatos1)

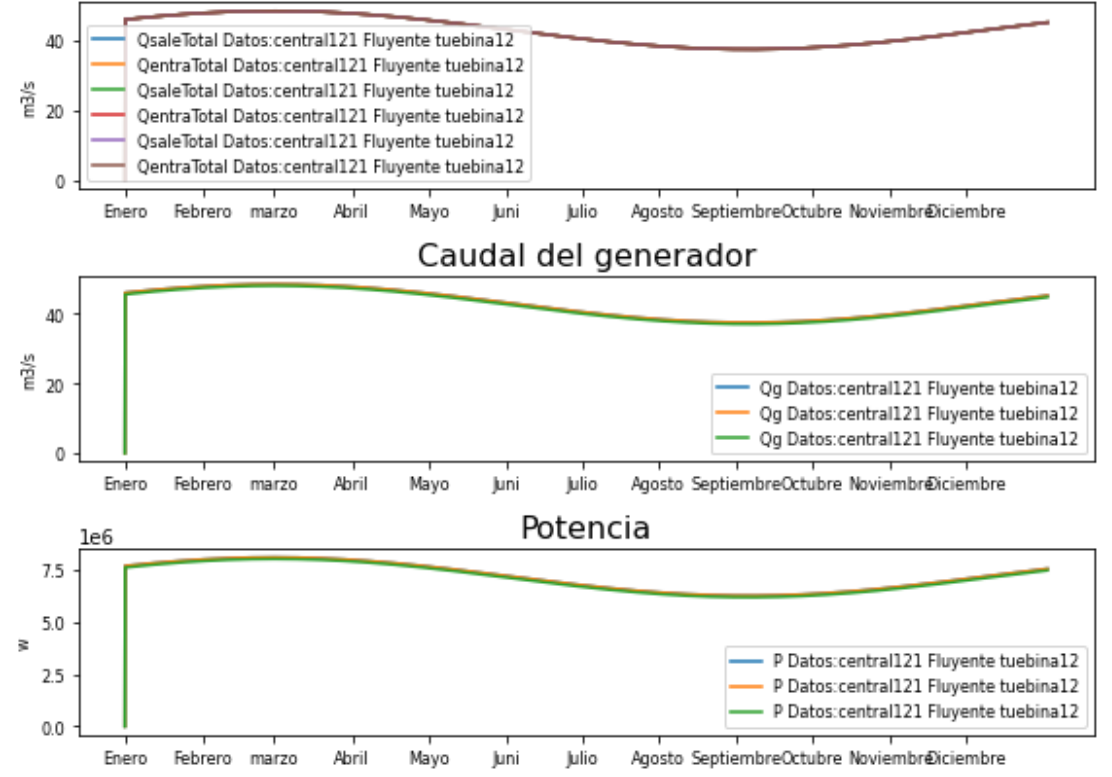

# caudales salen y entran

# **Gráfica de ríos pequeños simple**

In [30]:

hp.representar\_FLUYENTE\_DERIVACION(ListaDatos2)

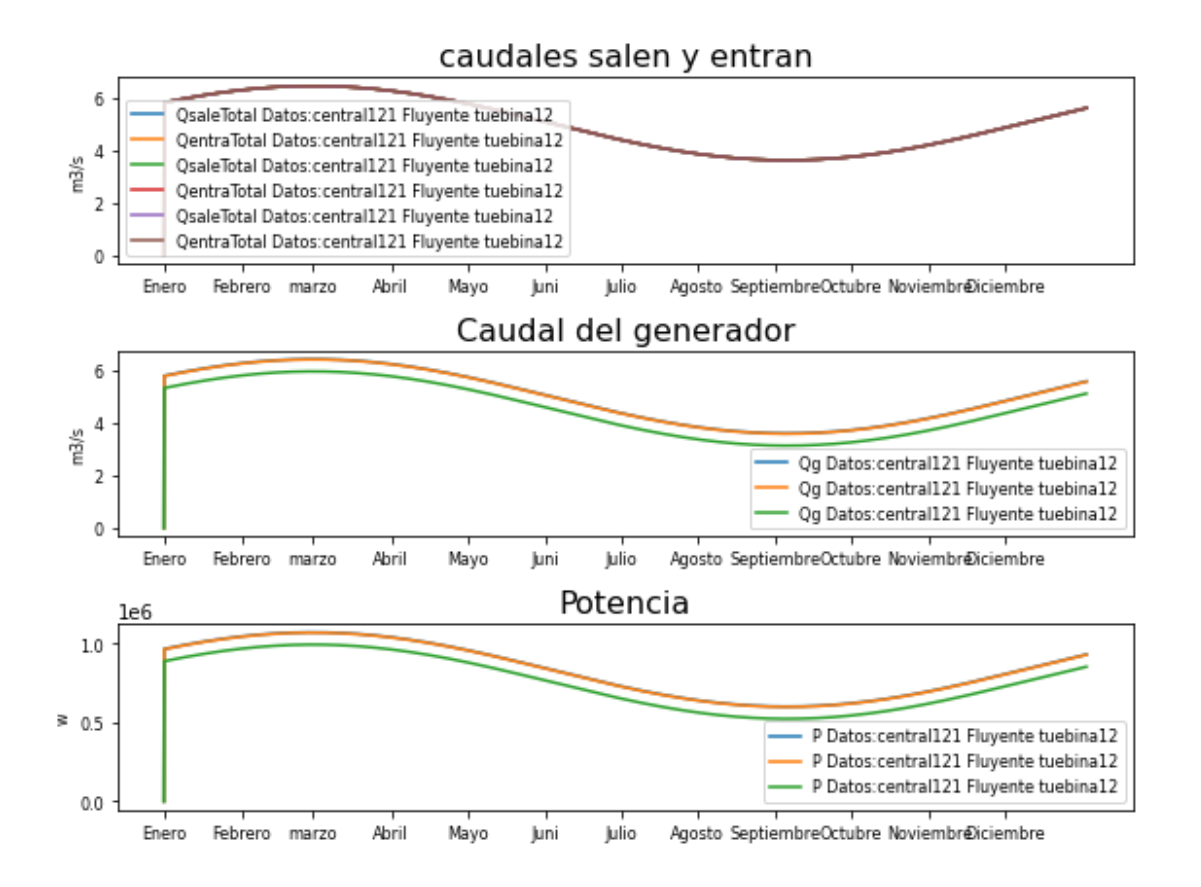

# **2. DERIVACIÓN**

# **2.1 SIMULACIÓN SIMPLE**

```
1. Inicializamos las centrales
```
In [31]:

```
presa1 =
hp.Presa(t total,Q entrada=0,Nombre='central211',Presa salida='cen
tral12',P_Qg=0.5,
base=1000,base_absorcion=5000,Hi=20,H_max=25,Tipo_central='Fluyent
e',H_des=35,
                   Qdesbordado=10.0)
presa2 =
hp.Presa(t total,Q entrada=0,Nombre='central212',Presa salida='',P
Qg=0.5,
base=1000,base_absorcion=5000,Hi=20,H_max=25,Tipo_central='Fluyent
e', H des=35,
                   Qdesbordado=10.0)
```
*2. Inicializamos la turbina*

```
In [32]:
turbina21 = hp.Turbina(Nombre='turbina21',r=0.85)
                                                                 In [33]:
presa1.turbina=turbina21
presa2.turbina=turbina21
3. Creamos los caudales
                                                                 In [34]:
# caudal Pisuerga (Valladolid)
Q \text{ med1} = (54+32)/2Q_A1 = (54-32)/2# caudal Duero (Toro)
Q \text{ med2} = (109.18+46.58)/2Q A2 =(109.18-46.58)/2
Q_rio1=hm.caudal_rio(t_total,Q_med1,variacion_anual=Q_A1,max_an=(3
1+28)*24)
Q_rio2=hm.caudal_rio(t_total,Q_med2,variacion_anual=Q_A2,max_an=(3
1+28)*24)
                                                                 In [35]:
# caudal Támega
Q \text{ med1} = 9.23Q_A1=2
# caudal Carrión
Q \text{ med2} = 5.03Q_A2 =2.83
Q_rio2=hm.caudal_rio(t_total,Q_med1,variacion_anual=Q_A1,max_an=(3
1+28)*24)
Q_rio3=hm.caudal_rio(t_total,Q_med2,variacion_anual=Q_A2,max_an=(3
1+28) *24)
                                                                 In [36]:
presa1.indicar_Qentra_m3s(Q_rio1)
presa2.indicar_Qentra_m3s(Q_rio2)
4. Calcular
                                                                 In [37]:
presal.indicar Qentra m3s(Q rio1)
presa2.indicar_Qentra_m3s(Q_rio2)
datos1 = hp.sistema derivacionfluyente(t total, presa1,
Necesidades0)
```
```
datos2 = hp.sistema derivacionfluyente(t total, presa2,
Necesidades0)
ListaDatos1=[Datos1,Datos2]
                                                              In [38]:
presa1.indicar_Qentra_m3s(Q_rio3)
presa2.indicar_Qentra_m3s(Q_rio4)
datos1 = hp.sistema derivacionfluyente(t total, presa1,
Necesidades0)
datos2 = hp.sizema derivationflyente(t total, presa2,Necesidades0)
```

```
ListaDatos2=[Datos1,Datos2]
```
### **Gráfica de ríos grandes simple**

In [39]:

hp.representar\_FLUYENTE\_DERIVACION(ListaDatos1)

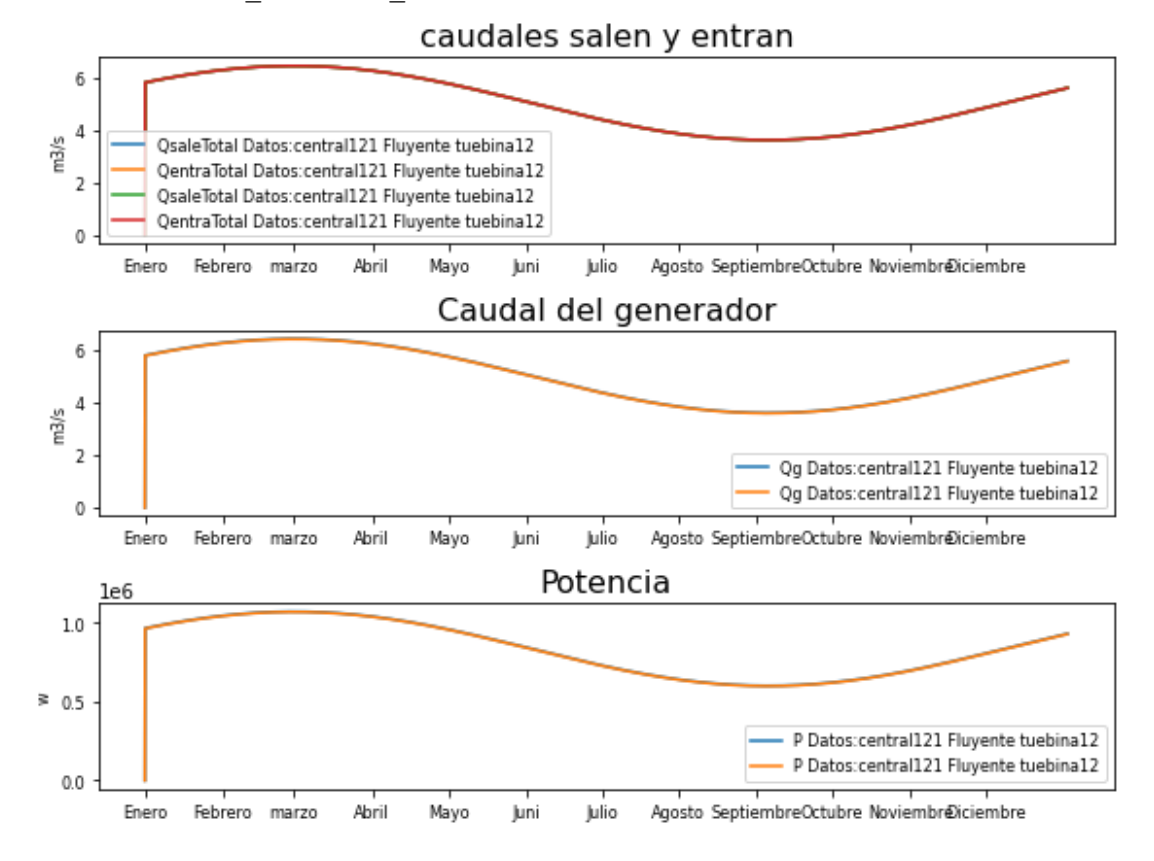

### **Gráfica de ríos pequeños simple**

In [40]:

hp.representar\_FLUYENTE\_DERIVACION(ListaDatos2)

Marta García Álvaro SISTEMA CERRADO CON PRODUCCIÓN ENERGÉTICA DE FORMA HIDRÁULICA

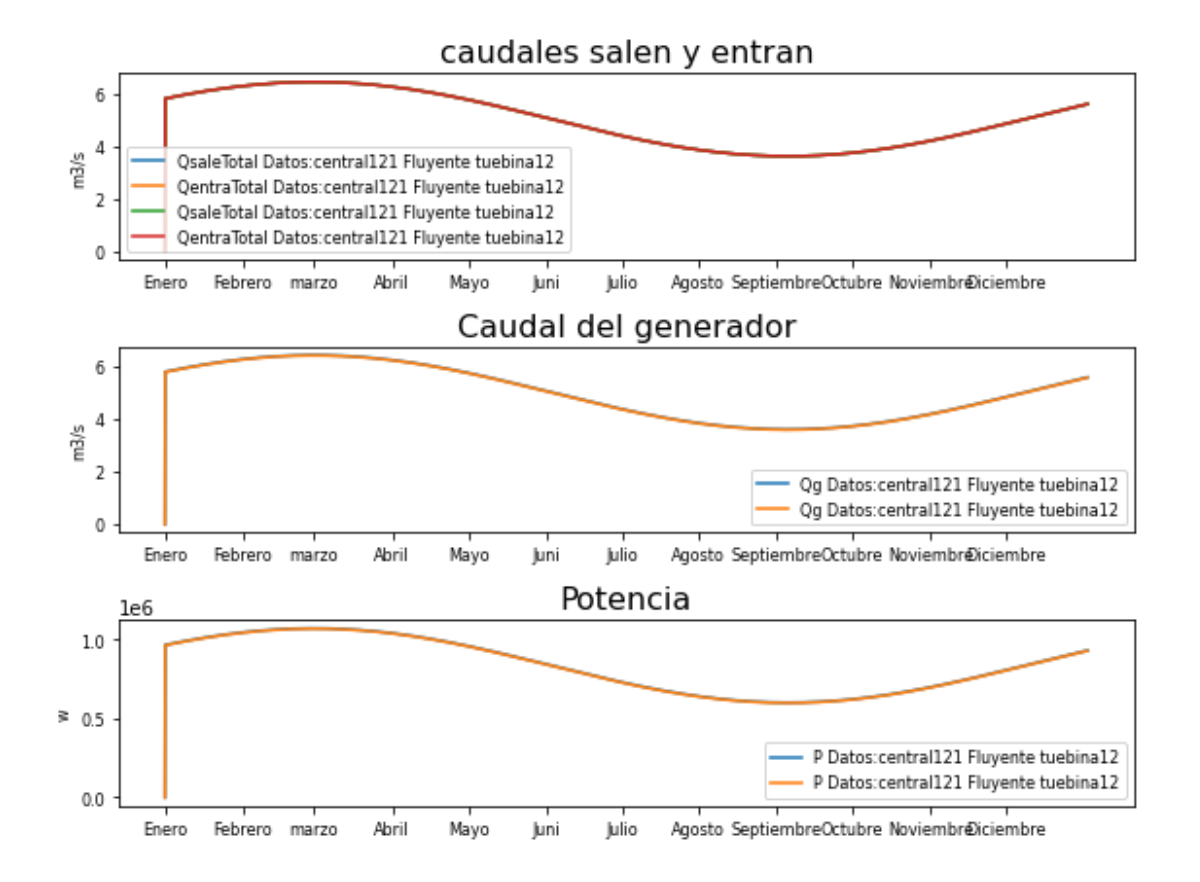

### **2.2 DEMANDA DE AGUA**

```
1. Inicializamos las centrales
```
In [41]:

```
presa1 =
hp.Presa(t total,Q entrada=0,Nombre='central221',Presa salida='cen
tral22', P Qg=0.5,
base=1000,base_absorcion=5000,Hi=20,H_max=25,Tipo_central='Fluyent
e', H des=35,
                    Qdesbordado=10.0)
presa2 =
hp.Presa(t total,Q entrada=0,Nombre='central222',Presa salida='',P
Qq=0.5,
base=1000,base_absorcion=5000,Hi=20,H_max=25,Tipo_central='Fluyent
e', H des=35,
                    Qdesbordado=10.0)
2. Inicializamos la turbina
                                                                In [42]:
turbina22 = hp.Turbina(Nombre='tuebina22',r=0.85)
                                                                In [43]:
```

```
presa1.turbina=turbina22
presa2.turbina=turbina22
3. Creamos los caudales
                                                                    In [44]:
# caudal Pisuerga (Valladolid)
Q \text{ med1} = (54+32)/2Q A1 =(54-32)/2
# caudal Duero (Toro)
Q \text{ med2} = (109.18+46.58)/2Q A2 =(109.18-46.58)/2
Q_rio1=hm.caudal_rio(t_total,Q_med1,variacion_anual=Q_A1,max_an=(3
1+28)*24)
Q_rio2=hm.caudal_rio(t_total,Q_med2,variacion_anual=Q_A2,max_an=(3
1+28)*24)
                                                                    In [45]:
# caudal Támega
Q \text{ med1} = 9.23Q A1=2# caudal Carrión
Q \text{ med2} = 5.03Q_A2 =2.83
Q_rio2=hm.caudal_rio(t_total,Q_med1,variacion_anual=Q_A1,max_an=(3
1+28)*24)
Q_rio3=hm.caudal_rio(t_total,Q_med2,variacion_anual=Q_A2,max_an=(3
1+28) *24)
5. Creamos las necesidades
población 2021 Instituto Nacional de Estadística:
                                                                   In [46]:
Poblacion_Bercero = 191
Poblacion_Toro = 8532
Poblacion_Valladolid= 297225
Nombres_Poblacion=['Bercero','Toro','Valladolid']
Consumo de agua medio en España por persona
                                                                    In [47]:
Consumo_Medio = 0.136
Se calcula cuánto se consume a la hora
                                                                    In [48]:
```

```
CB = hm.consumo hidrico habitantes(Poblacion Bercero,
promedio=Consumo_Medio, periodo_horas=24)
CT = hm.consumo hidrico habitantes(Poblacion Toro,
promedio=Consumo_Medio, periodo_horas=24)
CV = hm.consumo_hidrico_habitantes(Poblacion_Valladolid,
promedio=Consumo_Medio, periodo_horas=24)
Cuánto se consume cada hora del año
```

```
In [49]:
```

```
Consumo Bercero = hm.consumo hidraulico(t total, CB/6,
variacion anual=0, max an=4344,
                       variacion dia=0, max dia=0)
Consumo Toro = hm.consumo hidraulico(t total, CT,
variacion anual=0, max an=4344,
                       variacion dia=0, max dia=0)
Consumo_Valladolid = hm.consumo_hidraulico(t_total, CV,
variacion anual=0, max an=4344,
                       variacion dia=0, max dia=0)
```
#### Creamos los objetos necesidades

In [50]:

In [51]:

```
necesidad221= 
hp.Necesidades(t_total,Nombre='Necesidad_Bercero',Caudal_necesario
=Consumo_Bercero)
necesidad222= 
hp.Necesidades(t_total,Nombre='Necesidad_Toro',Caudal_necesario=Co
nsumo_Toro)
necesidad223= 
hp.Necesidades(t_total,Nombre='Necesidad_Valladolid',Caudal_necesa
rio=Consumo_Valladolid)
lista_Necesidades= [necesidad221,necesidad222,necesidad223]
5. Calcular
```

```
presa1.indicar_Qentra_m3s(Q_rio1)
presa2.indicar_Qentra_m3s(Q_rio2)
Datos1 = hp.sistema fluyente(t total, presa1, necesidad221)
Datos2 = hp.sistema fluyente(t total, presa1, necesidad222)
Datos3 = hp.sistema_fluyente(t_total, presa1, necesidad223)
ListaDatos1=[Datos1,Datos2,Datos3]
                                                              In [52]:
presa1.indicar_Qentra_m3s(Q_rio3)
presa2.indicar_Qentra_m3s(Q_rio4)
Datos1 = hp.sistema fluyente(t total, presa1, necesidad221)
```

```
Datos2 = hp.sistema fluyente(t total, presa1, necesidad222)
Datos3 = hp.sistema fluyente(t total, presa1, necesidad223)
```

```
ListaDatos2=[Datos1,Datos2,Datos3]
```
#### **Mostrar**

## **Gráfica de ríos grandes simple**

In [53]:

hp.representar\_FLUYENTE\_DERIVACION(ListaDatos1)

#### caudales salen y entran

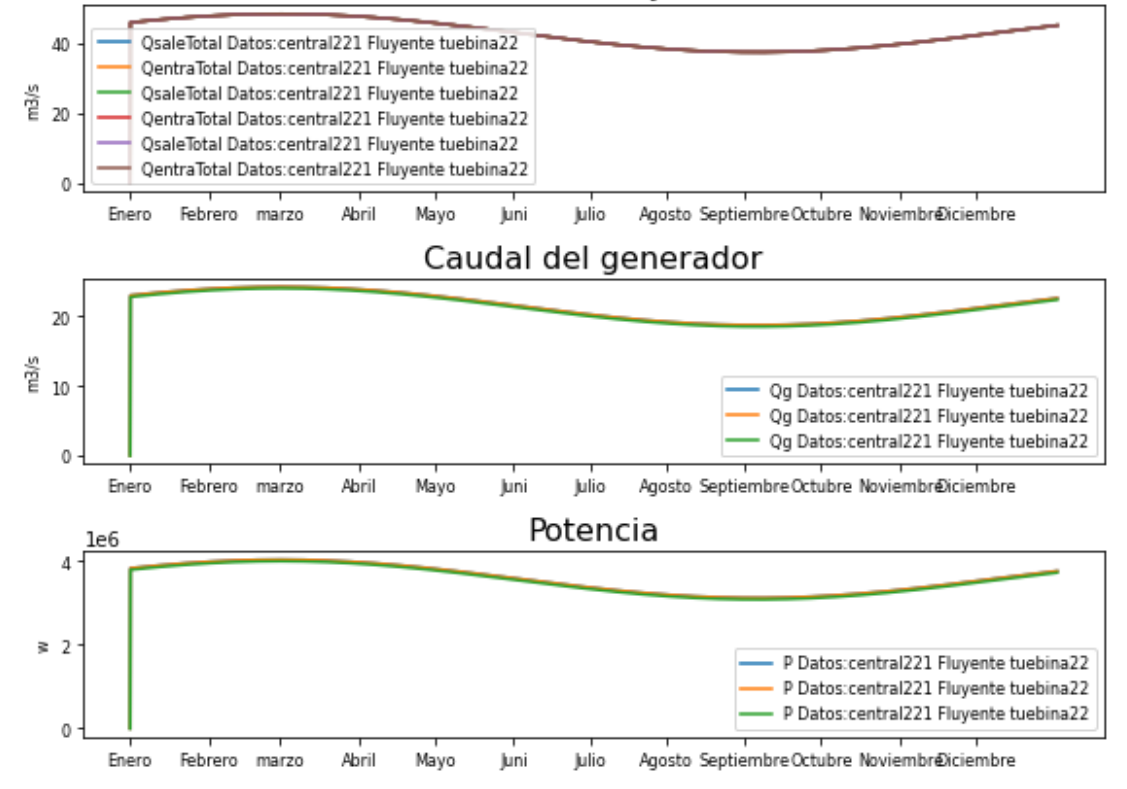

### **Gráfica de ríos pequeños simple**

In [54]:

hp.representar\_FLUYENTE\_DERIVACION(ListaDatos2)

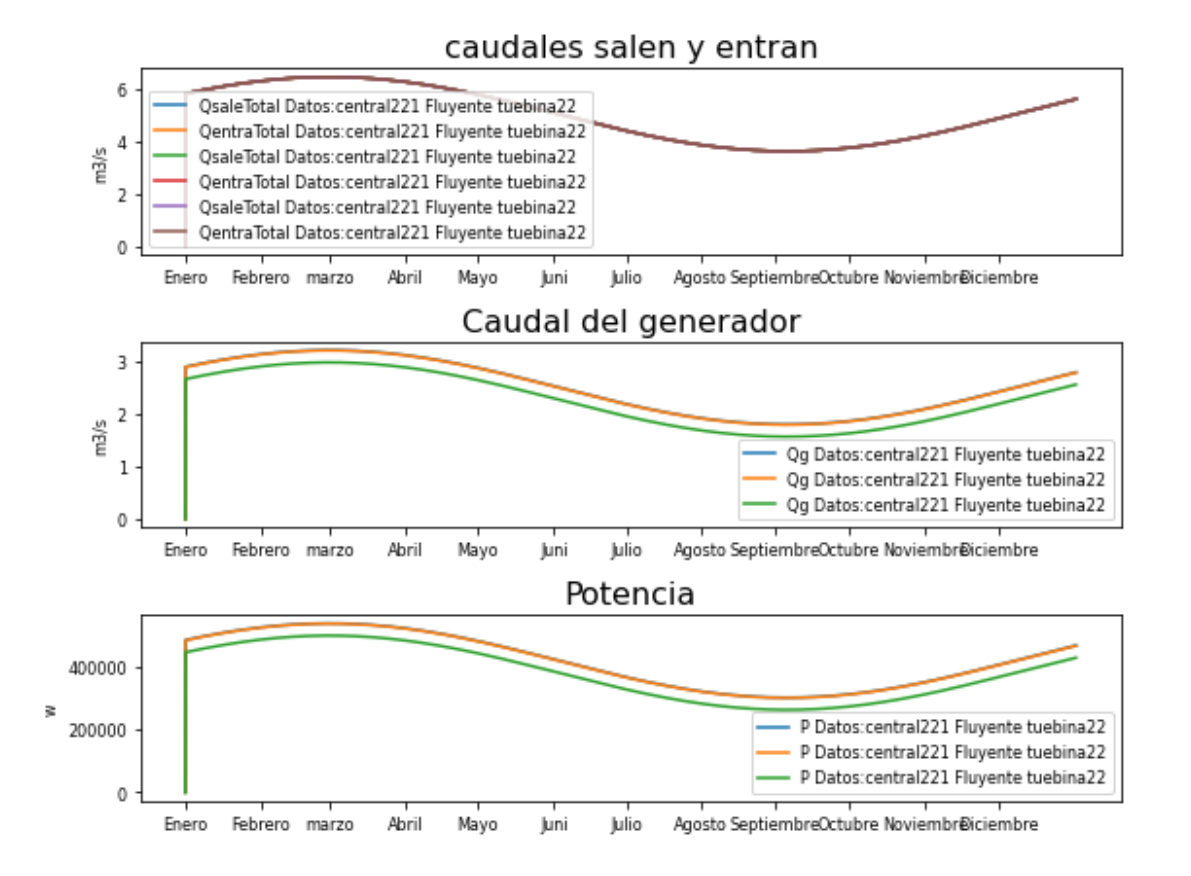

## **3. REGULACIÓN**

### **3.1 SIMULACIÓN SIMPLE**

#### *1. Inicializamos las centrales*

```
presa1 = hp.Presa(t total,Q entrada=0,Nombre='central311',P Qg=1,
base=10000, base_absorcion=10000, Hi=20, H_max=35, H_min=10, Tipo_centr
al='Regulación', H des=45,
Qdesbordado=50.0,aliviadero=hp.Aliviadero(Hentrada=30,Area=20))
presa2 =
hp.Presa(t total,Q entrada=0,Nombre='central312',Presa salida='',P
Qg=1,
base=10000, base_absorcion=10000, Hi=20, H_max=35, H_min=10, Tipo_centr
al='Regulación',H_des=45,
Qdesbordado=50.0,aliviadero=hp.Aliviadero(Hentrada=30,Area=20))
2. Inicializamos la turbina
```
In [55]:

```
In [56]:
def funcion turbina 311(self=0,t=0, necesidad=0, pres=0, turb=0
,g=9.8, den=998, intervalo=3600):
    var= pres.H max - pres.H min
    if self.H[t]<pres.H min:
        self.Qq[t] = 0elif self.H[t]< pres.H min + var*0.3:
        self.Qg[t] = 20elif self.H[t]< pres.H min + var*0.4:
        self.Qq[t] = 35elif self.H[t]< pres.H min + var*0.6:
       self.Qg[t] = 40elif self.H[t]< pres.H min + var*0.8:
       self.Qq[t] = 45 else:
        self.Qg[t] = 50In [57]:
turbina311 =
hp.Turbina(Nombre='turbina311', r=0.85, Qg funcion propia=funcion tu
rbina_311)
                                                             In [58]:
def funcion turbina 312(self=0,t=0, necesidad=0, pres=0, turb=0
,g=9.8, den=998, intervalo=3600):
    if self.H[t]<pres.H min:
        self.Qq[t] = 0elif self.H[t]< pres.H max*0.5:
       self.Qg[t] = 10 elif self.H[t]< pres.H_max*0.6:
       self.Qg[t] = 60 elif self.H[t]< pres.H_max*0.7:
       self.Qg[t] = 70elif self.H[t]< pres.H max*0.8:
       self.Qg[t] = 80elif self.H[t]< pres.H max*0.9:
       self.Qq[t] = 90 else:
        self.Qg[t] = 100In [59]:
turbina312 =hp.Turbina(Nombre='turbina313', r=0.85, Qg funcion propia=funcion tu
rbina_312)
                                                             In [60]:
```

```
def funcion turbina 313(self=0,t=0, necesidad=0, pres=0, turb=0
,g=9.8, den=998, intervalo=3600):
    if self.H[t]<pres.H min:
        self.Qq[t] = 0elif self.H[t]< pres.H max/2:
       self.Qg[t] = 8elif self.H[t]< pres.H max*0.7:
        self.Qg[t] = 9elif self.H[t]< pres.H max*0.8:
        self.Qg[t] = 10elif self.H[t]< pres.H max*0.9:
       self.Qq[t] = 11 else:
        self.Qq[t] = 12In [61]:
turbina313 =hp.Turbina(Nombre='turbina313',Q_max=10,Q_min=0.1,Qg_funcion_propi
a=funcion_turbina_313)
                                                               In [62]:
def funcion turbina 314(self=0,t=0, necesidad=0, pres=0, turb=0
,g=9.8, den=998, intervalo=3600):
    if self.H[t]<pres.H min:
        self.Qg[t] = 0elif self.H[t]< pres.H max/2:
        self.Qg[t] = 4elif self.H[t]< pres.H max*0.7:
        self.Qg[t] = 5elif self.H[t]< pres.H max*0.8:
       self.Qq[t] = 6 else:
        self.Qq[t] = 7In [63]:
turbina314 =hp.Turbina(Nombre='turbina314',Q_max=10,Q_min=0.1,Qg_funcion_propi
a=funcion_turbina_314)
3. Creamos los caudales
                                                               In [64]:
# caudal Pisuerga (Valladolid)
Q \text{ med1} = (54+32)/2Q \text{ A1} = (54-32)/2# caudal Duero (Toro)
Q \text{ med2} = (109.18+46.58)/2
```

```
Q A2 =(109.18-46.58)/2
Q_rio1=hm.caudal_rio(t_total,Q_med1,variacion_anual=Q_A1,max_an=(3
1+28)*24)
Q_rio2=hm.caudal_rio(t_total,Q_med2,variacion_anual=Q_A2,max_an=(3
1+28)*24)
                                                               In [65]:
# caudal Támega
Q \text{ med1} = 9.23Q A1=2
# caudal Carrión
Q \text{ med2} = 5.03Q A2 =2.83
Q_rio3=hm.caudal_rio(t_total,Q_med1,variacion_anual=Q_A1,max_an=(3
1+28)*24)
Q_rio4=hm.caudal_rio(t_total,Q_med2,variacion_anual=Q_A2,max_an=(3
1+28)*24)
4. Calcular
                                                               In [66]:
presa1.turbina=turbina311
presa2.turbina=turbina312
presal.indicar Qentra m3s(Q rio1)
presa2.indicar_Qentra_m3s(Q_rio2)
datos1 = hp.sistema regulacion(t total, presa=presa1,
necesidad=Necesidades0)
datos2 = hp.sistema regulacion(t total, presa=presa2,
necesidad=Necesidades0)
ListaDatos311=[datos1,datos2]
                                                               In [67]:
presa1.turbina=turbina313
presa2.turbina=turbina314
presa1.indicar_Qentra_m3s(Q_rio3)
presa2.indicar_Qentra_m3s(Q_rio4)
datos1 = hp.sistema regulacion(t total, presa=presa1,
necesidad=Necesidades0)
datos2 = hp.sistema regulacion(t total, presa=presa2,
necesidad=Necesidades0)
```
ListaDatos312=[datos1,datos2]

# **Gráfica de ríos grandes simple**

In [68]:

hp.representar\_REGULACION(ListaDatos311)

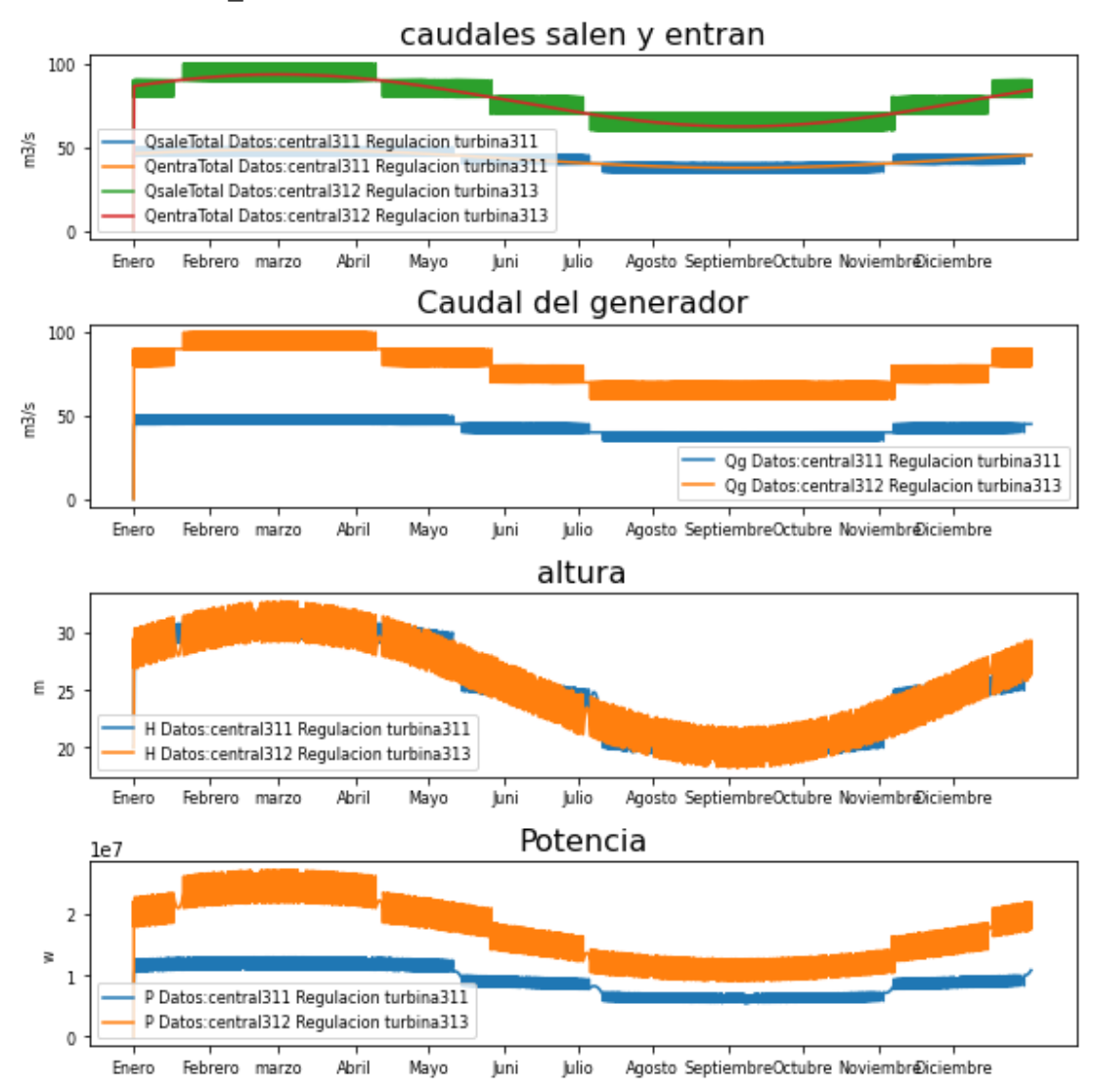

### **Gráfica de ríos pequeños simple**

In [69]:

hp.representar\_REGULACION(ListaDatos312)

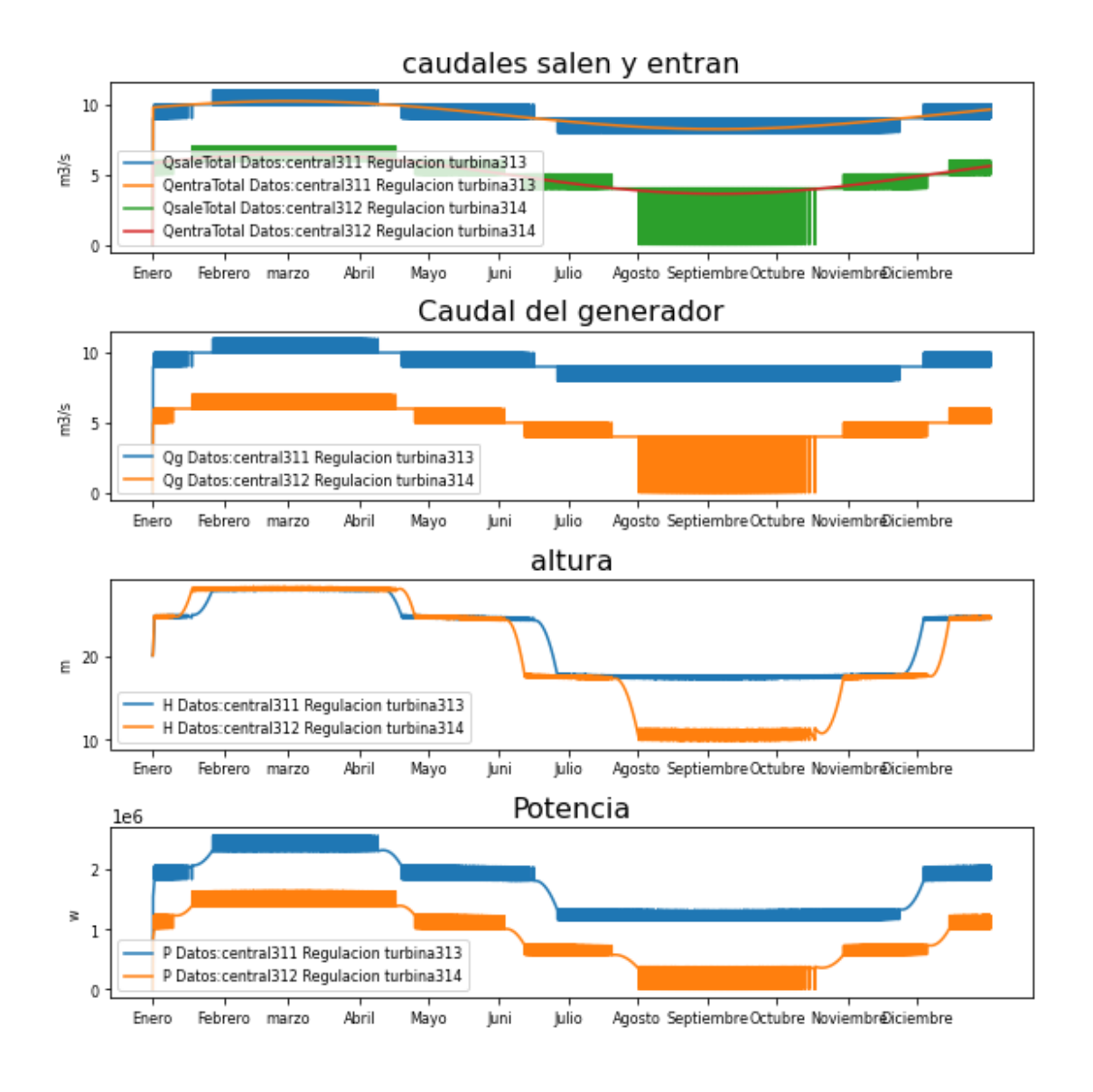

## **3.2 SIMULACIÓN LLUVIA**

*1. Inicializamos las centrales*

In [70]:

```
#Las distintas centrales a simular:
#3.603 km² islas baleares
presa1 =
hp.Presa(t total,Q entrada=0,Nombre='central321',Presa salida='',P
Qg=1, H min=15,
base=10000, base_absorcion=50000, Hi=20, H_max=35, Tipo_central='Regul
ación',H_des=40,
Qdesbordado=10.0,aliviadero=hp.Aliviadero(Area=20,Hentrada=30.000)
)
```

```
presa2 =
hp.Presa(t total,Q entrada=0,Nombre='central322',Presa salida='',P
Qg=1, H min=15,
base=10000, base absorcion=50000, Hi=20, H_max=35, Tipo_central='Regul
ación',H_des=40,
Qdesbordado=10.0,aliviadero=hp.Aliviadero(Area=20,Hentrada=30.000)
\lambdapresa3 =
hp.Presa(t total,Q entrada=0,Nombre='central323',Presa salida='',P
Qg=1, H min=15,
base=10000,base_absorcion=50000,Hi=20,H_max=35,Tipo_central='Regul
ación',H_des=40,
Qdesbordado=10.0,aliviadero=hp.Aliviadero(Area=20,Hentrada=30.000)
)
2. Inicializamos las turbinas
                                                               In [71]:
presa1.turbina=turbina311
presa2.turbina=turbina311
presa3.turbina=turbina311
3. Definición de las lluvias
                                                               In [72]:
Q_precipitaciones=hm.precipitacion_hora_ciudad(hm.DatosPluviales,'
Valladolid')
Q_lluvia1 = hm.volumen_preci_total(precipitacion_hora
=Q_precipitaciones ,
area abastecida=presa1.base, #presa1.base absorcion,
unidades preci='mm',unidades area='m2')
Q_precipitaciones=hm.precipitacion_hora_ciudad(hm.DatosPluviales,'
Zamora')
Q_lluvia2 = hm.volumen_preci_total(precipitacion_hora
=Q_precipitaciones ,
                                    area_abastecida=presa2.base,
unidades preci='mm',unidades area='m2')
                                                               In [73]:
Q_precipitaciones43=hm.precipitacion_hora_ciudad(hm.DatosPluviales
,'Malaga')
```

```
Q_lluvia3 = hm.volumen_preci_total(precipitacion_hora
=Q precipitaciones43,
                                  area_abastecida=10000, # 
presa2.base,
unidades preci='mm',unidades area='m2')
Q_precipitaciones44=hm.precipitacion_hora_ciudad(hm.DatosPluviales
,'Segovia')
Q_lluvia4 = hm.volumen_preci_total(precipitacion_hora
=Q_precipitaciones44 ,
                                 area abastecida=10000, #
presa2.base,
unidades preci='mm',unidades area='m2')
Q_precipitaciones45=hm.precipitacion_hora_ciudad(hm.DatosPluviales
,'San Sebastian')
Q_lluvia5 = hm.volumen_preci_total(precipitacion_hora
=Q precipitaciones45,
                                  area abastecida=10000, #
presa2.base,
unidades preci='mm',unidades area='m2')
4. Calcular
                                                              In [74]:
presal.indicar Qentra m3s(Q lluvia1)
presa2.indicar_Qentra_m3s(Q_lluvia2)
datos1 = hp.sistema regulacion(t total, presa=presa1,
necesidad=Necesidades0)
datos2 = hp.sistema regulacion(t total, presa=presa2,
necesidad=Necesidades0)
ListaDatos1=[datos1,datos2]
                                                              In [75]:
presa1.indicar_Qentra_m3s(Q_lluvia3)
presa2.indicar Qentra m3s(Q lluvia4)
presa3.indicar_Qentra_m3s(Q_lluvia5)
datos1 = hp.sistema regulacion(t total, presa=presa1,
necesidad=Necesidades0)
datos2 = hp.sistema_regulacion(t_total, presa=presa2,
necesidad=Necesidades0)
datos3 = hp.sistema regulacion(t total, presa=presa3,
necesidad=Necesidades0)
```
ListaDatos2=[datos1,datos2,datos3]

# **Gráfica para Valladolid y Zamora sin río**

In [76]:

hp.representar\_REGULACION(ListaDatos1)

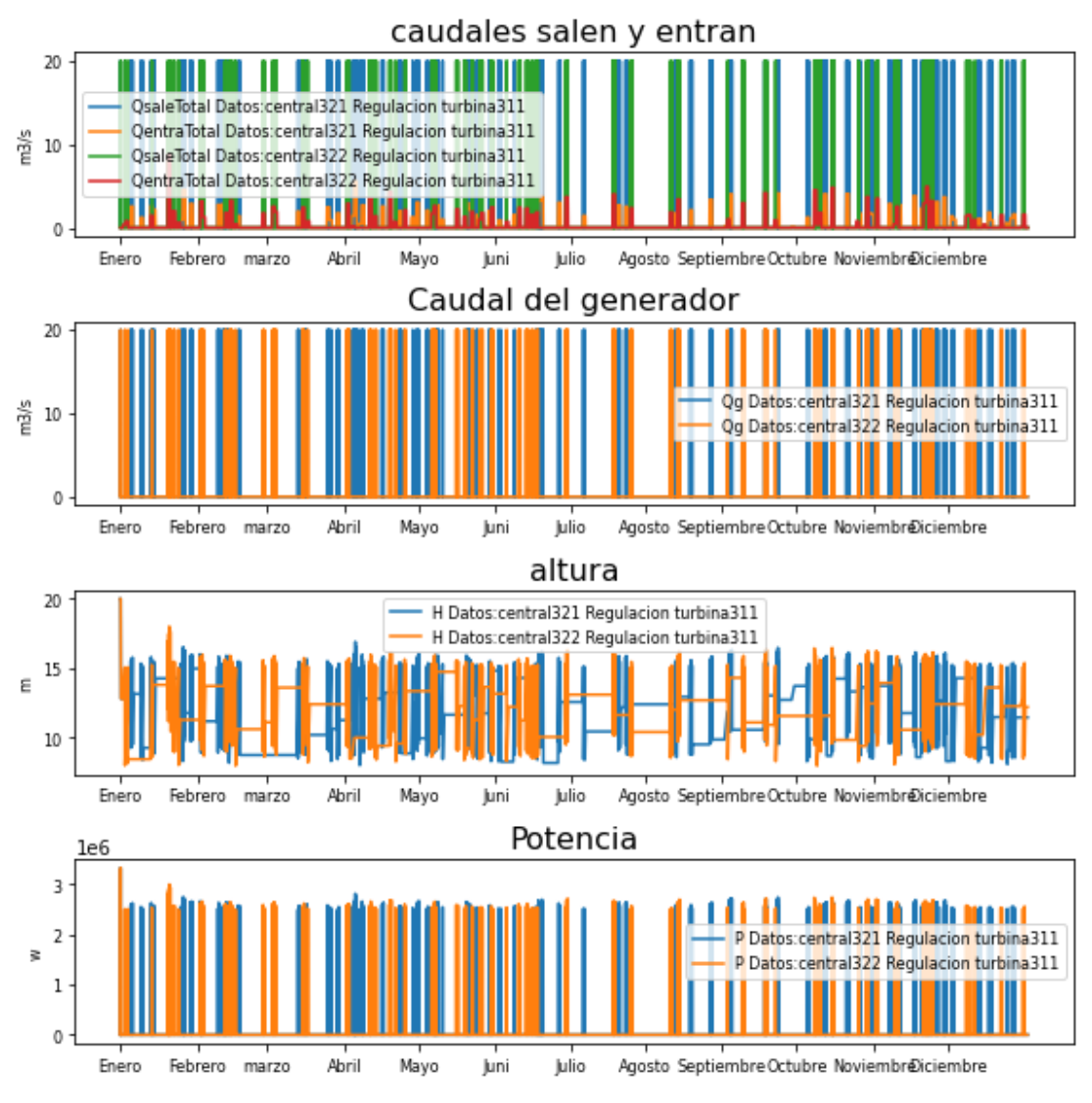

**Gráfica para Málaga, Segovia y San Sebastián sin río**

In [77]:

hp.representar\_REGULACION(ListaDatos2)

Marta García Álvaro SISTEMA CERRADO CON PRODUCCIÓN ENERGÉTICA DE FORMA HIDRÁULICA

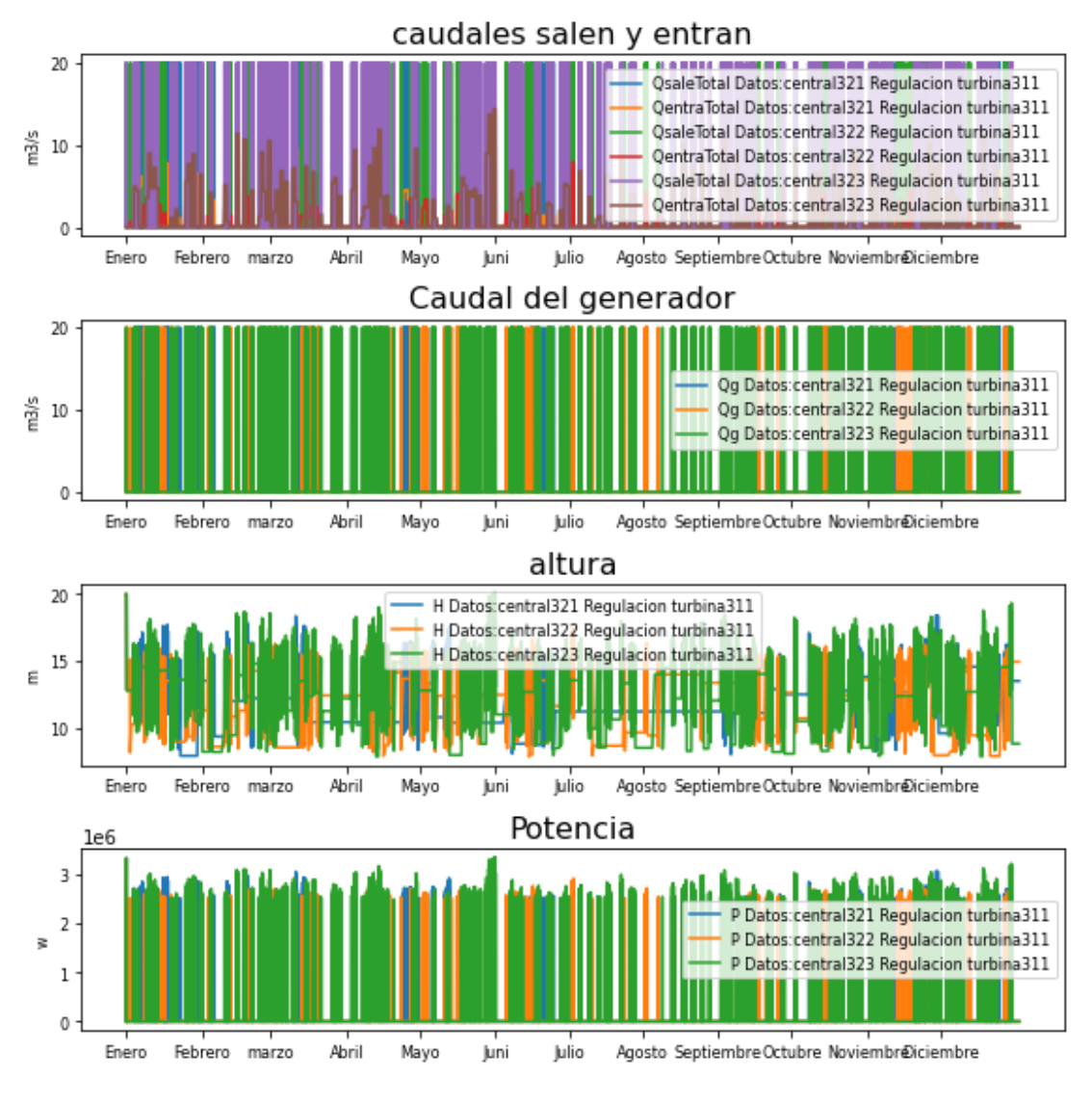

## **Gráfica precipitaciones Valladolid**

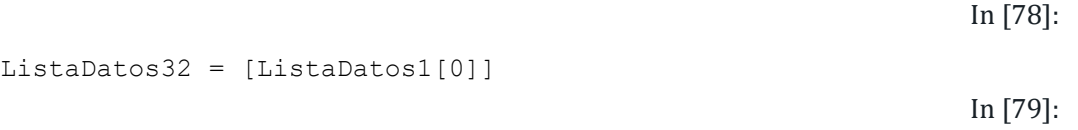

hp.representar REGULACION([ListaDatos1[0]])

Marta García Álvaro SISTEMA CERRADO CON PRODUCCIÓN ENERGÉTICA DE FORMA HIDRÁULICA

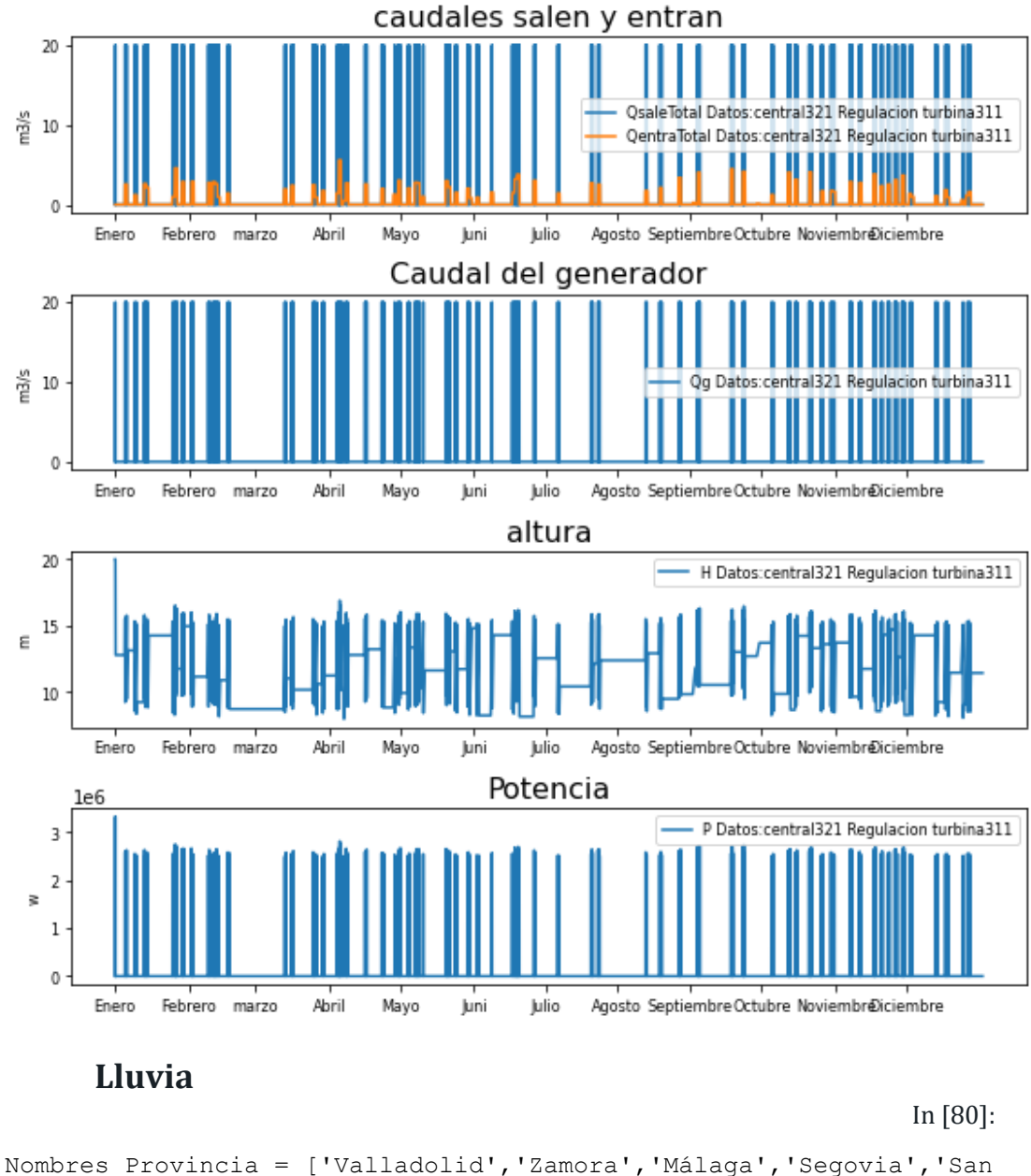

```
Sevastián']
colores = ['r','b','g','r','k']
ListaDatos32 = ListaDatos1 + ListaDatos2
                                                              In [81]:
filas = round(len(Nombres_Provincia))+1
plt.figure(figsize=(WIDE, HEIGHT*filas))
plt.suptitle('precipitaciones',fontsize=LETTER_SIZE*2)
for i in range(len(Nombres Provincia)):
     plt.subplot(filas,1,i+1)
    plt.plot(t total,ListaDatos32[i].QentraTotal,colores[i],label
= Nombres_Provincia[i] )
```

```
 plt.ylabel('m3/s', fontsize=LETTER_SIZE)
 plt.yticks(np.linspace(0,12,12),fontsize=LETTER_SIZE)
plt.xticks(horaMes, meses,fontsize=LETTER SIZE, rotation=20)
 plt.legend(loc=1,fontsize=LETTER_SIZE)
```

```
plt.tight_layout()
plt.show()
```
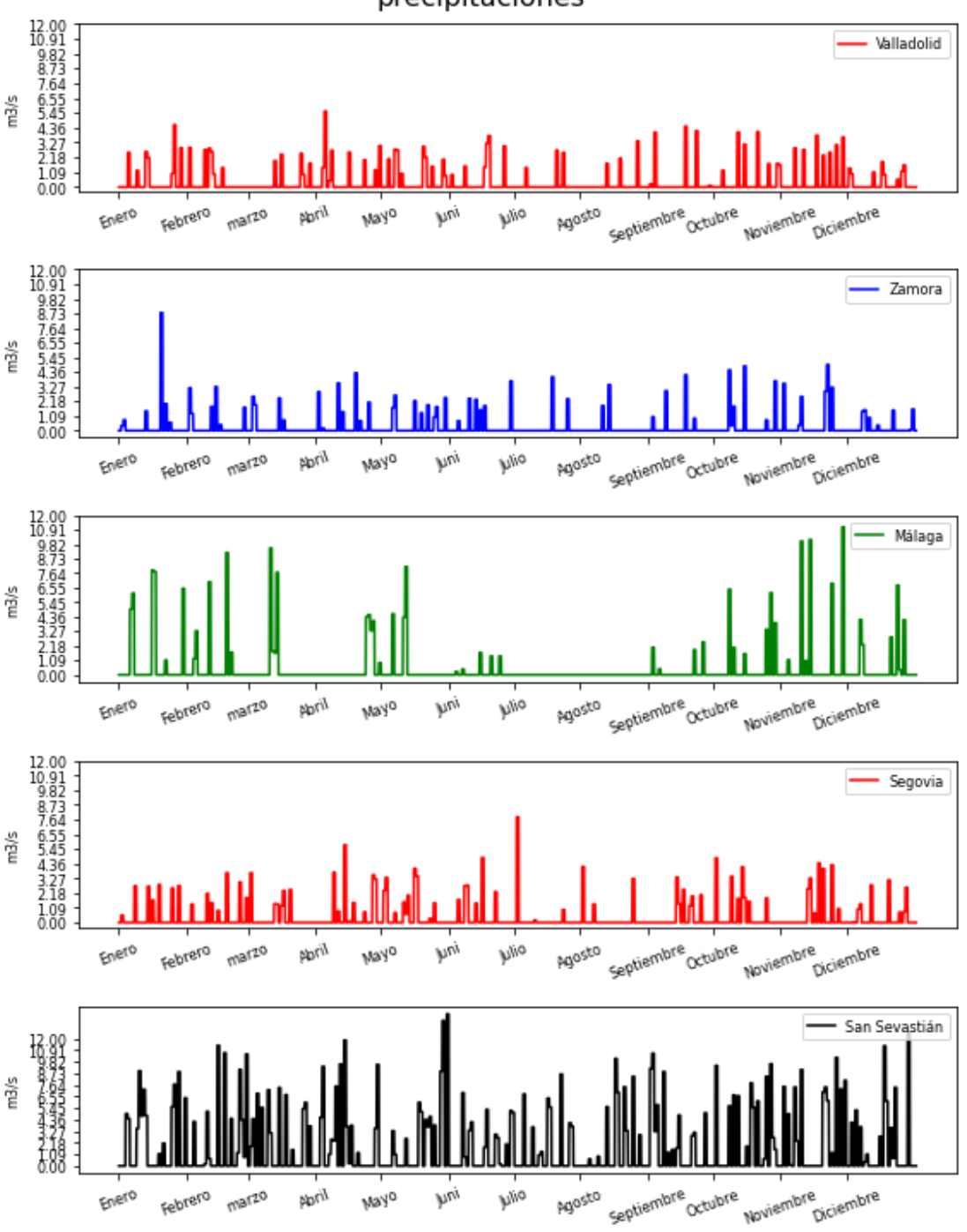

precipitaciones

# **3.3 SIMULACIÓN CAUDAL NORMAL**

*1. Inicializamos las centrales*

```
presa1 =
hp.Presa(t_total,Q_entrada=0,Nombre='central331',Presa_salida='cen
tral332',P_Qg=1,
base=10000, base_absorcion=10000, Hi=20, H_max=25, Tipo_central='Regul
ación',H_des=35,
Qdesbordado=10.0,aliviadero=hp.Aliviadero(Hentrada=30,Area=20))
presa2 =
hp.Presa(t total,Q entrada=0,Nombre='central332',Presa salida='',P
Qg=1 ,
base=10000, base_absorcion=10000, Hi=20, H_max=25, Tipo_central='Regul
ación',H_des=35,
Qdesbordado=10.0,aliviadero=hp.Aliviadero(Hentrada=30,Area=20))
2. Inicializamos la turbina
                                                              In [83]:
def funcion_turbina_331(self=0,t=0, necesidad=0, pres=0, turb=0
,g=9.8, den=998, intervalo=3600):
    if self.H[t]<pres.H min:
        self.Qq[t] = 0elif self.H[t]< pres.H max/2:
       self.Qg[t] = 32elif self.H[t]< pres.H max/2:
        self.Qq[t] = 40 else:
        self.Qq[t] = 54In [84]:
def funcion turbina 332(self=0,t=0, necesidad=0, pres=0, turb=0
,g=9.8, den=998, intervalo=3600):
    if self.H[t]<pres.H min:
        self.Qq[t] = 0elif self.H[t]< pres.H max/2:
        self.Qg[t] = 46elif self.H[t]< pres.H max/2:
         self.Qg[t] =70
     else:
         self.Qg[t] =109
```
In [85]:

In [82]:

```
turbina331 =hp.Turbina(Nombre='turbina331', r=0.85, Qq_funcion_propia=funcion_tu
rbina_331)
turbina332 =
hp.Turbina(Nombre='turbina332', r=0.85, Qg funcion propia=funcion tu
rbina_332)
3. Creamos los caudales
                                                                 In [86]:
# caudal Pisuerga (Valladolid)
Q \text{ med1} = (54+32)/2Q \text{ A1} = (54-32)/2# caudal Duero (Toro)
Q \text{ med2} = (109.18+46.58)/2Q A2 =(109.18-46.58)/2
Q_rioS1=hm.caudal_rio(t_total,Q_med1,variacion_anual=Q_A1,max_an=(
31+28)*24)
Q_rioS2=hm.caudal_rio(t_total,Q_med2,variacion_anual=Q_A2,max_an=(
31+28)*24)
4. Calcular
                                                                 In [87]:
presa1.turbina=turbina311
presa2.turbina=turbina312
presa1.indicar_Qentra_m3s(Q_rioS1)
presa2.indicar_Qentra_m3s(Q_rioS2)
datos1 = hp.sistema regulacion(t total, presa=presa1,
necesidad=Necesidades0)
datos2 = hp.sistema regulacion(t total, presa=presa2,
necesidad=Necesidades0)
ListaDatos33=[datos1,datos2]
ListaPresa33=[presa1,presa2]
                                                                 In [88]:
ListaDatos33=[datos1]
ListaPresa33=[presa1]
      Gráfica de ríos grandes simple
                                                                 In [89]:
```

```
hp.representar_REGULACION(ListaDatos33)
```
Marta García Álvaro SISTEMA CERRADO CON PRODUCCIÓN ENERGÉTICA DE FORMA HIDRÁULICA

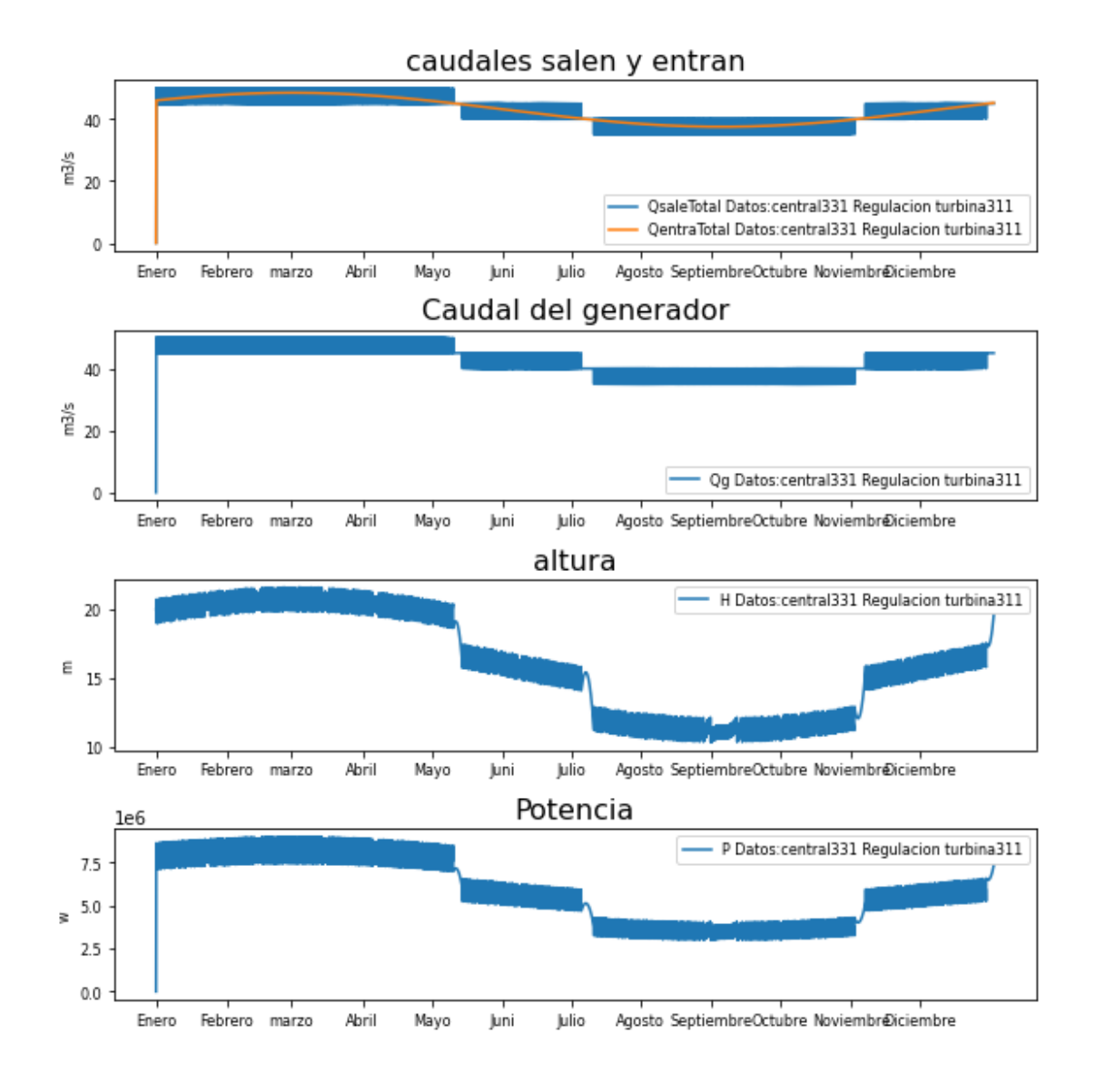

## **3.4 SIMULACIÓN CAUDAL POLINOMIO**

In [90]:

```
#Las distintas centrales a simular:
#3.603 km² islas baleares
presa1 =
hp.Presa(t total,Q entrada=0,Nombre='central341',Presa salida='cen
tral332',P_Qg=1,
```

```
base=20000, base_absorcion=10000, Hi=20, H_max=35, H_min=10, Tipo_centr
al='Regulación',H_des=45,
```
Qdesbordado=50.0,aliviadero=hp.Aliviadero(Hentrada=35,Area=20))

*<sup>1.</sup> Inicializamos las centrales*

```
presa2 =
hp.Presa(t total,Q entrada=0,Nombre='central342',Presa salida='',P
Qg=1,
base=20000, base_absorcion=10000, Hi=20, H_max=35, H_min=10, Tipo_centr
al='Regulación',H_des=45,
Qdesbordado=50.0,aliviadero=hp.Aliviadero(Hentrada=35,Area=20))
2. Inicializamos la turbina
                                                             In [91]:
def funcion turbina 341(self=0,t=0, necesidad=0, pres=0, turb=0
,g=9.8, den=998, intervalo=3600):
    var= pres.H max - pres.H min
    if self.H[t]<pres.H_min or self.Qb[t]>0:
        self.Qq[t] = 0elif self.H[t]< pres.H min + var*0.3:
        self.Qg[t] = 10elif self.H[t]< pres.H min + var*0.6:
       self.Qq[t] = 20elif self.H[t]< pres.H min + var*0.8:
        self.Qq[t] = 30elif self.H[t]< pres.H min + var*0.9:
       self.Qg[t] = 40 else:
        self.Qq[t] = 60def funcion turbina 342(self=0,t=0, necesidad=0, pres=0, turb=0
,g=9.8, den=998, intervalo=3600):
    if self.H[t]<pres.H min:
        self.Qq[t] = 0elif self.H[t]< pres.H max*0.4:
        self.Qq[t] = 15elif self.H[t]< pres.H max/2:
        self.Qq[t] = 20 #elif self.H[t]< pres.H_max*0.6:
       self.Qg[t] = 40elif self.H[t]< pres.H max*0.7:
       self.Qq[t] = 60 #elif self.H[t]< pres.H_max*0.8:
       self.Qq[t] = 80elif self.H[t]< pres.H max*0.9:
       self.Qq[t] = 100 else:
        self.Qg[t] = 125
```
In [92]:

```
turbina341 =hp.Turbina(Nombre='turbina341',Q_max=10,Q_min=0.1,Qg_funcion_propi
a=funcion_turbina_341)
turbina342 =hp.Turbina(Nombre='turbina342',Q_max=10,Q_min=0.1,Qg_funcion_propi
a=funcion_turbina_342)
3. Creamos los caudales
                                                                In [93]:
lista meses=[0,1,2,6,10]
hora1=hm.lista_mes_hora(lista_meses)
lista meses=[0,1,2,6,10]hora2=hm.lista_mes_hora(lista_meses)
lista meses=[0,1,4,5,9]
hora=hm.lista_mes_hora(lista_meses)
                                                               In [94]:
# caudal Pisuerga (Valladolid)
Q \text{ med1} = 34.49Q A1 = (54-32)/2
caudal1=[44.49,54,34.49,20,34]
# caudal Duero (Toro)
Q \text{ med2} = 88.19Q A2 =(109.18-46.58)/2
caudal2=[88.19,109.18,88.19,46.58,46.58]
\#mit=0.3
Q_rioP1 = hm.poly_odd(t_total,hora,caudal1,horas_año)
Q_rioP2 = hm.poly_odd(t_total,hora,caudal2,horas_año)
4. Calcular
                                                                In [95]:
presa1.turbina=turbina341
presa2.turbina=turbina342
presa1.indicar_Qentra_m3s(Q_rioP1)
presa2.indicar_Qentra_m3s(Q_rioP2)
datos1 = hp.sistema regulacion(t total, presa=presa1,
necesidad=Necesidades0)
datos2 = hp.sistema regulacion(t total, presa=presa2,
necesidad=Necesidades0)
ListaDatos34=[datos1,datos2]
ListaPresa34=[presa1,presa2]
```
# **Gráfica de ríos grandes polinomial**

In [96]:

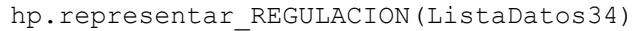

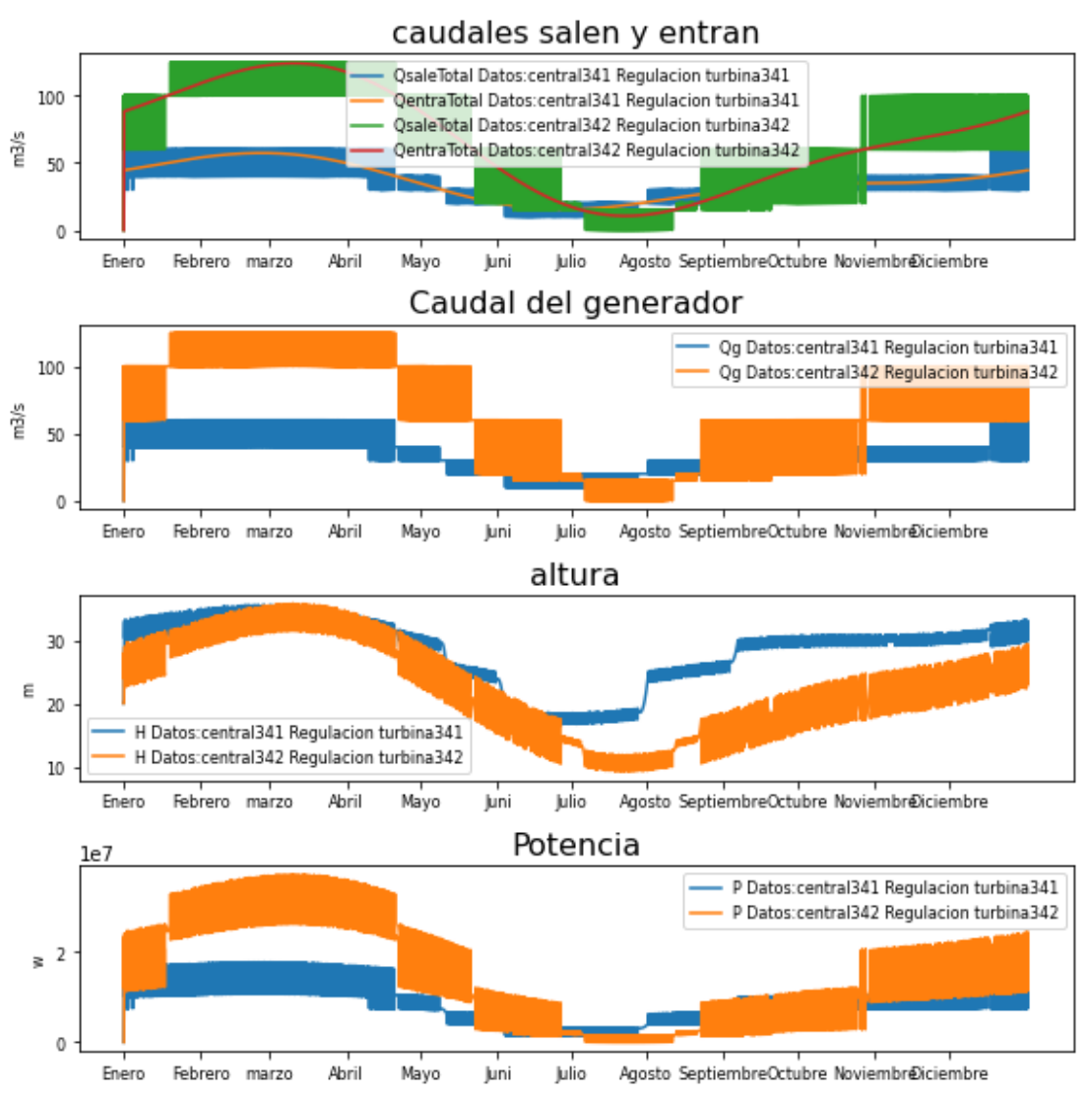

### **Comparación de Ríos**

In [97]:

```
plt.figure(figsize=(WIDE, HEIGHT*2))
```

```
plt.suptitle('Caudales de entrada',fontsize=2*LETTER_SIZE)
plt.subplot(211)
plt.plot(t total,Q rioS1,label = '(Valladolid)Pisuerga senoidal' )
plt.plot(t_total,Q_rioP1,label = '(Valladolid)Pisuerga polinomial'
)
#plt.plot(t total,np.heaviside(Q rio2-Q rio1,0)*(Q rio1),label =
'Zamora -Duero-' )
```

```
plt.ylabel('m3/s', fontsize=LETTER_SIZE)
plt.yticks(fontsize=LETTER_SIZE)
plt.xticks(horaMes, meses,fontsize=LETTER_SIZE)
plt.legend(loc=1,fontsize=LETTER_SIZE)
plt.subplot(212)
plt.plot(t total,Q rioS2,label = '(Zamora)Duero senoidal' )
plt.plot(t total,Q rioP2, label = '(Zamora)Duero polinomial' )
plt.ylabel('m3/s', fontsize=LETTER_SIZE)
plt.yticks(fontsize=LETTER_SIZE)
plt.xticks(horaMes, meses,fontsize=LETTER_SIZE)
plt.legend(loc=1,fontsize=LETTER_SIZE)
```

```
plt.tight_layout()
plt.show()
```
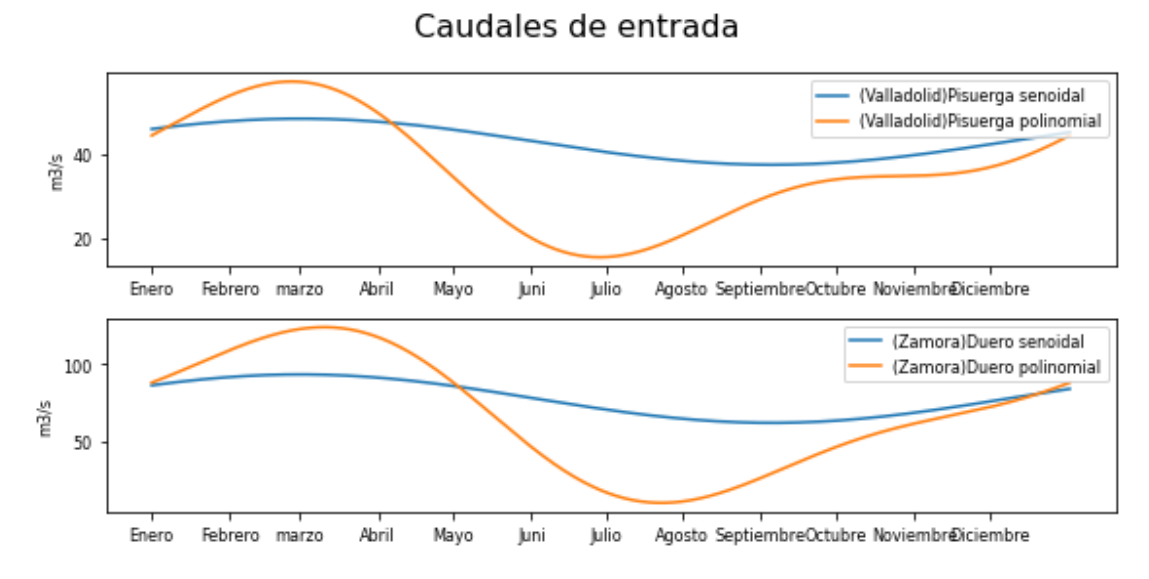

## **3.5 SIMULACIÓN CONJUNTA DE LLUVIA Y CAUDAL**

```
1. Inicializamos las centrales
```
In [98]:

```
#Las distintas centrales a simular:
#3.603 km² islas baleares
presa1 =
hp.Presa(t total,Q entrada=0,Nombre='central351',Presa salida='cen
tral332',P_Qg=1,
```

```
base=20000, base_absorcion=10000, Hi=20, H_max=35, H_min=10, Tipo_centr
al='Regulación',H_des=45,
```

```
Qdesbordado=50.0,aliviadero=hp.Aliviadero(Hentrada=35,Area=20))
presa2 =
hp.Presa(t total,Q entrada=0,Nombre='central352',Presa salida='',P
Qg=1 ,
base=20000,base_absorcion=10000, Hi=20, H_max=35, H_min=10, Tipo_centr
al='Regulación',H_des=45,
Qdesbordado=50.0,aliviadero=hp.Aliviadero(Hentrada=35,Area=20))
2. Inicializamos la turbina
                                                             In [99]:
def funcion turbina 341(self=0,t=0, necesidad=0, pres=0, turb=0
,g=9.8, den=998, intervalo=3600):
    var= pres.H max - pres.H min
    if self.H[t]<pres.H_min or self.Qb[t]>0:
        self.Qg[t] = 0elif self.H[t]< pres.H min + var*0.3:
       self.Qq[t] = 10elif self.H[t]< pres.H min + var*0.6:
        self.Qq[t] = 20elif self.H[t]< pres.H min + var*0.8:
       self.Qg[t] = 30elif self.H[t]< pres.H min + var*0.9:
       self.Qq[t] = 40 else:
        self.Qg[t] = 60def funcion turbina 342 (self=0, t=0, necesidad=0, pres=0, turb=0
,g=9.8, den=998, intervalo=3600):
    if self.H[t]<pres.H min:
        self.Qq[t] = 0elif self.H[t]< pres.H max*0.4:
       self.Qq[t] = 15elif self.H[t]< pres.H max/2:
        self.Qg[t] = 20 #elif self.H[t]< pres.H_max*0.6:
    \# self.Qq[t] = 40
    elif self.H[t]< pres.H max*0.7:
       self.Qq[t] = 60 #elif self.H[t]< pres.H_max*0.8:
    \# self.Qq[t] = 80elif self.H[t]< pres.H max*0.9:
       self.Qg[t] = 100
```

```
 else:
```

```
self.Qg[t] = 125In [100]:
turbina351 =hp.Turbina(Nombre='turbina351',Q_max=10,Q_min=0.1,Qg_funcion_propi
a=funcion_turbina_341)
turbina352 =hp.Turbina(Nombre='turbina352',Q_max=10,Q_min=0.1,Qg_funcion_propi
a=funcion_turbina_342)
3. Creamos los caudales
                                                              In [101]:
lista meses=[0,1,2,6,10]hora1=hm.lista_mes_hora(lista_meses)
lista meses=[0,1,2,6,10]hora2=hm.lista_mes_hora(lista_meses)
lista meses=[0,1,4,5,9]hora=hm.lista_mes_hora(lista_meses)
                                                              In [102]:
# caudal Pisuerga (Valladolid)
Q \text{ med1} = 34.49Q \text{ A1} = (54-32)/2caudal1=[44.49,54,34.49,20,34]
# caudal Duero (Toro)
Q \text{ med2} = 88.19Q A2 =(109.18-46.58)/2
caudal2=[88.19,109.18,88.19,46.58,46.58]
Q_rioP1 = hm.poly_odd(t_total,hora,caudal1,horas_año)
Q_rioP2 = hm.poly_odd(t_total,hora,caudal2,horas_año)
                                                              In [103]:
Q_precipitaciones=hm.precipitacion_hora_ciudad(hm.DatosPluviales,'
Valladolid')
Q_lluvia1 = hm.volumen_preci_total(precipitacion_hora
=Q_precipitaciones ,
area abastecida=presa1.base,#presa1.base absorcion,
unidades preci='mm',unidades area='m2')
Q_precipitaciones=hm.precipitacion_hora_ciudad(hm.DatosPluviales,'
Zamora')
Q_lluvia2 = hm.volumen_preci_total(precipitacion_hora
=Q_precipitaciones ,
```

```
area abastecida=presa2.base,
```

```
unidades preci='mm',unidades area='m2')
4. Calcular
                                                             In [104]:
presa1.turbina=turbina341
presa2.turbina=turbina342
presal.indicar Qentra m3s(Q rioP1+Q lluvia1)
presa2.indicar Qentra m3s(Q rioP2+Q lluvia2)
datos1 = hp.sistema_regulacion(t_total, presa=presa1,
necesidad=Necesidades0)
datos2 = hp.sistema_regulacion(t_total, presa=presa2,
necesidad=Necesidades0)
ListaDatos35=[datos1,datos2]
```
## **Gráfica de ríos grandes simple**

In [105]:

```
hp.representar_REGULACION(ListaDatos35)
```
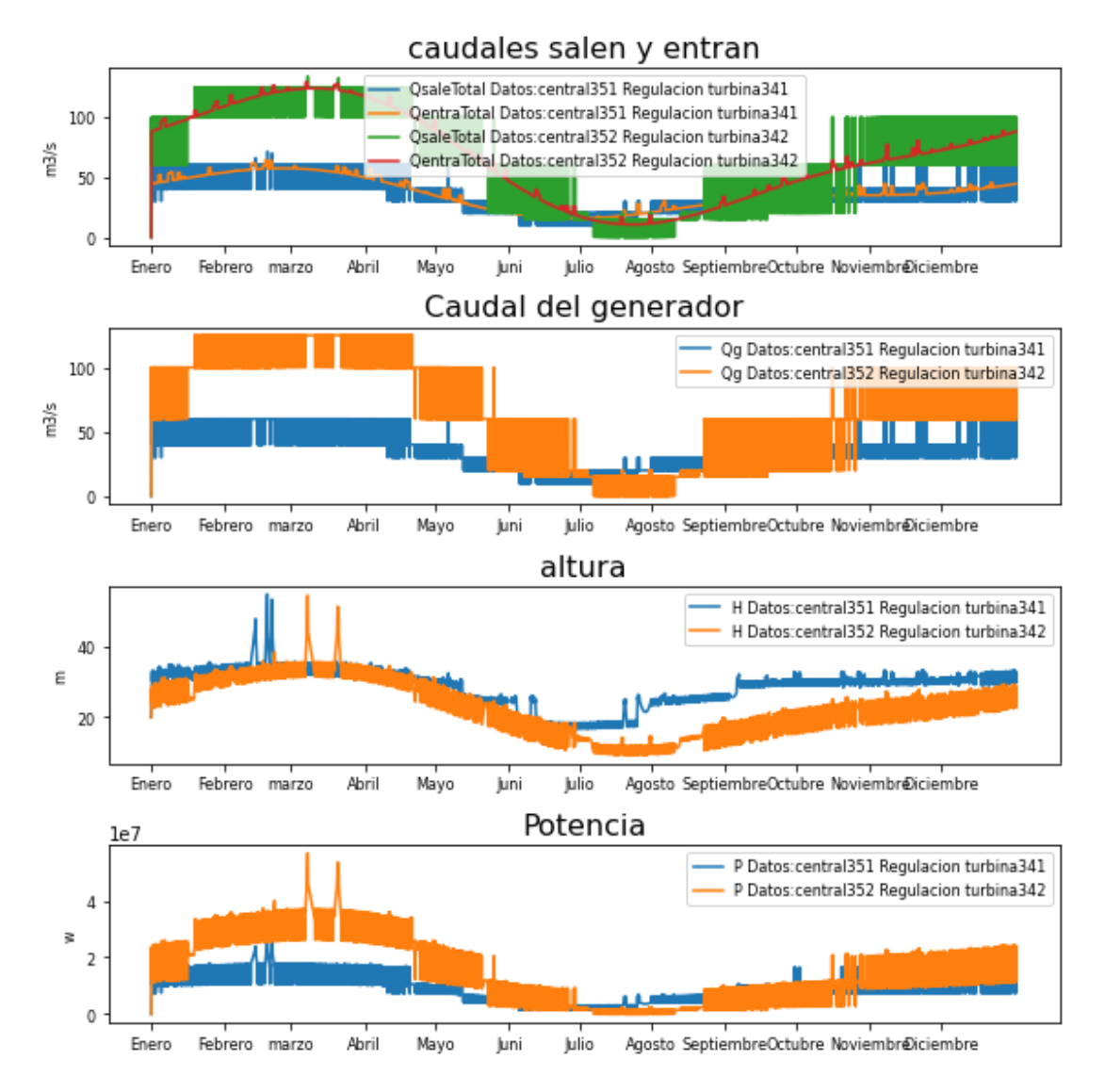

# **Comparación a modelo sin lluvia**

In [106]:

```
plt.figure(figsize=(WIDE, HEIGHT*3))
```

```
plt.subplot(411)
hp.representar_QentraQsale(ListaDatos35)
```

```
plt.subplot(412)
hp.representar_QentraQsale(ListaDatos34)
```

```
plt.subplot(413)
hp.representar_Altura(ListaDatos35)
```

```
plt.subplot(414)
hp.representar_Altura(ListaDatos34)
```

```
plt.tight_layout()
plt.show()
```
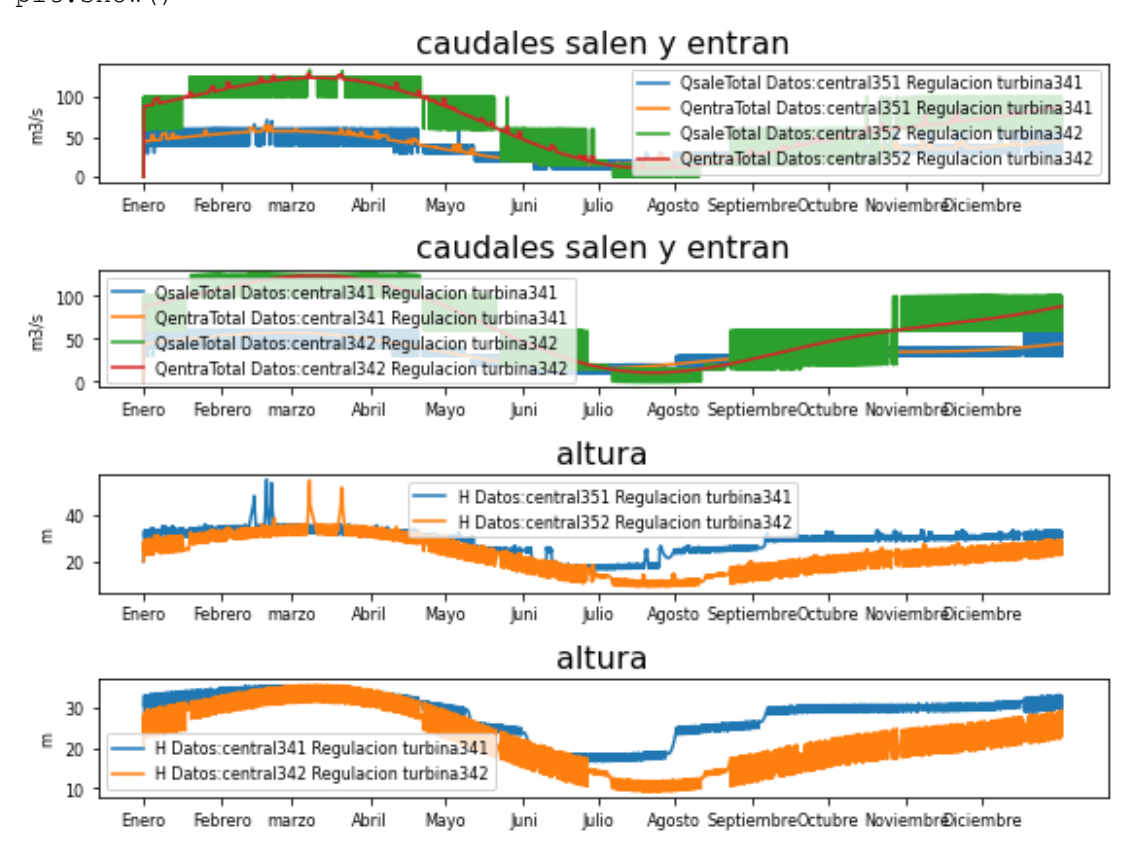

# **3.6 DEMANDA DE AGUA**

```
1. Inicializamos las centrales
```

```
#Las distintas centrales a simular:
#3.603 km² islas baleares
presa1 =
hp.Presa(t total,Q entrada=0,Nombre='central361',Presa salida='',P
Qg=1 ,
base=20000, base_absorcion=10000, Hi=20, H_max=35, H_min=15, Tipo_centr
al='Regulación',H_des=45,
Qdesbordado=50.0,aliviadero=hp.Aliviadero(Hentrada=35,Area=20))
presa2 =
hp.Presa(t total,Q entrada=0,Nombre='central362',Presa salida='',P
Qg=1, H min=15,
```
In [107]:

base=20000, base\_absorcion=10000, Hi=20, H\_max=25, Tipo\_central='Regul

```
ación',H_des=35,
Qdesbordado=10.0,aliviadero=hp.Aliviadero(Hentrada=30,Area=20))
2. Inicializamos la turbina
                                                            In [108]:
def funcion turbina 361(self=0,t=0, necesidad=0, pres=0, turb=0
,g=9.8, den=998, intervalo=3600):
    var= pres.H max - pres.H min
    if self.H[t]<pres.H min or self.Qb[t]>0:
        self.Og[t] = 0elif self.H[t]< pres.H min + var*0.3:
       self.Qq[t] = 10elif self.H[t]< pres.H min + var*0.6:
       self.Qg[t] = 20elif self.H[t]< pres.H min + var*0.8:
        self.Qg[t] = 30elif self.H[t]< pres.H min + var*0.9:
       self. Qq[t] = 45 else:
        self.Qq[t] = 60def funcion turbina 362(self=0,t=0, necesidad=0, pres=0, turb=0
,g=9.8, den=998, intervalo=3600):
    if self.H[t]<pres.H min:
       self.Qg[t] = 0elif self.H[t]< pres.H max*0.4:
        self.Og[t] = 15elif self.H[t]< pres.H max/2:
        self.Qq[t] = 20 #elif self.H[t]< pres.H_max*0.6:
     # self.Qg[t] = 40
    elif self.H[t]< pres.H max*0.7:
       self.Qq[t] = 60 #elif self.H[t]< pres.H_max*0.8:
     # self.Qg[t] = 80
    elif self.H[t]< pres.H max*0.9:
       self.Qq[t] = 100 else:
        self.Qq[t] = 125In [109]:
turbina361 =hp.Turbina(Nombre='turbina361',Q_max=10,Q_min=0.1,Qg_funcion_propi
a=funcion_turbina_361)
```

```
turbina362 =
hp.Turbina(Nombre='turbina362',Q_max=10,Q_min=0.1,Qg_funcion_propi
a=funcion_turbina_362)
                                                             In [110]:
def funcion turbina 363(self=0, t=0, necesidad=0, pres=0, turb=0,g=9.8, den=998, intervalo=3600):
    if self.H[t]<pres.H min:
        self.Qq[t] = 0elif self.H[t]< pres.H max/2:
        self.Qq[t] = 8elif self.H[t]< pres.H max*0.7:
        self.Qg[t] = 9elif self.H[t]< pres.H max*0.8:
        self.Qg[t] = 10elif self.H[t]< pres.H max*0.9:
        self.Qq[t] = 11 else:
        self.Qq[t] = 12In [111]:
turbina363 =hp.Turbina(Nombre='turbina363',Q_max=10,Q_min=0.1,Qg_funcion_propi
a=funcion_turbina_363)
                                                             In [112]:
def funcion turbina 364(self=0,t=0, necesidad=0, pres=0, turb=0
,g=9.8, den=998, intervalo=3600):
    if self.H[t]<pres.H min:
        self.Qq[t] = 0elif self.H[t]< pres.H max/2:
        self.Qq[t] = 4elif self.H[t]< pres.H max*0.7:
        self.Qg[t] = 5elif self.H[t]< pres.H max*0.8:
        self.Qq[t] = 6 else:
        self.Qq[t] = 7In [113]:
turbina364 =hp.Turbina(Nombre='turbina364',Q_max=10,Q_min=0.1,Qg_funcion_propi
a=funcion_turbina_364)
3. Creamos los caudales
                                                             In [114]:
lista meses=[0,1,4,5,9]
```

```
hora=hm.lista_mes_hora(lista_meses)
                                                                       In [115]:
# caudal Pisuerga (Valladolid)
Q \text{ med1} = 34.49Q A1 = (54-32)/2
caudal1=[44.49,54,34.49,20,34]
# caudal Duero (Toro)
Q \text{ med2} = 88.19Q A2 =(109.18-46.58)/2
caudal2=[88.19,109.18,88.19,46.58,46.58]
Q_rioP1 = hm.poly_odd(t_total,hora,caudal1,horas_año)
#Q rioP2=hm.poly odd(t total,hora,caudal2,horas año)
                                                                       In [116]:
lista meses=[1,4,5,9,11]hora2=hm.lista_mes_hora(lista_meses)
                                                                       In [117]:
# caudalTámega
Q \text{ med3} = 9.23Q_max3 =10.63
Q min3 = 8.63Q_A3=Q_max3-Q_min3
caudal3=[Q \text{ max3}, Q \text{ med3}, Q \text{ min3*0.98} , Q \text{ min3*0.99}, Q \text{ med3 } ]Q_rioP3=hm.poly_odd(t_total,hora2,caudal3,horas_año)
# caudal Carrión
Q \text{ med } 4 = 5.03Q_{max4} = 6.89Q_min4 =4.06
Q_A4=Q_max4-Q_min4
caudal4=[Q \text{ max4},Q \text{ med4},Q \text{ min4*1.02},Q \text{ min4*1.03},Q \text{ med4 } ]Q_rioP4=hm.poly_odd(t_total,hora2,caudal4,horas_año)
4. Creamos las necesidades
Población 2021 Instituto Nacional de Estadística:
                                                                       In [118]:
```

```
Poblacion_Bercero = 191
Poblacion Toro = 8532
Poblacion_Valladolid= 297225
Nombres_Poblacion=['Bercero','Toro','Valladolid']
```

```
Consumo de agua medio en España por persona
                                                               In [119]:
Consumo_Medio = 0.136
Se calcula cuánto se consume a la hora
                                                               In [120]:
CB = hm.consumo hidrico habitantes(Poblacion Bercero,
promedio=Consumo_Medio, periodo_horas=24)
CT = hm.\nconsumo\nhidrico\nhabitantes(PoblacionTor,promedio=Consumo_Medio, periodo_horas=24)
CV = hm.consumo_hidrico_habitantes(Poblacion_Valladolid,
promedio=Consumo_Medio, periodo_horas=24)
Cuánto se consume cada hora del año
                                                               In [121]:
Consumo Bercero = hm.consumo hidraulico(t total, CB/6,
variacion anual=0, max an=4344,
                        variacion dia=0, max dia=0)
Consumo Toro = hm.consumo hidraulico(t total, CT,
variacion anual=0, max an=4344,
                        variacion dia=0, max dia=0)
Consumo_Valladolid = hm.consumo_hidraulico(t_total, CV,
variacion anual=0, max an=4344,
                        variacion dia=0, max dia=0)
Creamos los objetos necesidades
                                                               In [122]:
necesidad361= 
hp.Necesidades(t_total,Nombre='Necesidad_Bercero',Caudal_necesario
=Consumo_Bercero)
necesidad362= 
hp.Necesidades(t_total,Nombre='Necesidad_Toro',Caudal_necesario=Co
nsumo_Toro)
necesidad363= 
hp.Necesidades(t_total,Nombre='Necesidad_Valladolid',Caudal_necesa
rio=Consumo_Valladolid)
lista_Necesidades= [necesidad361,necesidad362,necesidad363]
5. Calcular
                                                               In [123]:
presa1.turbina=turbina361
#presa2.turbina=turbina362
presa1.indicar_Qentra_m3s(Q_rioP1)
#presa2.indicar_Qentra_m3s(Q_rioP2)
presa1.Nombre='central361'
```

```
datos1 = hp.sistema regulacion(t total, presa=presa1,
necesidad=necesidad361)
presa1.Nombre='central362'
datos2 = hp.sistema regulacion(t total, presa=presa1,
necesidad=necesidad362)
presa1.Nombre='central363'
datos3 = hp.sistema regulacion(t total, presa=presa1,
necesidad=necesidad363)
ListaDatos1=[datos1,datos2,datos3]
                                                             In [124]:
presa1.turbina=turbina363
#presa2.turbina=turbina364
presa1.indicar_Qentra_m3s(Q_rioP3)
#presa2.indicar_Qentra_m3s(Q_rioP4)
presa1.Nombre='central361'
datos1 = hp.sistema regulacion(t total, presa=presa1,
necesidad=necesidad361)
```
presa1.Nombre='central362'

```
datos2 = hp.sistema_regulacion(t_total, presa=presa1,
necesidad=necesidad362)
presa1.Nombre='central363'
datos3 = hp.sistema regulacion(t total, presa=presa1,
necesidad=necesidad363)
```

```
ListaDatos2=[datos1,datos2,datos3]
```
## **Gráfica de ríos grandes simple**

```
plt.figure(figsize=(WIDE, HEIGHT*3))
plt.subplot(411)
hp.representar_QentraQsale(ListaDatos1)
plt.subplot(412)
hp.representar_Qgenerador(ListaDatos1)
plt.subplot(413)
hp.representar_Altura(ListaDatos1)
plt.hlines(presa1.H_min,xmin=0,xmax=len(t_total),color='red',label
= 'Altura minima')
plt.subplot(414)
hp.representar Pgenerador(ListaDatos1)
```
In [125]:

plt.tight\_layout() plt.show()

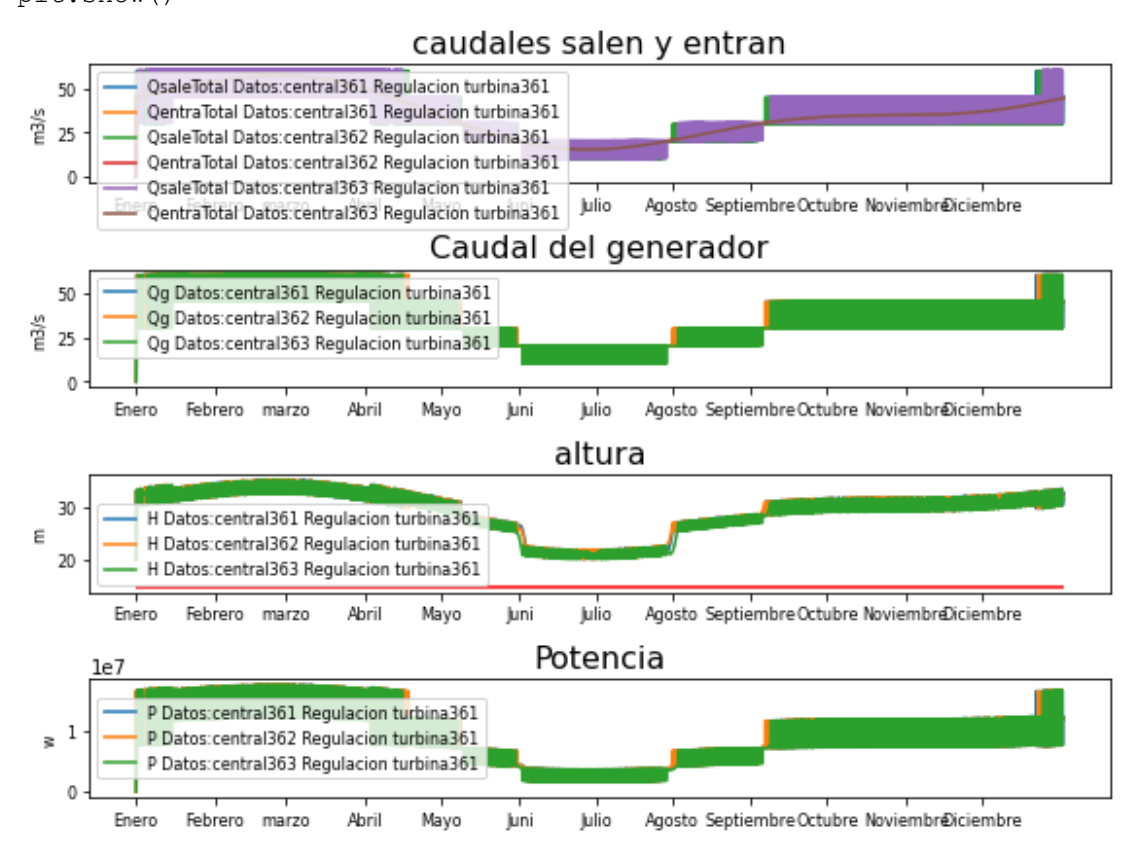

## **Gráfica de ríos pequeños simple**

In [126]:

```
plt.figure(figsize=(WIDE, HEIGHT*3))
```

```
plt.subplot(411)
hp.representar_QentraQsale(ListaDatos2)
```

```
plt.subplot(412)
hp.representar_Qgenerador(ListaDatos2)
```

```
plt.subplot(413)
hp.representar_Altura(ListaDatos2)
plt.hlines(presa1.H_min,xmin=0,xmax=len(t_total),color='red',label
= 'Altura minima')
```

```
plt.subplot(414)
hp.representar Pgenerador(ListaDatos2)
```
plt.tight\_layout()

plt.show()

caudales salen y entran

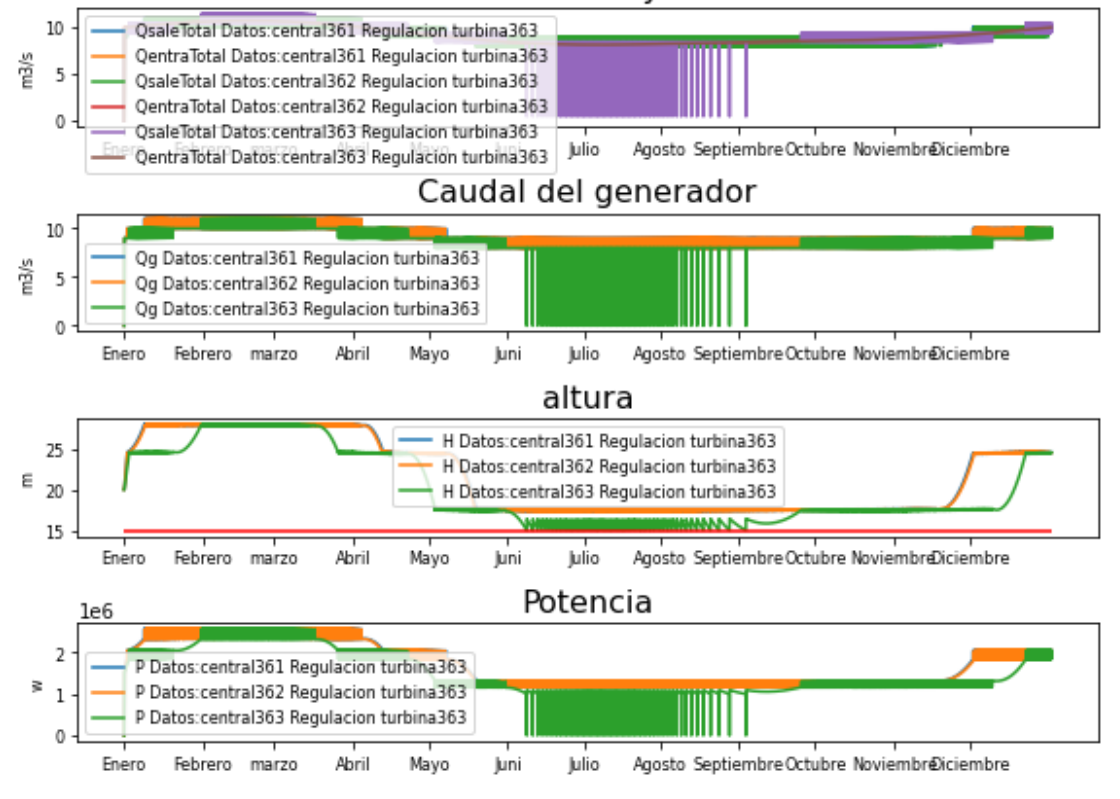

### **Caudales**

In [127]:

```
plt.figure(figsize=(WIDE, HEIGHT*3))
```

```
plt.subplot(311)
hp.representar_QentraQsale(ListaDatos2)
```

```
plt.subplot(312)
hp.representar_Qgenerador(ListaDatos2)
```

```
plt.subplot(313)
hp.representar_Altura(ListaDatos2,LH={'Altura 
mínima':presa1.H_min})
```

```
plt.tight_layout()
plt.show()
```
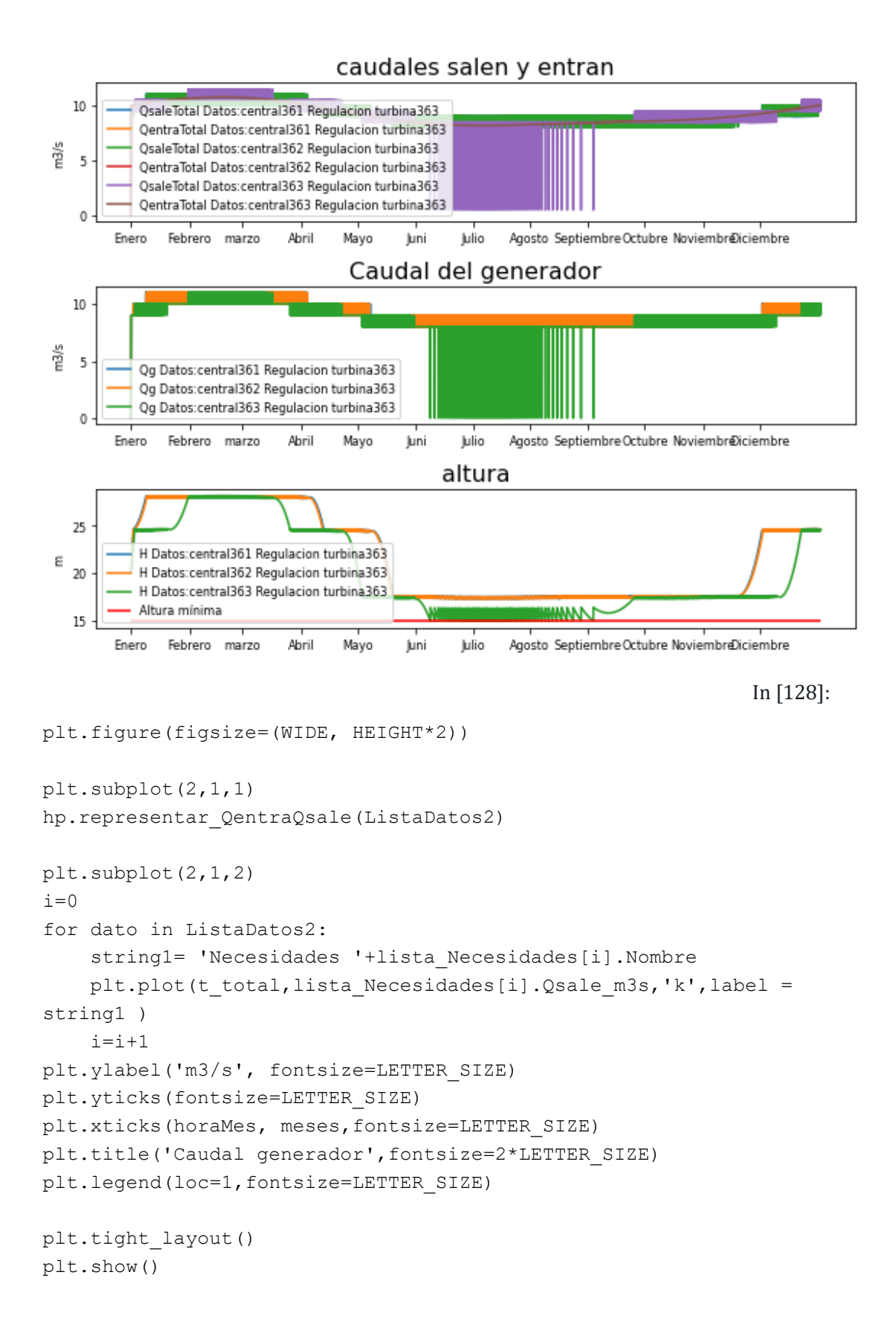

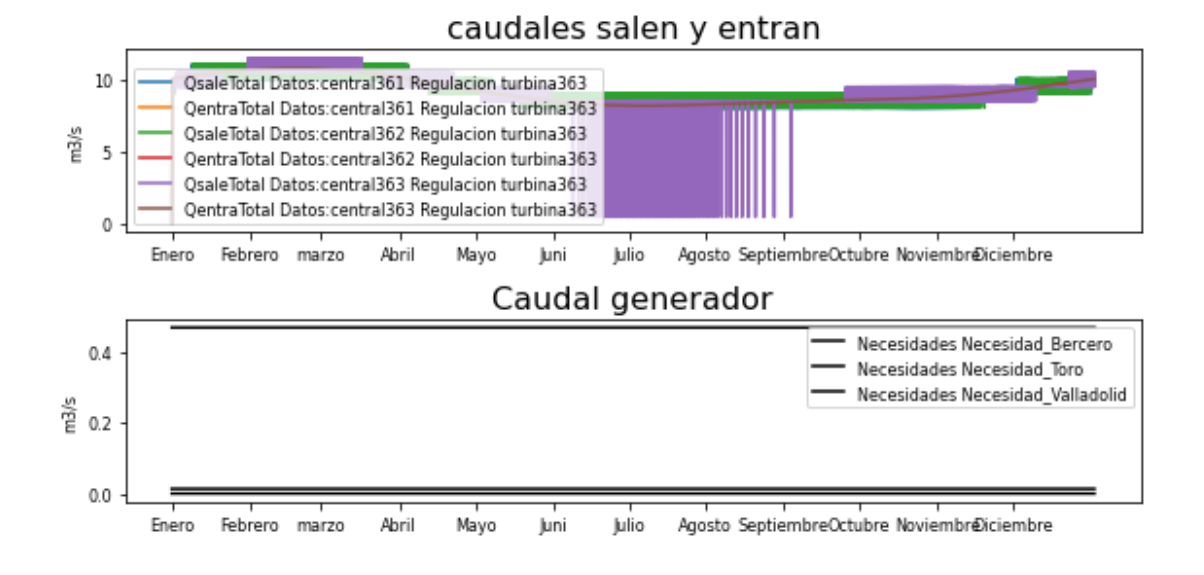

# **3.7 DEMANDA DE POTENCIA**

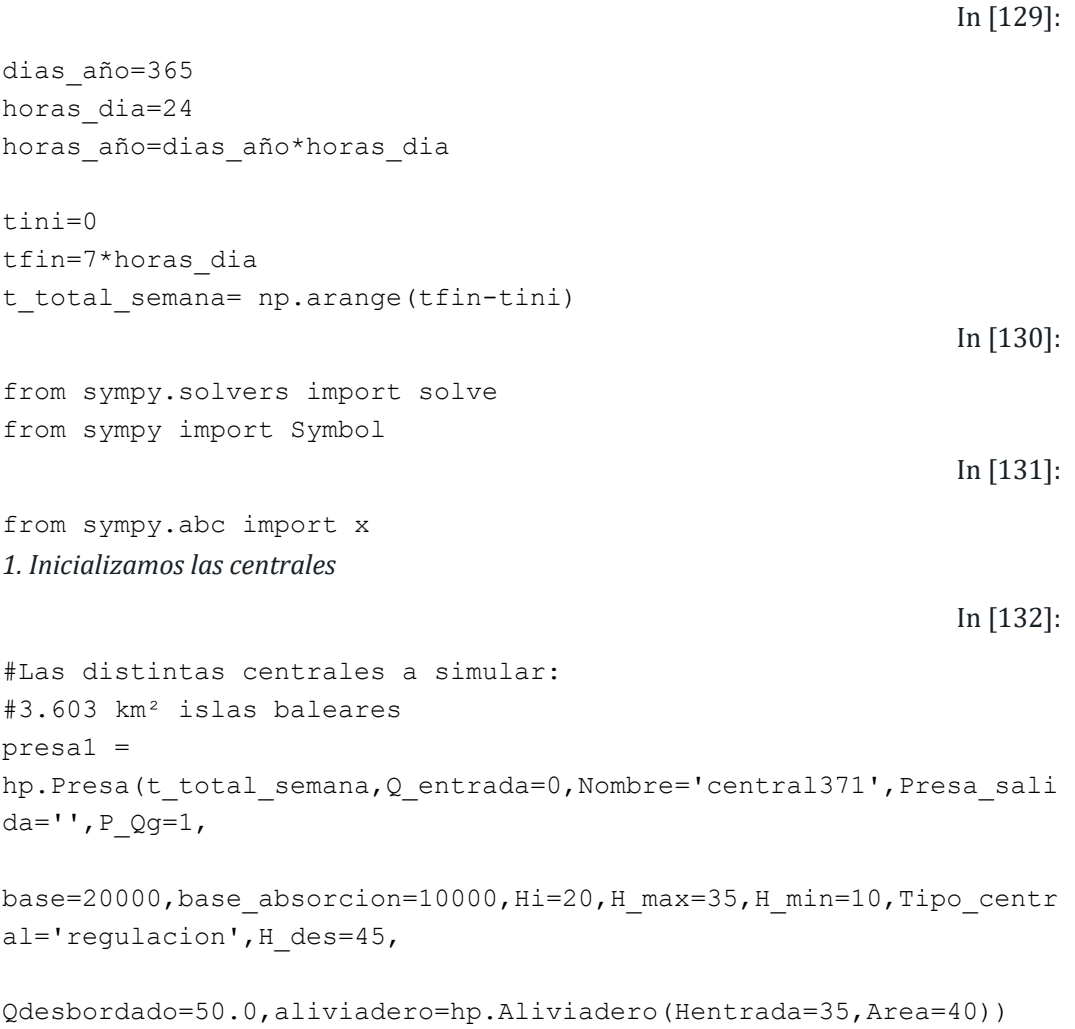

```
presa2 =
hp.Presa(t total semana, Q entrada=0, Nombre='central372', Presa sali
da = ' ', P Qg = 1,
base=20000, base_absorcion=10000, Hi=20, H_max=35, H_min=10, Tipo_centr
al='regulacion', H des=45,
Qdesbordado=50.0,aliviadero=hp.Aliviadero(Hentrada=35,Area=40))
2. Inicializamos la turbina
                                                             In [133]:
def funcion turbina 371(self=0,t=0, necesidad=0, pres=0, turb=0
,g=9.8, den=998, intervalo=3600):
    var= pres.H max - pres.H min
    if self.H[t]<pres.H min or necesidad.Pgn ms[t]<0:
        self.Qq[t] = 0elif self.H[t]< pres.H min + var*0.3:
        self.Qq[t] = 10elif self.H[t]< pres.H min + var*0.6:
        self.Qq[t] = 20elif self.H[t]< pres.H min + var*0.8:
        self.Qq[t] = 30elif self.H[t]< pres.H min + var*0.9:
        self.Qq[t] = 45 else:
        self.Qg[t] = 60def funcion turbina 372(self=0,t=0, necesidad=0, pres=0, turb=0
,g=9.8, den=998, intervalo=3600):
    if self.H[t]<pres.H_min or necesidad.Pgn_ms[t]<0:
        self.Qq[t] = 0elif self.H[t]< pres.H max*0.4:
       self.Qq[t] = 15elif self.H[t]< pres.H max/2:
       self.Qg[t] = 20 #elif self.H[t]< pres.H_max*0.6:
     # self.Qg[t] = 40
    elif self.H[t]< pres.H max*0.7:
       self.Qg[t] = 60 #elif self.H[t]< pres.H_max*0.8:
     # self.Qg[t] = 80
     elif self.H[t]< pres.H_max*0.9:
        self.Qg[t] = 100 else:
        self.Qq[t] = 125
```
In [134]:

```
turbina371 =hp.Turbina(Nombre='turbina371',Q_max=10,Q_min=0.1,Qg_funcion_propi
a=funcion_turbina_371)
turbina372 =
hp.Turbina(Nombre='turbina372',Q_max=10,Q_min=0.1,Qg_funcion_propi
a=funcion_turbina_372)
                                                             In [135]:
def funcion_turbina_373(self=0,t=0, necesidad=0, pres=0, turb=0
,g=9.8, den=998, intervalo=3600):
    if self.H[t]<pres.H_min or necesidad.Pgn_ms[t]<0:
        self.Qq[t] = 0elif self.H[t]< pres.H max/2:
       self.Qg[t] = 8elif self.H[t]< pres.H max*0.7:
       self.Qq[t] = 9elif self.H[t]< pres.H max*0.8:
        self.Qg[t] = 10elif self.H[t]< pres.H max*0.9:
        self.Qq[t] = 11 else:
        self.Qq[t] = 12In [136]:
turbina373 =
hp.Turbina(Nombre='turbina373',Q_max=10,Q_min=0.1,Qg_funcion_propi
a=funcion_turbina_373)
                                                             In [137]:
def funcion turbina 374(self=0,t=0, necesidad=0, pres=0, turb=0
,g=9.8, den=998, intervalo=3600):
    if self.H[t]<pres.H_min or necesidad.Pgn_ms[t]<0:
        self.Qq[t] = 0elif self.H[t]< pres.H max/2:
        self.Qg[t] = 4elif self.H[t]< pres.H max*0.7:
        self.Qq[t] = 5elif self.H[t]< pres.H max*0.8:
        self.Qq[t] = 6 else:
        self.Qg[t] = 7In [138]:
turbina374 =hp.Turbina(Nombre='turbina374',Q_max=10,Q_min=0.1,Qg_funcion_propi
a=funcion_turbina_374)
3. Creamos los caudales de entrada
```
In [139]:

```
lista meses=[0,1,4,5,9]hora=hm.lista_mes_hora(lista_meses)
                                                               In [140]:
# caudal Pisuerga (Valladolid)
Q \text{ med1} = 34.49Q \text{ A1} = (54-32)/2caudal1=[44.49,54,34.49,20,34]
# caudal Duero (Toro)
Q \text{ med2} = 88.19Q A2 =(109.18-46.58)/2
caudal2=[88.19,109.18,88.19,46.58,46.58]
Q_rioP1 = hm.poly_odd(t_total_semana,hora,caudal1,horas_año)
Q_rioP2 = hm.poly_odd(t_total_semana,hora,caudal2,horas_año)
4. Creamos la Necesidad
                                                               In [141]:
hora= [4,9,13,17,22]
potencia=[4.9,6.5,6.6,5.8,6.9]
                                                               In [142]:
t sem = np.linspace(0, 24, num=25)
demanda_ElHierro = hm.poly odd(t total semana,hora,potencia,24)
                                                               In [143]:
demanda ElHierro centrado =demanda ElHierro-
np.mean(demanda_ElHierro)
                                                               In [144]:
necesidad371= 
hp.Necesidades(t total semana,Nombre='Necesidad ElHierro diario',P
otencia_necesaria=demanda_ElHierro_centrado)
Demandas para distintas poblaciones
                                                               In [145]:
poblacion =11154 # Población de El Hierro
necesidad372= 
hp.Necesidades(t_total_semana,Nombre='Necesidad_P100',Potencia_nec
esaria=demanda_ElHierro_centrado/poblacion * 100)
necesidad373= 
hp.Necesidades(t_total_semana,Nombre='Necesidad_P1000',Potencia_ne
cesaria=demanda_ElHierro_centrado/poblacion * 1000)
necesidad374= 
hp.Necesidades(t_total_semana,Nombre='Necesidad_P10000',Potencia_n
ecesaria=demanda_ElHierro_centrado/poblacion * 10000)
```

```
necesidad375= 
hp.Necesidades(t_total_semana,Nombre='Necesidad_P50000',Potencia_n
ecesaria=demanda_ElHierro_centrado/poblacion * 50000)
necesidad376= 
hp.Necesidades(t total semana,Nombre='Necesidad P100000',Potencia
necesaria=demanda_ElHierro_centrado/poblacion * 100000)
Creamos los objetos necesidades
```
#### **5. Calcular**

```
In [146]:
```

```
presa1.turbina=turbina371
presa2.turbina=turbina372
presa1.indicar Qentra m3s(Q rioP1[:len(t total semana)])
presa2.indicar Qentra m3s(Q rioP2[:len(t total semana)])
datos1 = hp.sistema regulacion(t total semana, presa=presa1,
necesidad=necesidad371)
datos2 = hp.sistema regulacion(t total semana, presa=presa2,
necesidad=necesidad371)
ListaDatos1=[datos1]
                                                             In [147]:
presa1.turbina=turbina373
presa2.turbina=turbina374
presal.indicar Qentra m3s(Q rioP3[:len(t total semana)])
presa2.indicar Qentra m3s(Q rioP4[:len(t total semana)])
datos1 = hp.sistema regulacion(t total semana, presa=presa1,
necesidad=necesidad371)
datos2 = hp.sistema regulacion(t total semana, presa=presa2,
necesidad=necesidad371)
ListaDatos2=[datos1,datos2]
                                                             In [148]:
necesidad371= 
hp.Necesidades(t total semana, Nombre='Necesidad ElHierro diario', P
otencia_necesaria=demanda_ElHierro_centrado)
```
#### **5. Calcular**

### **Gráfica de ríos grandes simple**

In [149]:

```
ListaDatos = ListaDatos1
hp.representar_REGULACION(ListaDatos, t_total=t_total_semana,
horatik=horaSemana, nombretik=semana, LH_Altura={})
```
Marta García Álvaro SISTEMA CERRADO CON PRODUCCIÓN ENERGÉTICA DE FORMA HIDRÁULICA

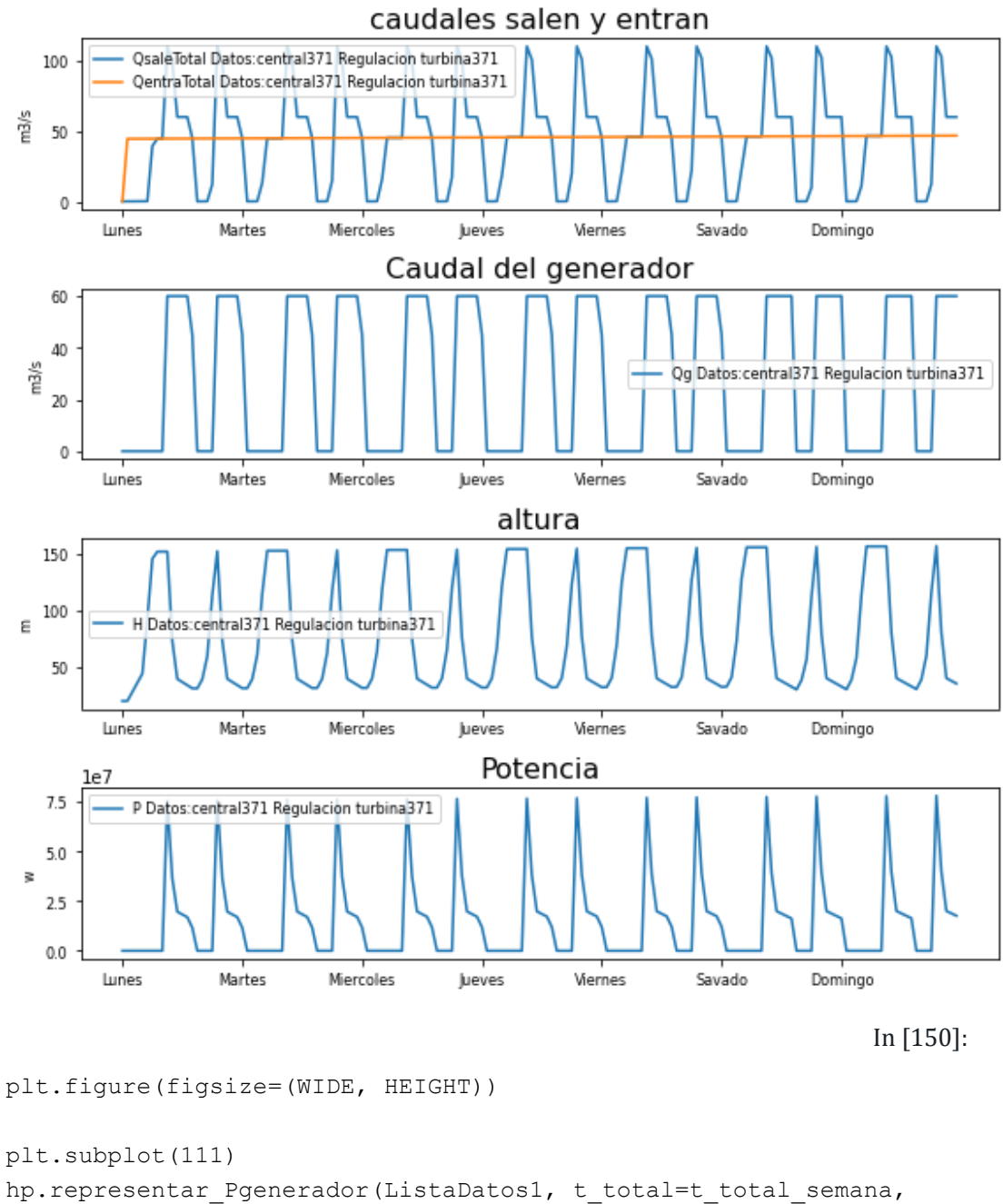

```
horatik=horaSemana, nombretik=semana)
string1= 'P demanda_ElHierro '
plt.plot(t_total_semana,demanda_ElHierro*1000000,label = string1)
```

```
plt.tight_layout()
plt.show()
```
Marta García Álvaro SISTEMA CERRADO CON PRODUCCIÓN ENERGÉTICA DE FORMA HIDRÁULICA

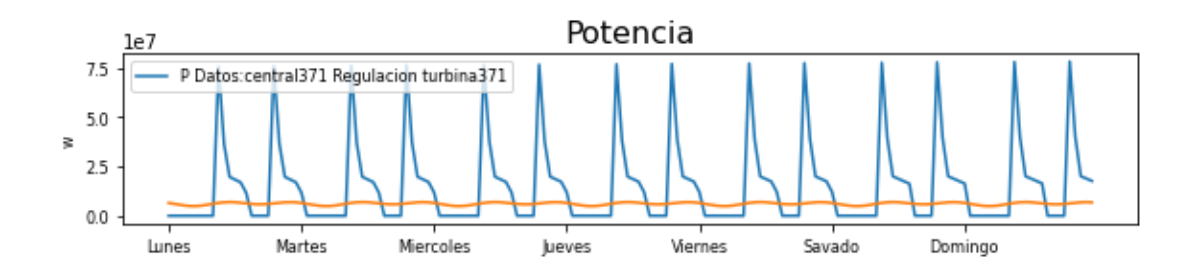

### **Gráfica de ríos pequeños simple**

In [151]:

hp.representar\_REGULACION([ListaDatos2[0]], t\_total=t\_total\_semana, horatik=horaSemana, nombretik=semana, LH  $Altura={})$ 

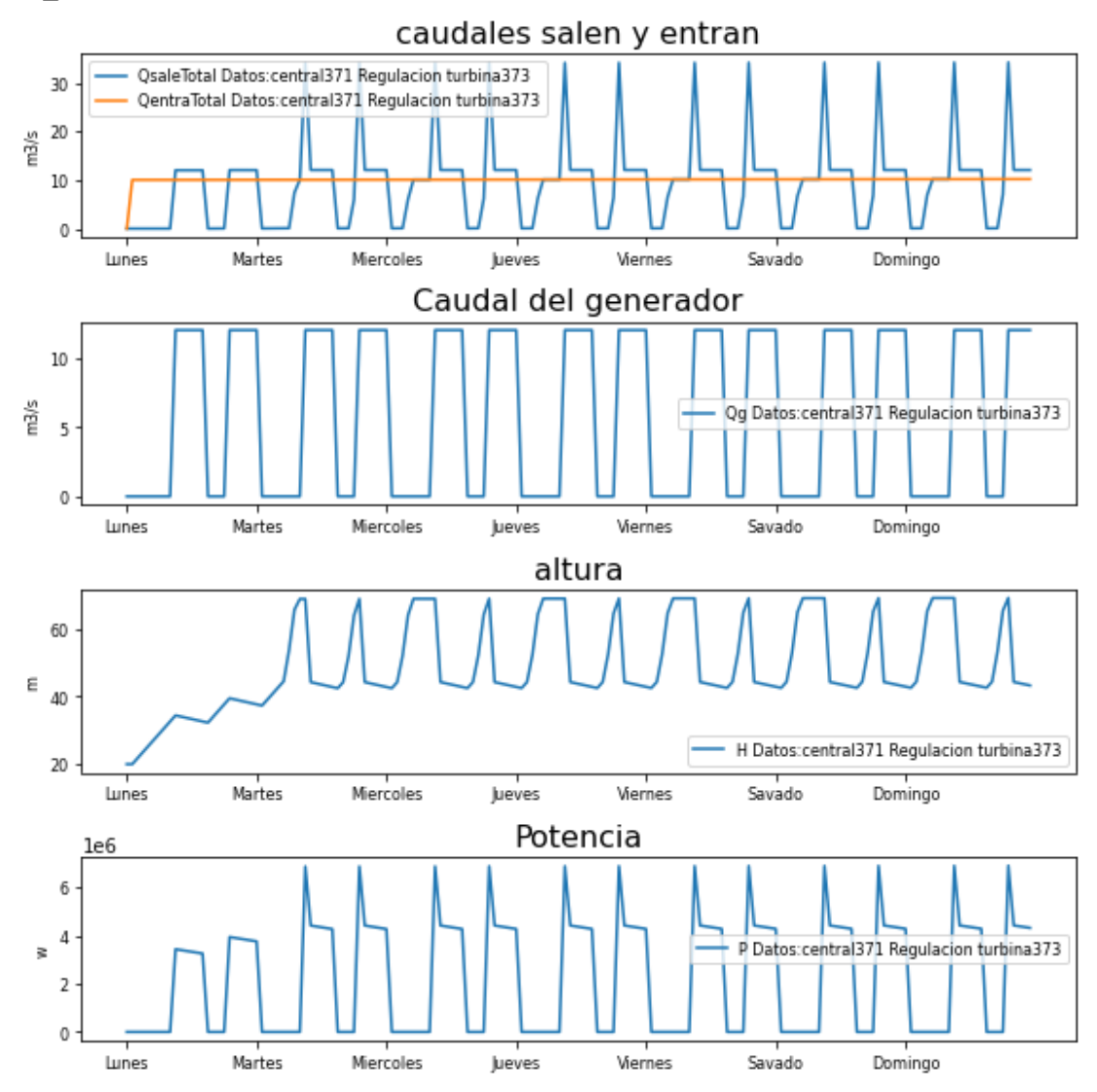

In [152]:

plt.figure(figsize=(WIDE, HEIGHT))

```
plt.subplot(111)
hp.representar Pgenerador(ListaDatos2, t total=t total semana,
horatik=horaSemana, nombretik=semana)
string1= 'P demanda_ElHierro '
plt.plot(t total semana,demanda ElHierro*1000000,label = string1)
```

```
plt.tight_layout()
plt.show()
```
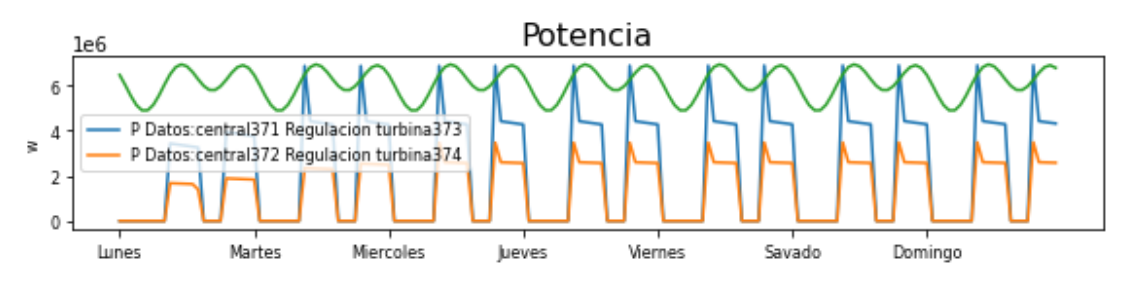

# **ANEXO 7.2 NOTEBOOK 2**

# **2 CENTRALES INTERCONECTADAS**

Simulaciones de centrales de derivación, fluyentes y reversibles interconectadas.

Estructura del notebook:

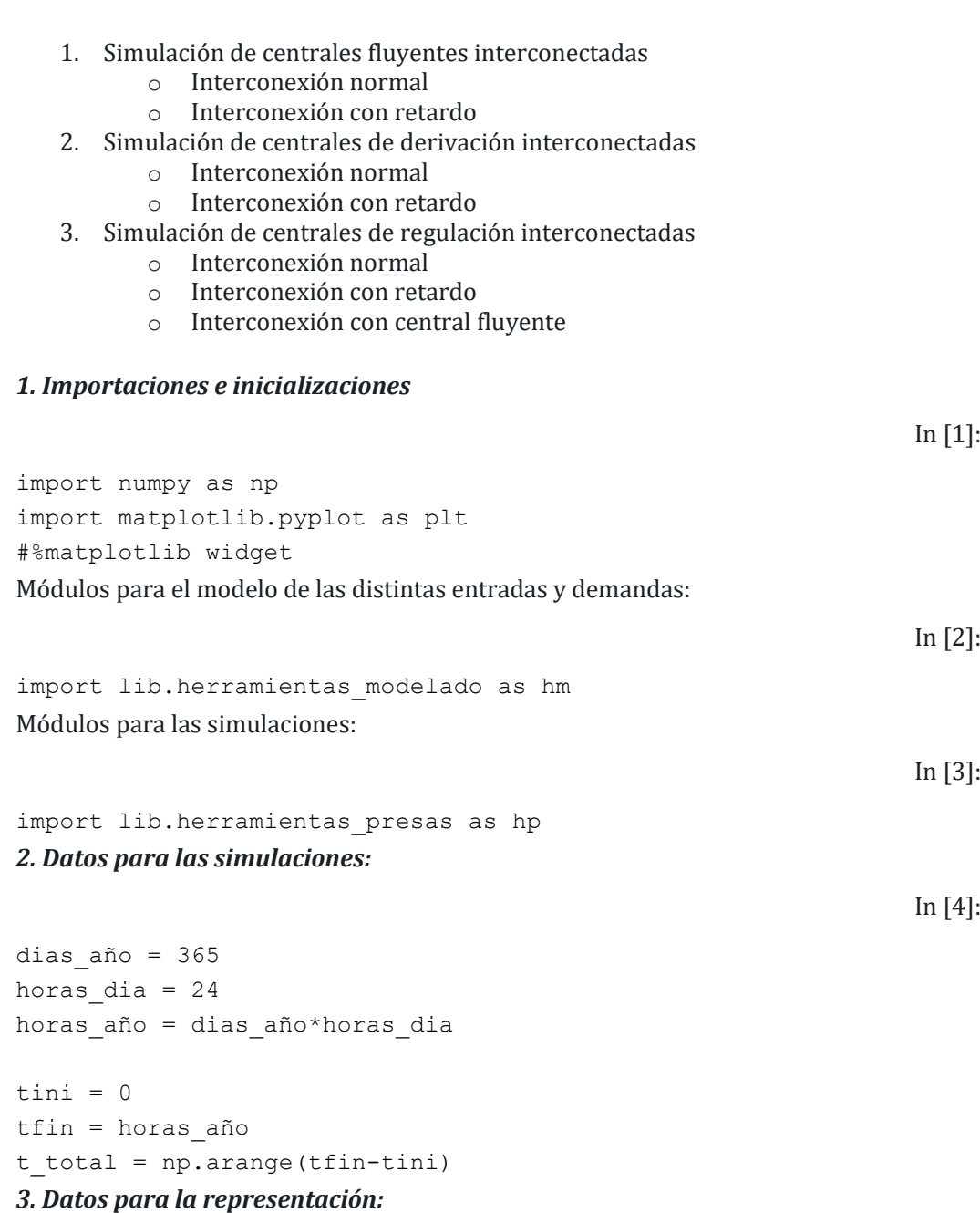

```
In [5]:
meses =
['Enero','Febrero','marzo','Abril','Mayo','Juni','Julio','Agosto',
'Septiembre','Octubre','Noviembre','Diciembre']
horaMes =
[0,31*24,59*24,90*24,120*24,151*24,181*24,211*24,242*24,272*24,303
*24,333*24]
semana =
['Lunes','Martes','Miercoles','Jueves','Viernes','Savado','Domingo
']
horaSemana = [0, 24, 24*2, 24*3, 24*4, 24*5, 24*6]Para graficar más fácilmente haremos unos ajustes:
                                                                 In [6]:
n = 0WIDE = 8HEIGHT = 2LETTER SIZE = 84. Parámetros estándar
                                                                 In [7]:
# Objeto de la clase necesidades vacio
Necesidades0 = hp.Necesidades(t_total,Nombre='Necesidades0')
# Retardos
```
# **1. FLUYENTE**

RETARDO = 40

# **1.1 INTERCONEXIONES**

*1. Inicializamos las centrales*

```
#Las distintas centrales a simular:
#3.603 km² islas baleares
presa1 =
hp.Presa(t_total,Q_entrada=0,Nombre='central111',Presa_salida='cen
tral112',P_Qg=1,
base=1000,base_absorcion=5000,Hi=20,H_max=25,Tipo_central='Fluyent
```

```
e', H des=35,
```

```
 Qdesbordado=10.0)
```
In [8]:

```
presa2 =
hp.Presa(t total,Q entrada=0,Nombre='central112',Presa salida='',P
Qg=1,
base=1000, base_absorcion=5000, Hi=20, H_max=25, Tipo_central='Fluyent
e',H_des=35,
                     Qdesbordado=10.0)
*2. Inicializamos la turbina*
                                                                    In [9]:
#Inicializamos las turbinas
turbinal1 = hp.Turbina(Nombre='tuebinal1',r=0.85)
                                                                   In [10]:
presa1.turbina=turbina11
presa2.turbina=turbina11
3. Creamos los caudales
                                                                   In [11]:
# caudal Pisuerga (Valladolid)
Q \text{ med1} = 34.49Q \text{ A1} = (54-32)/2# caudal Duero (Toro)
Q \text{ med2} = 88.19Q A2 = (109.18-46.58)/2
# caudalTámega
Q \text{ med1} = 9.23Q_A1=2
# caudal Carrión
Q \text{ med2} = 5.03Q_A2 =2.83
#mit=0.3
Q_rio1=hm.caudal_rio(t_total,Q_med1,variacion_anual=Q_A1,max_an=(3
1+28)*24)
Q_rio2=hm.caudal_rio(t_total,Q_med2,variacion_anual=Q_A2,max_an=(3
1+28)*24)
presa1.indicar_Qentra_m3s(Q_rio1)
presa2.indicar_Qentra_m3s(Q_rio2)
4. Lista de centrales
```
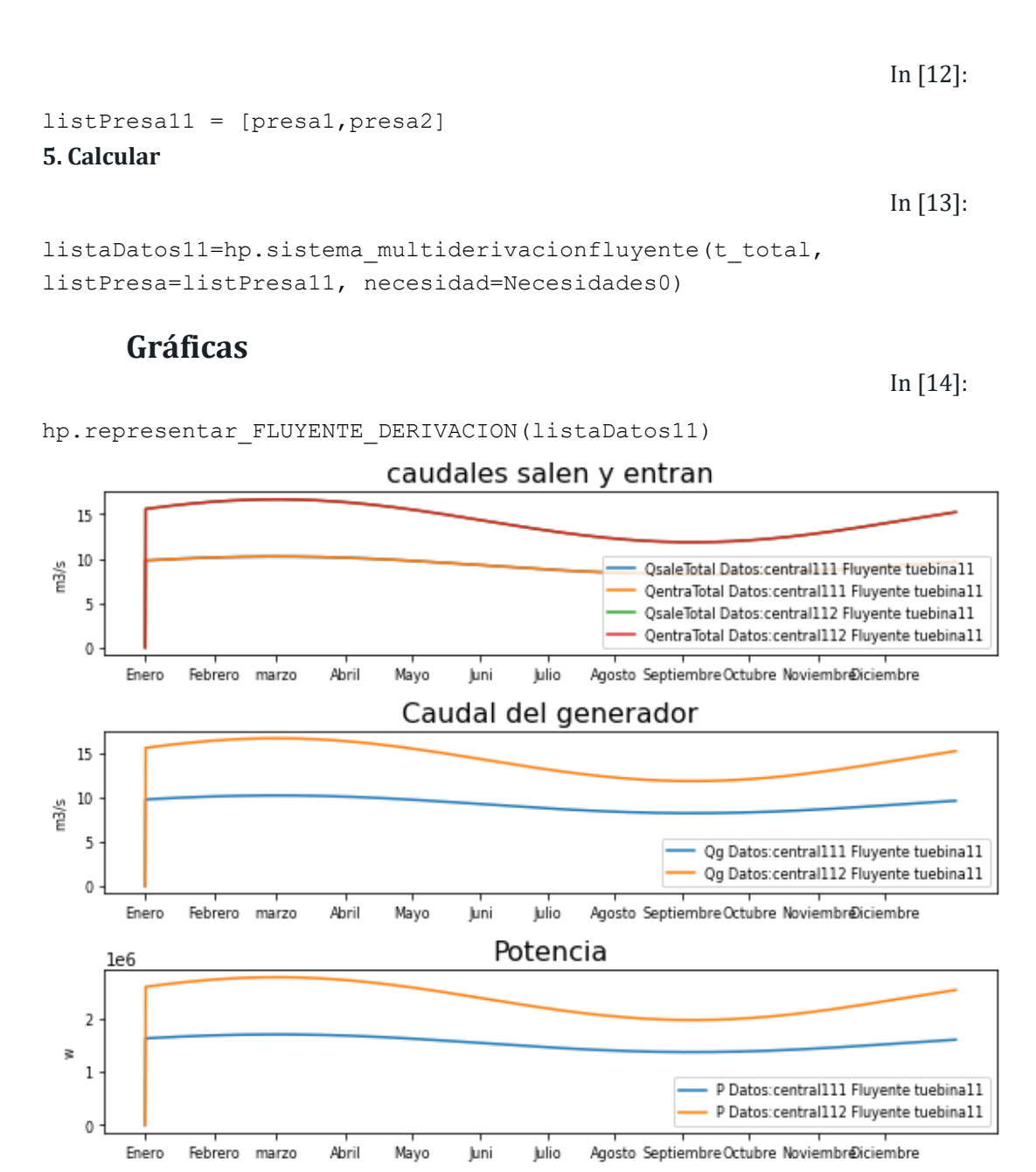

### **1.2 RETARDO**

*1. Inicializamos las centrales*

In [15]:

```
#Las distintas centrales a simular:
#3.603 km² islas baleares
presa1 =
hp.Presa(t total,Q entrada=0,Nombre='central121',Presa salida='cen
tral122',P_Qg=1,Presa_salida_t=RETARDO,
```

```
base=1000,base_absorcion=5000,Hi=20,H_max=25,Tipo_central='Fluyent
e',H_des=35,
                    Qdesbordado=10.0)
presa2 =
hp.Presa(t total,Q entrada=0,Nombre='central122',Presa salida='',P
Qg=1 ,
base=1000,base_absorcion=5000,Hi=20,H_max=25,Tipo_central='Fluyent
e', H des=35,
                    Qdesbordado=10.0)
*2. Inicializamos la turbina*
                                                                 In [16]:
#Inicializamos las turbinas
turbina12 = hp.Turbina(Nombre='tuebina12',r=0.85)
                                                                 In [17]:
presa1.turbina=turbina12
presa2.turbina=turbina12
3. Creamos los caudales
                                                                 In [18]:
# caudal Pisuerga (Valladolid)
Q \text{ med1} = 34.49Q A1 = (54-32)/2
# caudal Duero (Toro)
O med2 = 88.19
Q A2 = (109.18-46.58)/2
\#mit=0.3
Q riol =
hm.caudal rio(t total,Q med1,variacion anual=Q A1,max an=(31+28)*2
4)
Q rio2 =
hm.caudal rio(t total,Q med2,variacion anual=Q A2,max an=(31+28)*2
4)
presa1.indicar_Qentra_m3s(Q_rio1)
presa2.indicar_Qentra_m3s(Q_rio2)
4. Lista de centrales
                                                                 In [19]:
listPresa12 = [presa1,presa2]
5. Calcular
```

```
listaDatos12 = hp.sistema multiderivacionfluyente(t total,
listPresa=listPresa12, necesidad=Necesidades0)
```
### **Gráficas**

In [21]:

In [20]:

hp.representar\_FLUYENTE\_DERIVACION(listaDatos12)

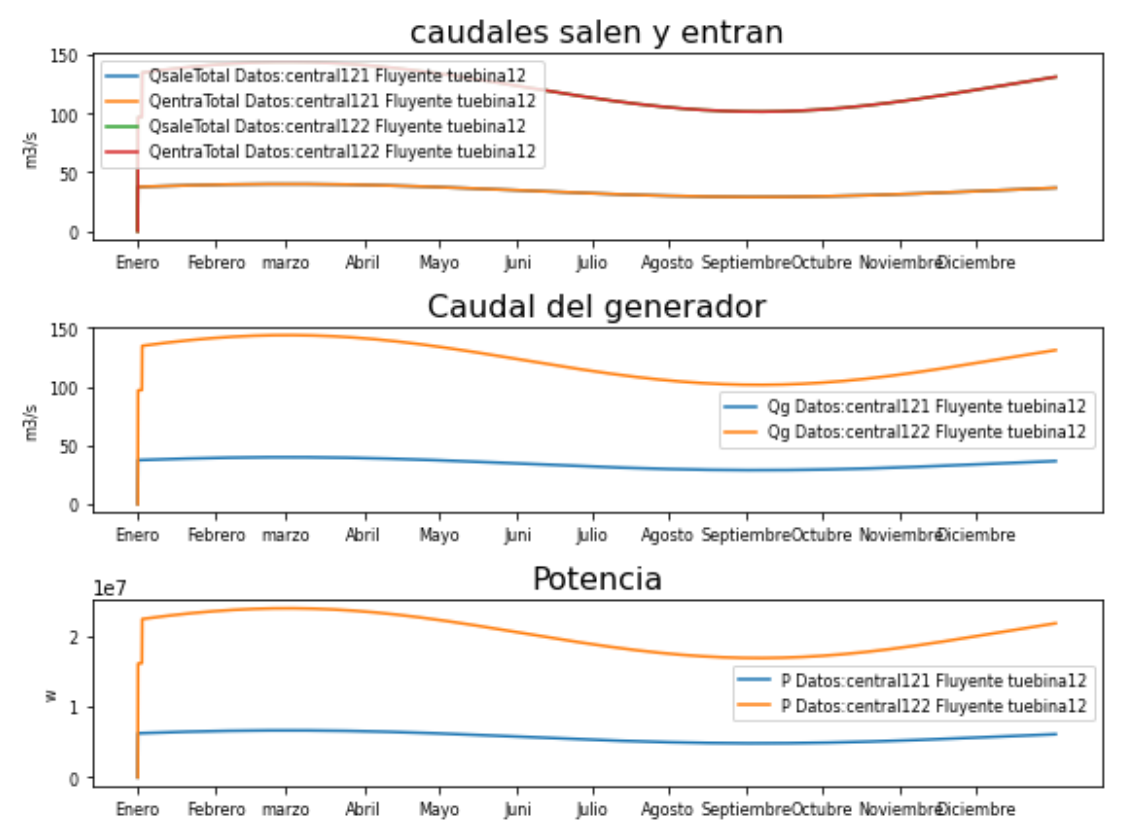

# **2. DERIVACIÓN**

# **2.1 INTERCONEXIONES**

In [22]:

```
#Las distintas centrales a simular:
#3.603 km² islas baleares
presa1 =
hp.Presa(t total,Q entrada=0,Nombre='central211',Presa salida='cen
tral212', P Qg=0.5,
base=10000, base absorcion=50000, Hi=20, H_max=25, Tipo_central='Deriv
acion',H_des=35,
                   Qdesbordado=10.0)
```

```
presa2 =
hp.Presa(t total,Q entrada=0,Nombre='central212',Presa salida='',P
Qg=0.5,
base=10000, base_absorcion=50000, Hi=20, H_max=25, Tipo_central='Deriv
acion',H_des=35,
                     Qdesbordado=10.0)
*2. Inicializamos la turbina*
                                                                   In [23]:
#Inicializamos las turbinas
turbina21 = hp.Turbina(Nombre='turbina21',r=0.85)
                                                                   In [24]:
presa1.turbina = turbina21
presa2.turbina = turbina21
3. Creamos los caudales
                                                                   In [25]:
# caudal Pisuerga (Valladolid)
Q \text{ med1} = 34.49Q \text{ A1} = (54-32)/2# caudal Duero (Toro)
Q \text{ med2} = 88.19Q A2 = (109.18-46.58)/2
# caudal Támega
Q \text{ med1} = 9.23Q_A1=2
# caudal Carrión
Q \text{ med2} = 5.03Q_A2 =2.83
\text{4}mit=0.3
Q_rio1=hm.caudal_rio(t_total,Q_med1,variacion_anual=Q_A1,max_an=(3
1+28)*24)
Q_rio2=hm.caudal_rio(t_total,Q_med2,variacion_anual=Q_A2,max_an=(3
1+28) *24)
presa1.indicar_Qentra_m3s(Q_rio1)
presa2.indicar_Qentra_m3s(Q_rio2)
4. Lista de centrales
```
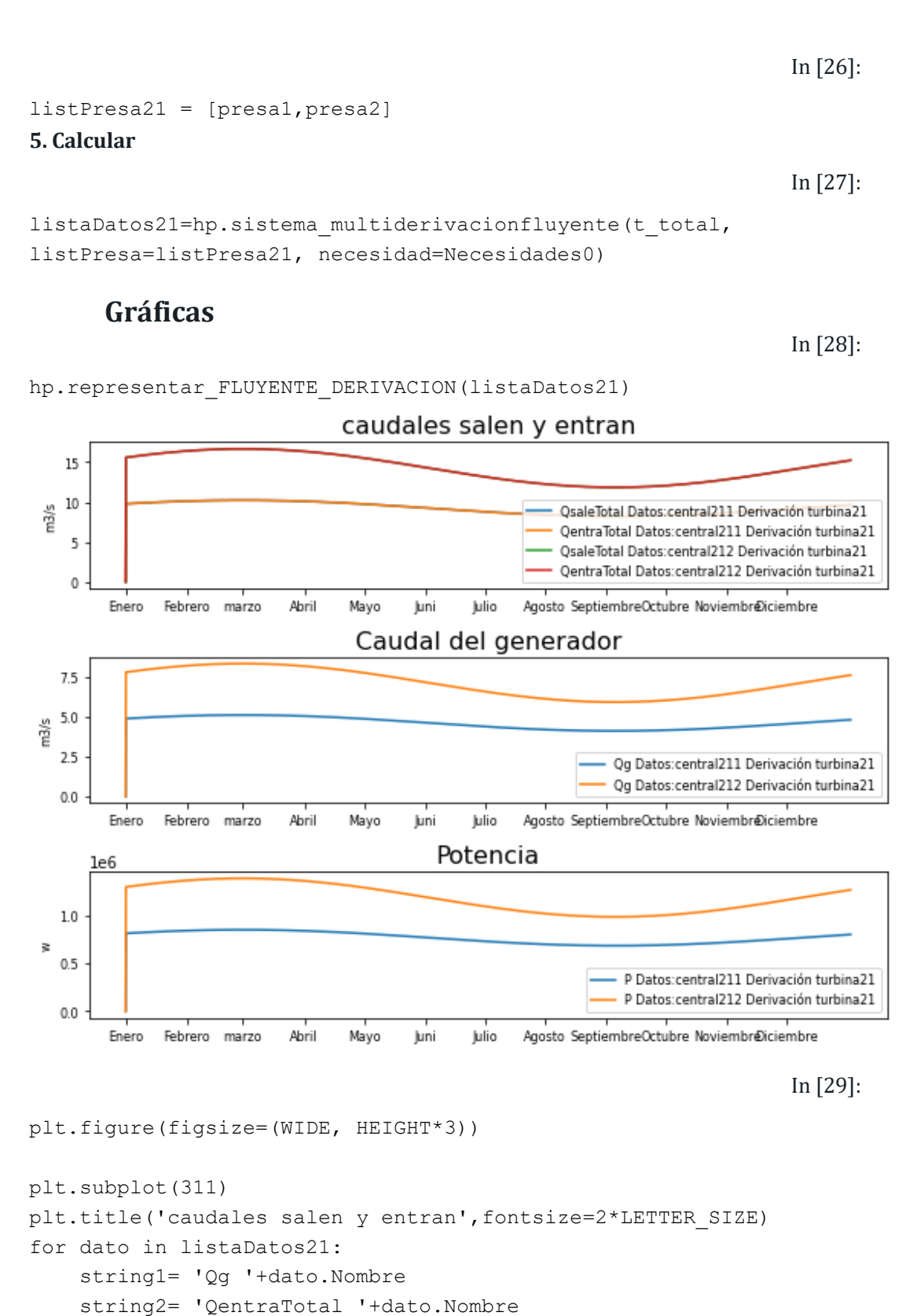

plt.plot(t total,dato.Qq,label = string1 )

plt.ylabel('m3/s', fontsize=LETTER\_SIZE)

plt.yticks(fontsize=LETTER\_SIZE)

plt.plot(t\_total,dato.QentraTotal,label = string2 )

```
plt.xticks(horaMes, meses,fontsize=LETTER SIZE)#,rotation=40
plt.legend(loc=1,fontsize=LETTER_SIZE)
plt.subplot(312)
plt.title('Caudal generador',fontsize=2*LETTER_SIZE)
for dato in listaDatos21:
     string1= 'Qg '+dato.Nombre
    plt.plot(t total,dato.Qg,label = string1 )
     string1= 'Qdesbordamiento '+dato.Nombre
plt.ylabel('m3/s', fontsize=LETTER_SIZE)
plt.yticks(fontsize=LETTER_SIZE)
plt.xticks(horaMes, meses,fontsize=LETTER_SIZE)
plt.legend(loc=1,fontsize=LETTER_SIZE)
plt.subplot(313)
plt.title('Potencia',fontsize=LETTER_SIZE*2)
for dato in listaDatos21:
     string1= 'P '+dato.Nombre
    plt.plot(t total,dato.Pg ms, label = string1)
plt.ylabel('w', fontsize=LETTER_SIZE)
```

```
plt.yticks(fontsize=LETTER_SIZE)
```

```
plt.xticks(horaMes, meses,fontsize=LETTER_SIZE)
```

```
plt.legend(loc=1,fontsize=LETTER_SIZE)
```

```
plt.tight_layout()
plt.show()
```
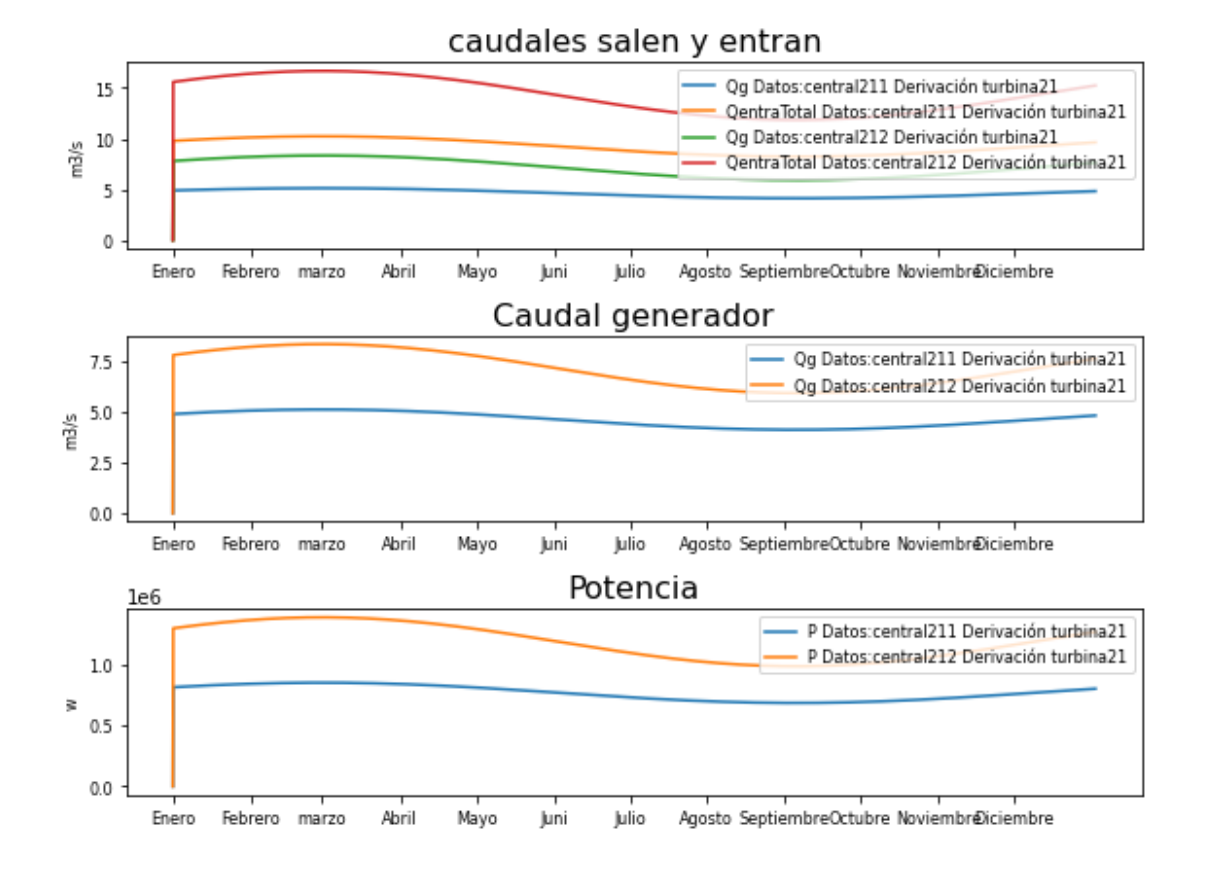

### **2.2 RETARDO**

In [30]:

```
#Las distintas centrales a simular:
#3.603 km² islas baleares
presa1 =
hp.Presa(t_total,Q_entrada=0,Nombre='central221',Presa_salida='cen
tral222', P Qg=0.5, Presa salida t=RETARDO,
base=1000, base_absorcion=5000, Hi=20, H_max=25, Tipo_central='Derivac
ion', H des=35,
                    Qdesbordado=10.0)
presa2 =
hp.Presa(t total,Q entrada=0,Nombre='central222',Presa salida='',P
Qg=0.5,
base=1000,base_absorcion=5000,Hi=20,H_max=25,Tipo_central='Derivac
ion',H_des=35,
                    Qdesbordado=10.0)
*2. Inicializamos la turbina*
                                                                In [31]:
#Inicializamos las turbinas
```

```
turbina22 = hp.Turbina(Nombre='turbina21',r=0.85)
                                                                  In [32]:
presa1.turbina=turbina22
presa2.turbina=turbina22
3. Creamos los caudales
                                                                  In [33]:
# caudal Pisuerga (Valladolid)
Q \text{ med1} = 34.49Q A1 =(54-32)/2
# caudal Duero (Toro)
Q \text{ med2} = 88.19Q A2 =(109.18-46.58)/2
#mit=0.3
Q_rio1=hm.caudal_rio(t_total,Q_med1,variacion_anual=Q_A1,max_an=(3
1+28) *24)
Q_rio2=hm.caudal_rio(t_total,Q_med2,variacion_anual=Q_A2,max_an=(3
1+28) *24)
presa1.indicar_Qentra_m3s(Q_rio1)
presa2.indicar_Qentra_m3s(Q_rio2)
4. Lista de centrales
                                                                  In [34]:
listPresa22 = [presa1,presa2]
5. Calcular
                                                                  In [35]:
listaDatos22=hp.sistema_multiderivacionfluyente(t_total,
listPresa=listPresa22, necesidad=Necesidades0)
      Gráficas
                                                                  In [36]:
```
hp.representar\_FLUYENTE\_DERIVACION(listaDatos22)

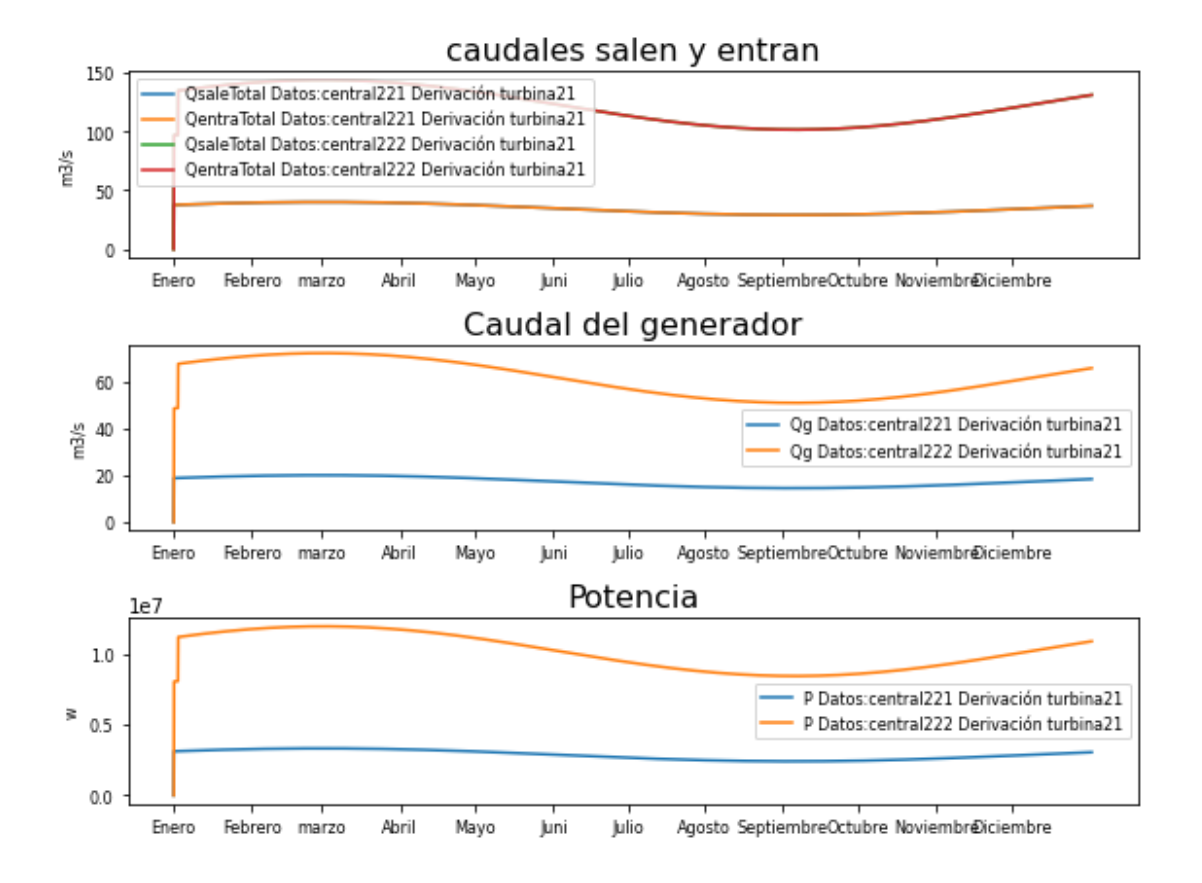

### **3. REGULACIÓN**

### **3.1 INTERCONEXIONES**

#### *1. Inicializamos las centrales*

In [37]:

```
presa1 =
hp.Presa(t total,Q entrada=0,Nombre='central311',Presa salida='cen
tral312',P_Qg=1,Presa_salida_t=RETARDO,
base=10000, base absorcion=5000, Hi=20, H_max=25, H_min=10, Tipo_centra
l='Regulación',H_des=35,
                    Qdesbordado=10.0)
presa2 =
hp.Presa(t total,Q entrada=0,Nombre='central312',Presa salida='',P
Qg=1 ,
base=10000, base_absorcion=5000, Hi=20, H_max=30, H_min=10, Tipo_centra
l='Regulación',H_des=40,
                    Qdesbordado=10.0)
2. Inicializamos la turbina
```

```
In [38]:
def funcion turbina 313(self=0,t=0, necesidad=0, pres=0, turb=0
,g=9.8, den=998, intervalo=3600):
    if self.H[t]<pres.H_min:
        self.Qg[t] = 0elif self.H[t]< pres.H max/2:
       self.Og[t] = 8elif self.H[t]< pres.H max*0.7:
       self.Qg[t] = 9elif self.H[t]< pres.H max*0.8:
        self.Qq[t] = 10elif self.H[t]< pres.H max*0.9:
       self.Qg[t] = 11 else:
       self. Qq[t] = 12In [39]:
#Inicializamos las turbinas
turbina313 =
hp.Turbina(Nombre='turbina313',Q_max=10,Q_min=0.1,Qg_funcion_propi
a=funcion_turbina_313)
                                                              In [40]:
def funcion turbina 314(self=0,t=0, necesidad=0, pres=0, turb=0
,g=9.8, den=998, intervalo=3600):
    if self.H[t]<pres.H min:
        self.Qq[t] = 0elif self.H[t]< pres.H max/2:
        self.Qq[t] = 8elif self.H[t]< pres.H max*0.7:
        self.Qg[t] = 10elif self.H[t]< pres.H max*0.8:
        self.Qg[t] = 14 else:
        self.Qq[t] = 17In [41]:
#Inicializamos las turbinas
turbina314 =hp.Turbina(Nombre='turbina314',Q_max=10,Q_min=0.1,Qg_funcion_propi
a=funcion_turbina_314)
3. Creamos los caudales
                                                              In [42]:
# caudal Pisuerga (Valladolid)
Q \text{ med1} = 34.49
```

```
Q \text{ A1} = (54-32)/2# caudal Duero (Toro)
Q \text{ med2} = 88.19Q A2 =(109.18-46.58)/2
# caudalTámega
Q \text{ med1} = 9.23Q_A1=2
# caudal Carrión
Q \text{ med2} = 5.03Q_A2 =2.83
#mit=0.3
Q_rio1=hm.caudal_rio(t_total,Q_med1,variacion_anual=Q_A1,max_an=(3
1+28)*24)
Q_rio2=hm.caudal_rio(t_total,Q_med2,variacion_anual=Q_A2,max_an=(3
1+28) *24)
4. Calcular
                                                                  In [43]:
presa1.turbina = turbina313
presa2.turbina = turbina314
presa1.indicar_Qentra_m3s(Q_rio1)
presa2.indicar_Qentra_m3s(Q_rio2)
listPresa = [presa1,presa2]
listaDatos1=hp.sistema_multiregulacion(t_total,
listPresa=listPresa, necesidad=Necesidades0)
```
# **Gráficas**

In [44]:

hp.representar\_REGULACION(listaDatos1)

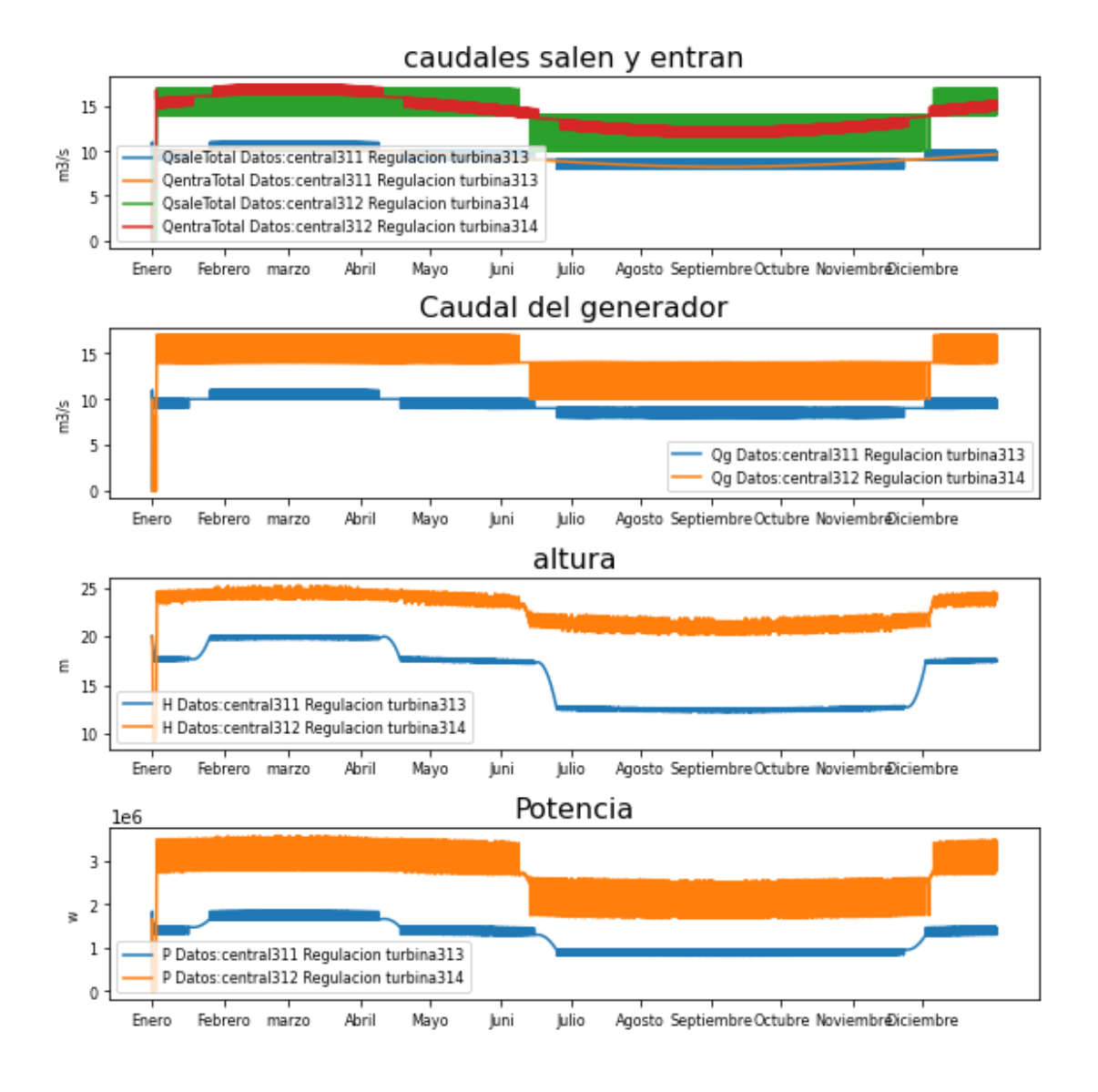

### **3.2 RETARDO**

*1. Inicializamos las centrales*

In [45]:

```
#Las distintas centrales a simular:
#3.603 km² islas baleares
presa1 =
hp.Presa(t total,Q entrada=0,Nombre='central321',Presa salida='cen
tral322', P Qg=1, Presa salida t=RETARDO,
```

```
base=10000, base_absorcion=5000, Hi=20, H_max=25, Tipo_central='Regula
ción',H_des=35,
```
Qdesbordado=10.0)

```
presa2 =
hp.Presa(t total,Q entrada=0,Nombre='central322',Presa salida='',P
Qg=1 ,
base=10000, base_absorcion=5000, Hi=20, H_max=30, Tipo_central='Regula
ción',H_des=40,
                   Qdesbordado=10.0)
2. Inicializamos la turbina
                                                              In [46]:
def funcion turbina 323(self=0,t=0, necesidad=0, pres=0, turb=0
,g=9.8, den=998, intervalo=3600):
    if self.H[t]<pres.H min:
        self.Qq[t] = 0elif self.H[t]< pres.H max/2:
        self.Qq[t] = 8elif self.H[t]< pres.H max*0.7:
        self.Qq[t] = 9elif self.H[t]< pres.H max*0.8:
        self.Qq[t] = 10elif self.H[t]< pres.H max*0.9:
        self.Qq[t] = 11 else:
        self.Qq[t] = 12In [47]:
#Inicializamos las turbinas
turbina323 =hp.Turbina(Nombre='turbina323',Q_max=10,Q_min=0.1,Qg_funcion_propi
a=funcion_turbina_323)
                                                              In [48]:
def funcion turbina 324(self=0,t=0, necesidad=0, pres=0, turb=0
,g=9.8, den=998, intervalo=3600):
    if self.H[t]<pres.H min:
        self.Qq[t] = 0elif self.H[t]< pres.H max/2:
        self.Qg[t] = 8elif self.H[t]< pres.H max*0.7:
        self.Qq[t] = 10elif self.H[t]< pres.H max*0.8:
        self.Qg[t] = 14 else:
        self.Qq[t] = 17
```
In [49]:

#Inicializamos las turbinas

```
turbina324 =hp.Turbina(Nombre='turbina324',Q_max=10,Q_min=0.1,Qg_funcion_propi
a=funcion_turbina_324)
3. Creamos los caudales
                                                                 In [50]:
# caudal Pisuerga (Valladolid)
Q \text{ med1} = 34.49Q A1 =(54-32)/2
# caudal Duero (Toro)
Q \text{ med2} = 88.19Q A2 =(109.18-46.58)/2
# caudal Támega
Q \text{ med1} = 9.23Q A1=2
# caudal Carrión
Q \text{ med2} = 5.03Q_A2 =2.83
Q_rio1=hm.caudal_rio(t_total,Q_med1,variacion_anual=Q_A1,max_an=(3
1+28)*24)
Q_rio2=hm.caudal_rio(t_total,Q_med2,variacion_anual=Q_A2,max_an=(3
1+28) *24)
4. Calcular
                                                                 In [51]:
presa1.turbina = turbina323
presa2.turbina = turbina324
presal.indicar Qentra m3s(Q rio1)
presa2.indicar_Qentra_m3s(Q_rio2)
listPresa32 = [presa1,presa2]
listaDatos1=hp.sistema_multiregulacion(t_total,
listPresa=listPresa32, necesidad=Necesidades0)
      Gráficas
```
hp.representar\_REGULACION(listaDatos1)

In [52]:

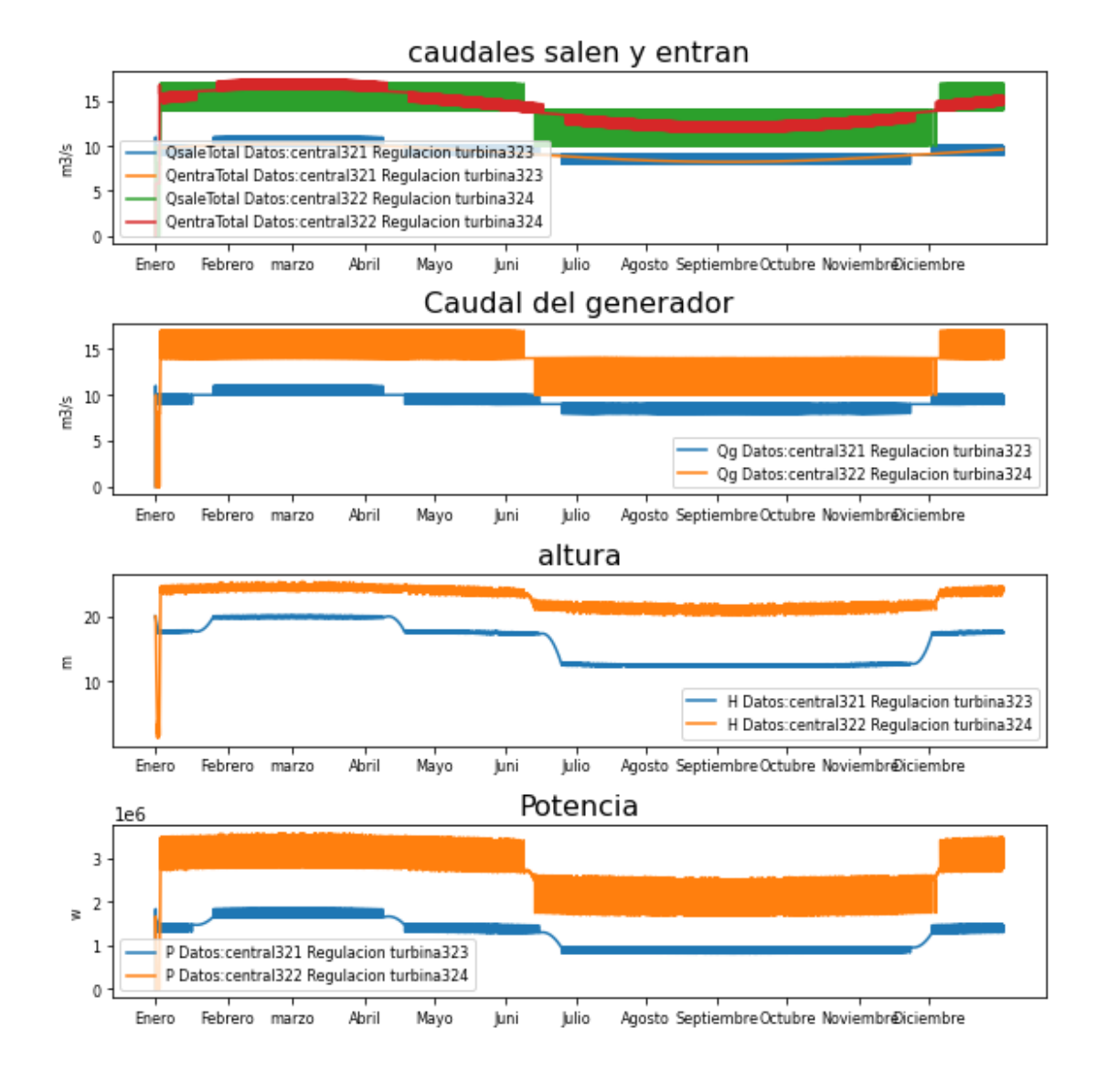

### **3.3 MIXTA REGULACIÓN FLUYENTE**

In [53]:

```
#Las distintas centrales a simular:
#3.603 km² islas baleares
presa1 =
hp.Presa(t total,Q entrada=0,Nombre='central331',Presa salida='cen
tral332',P_Qg=1,
```

```
base=10000, base_absorcion=5000, Hi=20, H_max=25, Tipo_central='Regula
ción',H_des=35,
```

```
 Qdesbordado=10.0)
```
*<sup>1.</sup> Inicializamos las centrales*

```
presa2 =
hp.Presa(t total,Q entrada=0,Nombre='central332',Presa salida='',P
Qg=1,
base=10000, base_absorcion=5000, Hi=20, H_max=25, Tipo_central='Fluyen
te', H des=35,
                    Qdesbordado=10.0)
2. Inicializamos la turbina
                                                                In [54]:
def funcion turbina 331(self=0,t=0, necesidad=0, pres=0, turb=0
,g=9.8, den=998, intervalo=3600):
    if self.H[t]<pres.H min:
        self.Qq[t] = 0elif self.H[t]< pres.H max/2:
        self.Qq[t] = 8elif self.H[t]< pres.H max*0.7:
        self.Qq[t] = 9elif self.H[t]< pres.H max*0.8:
        self.Qg[t] = 10elif self.H[t]< pres.H max*0.9:
        self.Qq[t] = 11 else:
        self.Qg[t] = 12In [55]:
# Inicializamos las turbinas
turbina331 =hp.Turbina(Nombre='turbina331',r=0.85,Qg_funcion_propia=funcion_tu
rbina_331)
                                                                In [56]:
# Inicializamos las turbinas
turbina332 = hp.Turbina(Nombre='turbina332',r=0.85)
3. Creamos los caudales
                                                                 In [57]:
# caudal Pisuerga (Valladolid)
Q \text{ med1} = 34.49Q \text{ A1 } = (54-32)/2# caudal Duero (Toro)
Q \text{ med2} = 88.19Q A2 =(109.18-46.58)/2
# caudal Támega
```

```
Q \text{ med1} = 9.23Q A1=2
# caudal Carrión
Q \text{ med2} = 5.03Q A2 =2.83
Q_rio1=hm.caudal_rio(t_total,Q_med1,variacion_anual=Q_A1,max_an=(3
1+28)*24)
Q_rio2=hm.caudal_rio(t_total,Q_med2,variacion_anual=Q_A2,max_an=(3
1+28) *24)
4. Calcular
                                                                In [58]:
presa1.indicar_Qentra_m3s(Q_rio1)
presa2.indicar_Qentra_m3s(Q_rio2)
presa1.turbina = turbina331
presa2.turbina = turbina332
listPresa33 = [presa1,presa2]
listaDatos1=hp.sistema_multicentral(t_total,
listPresa=listPresa33, necesidad=Necesidades0)
      Gráficas
```
In [59]:

hp.representar\_REGULACION(listaDatos1)

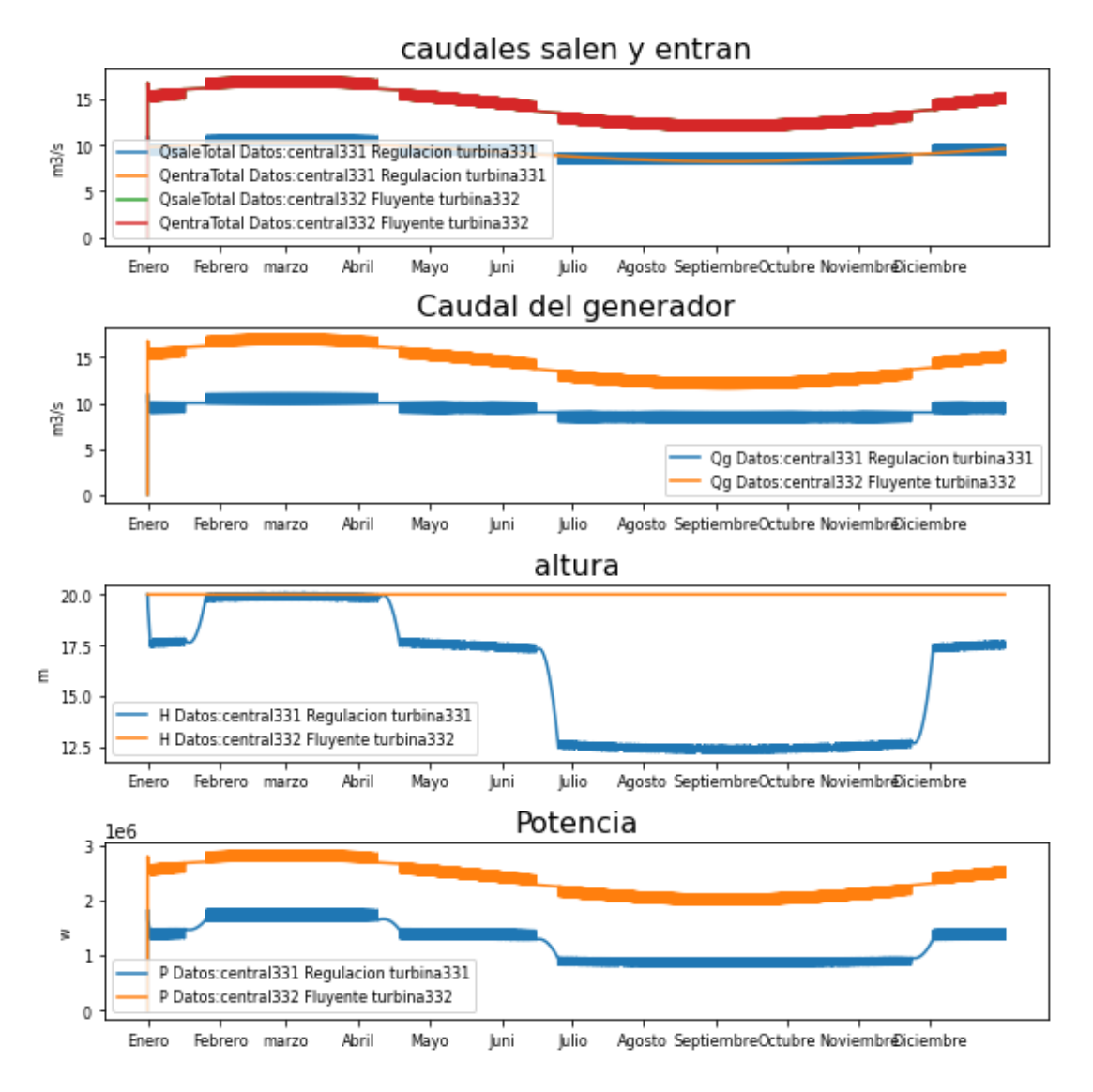

### **Gráfica caudales reducido**

```
meses=['Enero','Febrero','marzo','Abril','Mayo','Juni','Julio','Ag
osto','Septiembre','Octubre','Noviembre','Diciembre']
horaMes=[0,31*24,59*24,90*24,120*24,151*24,181*24,211*24,242*24,27
2*24,303*24,333*24]
Mini=7
Mfin=8
tini=horaMes[Mini]
tfin=horaMes[Mfin]
                                                              In [61]:
plt.figure(figsize=(WIDE, HEIGHT*2))
plt.subplot(211)
hp.representar Altura(listaDatos1, t total=t total[tini:tfin],
horatik=[tini,tfin],nombretik=[tini,tfin], LH={})
```
In [60]:

```
plt.subplot(212)
hp.representar Pgenerador(listaDatos1, t total=t total[tini:tfin],
horatik=[tini,tfin],nombretik=[tini,tfin])
```

```
plt.tight_layout()
plt.show()
```
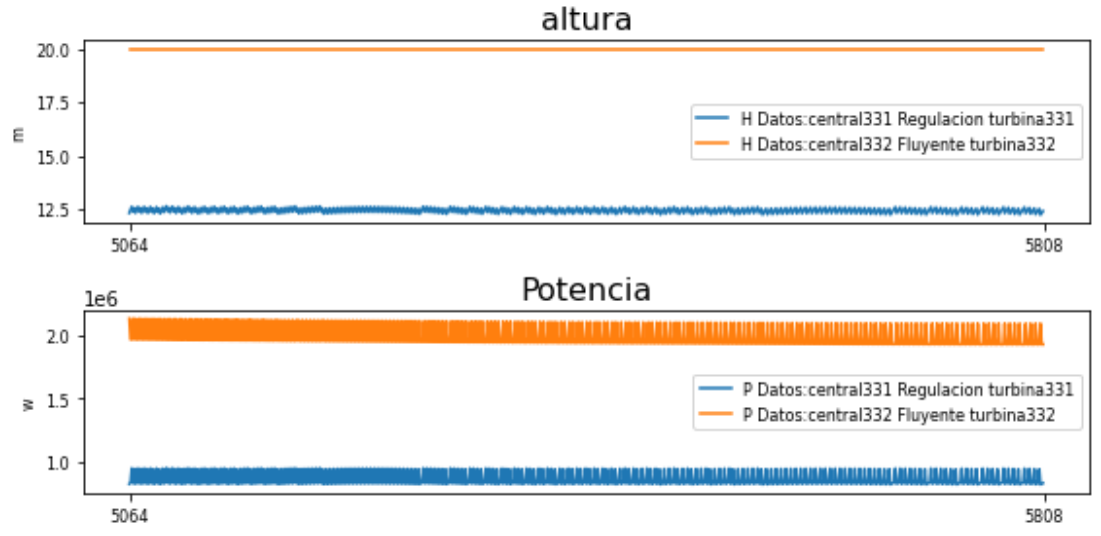

# **ANEXO 7.3 NOTEBOOK 3**

# **3 CENTRALES DE BOMBEO**

Simulación de las centrales de bombeo del Capítulo 7 y Capítulo 8 de la Memoria

Estructura del notebook:

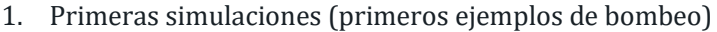

- 2. Simulación de centrales de bombeo individuales
	- o Simulación sin demanda
	- o Simulación sin demanda con lluvia
	- o Simulación con demanda de agua
	- o Simulación con demanda de potencia
- 3. Simulación de centrales de bombeo interconectadas
	- o Simulación sin demanda
	- o Simulación sin demanda con lluvia
	- o Simulación con demanda de agua
	- o Simulación con demanda de potencia

#### *1. Importaciones e inicializaciones*

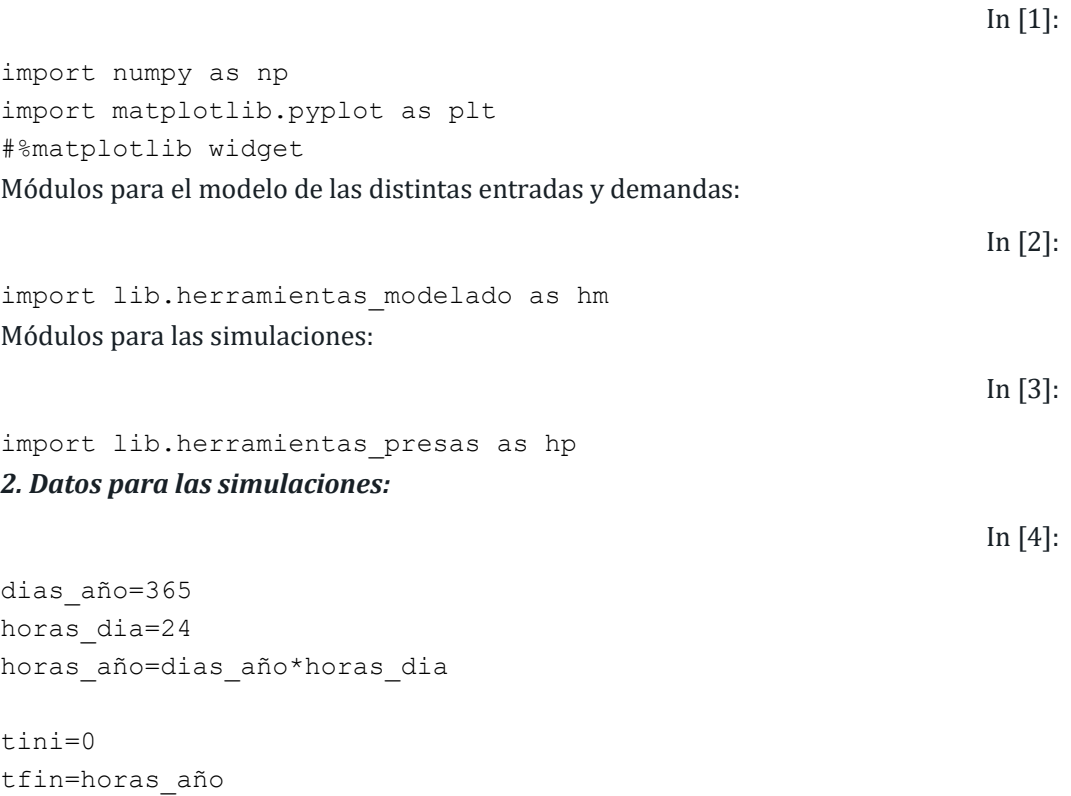

t\_total= np.arange(tfin-tini)

#### *3. Datos para la representación:*

```
meses=['Enero','Febrero','marzo','Abril','Mayo','Juni','Julio','Ag
osto','Septiembre','Octubre','Noviembre','Diciembre']
horaMes=[0,31*24,59*24,90*24,120*24,151*24,181*24,211*24,242*24,27
2*24,303*24,333*24]
semana =
['Lunes','Martes','Miercoles','Jueves','Viernes','Savado','Domingo
']
horaSemana = [0, 24, 24*2, 24*3, 24*4, 24*5, 24*6]Para graficar más fácilmente haremos unos ajustes:
```
 $n=0$  $WIDE = 8$ 

```
LETTER SIZE = 8
4. Creamos el objeto de la clase necesidades vacío:
```
In [7]:

In [6]:

In [5]:

```
Necesidades0 = hp.Necesidades(t_total,Nombre='Necesidades0')
```
# **1. CENTRAL DE BOMBEO (PRIMEROS MODELOS)**

### **1.1 PRIMER MODELO**

\*1. Inicializamos las centrales\*

 $HEIGHT = 2$ 

```
#Las distintas centrales a simular:
#3.603 km² islas baleares
presa1 = hp. Presa(t total, Q entrada=0, Nombre='presa111',
base=1000,base_absorcion=5000,Hi=2,H_max=25,H_min=5,Tipo_central='
bombeo',H_des=35,
Qdesbordado=10.0,aliviadero=hp.Aliviadero(Area=5,Hentrada=8.000))
presa2 = hp.Presa(t total,Q entrada=0,Nombre='presa112',H des=35,base=1000,base_absorcion=5000,Hi=2,H_max=25,H_min=5,Tipo_central='
bombeo',Qdesbordado=10.0,aliviadero=hp.Aliviadero(Area=5,Hentrada=
8.000))
```
In [8]:

```
presa3 =
hp.Presa(t total,Hi=5,Q entrada=0,Tipo central='bombeo',P Qg=0.9,N
ombre='presa113',H_des=35,
base=1000,base_absorcion=5000,H_max=25,Qdesbordado=10.0,aliviadero
=hp.Aliviadero(Area=5,Hentrada=8.000))
*2. Inicializamos la turbina*
                                                                In [9]:
def funcion turbina 11(self=0, t=0, necesidad=0, presa=0, g=9.8,
den=998, intervalo=3600):
    var= presa.H max - presa.H min
    if self.H[t]<presa.H min:
        self.Qq[t] = 0elif self.H[t]< presa.H max/2:
        self.Qq[t] = 4elif self.H[t]< presa.H max*0.8:
        self.Qg[t] = 5elif self.H[t]< presa.H max*0.9:
        self. Qq[t] = 6 else:
        self.Qq[t] = 7.1In [10]:
#Inicializamos las turbinas
turbind1 =hp.Turbina(Nombre='turbina11',Qg_funcion_propia=funcion_turbina_11
)
2. Inicializamos la Bomba
                                                               In [11]:
def funcion Qb11(self=0,t=0, necesidad=0,listDatos=0,
presa=0,g=9.8, den=998, intervalo=3600):
    if self.H[t]<presa.H min:
        self.Qb[t] = 0.0;In [12]:
def funcion Pb11(self=0,t=0, necesidad=0, presa=0,g=9.8, den=998,
intervalo=3600):
    self.Pb[t] = 0;In [13]:
#Inicializamos las turbinas
bomba11 =hp.Bomba(Nombre='bomba11',Qb_funcion_propia=funcion_Qb11,Pb_funcio
n_propia=funcion_Pb11)
3. Creamos los caudales
```

```
# Caudal eresma Bernardos
Q \text{ med1} = 5.3Q_A1=2.08
# Caudal Támega
0 \text{ med2} = 9.23Q A2=2# Caudal Carrión
Q \text{ med3} = 5.03Q_A3 =2.83
Q_rio1=hm.caudal_rio(t_total,Q_med1,variacion_anual=Q_A1,max_an=(3
1+28) *24)
Q_rio2=hm.caudal_rio(t_total,Q_med2,variacion_anual=Q_A2,max_an=(3
1+28)*24)
Q_rio3=hm.caudal_rio(t_total,Q_med3,variacion_anual=Q_A3,max_an=(3
1+28) *24)
```
Creamos el objeto de necesidades. aunque en este caso su valor estará practicamente vacío dado que queremos observar el efecto del caudal del generador y no otros parámetros

#### **4. Calcular**

In [15]:

```
presa1.turbina=turbina11
presa2.turbina=turbina11
presa3.turbina=turbina11
presa1.bomba=bomba11
presa2.bomba=bomba11
presa3.bomba=bomba11
presa1.indicar_Qentra_m3s(Q_rio1)
presa2.indicar_Qentra_m3s(Q_rio2)
presa3.indicar_Qentra_m3s(Q_rio3)
Datos1 = hp.sistema bombeo(t total, presa=presa1,
necesidad=Necesidades0)
Datos2 = hp.sistema bombeo(t total, presa=presa2,
necesidad=Necesidades0)
Datos3 = hp.sistema bombeo(t total, presa=presa3,
necesidad=Necesidades0)
ListaDatos=[Datos1,Datos2,Datos3]
```
# Caudales

In [16]: plt.figure(figsize=(WIDE, HEIGHT\*3)) plt.subplot(311) hp.representar\_QentraQsale(ListaDatos) plt.subplot(312) hp.representar Qgenerador(ListaDatos) plt.subplot(313) hp.representar\_Altura(ListaDatos) plt.tight\_layout() plt.show() caudales salen y entran 10 QsaleTotal Datos:presa111 Bombeo turbina11 bomba11 QentraTotal Datos:presa111 Bombeo turbina11 bomba11 QsaleTotal Datos:presa112 Bombeo turbina11 bomba11 nā/s 5 OentraTotal Datos:presa112 Bombeo turbina11 bomba11 QsaleTotal Datos:presa113 Bombeo turbina11 bomba11 QentraTotal Datos:presa113 Bombeo turbina11 bomba11  $\mathbf 0$ Febrero marzo Abril Mayo Juni Julio Agosto Septiembre Octubre NoviembreDiciembre Enero Caudal del generador 6  $\overline{4}$ nā/s Qg Datos:presa111 Bombeo turbina11 bomba11  $\overline{2}$ Qg Datos:presa112 Bombeo turbina11 bomba11 Og Datos: presa113 Bombeo turbina11 bomba11  $\theta$ Agosto Septiembre Octubre Noviembre iciembre Enero Febrero marzo Abril Mayo luni lulio altura  $\Delta 0$  $E_{20}$ H Datos:presa111 Bombeo turbina11 bomba11 H Datos:presa112 Bombeo turbina11 bomba11 H Datos:presa113 Bombeo turbina11 bomba11

## **Caudales reducidos**

Abril

Mayo

luni

lulio

Febrero marzo

 $\mathbf 0$ 

Enero

In [17]:

Agosto Septiembre Octubre NoviembreDiciembre

```
meses=['Enero','Febrero','marzo','Abril','Mayo','Juni','Julio','Ag
osto','Septiembre','Octubre','Noviembre','Diciembre']
horaMes=[0,31*24,59*24,90*24,120*24,151*24,181*24,211*24,242*24,27
2*24,303*24,333*24]
Mini=6
Mfin=7
```

```
tini=horaMes[Mini]
tfin=horaMes[Mfin]
                                                                                 In [18]:
plt.figure(figsize=(WIDE, HEIGHT*3))
plt.subplot(311)
hp.representar QentraQsale(ListaDatos,t total=t total[tini:tfin],h
oratik=horaMes[Mini:Mfin] , nombretik=meses[Mini:Mfin])
plt.subplot(312)
hp.representar Qgenerador(ListaDatos,t total=t total[tini:tfin],ho
ratik=horaMes[Mini:Mfin] , nombretik=meses[Mini:Mfin])
plt.subplot(313)
hp.representar Altura(ListaDatos,t total=t total[tini:tfin],horati
k=horaMes[Mini:Mfin] , nombretik=meses[Mini:Mfin])
plt.tight_layout()
plt.show()caudales salen y entran
   7.5QsaleTotal Datos:presa111 Bombeo turbina11 bomba11
           QentraTotal Datos:presa111 Bombeo turbina11 bomba11
   5.0濬
           QsaleTotal Datos:presa112 Bombeo turbina11 bomba11
           QentraTotal Datos:presa112 Bombeo turbina11 bomba11
   25QsaleTotal Datos:presa113 Bombeo turbina11 bomba11
           QentraTotal Datos:presa113 Bombeo turbina11 bomba11
   0.0Julio
                                  Caudal del generador
    6
    \overline{4}nā/s
           Qg Datos:presa111 Bombeo turbina11 bomba11
    \overline{2}Qg Datos:presa112 Bombeo turbina11 bomba11
           Qg Datos:presa113 Bombeo turbina11 bomba11
    \thetalulio
                                             altura
    40
                                                           H Datos:presa111 Bombeo turbina11 bomba11
                                                           H Datos:presa112 Bombeo turbina11 bomba11
                                                          H Datos:presa113 Bombeo turbina11 bomba11
 E 20
                                        wwwwwww
```
 $\theta$ 

Julio

# **1.2 SEGUNDO MODELO**

1. Inicializamos las centrales

```
In [19]:
#Las distintas centrales a simular:
#3.603 km² islas baleares
presa1 = hp. Presa(t total, Q entrada=0, Nombre='presa121',
base=10000, base_absorcion=5000, Hi=2, H_max=30, H_min=5, Tipo_central=
'regulación', H des=35,
Qdesbordado=10.0,aliviadero=hp.Aliviadero(Area=20,Hentrada=30.000)
)
presa2 = hp. Presa(t total, Q entrada=0, Nombre='presa122',
base=10000, base_absorcion=5000, Hi=2, H_max=30, H_min=5, Tipo_central=
'bombeo', H des=35,
Qdesbordado=10.0,aliviadero=hp.Aliviadero(Area=20,Hentrada=30.000)
\lambdapresa3 = hp. Presa(t total,Q entrada=0,Nombre='presa123',
base=10000, base_absorcion=5000, Hi=2, H_max=30, H_min=5, Tipo_central=
'bombeo', H des=35,
Qdesbordado=10.0,aliviadero=hp.Aliviadero(Area=20,Hentrada=30.000)
)
2. Inicializamos la turbina
                                                                In [20]:
def funcion turbina 12(self=0,t=0, necesidad=0, presa=0, g=9.8,
den=998, intervalo=3600):
    var= presa.H max - presa.H min
    if self.H[t]<presa.H min:
        self.Qq[t] = 0elif self.H[t]< presa.H max/2:
        self.Qg[t] = 4elif self.H[t]< presa.H max*0.8:
        self. Qq[t] = 5elif self.H[t]< presa.H max*0.9:
        self.Qq[t] = 6 else:
        self.Qq[t] = 7.1In [21]:
#Inicializamos las turbinas
```

```
turbina12 =
hp.Turbina(Nombre='turbina12',Qg_funcion_propia=funcion_turbina_12
\lambdaIn [22]:
presa1.turbina=turbina12
presa2.turbina=turbina12
presa3.turbina=turbina12
3. Inicializamos la Bomba
                                                                In [23]:
def funcion Qb121(self=0,t=0, necesidad=0,listDatos=0,
presa=0,g=9.8, den=998, intervalo=3600):
    if self.H[t]<presa.H min:
        self.0b[t] = 5;In [24]:
#Inicializamos las turbinas
bomba121 =hp.Bomba(Nombre='bomba121',Qb_funcion_propia=funcion_Qb121,Pb_func
ion_propia=funcion_Pb11)
                                                                In [25]:
def funcion Qb122(self=0,t=0, necesidad=0,listDatos=0,
presa=0,g=9.8, den=998, intervalo=3600):
    if self.H[t]<presa.H min:
        self.Qb[t] = 3;In [26]:
#Inicializamos las turbinas
bomba122 =hp.Bomba(Nombre='bomba123',Qb_funcion_propia=funcion_Qb122,Pb_func
ion_propia=funcion_Pb11)
                                                                In [27]:
presa1.turbina=turbina12
presa2.turbina=turbina12
presa3.turbina=turbina12
presa2.bomba=bomba121
presa3.bomba=bomba122
4. Creamos los caudales
                                                                In [28]:
# caudal eresma Bernardos
Q \text{ med1} = 5.3Q_A1=2.08
Q_rio1=hm.caudal_rio(t_total,Q_med1,variacion_anual=Q_A1,max_an=(3
1+28)*24)
```

```
presa1.indicar_Qentra_m3s(Q_rio1)
presa2.indicar Qentra m3s(Q rio1)
presa3.indicar_Qentra_m3s(Q_rio1)
```
Creamos el objeto de necesidades. aunque en este caso su valor estará practicamente vacío dado que queremos observar el efecto del caudal del generador y no otros parámetros.

#### **4. Calcular**

```
Datos1 = hp.sistema regulacion(t total, presa=presa1,
necesidad=Necesidades0)
Datos2 = hp.sistema bombeo(t total, presa=presa2,
necesidad=Necesidades0)
Datos3 = hp.sistema bombeo(t total, presa=presa3,
necesidad=Necesidades0)
```

```
ListaDatos = hp.sistema multiple(t total,
listPresa=[presa1,presa2], necesidad=Necesidades0)
```
# Caudales

In [30]: ListaDatos=[Datos1,Datos2,Datos3] In [31]: plt.figure(figsize=(WIDE, HEIGHT\*3)) plt.subplot(411) hp.representar\_QentraQsale(ListaDatos) plt.subplot(412) hp.representar\_Qgenerador(ListaDatos) plt.subplot(413) hp.representar\_Qbomba(ListaDatos) plt.subplot(414) hp.representar\_Altura(ListaDatos) plt.tight\_layout() plt.show()

In [29]:

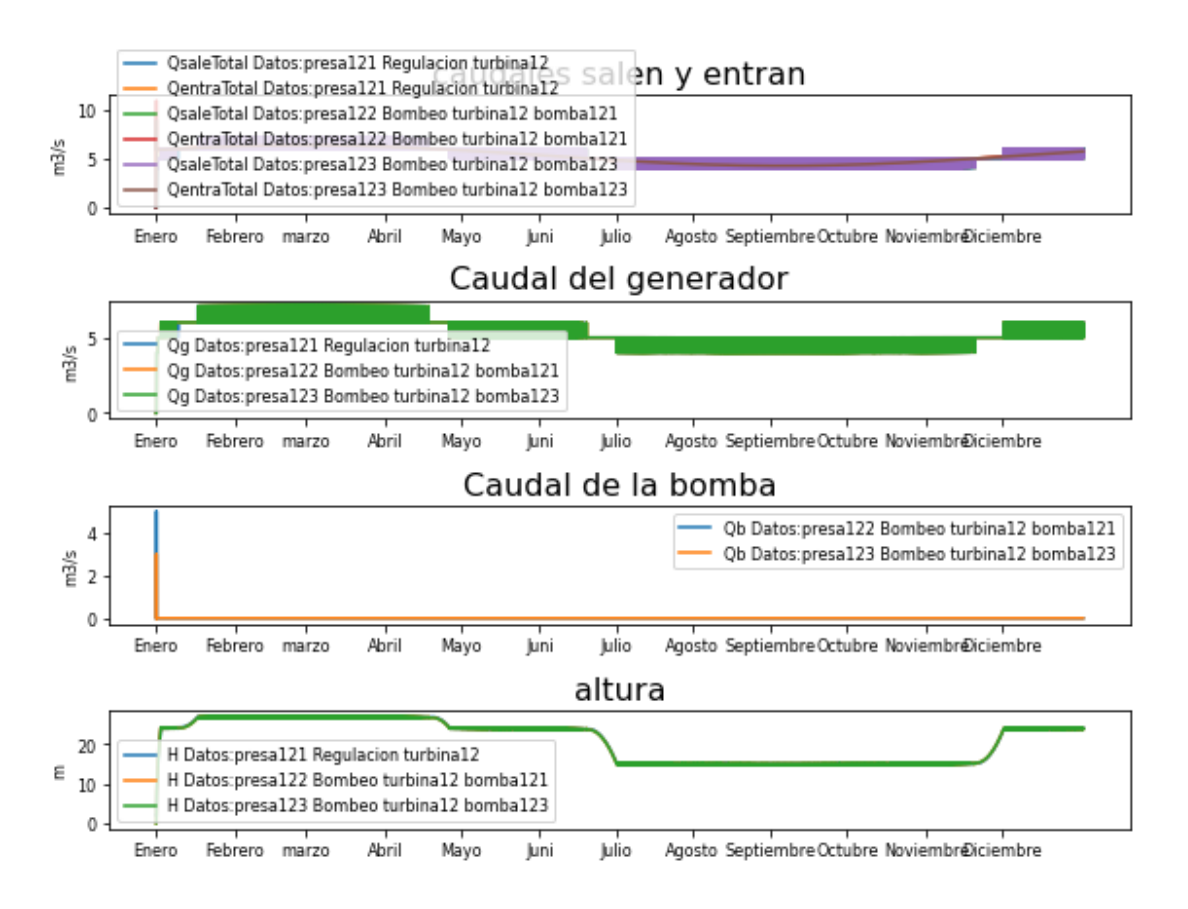

### **Caudales reducidos**

In [32]:

```
meses=['Enero','Febrero','marzo','Abril','Mayo','Juni','Julio','Ag
osto','Septiembre','Octubre','Noviembre','Diciembre']
horaMes=[0,31*24,59*24,90*24,120*24,151*24,181*24,211*24,242*24,27
2*24,303*24,333*24]
Mini=7
Mfin=11
tini=horaMes[Mini]
tfin=horaMes[Mfin]
                                                              In [33]:
plt.figure(figsize=(WIDE, HEIGHT*3))
plt.subplot(311)
hp.representar Qbomba(ListaDatos, t total=t total[tini:tfin],
horatik=horaMes[Mini:Mfin], nombretik=meses[Mini:Mfin])
plt.subplot(312)
hp.representar Qgenerador(ListaDatos, t total=t total[tini:tfin],
horatik=horaMes[Mini:Mfin], nombretik=meses[Mini:Mfin])
```

```
plt.subplot(313)
hp.representar Altura(ListaDatos, t_total=t_total[tini:tfin],
horatik=horaMes[Mini:Mfin], nombretik=meses[Mini:Mfin])
```

```
plt.tight_layout()
plt.show()
```
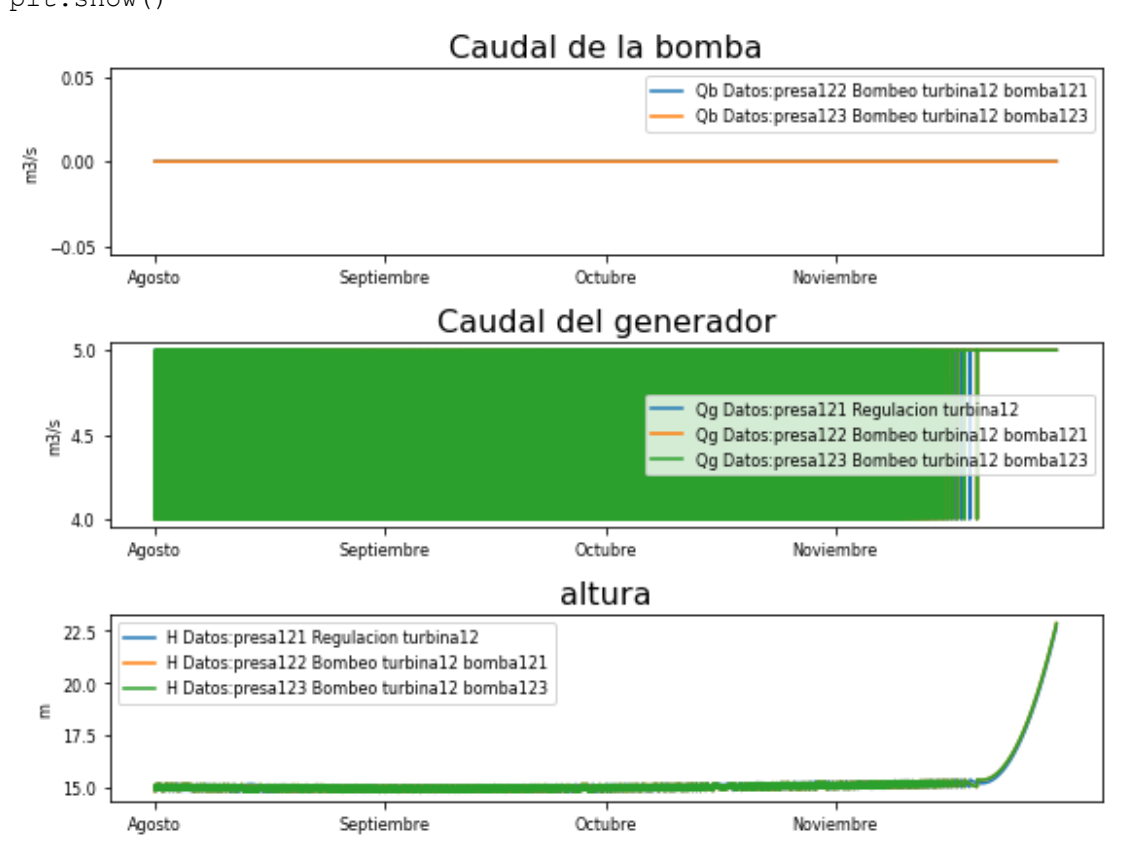

## **1.3 SEGUNDO MODELO**

*1. Inicializamos las centrales*

```
#Las distintas centrales a simular:
#3.603 km² islas baleares
presa1 = hp. Presa (t total, Q entrada=0, Nombre='presa131',
base=10000, base_absorcion=5000, Hi=2, H_max=30, H_min=5, Tipo_central=
'regulación', H des=35,
Qdesbordado=10.0,aliviadero=hp.Aliviadero(Area=20,Hentrada=30.000)
)
presa2 = hp. Presa (t total, Q entrada=0, Nombre='presa132',
base=10000, base_absorcion=5000, Hi=2, H_max=30, H_min=5, Tipo_central=
'bombeo', H des=35,
```
In [34]:

```
Qdesbordado=10.0,aliviadero=hp.Aliviadero(Area=20,Hentrada=30.000)
\lambdapresa3 = hp. Presa(t total,Q entrada=0,Nombre='presa133',
base=10000,base_absorcion=5000, Hi=2, H_max=30, H_min=5, Tipo_central=
'bombeo', H des=35,
Qdesbordado=10.0,aliviadero=hp.Aliviadero(Area=20,Hentrada=30.000)
)
2. Inicializamos la turbina
                                                               In [35]:
def funcion_turbina_13(self=0,t=0, necesidad=0, presa=0, g=9.8,
den=998, intervalo=3600):
    var= presa.H max - presa.H min
    if self.H[t]<presa.H min:
        self.Qg[t] = 0 #elif self.H[t]< presa.H_max/2:
    \# self.Qq[t] = 4elif self.H[t]< presa.H max*0.8:
        self.Qq[t] = 5elif self.H[t]< presa.H max*0.9:
        self.Qg[t] = 6 else:
        self.Qq[t] = 7.1In [36]:
#Inicializamos las turbinas
turbina13 =
hp.Turbina(Nombre='turbina13',Qg_funcion_propia=funcion_turbina_13
)
                                                               In [37]:
presa1.turbina=turbina13
presa2.turbina=turbina13
presa3.turbina=turbina13
3. Inicializamos la Bomba
                                                               In [38]:
def funcion Qb121(self=0,t=0, necesidad=0,listDatos=0,
presa=0,g=9.8, den=998, intervalo=3600):
    if self.H[t]<presa.H min:
        self.Qb[t] = 3;In [39]:
#Inicializamos las turbinas
```

```
bomba121 =hp.Bomba(Nombre='bomba121',Qb_funcion_propia=funcion_Qb121,Pb_func
ion propia=funcion Pb11)
                                                                  In [40]:
def funcion Qb122(self=0,t=0, necesidad=0,listDatos=0,
presa=0,g=9.8, den=998, intervalo=3600):
    if self.H[t]<presa.H min:
        self.Qb[t] = 1;In [41]:
#Inicializamos las turbinas
bomba122 =hp.Bomba(Nombre='bomba123',Qb_funcion_propia=funcion_Qb122,Pb_func
ion propia=funcion Pb11)
                                                                  In [42]:
presa2.bomba=bomba121
presa3.bomba=bomba122
4. Creamos los caudales
                                                                  In [43]:
# caudal Eresma Bernardos
Q \text{ med1} = 5.3Q_A1=2.08
Q_rio1=hm.caudal_rio(t_total,Q_med1,variacion_anual=Q_A1,max_an=(3
1+28)*24)
presa1.indicar_Qentra_m3s(Q_rio1)
presa2.indicar_Qentra_m3s(Q_rio1)
presa3.indicar_Qentra_m3s(Q_rio1)
Creamos el objeto de necesidades. aunque en este caso su valor estará practicamente 
vacío dado que queremos observar el efecto del caudal del generador y no otros 
parámetros.
5. Calcular
                                                                 In [44]:
Datos1 = hp.sistema regulacion(t total, presa=presa1,
necesidad=Necesidades0)
Datos2 = hp.sistema bombeo(t total, presa=presa2,
necesidad=Necesidades0)
Datos3 = hp.sistema bombeo(t total, presa=presa3,
necesidad=Necesidades0)
ListaDatos=[Datos1,Datos2,Datos3]
```
### Caudales

In [45]:

```
plt.figure(figsize=(WIDE, HEIGHT*3))
plt.subplot(411)
hp.representar_QentraQsale(ListaDatos)
plt.subplot(412)
hp.representar_Qgenerador(ListaDatos)
plt.subplot(413)
hp.representar_Qbomba(ListaDatos)
plt.subplot(414)
hp.representar_Altura(ListaDatos)
plt.tight_layout()
plt.show()
                                                             OsaleTotal Datos:presa131 Regulacion turbina13
                                       caudales sa
                                                             QentraTotal Datos: presa131 Regulacion turbina13
                                                             OsaleTotal Datos:presa132 Bombeo turbina13 bomba121
                                                             QentraTotal Datos:presa132 Bombeo turbina13 bomba121
  nā/s
    5
                                                             QsaleTotal Datos:presa133 Bombeo turbina13 bomba123
                                                            OentraTotal Datos: presa133 Bombeo turbina13 bomba123
                                                             Agosto Septiembre Octubre Noviembre iciembre
         Enero
                Febrero marzo
                                Abril
                                       Nayo
                                                luni
                                                       Julio
                                        Caudal del generador
             Qq Datos:presa131 Regulacion turbina13
  ř
            Qg Datos:presa132 Bombeo turbina13 bomba121
            Qq Datos:presa133 Bombeo turbina13 bomba123
    \overline{a}Agosto Septiembre Octubre Noviembre iciembre
         Enero
                Febrero marzo
                                Abril
                                        Mayo
                                                Juni
                                                       Julio
                                          Caudal de la bomba
                                                                    Qb Datos:presa132 Bombeo turbina13 bomba121
    2
                                                                   Qb Datos:presa133 Bombeo turbina13 bomba123
  nā/s
    \thetaAgosto Septiembre Octubre Noviembre iciembre
         Enero
                Febrero marzo
                                Abril
                                        Mayo
                                                luni
                                                       Julio
                                                     altura
   20
            H Datos: presa131 Regulacion turbina13
 E
            H Datos:presa132 Bombeo turbina13 bomba121
   10H Datos:presa133 Bombeo turbina13 bomba123
    \thetaAbril
         Fnero
                Febrero marzo
                                        Mayo
                                                luni
                                                       lulio
                                                             Agosto Septiembre Octubre Noviembre iciembre
```
## **Caudales reducidos 1**

In [46]:

meses=['Enero','Febrero','marzo','Abril','Mayo','Juni','Julio','Ag osto','Septiembre','Octubre','Noviembre','Diciembre'] horaMes=[0,31\*24,59\*24,90\*24,120\*24,151\*24,181\*24,211\*24,242\*24,27 2\*24,303\*24,333\*24] Mini=7

```
Mfin=11
tini=horaMes[Mini]
tfin=horaMes[Mfin]
tfin=horaMes[Mini]+24*1
t representar 1 = [round(n) for n in np.linspace(tini,tfin,5)]
t representar 2 = [round(n) for n in np.linspace(0,25,5)]
                                                                             In [47]:
plt.figure(figsize=(WIDE, HEIGHT*3))
plt.subplot(311)
hp.representar Qbomba(ListaDatos, t total=t total[tini:tfin],
horatik=t representar 1, nombretik=t representar 2)
plt.subplot(312)
hp.representar Qgenerador(ListaDatos, t_total=t_total[tini:tfin],
horatik=t representar 1, nombretik=t representar 2)
plt.subplot(313)
hp.representar Altura(ListaDatos, t total=t total[tini:tfin],
horatik=t representar 1, nombretik=t representar 2)
plt.tight_layout()
plt.show()
                                 Caudal de la bomba
   Е
                                Qb Datos:presa132 Bombeo turbina13 bomba121
                               Qb Datos: presa133 Bombeo turbina13 bomba123
   \overline{2}māls
   ı
                                               Ď
                                                                  1a
                                Caudal del generador
   4
                                Qg Datos:presa131 Regulacion turbina13
 當
                                Qg Datos:presa132 Bombeo turbina13 bomba121
                                Og Datos:presa133 Bombeo turbina13 bomba123
   \theta\dot{12}6
                                                                  19
                                                                                     25
                                          altura
                                                       H Datos:presa131 Regulacion turbina13
                                                       H Datos:presa132 Bombeo turbina13 bomba121
   \overline{1}H Datos:presa133 Bombeo turbina13 bomba123
 Ε
                            \dot{6}\overline{12}19\overline{25}
```
In [48]:

```
Marta García Álvaro
SISTEMA CERRADO CON PRODUCCIÓN ENERGÉTICA DE FORMA HIDRÁULICA
```

```
meses=['Enero','Febrero','marzo','Abril','Mayo','Juni','Julio','Ag
osto','Septiembre','Octubre','Noviembre','Diciembre']
horaMes=[0,31*24,59*24,90*24,120*24,151*24,181*24,211*24,242*24,27
2*24,303*24,333*24]
Mini=7
Mfin=8
tini=horaMes[Mini]
tfin=horaMes[Mfin]
                                                             In [49]:
plt.figure(figsize=(WIDE, HEIGHT*3))
n=0i=1for dato in ListaDatos:
     plt.subplot(3,2,i)
    i+2plt.plot(t_total[tini:tfin],np.linspace(presa1.H_min,presa1.H_min,
len(t total))[tini:tfin],label = 'Altura mínima')
    hp.representar Altura([dato], t total=t total[tini:tfin],
horatik=horaMes[Mini:Mfin], nombretik=meses[Mini:Mfin])
i=2for dato in ListaDatos:
     plt.subplot(3,2,i)
    i+=2hp.representar Pgenerador([dato], t total=t total[tini:tfin],
horatik=horaMes[Mini:Mfin], nombretik=meses[Mini:Mfin])
plt.tight_layout()
plt.show()
```
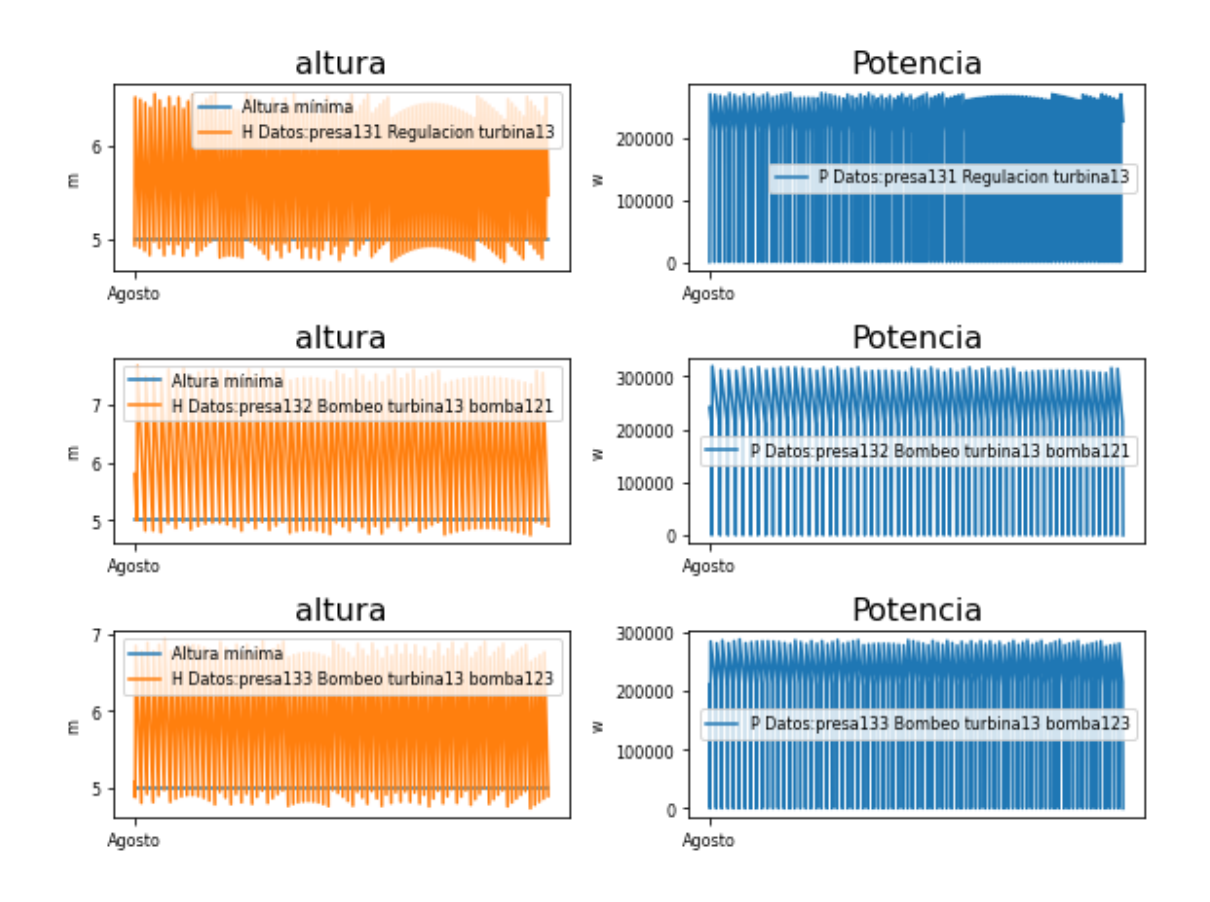

# **2. CENTRAL DE BOMBEO SIMPLE**

# **2.1 RÍO**

*1. Inicializamos las centrales*

```
#Las distintas centrales a simular:
#3.603 km² islas baleares
presa1 =
hp.Presa(t total,Q entrada=0,Nombre='central211',Presa salida='',P
Qg=1 ,
base=50000, base_absorcion=10000, Hi=20, H_max=35, H_min=10, Tipo_centr
al='Bombeo', H des=45,
Qdesbordado=50.0,aliviadero=hp.Aliviadero(Hentrada=35,Area=20))
presa2 =
hp.Presa(t total,Q entrada=0,Nombre='central212',Presa salida='',P
Qg=1,
base=50000,base_absorcion=10000, Hi=20, H_max=35, H_min=10, Tipo_centr
al='Bombeo', H des=45,
```
In [50]:

```
Qdesbordado=50.0,aliviadero=hp.Aliviadero(Hentrada=35,Area=20))
presa3 =hp.Presa(t total,Q entrada=0,Nombre='central213',Presa salida='',P
Qg=1,
base=50000, base_absorcion=10000, Hi=20, H_max=35, H_min=10, Tipo_centr
al='regulable', H des=45,
Qdesbordado=50.0,aliviadero=hp.Aliviadero(Hentrada=35,Area=20))
2. Inicializamos la turbina
                                                             In [51]:
def funcion turbina 211(self=0,t=0, necesidad=0, pres=0, turb=0
,g=9.8, den=998, intervalo=3600):
    var= pres.H max - pres.H min
    if self.H[t]<pres.H min:
        self.Qq[t] = 0elif self.H[t]< pres.H min + var*0.3:
        self.Qq[t] = 10elif self.H[t]< pres.H min + var*0.6:
        self.Qq[t] = 20elif self.H[t]< pres.H min + var*0.8:
        self.Qq[t] = 40elif self.H[t]< pres.H min + var*0.9:
        self.Qg[t] = 55 else:
       self.Qg[t] = 60def funcion turbina 212(self=0,t=0, necesidad=0, pres=0, turb=0
,g=9.8, den=998, intervalo=3600):
    if self.H[t]<pres.H min:
        self.Qq[t] = 0elif self.H[t]< pres.H max*0.4:
       self.Qq[t] = 15elif self.H[t]< pres.H max/2:
        self.Qg[t] = 20 #elif self.H[t]< pres.H_max*0.6:
    \# self.Qq[t] = 40elif self.H[t]< pres.H max*0.7:
        self.Qq[t] = 60 #elif self.H[t]< pres.H_max*0.8:
     # self.Qg[t] = 80
    elif self.H[t]< pres.H max*0.9:
       self.Qg[t] = 100 else:
```

```
self.Qg[t] = 125In [52]:
#Inicializamos las turbinas
turbina211 =hp.Turbina(Nombre='turbina211',Q_max=10,Q_min=0.1,Qg_funcion_propi
a=funcion_turbina_211)
turbina212 =hp.Turbina(Nombre='turbina212',Q_max=10,Q_min=0.1,Qg_funcion_propi
a=funcion_turbina_212)
3. Inicializamos la Bomba
                                                                In [53]:
def funcion Pb211(self=0,t=0, necesidad=0, presa=0,g=9.8, den=998,
intervalo=3600):
     area=3
     if self.H[t]<0.9:
        self.Pb[t] =den*g*self.Qb[t]*(self.H[t]+(self.Qb[t]/area)**2/(2*g)*presa.bomba
.alpha)/presa.bomba.r
                                                                In [54]:
def funcion Qb211(self=0,t=0, necesidad=0,listDatos=0,
presa=0,g=9.8, den=998, intervalo=3600):
    if self.H[t]<presa.H min:
         self.Qb[t]=5
                                                                In [55]:
#Inicializamos las turbinas
homba211 =hp.Bomba(Nombre='bomba211',Qb_funcion_propia=funcion_Qb211,Pb_func
ion_propia=funcion_Pb211)
4. Creamos los caudales
                                                                In [56]:
lista meses=[0,1,4,5,9]hora=hm.lista_mes_hora(lista_meses)
                                                                In [57]:
# caudal Pisuerga (Valladolid)
Q \text{ med1} = 34.49Q \text{ A1} = (54-32)/2caudal1=[44.49,54,34.49,20,34]
# caudal Duero (Toro)
Q \text{ med2} = 88.19Q A2 =(109.18-46.58)/2
caudal2=[88.19,109.18,88.19,46.58,46.58]
```

```
Q_rioP1 = hm.poly_odd(t_total,hora,caudal1,horas_año)
Q_rioP2=hm.poly_odd(t_total,hora,caudal2,horas_año)
presal.indicar Qentra m3s(Q rioP1*0.5)
presa2.indicar_Qentra_m3s(Q_rioP2)
5. Calcular
                                                              In [58]:
presa1.turbina=turbina211
presa2.turbina=turbina212
presa3.turbina=turbina211
presa1.bomba=bomba211
presa2.bomba=bomba211
presal.indicar Qentra m3s(Q rioP1*0.4)
presa2.indicar Qentra m3s(Q rioP2*0.4)
presa3.indicar_Qentra_m3s(Q_rioP1*0.4)
datos1 = hp.sistema bombeo(t total, presa=presa1,
necesidad=Necesidades0)
datos2 = hp.sistema regulacion(t total, presa=presa3,
necesidad=Necesidades0)
#datos2 = hp.sistema regulacion(t total, presa=presa2,
necesidad=Necesidades0)
ListaDatos=[datos1]
ListaPresa=[presa1]
ListaDatos1=[datos1,datos2]
ListaPresa1=[presa1,presa3]
```
## **Caudales**

```
plt.figure(figsize=(WIDE, HEIGHT*3))
plt.subplot(411)
```

```
plt.subplot(412)
```
hp.representar\_QentraQsale(ListaDatos)

```
hp.representar_Qgenerador(ListaDatos)
```

```
plt.subplot(413)
hp.representar_Qbomba(ListaDatos)
```

```
plt.subplot(414)
hp.representar_Altura(ListaDatos)
```
In [59]:

```
plt.tight_layout()
plt.show()
                                 caudales salen y entran
   \Delta 0OsaleTotal Datos:central211 Bombeo turbina211 bomba211
                                                  QentraTotal Datos:central211 Bombeo turbina211 bomba211
 学
   20
    \thetaAgosto Septiembre Octubre Noviembre iciembre
              Febrero marzo
                           Ahril
                                  Mayo
                                         luni
                                               lulio
        Enero
                                  Caudal del generador
   40
                                                       Qq Datos:central211 Bombeo turbina211 bomba211
 nā/s
   20
    \thetaAgosto Septiembre Octubre Noviembre iciembre
        Enero
              Febrero marzo
                           Abril
                                  Mayo
                                        Juni
                                               Julio
                                   Caudal de la bomba
                                                        Qb Datos:central211 Bombeo turbina211 bomba211
    \overline{4}mā/s
    \overline{2}\Omegalulio
                                                    Agosto Septiembre Octubre Noviembre iciembre
        Enero
              Febrero
                    marzo
                           Abril
                                  Mayo
                                         luni
                                             altura
   20
 Ε
   10H Datos:central211 Bombeo turbina211 bomba211
    \bf 0Agosto Septiembre Octubre Noviembre iciembre
        Enero
              Febrero
                    marzo
                           Abril
                                  Mayo
                                         luni
                                               lulio
                                                                                 In [60]:
meses=['Enero','Febrero','marzo','Abril','Mayo','Juni','Julio','Ag
osto','Septiembre','Octubre','Noviembre','Diciembre']
horaMes=[0,31*24,59*24,90*24,120*24,151*24,181*24,211*24,242*24,27
2*24,303*24,333*24]
Mini=7
Mfin=11
tini=horaMes[Mini]
tfin=horaMes[Mfin]
tfin=horaMes[Mini]+24*1
t representar = [round(n) for n in np.linspace(tini,tfin,5)]
                                                                                 In [61]:
plt.figure(figsize=(WIDE, HEIGHT*3))
plt.subplot(311)
hp.representar Qbomba(ListaDatos1, t_total=t_total[tini:tfin],
horatik=t representar, nombretik=t representar)
plt.subplot(312)
hp.representar Qgenerador(ListaDatos1, t total=t total[tini:tfin],
horatik=t representar, nombretik=t representar)
```

```
plt.subplot(313)
hp.representar_Altura(ListaDatos1, t_total=t_total[tini:tfin],
horatik=t representar, nombretik=t representar)
```

```
plt.tight_layout()
plt.show()
```
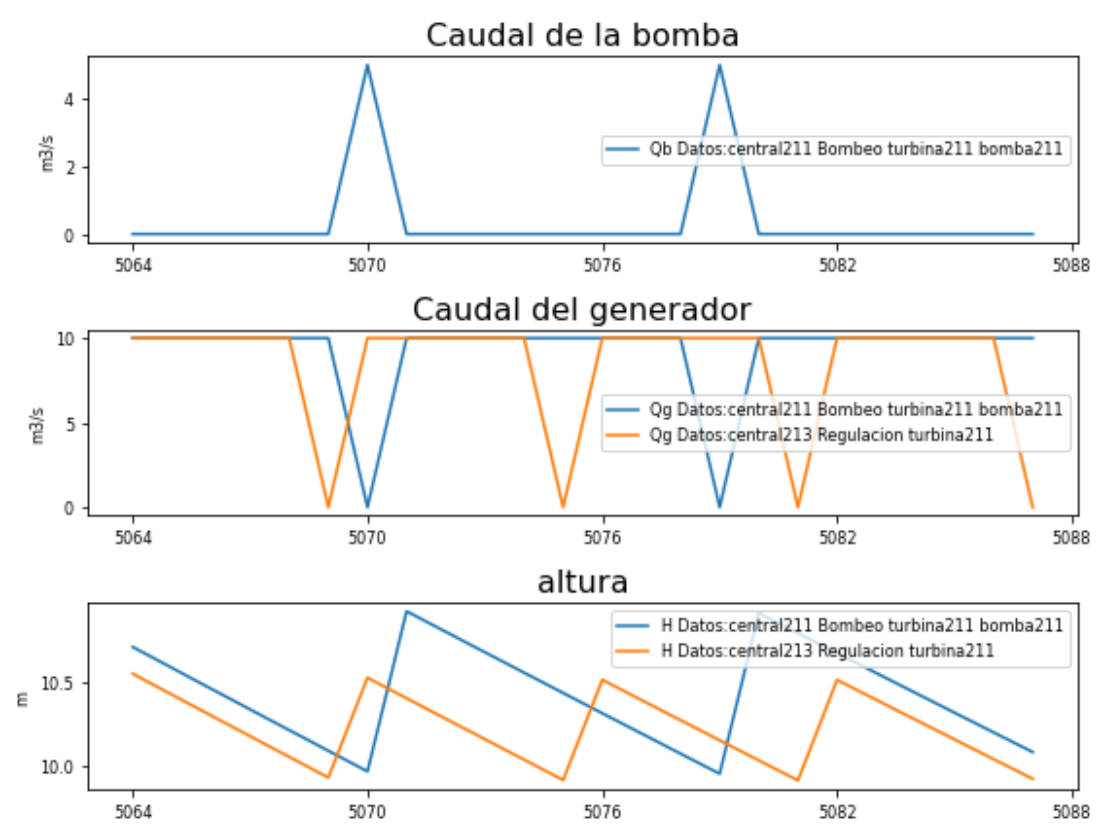

**Comparación bombeo y regulable**

In [62]:

```
plt.figure(figsize=(WIDE, HEIGHT*3))
```

```
plt.subplot(411)
hp.representar_QentraQsale(ListaDatos1)
```

```
plt.subplot(412)
hp.representar_Qgenerador(ListaDatos1)
```

```
plt.subplot(413)
hp.representar_Qbomba(ListaDatos1)
```

```
plt.subplot(414)
hp.representar_Altura(ListaDatos1)
```

```
plt.tight_layout()
plt.show()
```
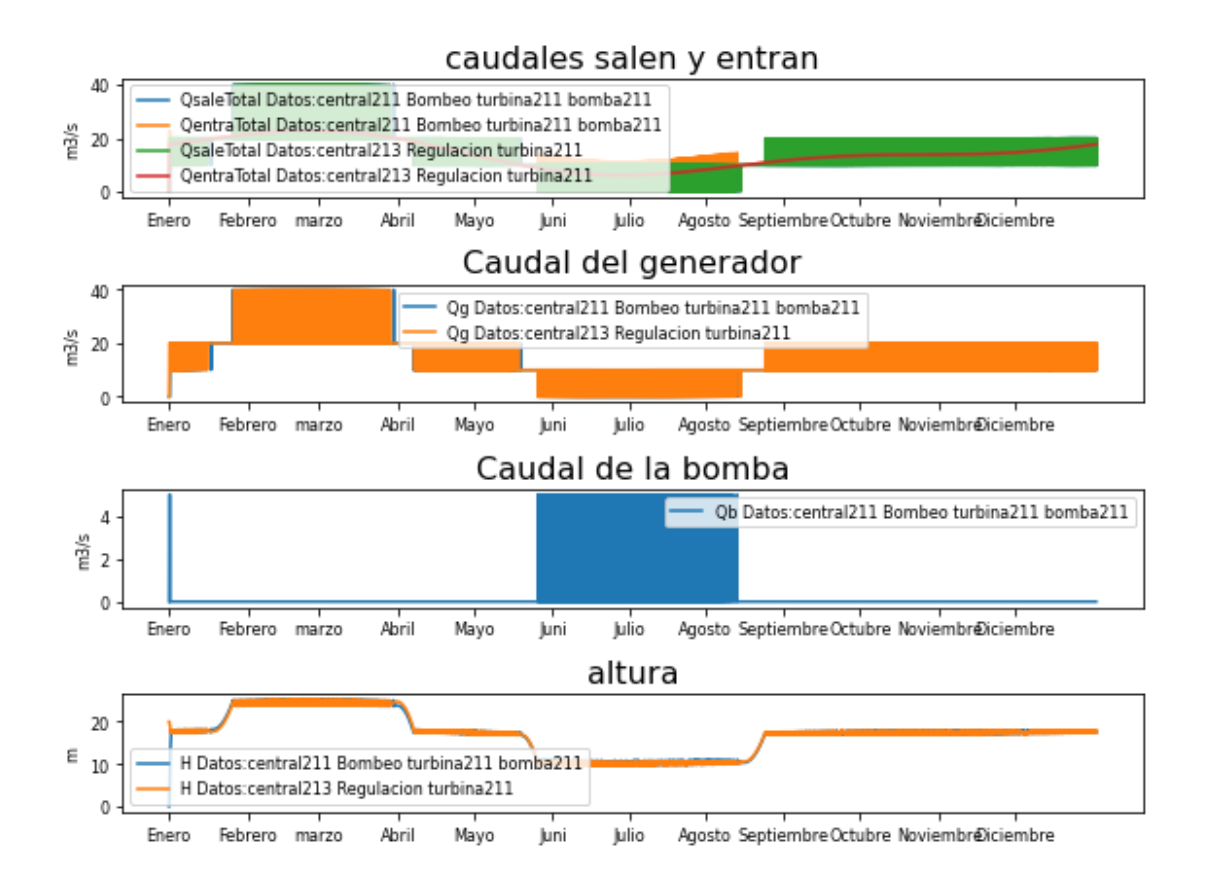

### **2.2 LLUVIA**

*1. Inicializamos las centrales*

In [63]:

```
#Las distintas centrales a simular:
#3.603 km² islas baleares
presa1 =
hp.Presa(t total,Q entrada=0,Nombre='central211',Presa salida='',P
Qg=1 ,
base=50000, base_absorcion=10000, Hi=20, H_max=35, H_min=10, Tipo_centr
al='Bombeo',H_des=45,
Qdesbordado=50.0,aliviadero=hp.Aliviadero(Hentrada=35,Area=20))
presa2 =
hp.Presa(t total,Q entrada=0,Nombre='central211',Presa salida='',P
Qg=1 ,
base=50000, base_absorcion=10000, Hi=20, H_max=35, H_min=10, Tipo_centr
al='Bombeo', H des=45,
```
Qdesbordado=50.0,aliviadero=hp.Aliviadero(Hentrada=35,Area=20)) *2. Inicializamos la turbina*

```
In [64]:
def funcion turbina 211(self=0,t=0, necesidad=0, pres=0, turb=0
,g=9.8, den=998, intervalo=3600):
     var= pres.H_max - pres.H_min
    if self.H[t]<pres.H min:
        self.Qq[t] = 0elif self.H[t]< pres.H min + var*0.3:
        self.Qq[t] = 10elif self.H[t]< pres.H min + var*0.6:
        self.Qq[t] = 20elif self.H[t]< pres.H min + var*0.8:
        self.Qg[t] = 40elif self.H[t]< pres.H min + var*0.9:
       self.Qg[t] = 55 else:
        self.Qq[t] = 60def funcion turbina 212(self=0,t=0, necesidad=0, pres=0, turb=0
,g=9.8, den=998, intervalo=3600):
    if self.H[t]<pres.H min:
       self.Qg[t] = 0elif self.H[t]< pres.H max*0.4:
       self.Qg[t] = 15elif self.H[t]< pres.H max/2:
       self.Qq[t] = 20 #elif self.H[t]< pres.H_max*0.6:
       self.Qq[t] = 40elif self.H[t]< pres.H max*0.7:
        self.Qq[t] = 60 #elif self.H[t]< pres.H_max*0.8:
     # self.Qg[t] = 80
    elif self.H[t]< pres.H max*0.9:
       self.Qq[t] = 100 else:
        self.Qq[t] = 125In [65]:
#Inicializamos las turbinas
turbina211 =hp.Turbina(Nombre='turbina211',Q_max=10,Q_min=0.1,Qg_funcion_propi
a=funcion_turbina_211)
turbina212 =hp.Turbina(Nombre='turbina212',Q_max=10,Q_min=0.1,Qg_funcion_propi
a=funcion_turbina_212)
3. Inicializamos la Bomba
```
In [66]:

```
def funcion Pb211(self=0,t=0, necesidad=0, presa=0,g=9.8, den=998,
intervalo=3600):
     area=3
    self.Pb[t] =den*g*self.Qb[t]*(self.H[t]+(self.Qb[t]/area)**2/(2*g)*presa.bomba
.alpha)/presa.bomba.r
                                                               In [67]:
def funcion Qb211(self=0,t=0, necesidad=0,listDatos=0,
presa=0,g=9.8, den=998, intervalo=3600):
    if self.H[t]<presa.H min:
         self.Qb[t]=5
                                                               In [68]:
#Inicializamos las turbinas
bomba211 =hp.Bomba(Nombre='bomba211',Qb_funcion_propia=funcion_Qb211,Pb_func
ion propia=funcion Pb211)
4. Creamos los caudales
                                                               In [69]:
Q_precipitaciones=hm.precipitacion_hora_ciudad(hm.DatosPluviales,'
Valladolid')
Q_lluvia1 = hm.volumen_preci_total(precipitacion_hora
=Q_precipitaciones ,
area abastecida=presa1.base,#presa1.base absorcion,
unidades preci='mm',unidades area='m2')
Q_precipitaciones=hm.precipitacion_hora_ciudad(hm.DatosPluviales,'
Zamora')
Q_lluvia2 = hm.volumen_preci_total(precipitacion_hora
=Q_precipitaciones ,
                                   area abastecida=presa2.base,
unidades preci='mm',unidades area='m2')
Introducimos las lluvias
                                                               In [70]:
presal.indicar Qentra m3s(Q lluvia1)
presa2.indicar_Qentra_m3s(Q_lluvia2)
5. Calcular
                                                               In [71]:
presa1.turbina=turbina211
presa2.turbina=turbina212
```

```
presa1.bomba=bomba211
presa2.bomba=bomba211
```

```
datos1 = hp.sistema_bombeo(t_total, presa=presa1,
necesidad=Necesidades0)
#datos2 = hp.sistema regulacion(t total, presa=presa2,
necesidad=Necesidades0)
ListaDatos=[datos1]
ListaPresa=[presa1]
```
# **Caudales**

In [72]:

```
plt.subplot(411)
hp.representar_QentraQsale(ListaDatos)
```
plt.figure(figsize=(WIDE, HEIGHT\*3))

```
plt.subplot(412)
hp.representar_Qgenerador(ListaDatos)
```

```
plt.subplot(413)
hp.representar_Qbomba(ListaDatos)
```

```
plt.subplot(414)
hp.representar_Altura(ListaDatos)
```

```
plt.tight_layout()
plt.show()
```
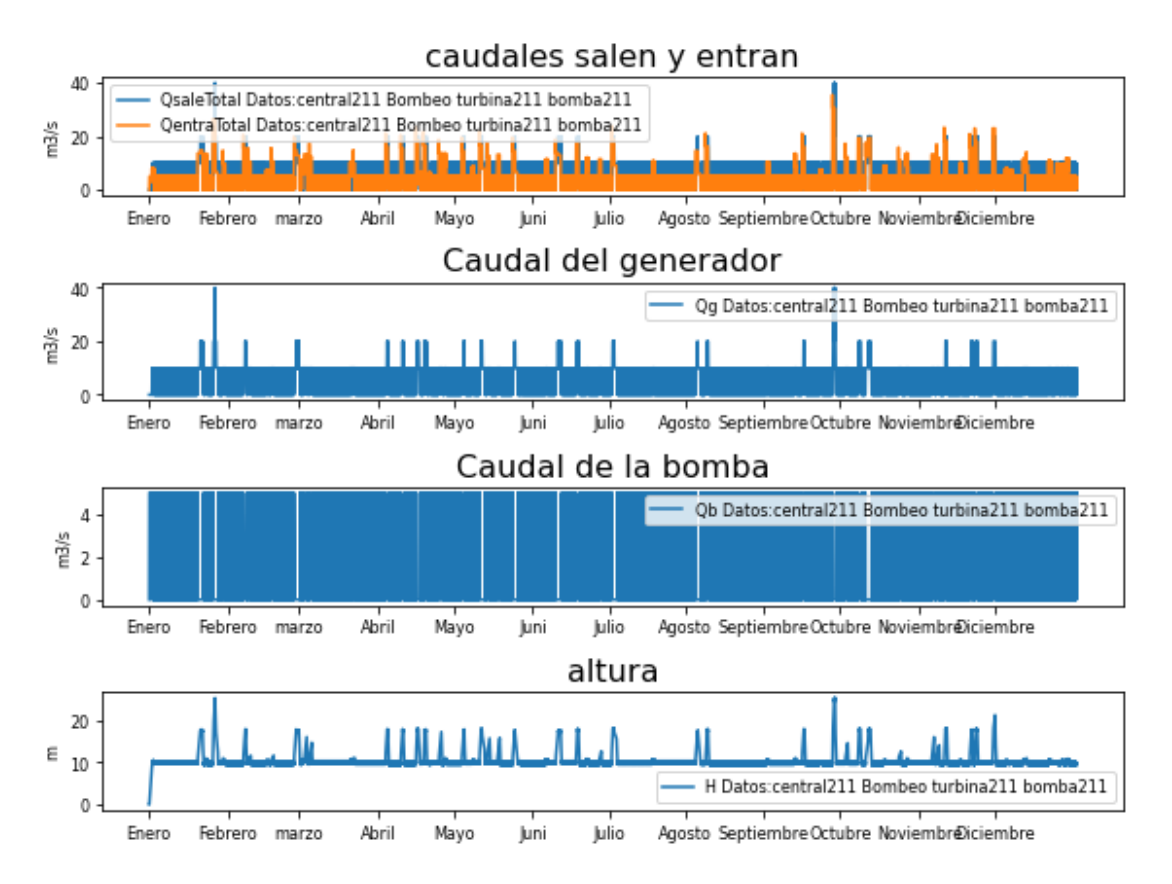

# **Caudales reducidos 1**

In [73]:

```
meses=['Enero','Febrero','marzo','Abril','Mayo','Juni','Julio','Ag
osto','Septiembre','Octubre','Noviembre','Diciembre']
horaMes=[0,31*24,59*24,90*24,120*24,151*24,181*24,211*24,242*24,27
2*24,303*24,333*24]
Mini=1
Mfin=1
tini=horaMes[Mini]-24
tfin=horaMes[Mfin]
tfin=horaMes[Mini]+24
```
In [74]:

```
t representar = [round(n) for n in np.linspace(tini,tfin,5)]
hp.representar REVERSIBLE(ListaDatos, t total=t total[tini:tfin],
horatik=t representar, nombretik=t representar)
```
Marta García Álvaro SISTEMA CERRADO CON PRODUCCIÓN ENERGÉTICA DE FORMA HIDRÁULICA

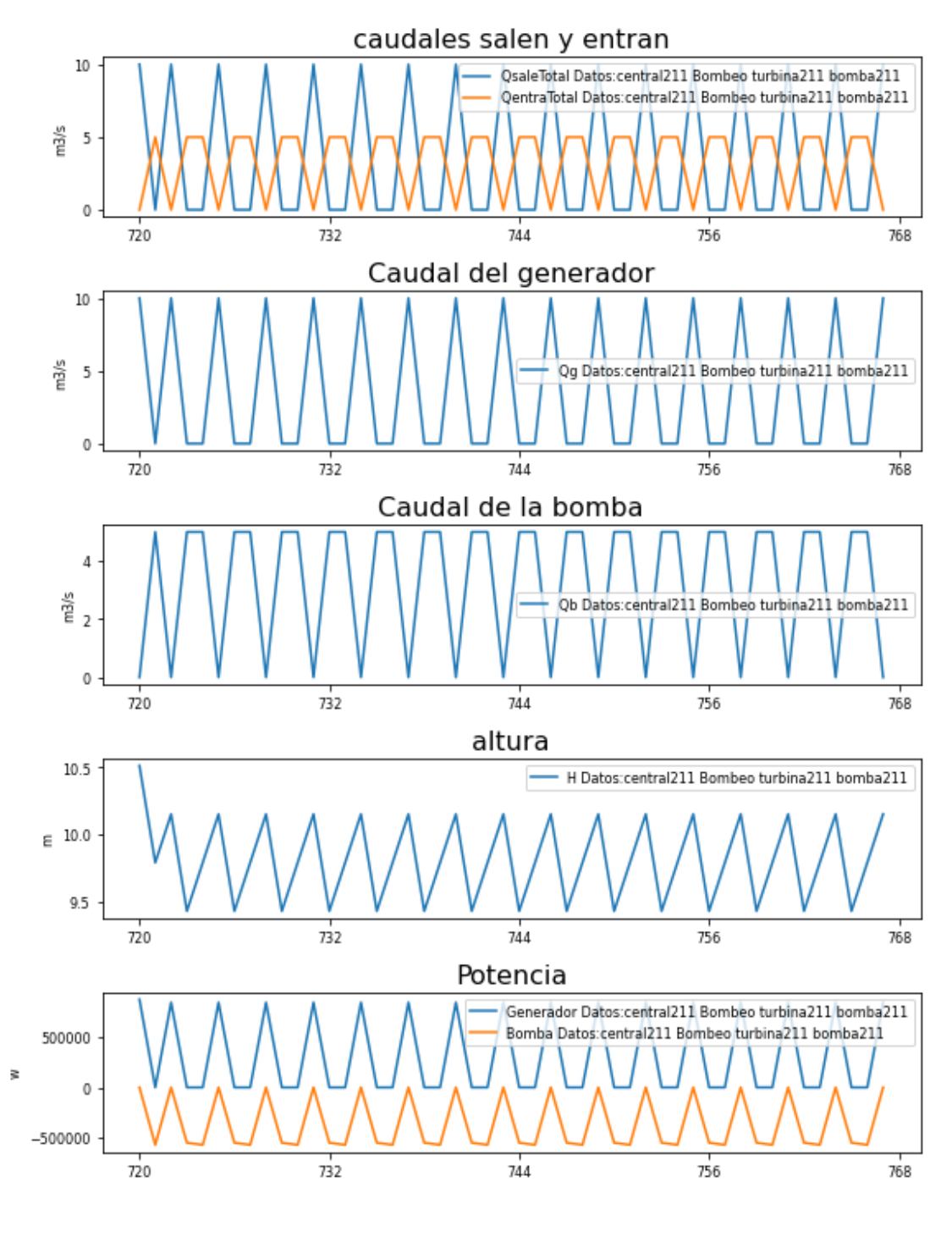

# **2.3 AGUA**

*1. Inicializamos las centrales*

In [75]:

#Las distintas centrales a simular: #3.603 km² islas baleares

```
presa1 =
hp.Presa(t total,Q entrada=0,Nombre='central231',Presa salida='',P
Qg=1,
base=20000, base_absorcion=20000, Hi=20, H_max=35, H_min=15, Tipo_centr
al='Bombeo', H des=45,
Qdesbordado=50.0,aliviadero=hp.Aliviadero(Hentrada=35,Area=20))
presa2 =
hp.Presa(t total,Q entrada=0,Nombre='central231',Presa salida='',P
Qg=1,
base=20000, base_absorcion=20000, Hi=20, H_max=35, H_min=15, Tipo_centr
al='Bombeo', H des=45,
Qdesbordado=50.0,aliviadero=hp.Aliviadero(Hentrada=35,Area=20))
2. Inicializamos la turbina
                                                              In [76]:
def funcion turbina 231(self=0,t=0, necesidad=0, pres=0, turb=0
,g=9.8, den=998, intervalo=3600):
    var= pres.H max - pres.H min
    if self.H[t]<pres.H_min or self.Qb[t]>0:
        self.Qq[t] = 0elif self.H[t]< pres.H min + var*0.3:
        self.Qg[t] = 10elif self.H[t]< pres.H min + var*0.6:
        self.Qg[t] = 20elif self.H[t]< pres.H min + var*0.8:
        self.Og[t] = 30elif self.H[t]< pres.H min + var*0.9:
        self.Qq[t] = 45 else:
        self.Qq[t] = 60def funcion turbina 233(self=0,t=0, necesidad=0, pres=0, turb=0
,g=9.8, den=998, intervalo=3600):
    var= pres.H max - pres.H min
    if self.H[t]<pres.H min or self.Qb[t]>0:
        self.Qq[t] = 0elif self.H[t]< pres.H min + var*0.3:
        self.Qq[t] = 5elif self.H[t]< pres.H min + var*0.6:
        self.Qq[t] = 10 elif self.H[t]< pres.H_min + var*0.8:
        self.Qg[t] = 20elif self.H[t]< pres.H min + var*0.9:
```

```
self.Qg[t] = 25 else:
       self.Qq[t] = 30def funcion_turbina 232(self=0,t=0, necesidad=0, pres=0, turb=0
,g=9.8, den=998, intervalo=3600):
    if self.H[t]<pres.H min or self.Qb[t]>0:
        self.Qg[t] = 0elif self.H[t]< pres.H max*0.4:
       self.Qg[t] = 15elif self.H[t]< pres.H max/2:
        self.Qq[t] = 20 #elif self.H[t]< pres.H_max*0.6:
     # self.Qg[t] = 40
    elif self.H[t]< pres.H max*0.7:
        self.0q[t] = 60 #elif self.H[t]< pres.H_max*0.8:
     # self.Qg[t] = 80
    elif self.H[t]< pres.H max*0.9:
       self.Qq[t] = 100 else:
        self.Qq[t] = 125In [77]:
#Inicializamos las turbinas
turbina231 =hp.Turbina(Nombre='turbina231',Q_max=10,Q_min=0.1,Qg_funcion_propi
a=funcion_turbina_231)
turbina232 =
hp.Turbina(Nombre='turbina232',Q_max=10,Q_min=0.1,Qg_funcion_propi
a=funcion_turbina_232)
                                                             In [78]:
presa1.turbina=turbina231
presa2.turbina=turbina232
                                                             In [79]:
def funcion turbina 233(self=0,t=0, necesidad=0, pres=0, turb=0
,g=9.8, den=998, intervalo=3600):
    if self.H[t]<pres.H min:
        self.Qq[t] = 0elif self.H[t]< pres.H max/2:
       self.Qq[t] = 8elif self.H[t]< pres.H max*0.7:
        self.Qg[t] = 9elif self.H[t]< pres.H max*0.8:
       self.Qq[t] = 10elif self.H[t]< pres.H max*0.9:
        self.Qq[t] = 11
```

```
 else:
        self.Qq[t] = 12In [80]:
#Inicializamos las turbinas
turbina233 =hp.Turbina(Nombre='turbina233',Q_max=10,Q_min=0.1,Qg_funcion_propi
a=funcion_turbina_233)
                                                              In [81]:
def funcion turbina 234(self=0,t=0, necesidad=0, pres=0, turb=0
,g=9.8, den=998, intervalo=3600):
    if self.H[t]<pres.H min:
        self.Qq[t] = 0elif self.H[t]< pres.H max/2:
        self.Qq[t] = 4elif self.H[t]< pres.H max*0.7:
        self.0q[t] = 5elif self.H[t]< pres.H max*0.8:
        self. Qq[t] = 6 else:
        self.Qg[t] = 7In [82]:
#Inicializamos las turbinas
turbina234 =hp.Turbina(Nombre='turbina234',Q_max=10,Q_min=0.1,Qg_funcion_propi
a=funcion_turbina_234)
3. Inicializamos la Bomba
                                                              In [83]:
def funcion Pb231(self=0,t=0, necesidad=0, presa=0,g=9.8, den=998,
intervalo=3600):
     area=3
     if self.Qb[t]>0:
        self.Pb[t] =den*g*self.Qb[t]*(self.H[t]+(self.Qb[t]/area)**2/(2*g)*presa.bomba
.alpha)/presa.bomba.r
                                                              In [84]:
def funcion_Qb231(self=0,t=0, necesidad=0,listDatos=0,
presa=0,g=9.8, den=998, intervalo=3600):
    if self.H[t]<presa.H min:
         self.Qb[t]=5
                                                              In [85]:
#Inicializamos las turbinas
bomba231 =hp.Bomba(Nombre='bomba231',Qb_funcion_propia=funcion_Qb231,Pb_func
ion_propia=funcion_Pb231)
```

```
In [86]:
presa1.bomba=bomba231
presa2.bomba=bomba231
4. Creamos los caudales
                                                                       In [87]:
lista meses=[0, 1, 4, 5, 9]hora=hm.lista_mes_hora(lista_meses)
                                                                       In [88]:
# caudal Pisuerga (Valladolid)
Q_{med1} = 34.49Q \text{ A1} = (54-32)/2caudal1=[44.49,54,34.49,20,34]
# caudal Duero (Toro)
Q \text{ med2} = 88.19Q A2 =(109.18-46.58)/2
caudal2=[88.19,109.18,88.19,46.58,46.58]
Q_rioP1 = hm.poly_odd(t_total,hora,caudal1,horas_año)
#Q rioP2=hm.poly odd(t total,hora,caudal2,horas año)
                                                                       In [89]:
# caudal Támega
lista meses=[1,4,5,9,11]
hora2=hm.lista_mes_hora(lista_meses)
Q \text{ med3} = 9.23Q max3 =10.63
Q min3 =8.63
Q_A3=Q_max3-Q_min3
caudal3=[Q \text{ max3},Q \text{ med3},Q \text{ min3*0.98 } ,Q \text{ min3*0.99},Q \text{ med3 } ]Q_rioP3=hm.poly_odd(t_total,hora2,caudal3,horas_año)
# caudal Carrión
Q \text{ med } 4 = 5.03Q \text{ max4 } = 6.89Q_min4 =4.06
Q_A4=Q_max4-Q_min4
caudal4=[Q \text{ max}4,Q \text{ med}4,Q \text{ min}4*1.02,Q \text{ min}4*1.03,Q \text{ med}4 ]Q_rioP4=hm.poly_odd(t_total,hora2,caudal4,horas_año)
                                                                       In [90]:
presal.indicar Qentra m3s(Q rioP1*0.4)
```

```
presa1.indicar_Qentra_m3s(Q_rioP1*1-10)
#presa2.indicar_Qentra_m3s(Q_rioP2*0.4)
5. Creamos las necesidades
Población 2021 Instituto Nacional de Estadística:
                                                                 In [91]:
Poblacion_Bercero = 191
Poblacion_Toro = 8532
Poblacion_Valladolid= 297225
Nombres_Poblacion=['Bercero','Toro','Valladolid']
Consumo de agua medio en España por persona
                                                                 In [92]:
Consumo_Medio = 0.136
Se calcula cuánto se consume a la hora
                                                                 In [93]:
CB = hm.consumo_hidrico_habitantes(Poblacion_Bercero,
promedio=Consumo_Medio, periodo_horas=24)
CT = hm.consumo_hidrico_habitantes(Poblacion_Toro,
promedio=Consumo_Medio, periodo_horas=24)
CV = hm.consumo_hidrico_habitantes(Poblacion_Valladolid,
promedio=Consumo_Medio, periodo_horas=24)
Cuánto se consume cada hora del año
                                                                 In [94]:
Consumo_Bercero = hm.consumo_hidraulico(t_total, CB/6,
variacion_anual=0, max_an=4344,
                         variacion_dia=0, max_dia=0)
Consumo_Toro = hm.consumo_hidraulico(t_total, CT,
variacion_anual=0, max_an=4344,
                         variacion_dia=0, max_dia=0)
Consumo_Valladolid = hm.consumo_hidraulico(t_total, CV,
variacion_anual=0, max_an=4344,
                         variacion_dia=0, max_dia=0)
Creamos los objetos necesidades
                                                                 In [95]:
necesidad231= 
hp.Necesidades(t_total,Nombre='Necesidad_Bercero',Caudal_necesario
=Consumo_Bercero)
necesidad232= 
hp.Necesidades(t_total,Nombre='Necesidad_Toro',Caudal_necesario=Co
nsumo_Toro)
necesidad233= 
hp.Necesidades(t_total,Nombre='Necesidad_Valladolid',Caudal_necesa
rio=Consumo_Valladolid)
```
#### *6. Calcular*

```
In [96]:
presa1.turbina=turbina233
#presa2.turbina=turbina364
presa1.indicar_Qentra_m3s(Q_rioP3)
#presa2.indicar_Qentra_m3s(Q_rioP4)
presa1.Nombre='central231'
datos1 = hp.sistema_bombeo(t_total, presa=presa1,
necesidad=necesidad231)
presa1.Nombre='central232'
datos2 = hp.sistema_bombeo(t_total, presa=presa1,
necesidad=necesidad232)
presa1.Nombre='central233'
datos3 = hp.sistema_bombeo(t_total, presa=presa1,
necesidad=necesidad233)
ListaDatos2=[datos1,datos2,datos3]
                                                              In [97]:
presa1.turbina=turbina231
#presa2.turbina=turbina362
presa1.indicar_Qentra_m3s(Q_rioP1)
#presa2.indicar_Qentra_m3s(Q_rioP2)
presa1.Nombre='central231'
datos1 = hp.sistema_bombeo(t_total, presa=presa1,
necesidad=necesidad231)
presa1.Nombre='central232'
datos2 = hp.sistema_bombeo(t_total, presa=presa1,
necesidad=necesidad232)
presa1.Nombre='central233'
datos3 = hp.sistema_bombeo(t_total, presa=presa1,
necesidad=necesidad233)
ListaDatos1=[datos1,datos2,datos3]
```
# *Gráfica de ríos grandes simple*

*In [98]:*

*hp.representar\_REVERSIBLE(ListaDatos1,LH\_Altura={'Altura minima':presa1.H\_min})*

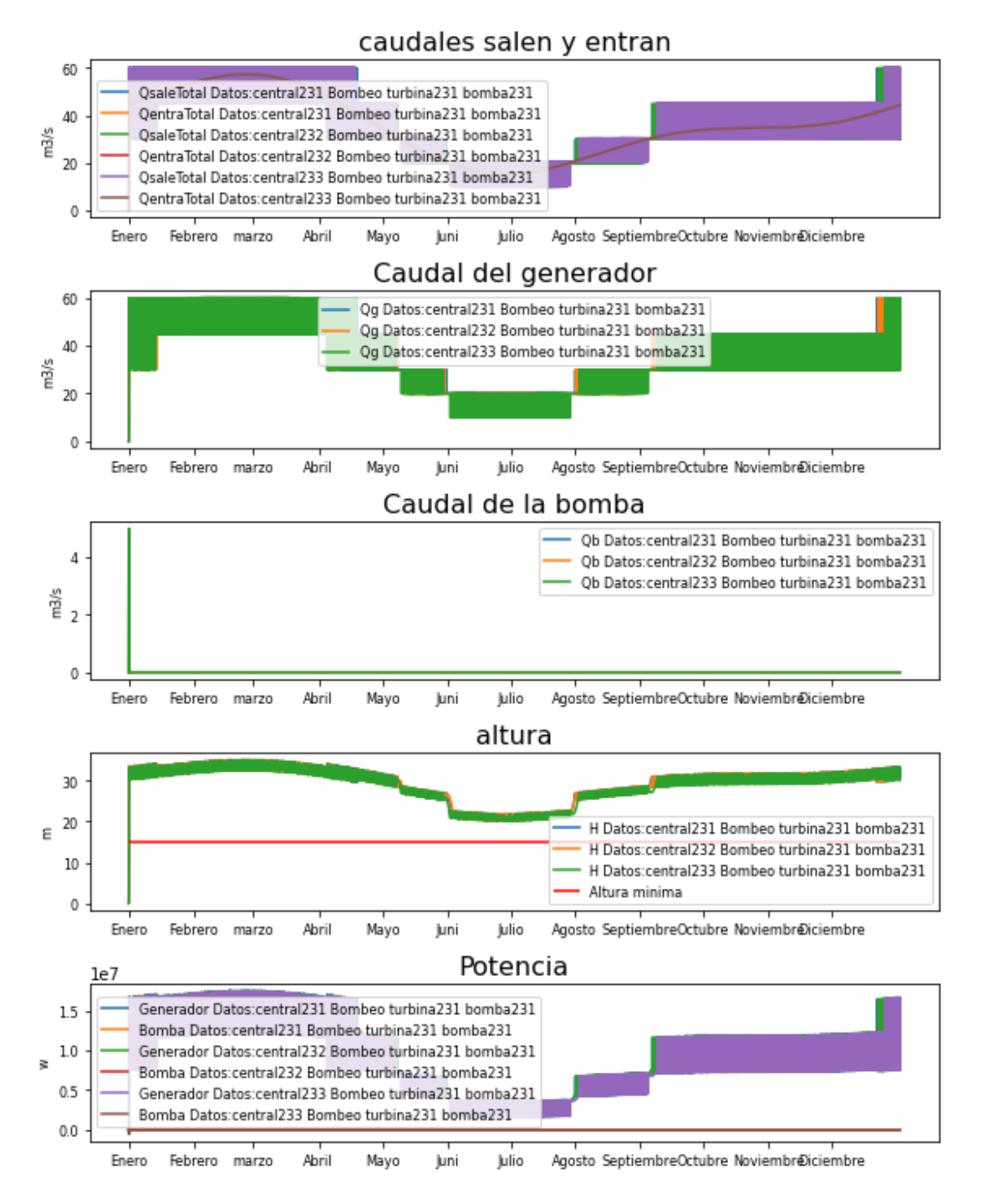

## *Gráfica de ríos pequeños simple*

*In [99]:*

*ListaDatos = ListaDatos2*

*In [100]:*

*hp.representar\_REVERSIBLE(ListaDatos,LH\_Altura={'Altura minima':presa1.H\_min})*

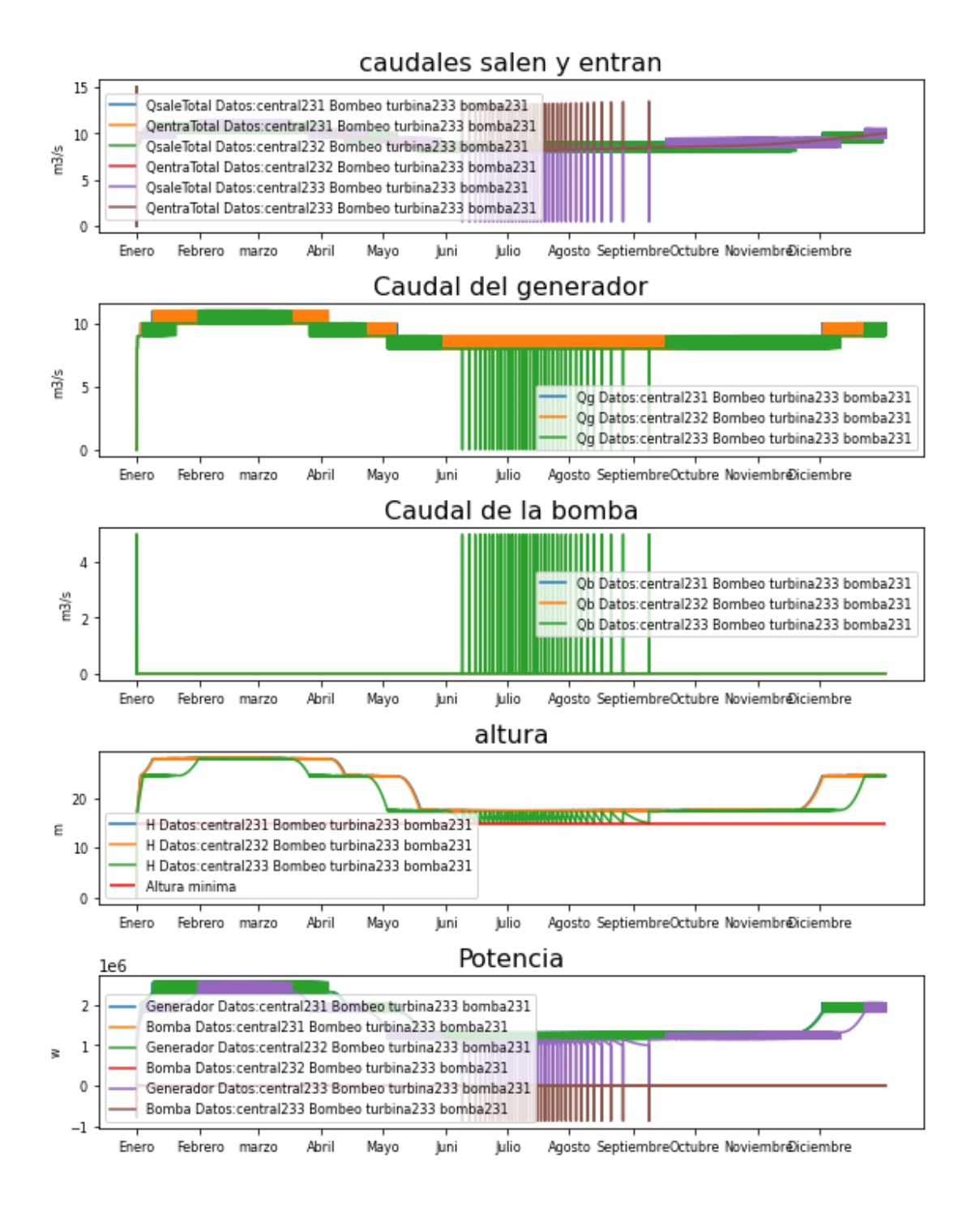

# *2.4 POTENCIA*

*In [101]:*

*dias\_año=365 horas\_dia=24 horas\_año=dias\_año\*horas\_dia*

*tini=0*

```
tfin=7*horas_dia
t_total_semana= np.arange(tfin-tini)
                                                              In [102]:
from sympy.solvers import solve
from sympy import Symbol
                                                              In [103]:
from sympy.abc import x
1. Inicializamos las centrales
                                                              In [104]:
#Las distintas centrales a simular:
#3.603 km² islas baleares
presa1 =
hp.Presa(t_total_semana,Q_entrada=0,Nombre='central241',Presa_sali
da='',P_Qg=1,
base=50000,base_absorcion=10000,Hi=20,H_max=35,H_min=10,Tipo_centr
al='Bombeo',H_des=45,
Qdesbordado=50.0,aliviadero=hp.Aliviadero(Hentrada=35,Area=20))
presa2 =
hp.Presa(t_total_semana,Q_entrada=0,Nombre='central241',Presa_sali
da='',P_Qg=1,
base=50000,base_absorcion=10000,Hi=20,H_max=35,H_min=10,Tipo_centr
al='Bombeo',H_des=45,
Qdesbordado=50.0,aliviadero=hp.Aliviadero(Hentrada=35,Area=20))
2. Inicializamos la turbina
                                                              In [105]:
def funcion_turbina_241(self=0,t=0, necesidad=0, pres=0, turb=0
,g=9.8, den=998, intervalo=3600):
     var= pres.H_max - pres.H_min
     if self.H[t]<pres.H_min or self.Qb[t]>0:
         self.Qg[t] = 0
     elif self.H[t]< pres.H_min + var*0.3:
         self.Qg[t] = 10
     elif self.H[t]< pres.H_min + var*0.6:
         self.Qg[t] = 20
     elif self.H[t]< pres.H_min + var*0.8:
         self.Qg[t] = 40
     elif self.H[t]< pres.H_min + var*0.9:
         self.Qg[t] = 55
     else:
         self.Qg[t] = 60
```

```
def funcion_turbina_242(self=0,t=0, necesidad=0, pres=0, turb=0
,g=9.8, den=998, intervalo=3600):
     if self.H[t]<pres.H_min or self.Qb[t]>0:
         self.Qg[t] = 0
     elif self.H[t]< pres.H_max*0.4:
         self.Qg[t] = 15
     elif self.H[t]< pres.H_max/2:
         self.Qg[t] = 20
     #elif self.H[t]< pres.H_max*0.6:
     # self.Qg[t] = 40
     elif self.H[t]< pres.H_max*0.7:
         self.Qg[t] = 60
     #elif self.H[t]< pres.H_max*0.8:
     # self.Qg[t] = 80
     elif self.H[t]< pres.H_max*0.9:
         self.Qg[t] = 100
     else:
         self.Qg[t] = 125
                                                              In [106]:
turbina241 =
hp.Turbina(Nombre='turbina241',Q_max=10,Q_min=0.1,Qg_funcion_propi
a=funcion_turbina_241)
turbina242 =
hp.Turbina(Nombre='turbina242',Q_max=10,Q_min=0.1,Qg_funcion_propi
a=funcion_turbina_242)
3. Inicializamos la Bomba
                                                              In [107]:
def funcion_Qb24(self=0,t=0, necesidad=0,listDatos=0,
presa=0,g=9.8, den=998, intervalo=3600):
     #print(t)
     self.selector_Pb(t, presa=presa, necesidad=necesidad, g=9.8,
den=998)
     if self.Pb[t]>0:
a,b,c=solve([den*g*x*(self.H[t]+(x/presa.bomba.area)**2/(2*g)*pres
a.bomba.alpha)-self.Pb[t]*presa.bomba.r],x)
         res = float('.'.join(str(a) for a in a))
         if res > 0:
             self.Qb[t]=res
         else:
             res = float('.'.join(str(b) for b in b))
             if 0<res:
                 self.Qb[t]=res
             else:
```

```
 res = float('.'.join(str(c) for c in c)) 
                  if 0<res:
                      self.Qb[t]=res
                                                                In [108]:
def funcion_Pb24(self=0,t=0, necesidad=0, presa=0,g=9.8, den=998,
intervalo=3600):
     if necesidad.Pgn_ms[t]<0:
         self.Pb[t] = necesidad.Pgn_ms[t]*-1;
                                                                In [109]:
bomba24 =
hp.Bomba(Nombre='bomba24',Qb_funcion_propia=funcion_Qb24,Pb_funcio
n_propia=funcion_Pb24)
4. Creamos los caudales de entrada
                                                                In [110]:
lista_meses=[0,1,4,5,9]
hora=hm.lista_mes_hora(lista_meses)
                                                                In [111]:
# caudal Pisuerga (Valladolid)
Q_med1 = 34.49
Q_A1 =(54-32)/2
caudal1=[44.49,54,34.49,20,34]
# caudal Duero (Toro)
Q_med2 = 88.19
Q_A2 =(109.18-46.58)/2
caudal2=[88.19,109.18,88.19,46.58,46.58]
Q_rioP1 = hm.poly_odd(t_total_semana,hora,caudal1,horas_año)
Q_rioP2 = hm.poly_odd(t_total_semana,hora,caudal2,horas_año)
5. Creamos las necesidades
                                                                In [112]:
hora= [4,9,13,17,22]
potencia=[4.9,6.5,6.6,5.8,6.9]
                                                                In [113]:
t_sem = np.linspace(0, 24, num=25)
demanda_ElHierro = hm.poly_odd(t_total_semana,hora,potencia,24)
                                                                In [114]:
demanda_ElHierro_centrado =demanda_ElHierro-
np.mean(demanda_ElHierro)
Creamos los objetos necesidades
```

```
In [115]:
necesidad_potencia_1= 
hp.Necesidades(t_total_semana,Nombre='Necesidad_ElHierro_diario',P
otencia_necesaria=demanda_ElHierro_centrado)
                                                              In [116]:
poblacion =11154
necesidad242= 
hp.Necesidades(t_total_semana,Nombre='Necesidad_P100',Potencia_nec
esaria=demanda_ElHierro_centrado/poblacion * 100)
necesidad243= 
hp.Necesidades(t_total_semana,Nombre='Necesidad_P1000',Potencia_ne
cesaria=demanda_ElHierro_centrado/poblacion * 1000)
necesidad244= 
hp.Necesidades(t_total_semana,Nombre='Necesidad_P10000',Potencia_n
ecesaria=demanda_ElHierro_centrado/poblacion * 10000)
necesidad245= 
hp.Necesidades(t_total_semana,Nombre='Necesidad_P50000',Potencia_n
ecesaria=demanda_ElHierro_centrado/poblacion * 50000)
necesidad246= 
hp.Necesidades(t_total_semana,Nombre='Necesidad_P100000',Potencia_
necesaria=demanda_ElHierro_centrado/poblacion * 100000)
6. Calcular
                                                              In [117]:
presa1.turbina=turbina241
presa2.turbina=turbina241
presa1.bomba=bomba24
presa2.bomba=bomba24
presa1.indicar_Qentra_m3s(Q_rioP1)
presa2.indicar_Qentra_m3s(Q_rioP1*0.5)
datos1 = hp.sistema_bombeo(t_total_semana, presa=presa1,
necesidad=necesidad_potencia_1)
datos2 = hp.sistema_bombeo(t_total_semana, presa=presa2,
necesidad=necesidad_potencia_1)
#datos2 = hp.sistema_regulacion(t_total, presa=presa2, 
necesidad=Necesidades0)
                                                              In [118]:
ListaDatos1=[datos1]
ListaPresa1=[presa1]
ListaDatos2=[datos2]
ListaPresa2=[presa2]
                                                              In [119]:
```
```
presa1.turbina=turbina241
presa2.turbina=turbina241
presa1.bomba=bomba24
presa2.bomba=bomba24
presa1.indicar_Qentra_m3s(Q_rioP1)
presa2.indicar_Qentra_m3s(Q_rioP1*0.5)
datos1 = hp.sistema_bombeo(t_total_semana, presa=presa1,
necesidad=necesidad242)
datos2 = hp.sistema_bombeo(t_total_semana, presa=presa2,
necesidad=necesidad243)
datos3 = hp.sistema_bombeo(t_total_semana, presa=presa2,
necesidad=necesidad244)
datos4 = hp.sistema_bombeo(t_total_semana, presa=presa2,
necesidad=necesidad245)
datos5 = hp.sistema_bombeo(t_total_semana, presa=presa2,
necesidad=necesidad246)
ListaDatos3=[datos1,datos2,datos3,datos4,datos5]
```
## *Caudales*

*ListaDatos = ListaDatos1*

```
In [120]:
```

```
hp.representar_REVERSIBLE(ListaDatos, t_total=t_total_semana,
horatik=horaSemana, nombretik=semana, LH_Altura={})
```
Marta García Álvaro SISTEMA CERRADO CON PRODUCCIÓN ENERGÉTICA DE FORMA HIDRÁULICA

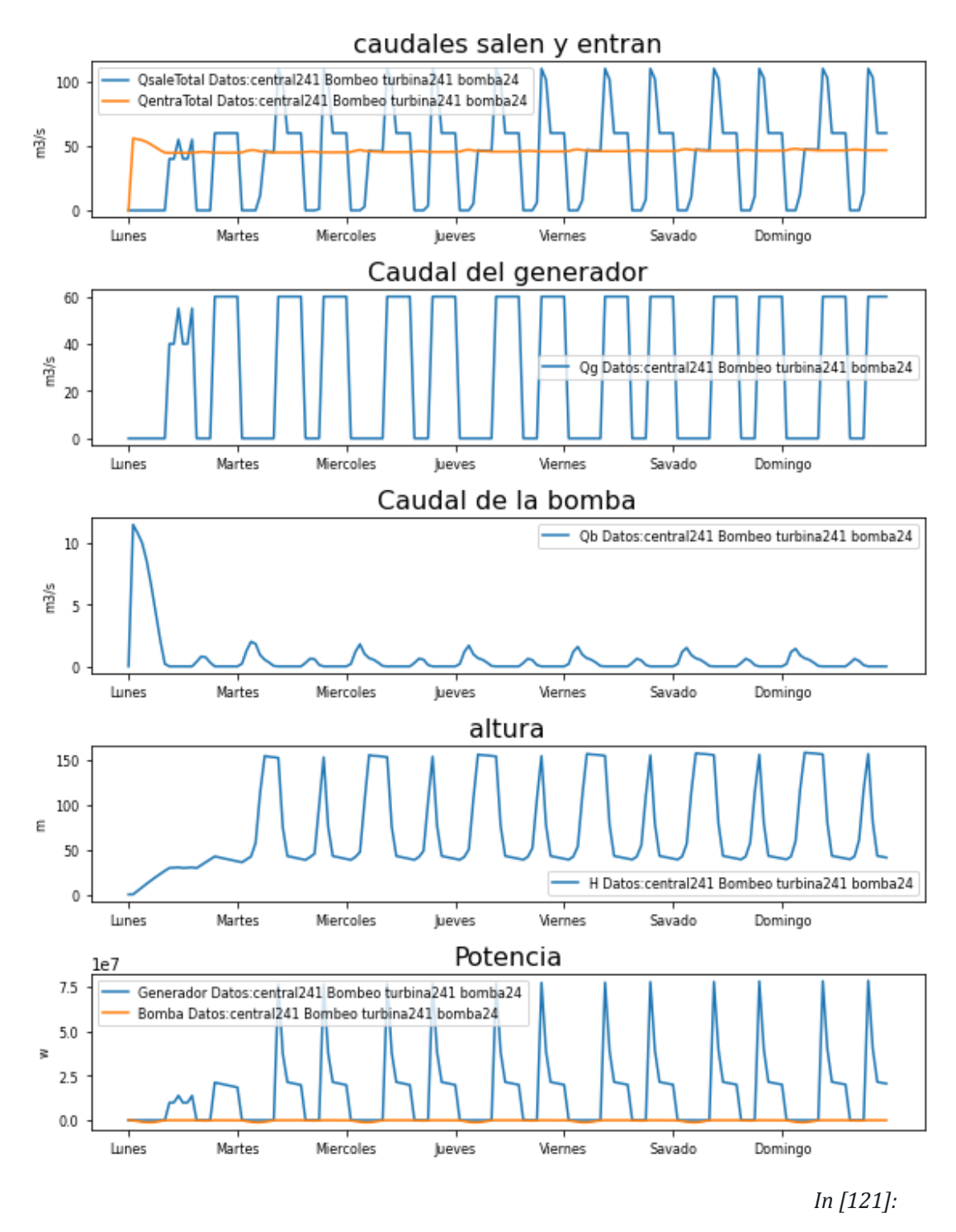

```
plt.figure(figsize=(WIDE, HEIGHT))
```

```
plt.subplot(111)
hp.representar_Pgenerador(ListaDatos1, t_total=t_total_semana,
horatik=horaSemana, nombretik=semana)
string1= 'P demanda_ElHierro '
plt.plot(t_total_semana,demanda_ElHierro*1000000,label = string1)
```
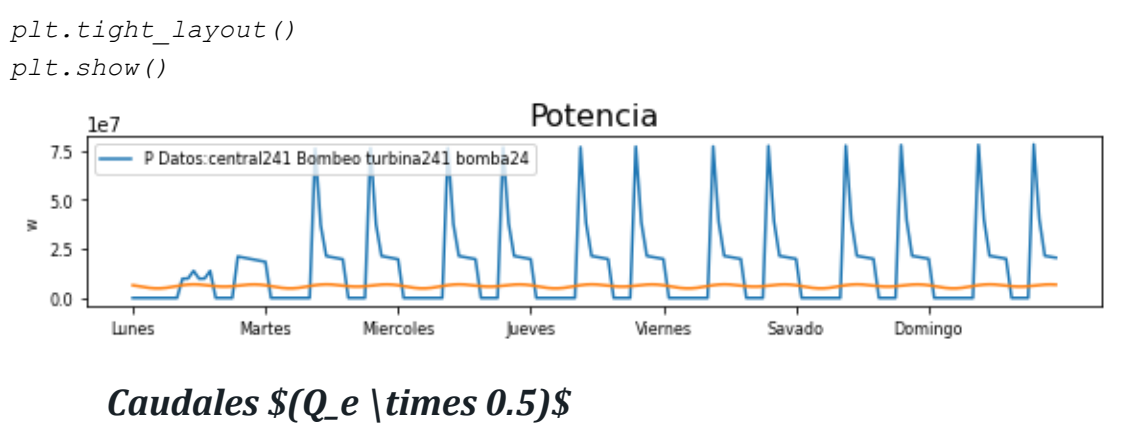

*In [122]:*

*hp.representar\_REVERSIBLE(ListaDatos2, t\_total=t\_total\_semana, horatik=horaSemana, nombretik=semana, LH\_Altura={})*

Marta García Álvaro SISTEMA CERRADO CON PRODUCCIÓN ENERGÉTICA DE FORMA HIDRÁULICA

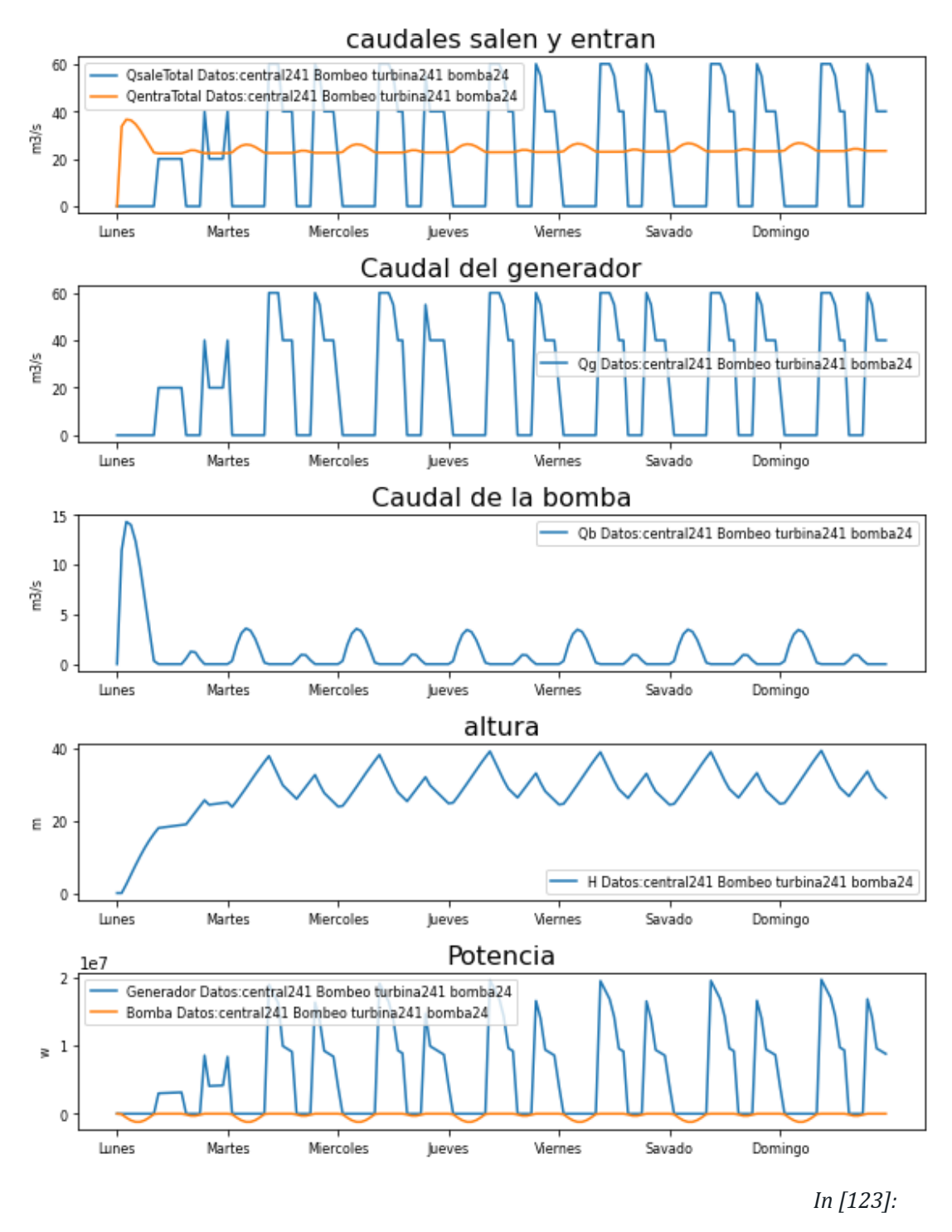

```
plt.figure(figsize=(WIDE, HEIGHT))
```

```
plt.subplot(111)
hp.representar_Pgenerador(ListaDatos2, t_total=t_total_semana,
horatik=horaSemana, nombretik=semana)
string1= 'P demanda_ElHierro '
plt.plot(t_total_semana,demanda_ElHierro*1000000,label = string1)
```
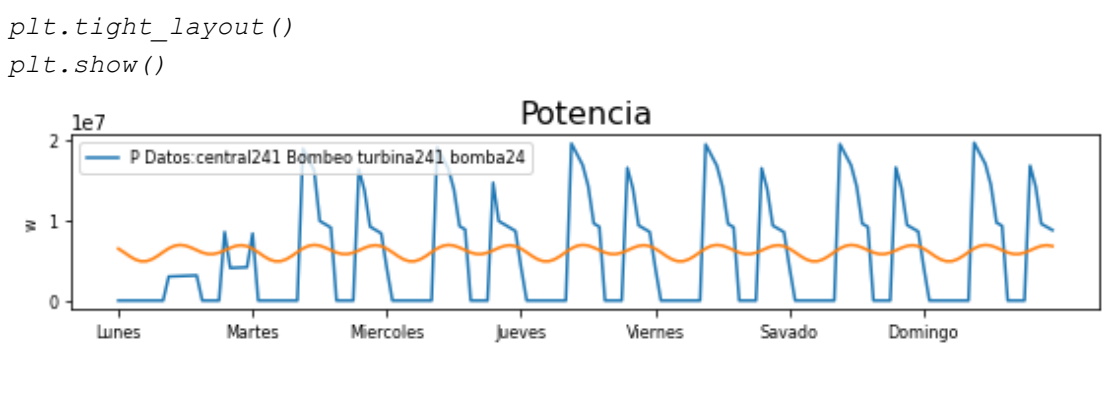

*Con demandas distintas*

*In [124]:*

*hp.representar\_REVERSIBLE(ListaDatos3, t\_total=t\_total\_semana, horatik=horaSemana, nombretik=semana, LH\_Altura={})*

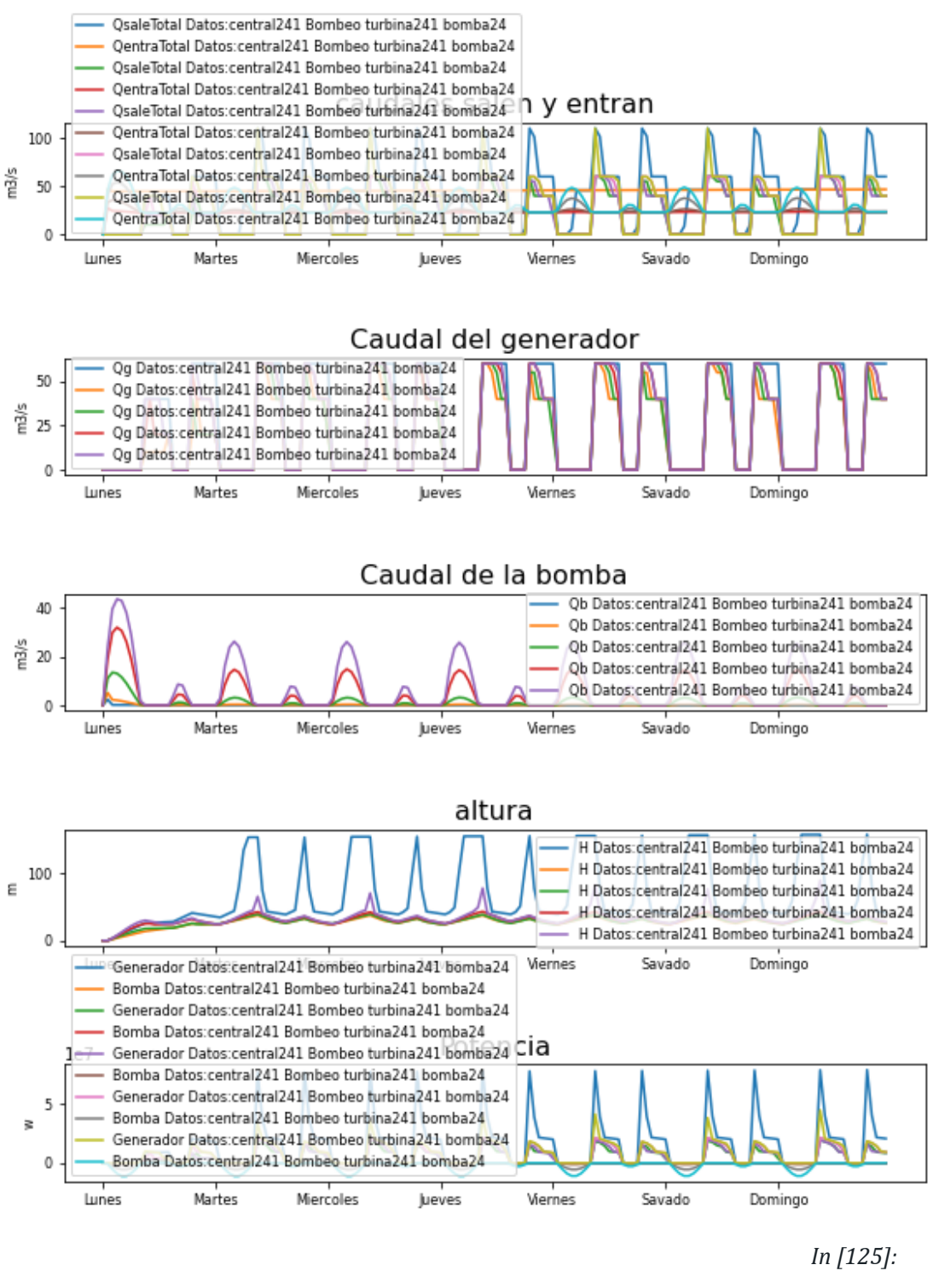

*plt.figure(figsize=(WIDE, HEIGHT))*

```
plt.subplot(111)
hp.representar_Pgenerador(ListaDatos3, t_total=t_total_semana,
horatik=horaSemana, nombretik=semana)
string1= 'P demanda_ElHierro '
plt.plot(t_total_semana,demanda_ElHierro*1000000,label = string1)
```
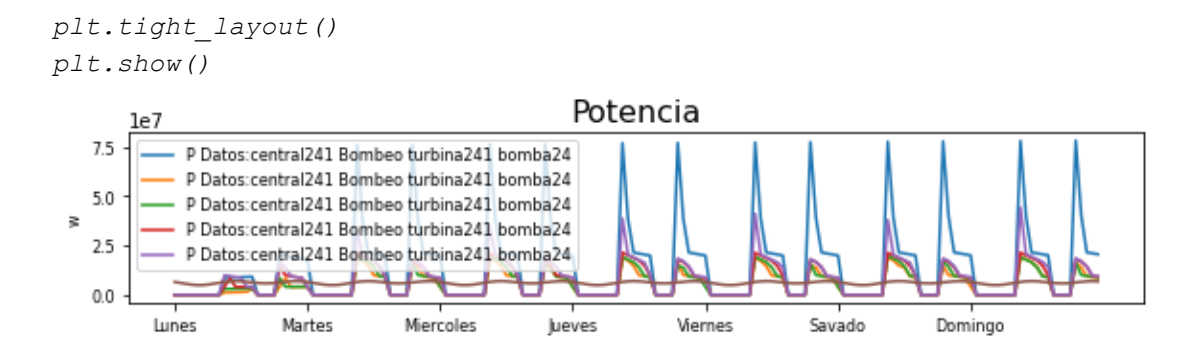

## **3. CENTRAL DE BOMBEO MÚLTIPLE**

## *3.1 SISTEMA SIMPLE*

*1. Inicializamos las centrales*

```
#Las distintas centrales a simular:
#3.603 km² islas baleares
presa1 =
hp.Presa(t_total,Q_entrada=0,Nombre='presa311',Presa_salida='presa
312',Presa_de_absorcion='presa312',
base=50000,base_absorcion=50000,Hi=2,H_max=30,H_min=10,Tipo_centra
l='bombeo',H_des=35,
Qdesbordado=10.0,aliviadero=hp.Aliviadero(Area=20,Hentrada=30.000)
)
#5hectarea
presa2 = hp.Presa(t_total,Q_entrada=0,Nombre='presa312',
base=70000,base_absorcion=50000,Hi=2,H_max=30,H_min=5,Tipo_central
='regulación',H_des=35,
Qdesbordado=10.0,aliviadero=hp.Aliviadero(Area=40,Hentrada=30.000)
)
2. Inicializamos la turbina
                                                              In [127]:
def funcion_turbina_311(self=0,t=0, necesidad=0, pres=0, turb=0
,g=9.8, den=998, intervalo=3600):
     var= pres.H_max - pres.H_min
     if self.H[t]<pres.H_min or self.Qb[t]>0:
         self.Qg[t] = 0
```
*In [126]:*

```
 elif self.H[t]< pres.H_min + var*0.3:
         self.Qg[t] = 10
     elif self.H[t]< pres.H_min + var*0.6:
         self.Qg[t] = 20
     elif self.H[t]< pres.H_min + var*0.8:
         self.Qg[t] = 30
     elif self.H[t]< pres.H_min + var*0.9:
         self.Qg[t] = 40
     else:
         self.Qg[t] = 50
def funcion_turbina_312(self=0,t=0, necesidad=0, pres=0, turb=0
,g=9.8, den=998, intervalo=3600):
     var= pres.H_max - pres.H_min
     if self.H[t]<pres.H_min:
         self.Qg[t] = 0
     elif self.H[t]< pres.H_min + var*0.2:
         self.Qg[t] = 30
     elif self.H[t]< pres.H_min + var*0.4:
         self.Qg[t] = 50
     elif self.H[t]< pres.H_min + var*0.55:
         self.Qg[t] = 80
     elif self.H[t]< pres.H_min + var*0.7:
         self.Qg[t] = 100
     elif self.H[t]< pres.H_min + var*0.9:
         self.Qg[t] = 120
     else:
         self.Qg[t] = 160
                                                              In [128]:
#Inicializamos las turbinas
turbina311 =
hp.Turbina(Nombre='turbina311',Q_max=10,Q_min=0.1,Qg_funcion_propi
a=funcion_turbina_311)
turbina312 =
hp.Turbina(Nombre='turbina312',Q_max=10,Q_min=0.1,Qg_funcion_propi
a=funcion_turbina_312)
def funcion turbina 313(self=0,t=0, necesidad=0, presa=0, g=9.8,
den=998, intervalo=3600): var= presa.H_max - presa.H_min if
self.H[t]
3. Inicializamos la Bomba
                                                             In [129]:
def funcion_Qb311(self=0,t=0, necesidad=0,listDatos=0,
presa=0,g=9.8, den=998, intervalo=3600):
```

```
 if self.H[t]<presa.H_min:
     self.Qb[t] = 5;
```

```
In [130]:
def funcion_Pb311(self=0,t=0, necesidad=0, presa=0,g=9.8, den=998,
intervalo=3600):
     self.Pb[t] = 0;
                                                              In [131]:
#Inicializamos las turbinas
bomba311 =
hp.Bomba(Nombre='bomba311',Qb_funcion_propia=funcion_Qb311,Pb_func
ion_propia=funcion_Pb311)
                                                              In [132]:
def funcion_Qb312(self=0,t=0, necesidad=0,listDatos=0,
presa=0,g=9.8, den=998, intervalo=3600):
     if self.H[t]<presa.H_min:
         self.Qb[t] = 3;
                                                              In [133]:
#Inicializamos las turbinas
bomba312 =
hp.Bomba(Nombre='bomba312',Qb_funcion_propia=funcion_Qb312,Pb_func
ion_propia=funcion_Pb311)
4. Creamos los caudales
                                                              In [134]:
lista_meses=[0,1,4,5,9]
hora=hm.lista_mes_hora(lista_meses)
                                                              In [135]:
# caudal Pisuerga (Valladolid)
Q_med1 = 34.49
Q_A1 =(54-32)/2
caudal1=[44.49,54,34.49,20,34]
# caudal Duero (Toro)
Q_med2 = 88.19
Q_A2 =(109.18-46.58)/2
caudal2=[88.19,109.18,88.19,46.58,46.58]
Q_rioP1 = hm.poly_odd(t_total,hora,caudal1,horas_año)
#Q_rioP2=hm.poly_odd(t_total,hora,caudal2,horas_año)
Q_rio2=hm.caudal_rio(t_total,Q_med2,variacion_anual=Q_A2,max_an=(3
1+28)*24)
                                                              In [136]:
presa1.indicar_Qentra_m3s(Q_rioP1 - 10)
presa2.indicar_Qentra_m3s(Q_rio2 * 0.5)
```
*# caudal eresma Bernardos Q\_med1 = 5.3 Q\_A1=2.08 # caudalTámega Q\_med2 = 9.23 Q\_A2=2 # caudal Carrión Q\_med3 = 5.03 Q\_A3 =2.83 #mit=0.3 Q\_rio1=hm.caudal\_rio(t\_total,Q\_med1,variacion\_anual=Q\_A1,max\_an=(31+28)\*24) Q\_rio2=hm.caudal\_rio(t\_total,Q\_med2,variacion\_anual=Q\_A2,max\_an=(31+28)\*24) Q\_rio3=hm.caudal\_rio(t\_total,Q\_med3,variacion\_anual=Q\_A3,max\_an=(31+28)\*24) presa1.indicar\_Qentra\_m3s(Q\_rio1) presa2.indicar\_Qentra\_m3s(Q\_rio2) presa3.indicar\_Qentra\_m3s(Q\_rio3)* 

*Creamos el objeto de necesidades. aunque en este caso su valor estará practicamente vacío dado que queremos observar el efecto del caudal del generador y no otros parámetros*

### *5. Calcular*

*In [137]:*

```
presa1.indicar_Qentra_m3s(Q_rioP1 - 10)
presa2.indicar_Qentra_m3s(Q_rio2 * 0.5)
```
*presa1.bomba=bomba311 presa2.bomba=bomba311*

```
presa1.turbina=turbina311
presa2.turbina=turbina312
ListaDatos = hp.sistema_multiple(t_total,
listPresa=[presa1,presa2], necesidad=Necesidades0)
```
*Gráficas*

*In [138]:*

```
hp.representar_REVERSIBLE(ListaDatos,LH_Altura={'Altura 
minima':presa1.H_min})
```
Marta García Álvaro SISTEMA CERRADO CON PRODUCCIÓN ENERGÉTICA DE FORMA HIDRÁULICA

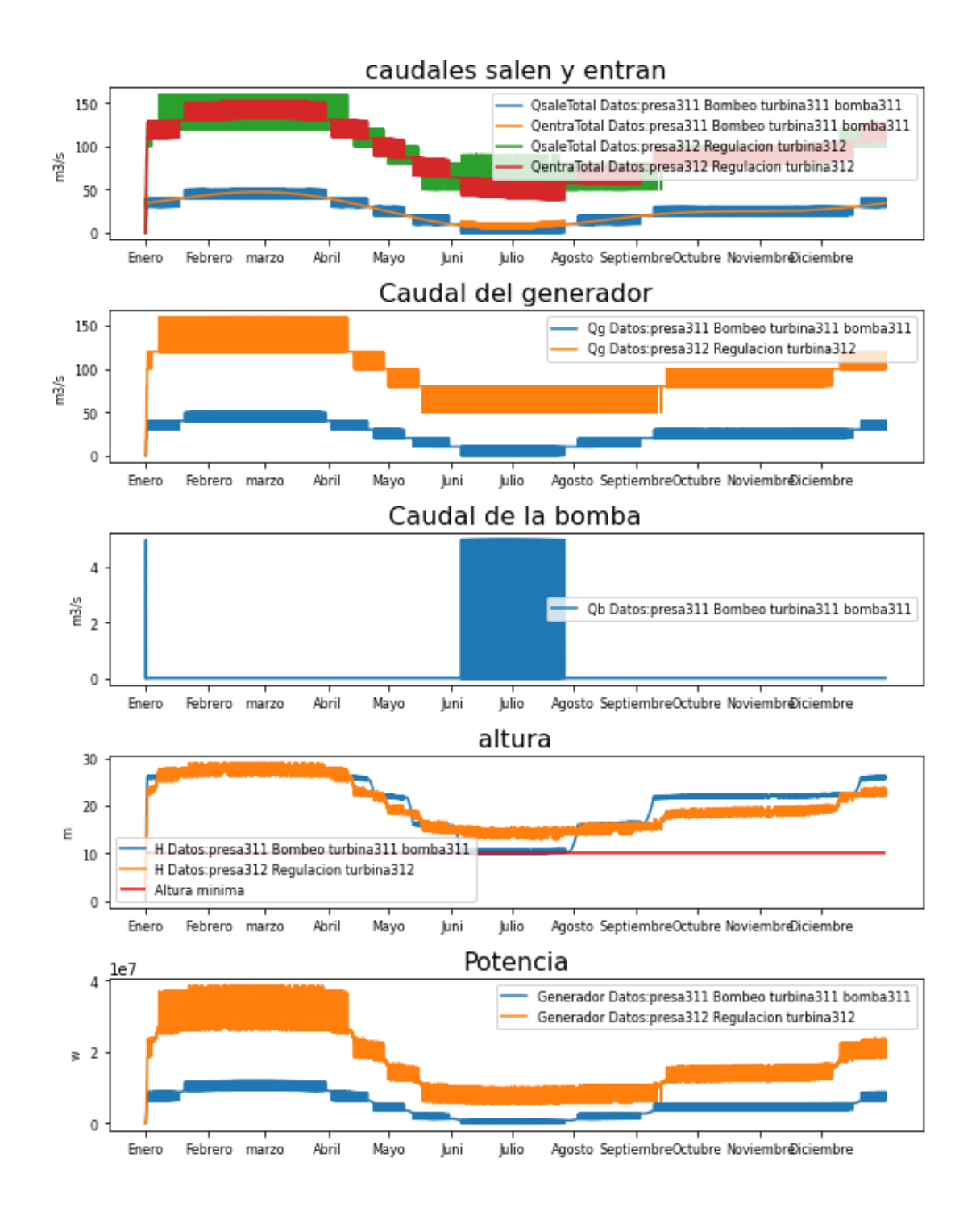

## *3.2 LLUVIA*

*1. Inicializamos las centrales*

*In [139]:*

```
#1hectarea
presa1 =
hp.Presa(t_total,Q_entrada=0,Nombre='presa321',Presa_salida='presa
322',Presa_de_absorcion='presa312',
```

```
base=10000,base_absorcion=10000,Hi=2,H_max=30,H_min=10,Tipo_centra
l='bombeo',H_des=35,
Qdesbordado=10.0,aliviadero=hp.Aliviadero(Area=20,Hentrada=30.000)
)
#5hectarea
presa2 = hp.Presa(t_total,Q_entrada=0,Nombre='presa322',
base=50000,base_absorcion=10000,Hi=2,H_max=30,H_min=10,Tipo_centra
l='regulación',H_des=35,
Qdesbordado=10.0,aliviadero=hp.Aliviadero(Area=40,Hentrada=30.000)
)
2. Inicializamos la turbina
                                                              In [140]:
def funcion_turbina_321(self=0,t=0, necesidad=0, pres=0, turb=0
,g=9.8, den=998, intervalo=3600):
     var= pres.H_max - pres.H_min
     if self.H[t]<pres.H_min or self.Qb[t]>0:
         self.Qg[t] = 0
     elif self.H[t]< pres.H_min + var*0.3:
         self.Qg[t] = 10
     elif self.H[t]< pres.H_min + var*0.6:
         self.Qg[t] = 20
     elif self.H[t]< pres.H_min + var*0.8:
         self.Qg[t] = 30
     elif self.H[t]< pres.H_min + var*0.9:
         self.Qg[t] = 40
     else:
         self.Qg[t] = 50
def funcion_turbina_322(self=0,t=0, necesidad=0, pres=0, turb=0
,g=9.8, den=998, intervalo=3600):
     if self.H[t]<pres.H_min:
         self.Qg[t] = 0
     elif self.H[t]< pres.H_max/2:
         self.Qg[t] = 30
     elif self.H[t]< pres.H_max*0.6:
         self.Qg[t] = 40
     elif self.H[t]< pres.H_max*0.7:
         self.Qg[t] = 90
     elif self.H[t]< pres.H_max*0.8:
         self.Qg[t] = 100
     #elif self.H[t]< pres.H_max*0.9:
       # self.Qg[t] = 100
```

```
 else:
         self.Qg[t] = 160
                                                              In [141]:
#Inicializamos las turbinas
turbina321 =
hp.Turbina(Nombre='turbina321',Q_max=10,Q_min=0.1,Qg_funcion_propi
a=funcion_turbina_321)
turbina322 =
hp.Turbina(Nombre='turbina322',Q_max=10,Q_min=0.1,Qg_funcion_propi
a=funcion_turbina_322)
3. Inicializamos la Bomba
                                                              In [142]:
def funcion_Pb321(self=0,t=0, necesidad=0, presa=0,g=9.8, den=998,
intervalo=3600):
     area=3
     self.Pb[t] =
den*g*self.Qb[t]*(self.H[t]+(self.Qb[t]/area)**2/(2*g)*presa.bomba
.alpha)/presa.bomba.r
                                                              In [143]:
def funcion_Qb321(self=0,t=0, necesidad=0,listDatos=0,
presa=0,g=9.8, den=998, intervalo=3600):
     if self.H[t]<presa.H_min:
         self.Qb[t]=5
                                                              In [144]:
#Inicializamos las turbinas
bomba321 =
hp.Bomba(Nombre='bomba321',Qb_funcion_propia=funcion_Qb321,Pb_func
ion_propia=funcion_Pb321)
*4. Creamos los caudales*
                                                              In [145]:
Q_precipitaciones=hm.precipitacion_hora_ciudad(hm.DatosPluviales,'
Valladolid')
Q_lluvia1 = hm.volumen_preci_total(precipitacion_hora
=Q_precipitaciones ,
area_abastecida=presa1.base,#presa1.base_absorcion,
unidades_preci='mm',unidades_area='m2')
Q_precipitaciones=hm.precipitacion_hora_ciudad(hm.DatosPluviales,'
Zamora')
Q_lluvia2 = hm.volumen_preci_total(precipitacion_hora
=Q_precipitaciones ,
                                    area_abastecida=presa2.base,
```
*unidades\_preci='mm',unidades\_area='m2') 5. Calcular In [146]: presa1.indicar\_Qentra\_m3s(Q\_lluvia1 ) #presa2.indicar\_Qentra\_m3s(Q\_lluvia2) presa2.indicar\_Qentra\_m3s(Q\_rio2 \* 0.5) presa1.bomba=bomba321 presa2.bomba=bomba321 presa1.turbina=turbina321 presa2.turbina=turbina322 ListaDatos = hp.sistema\_multiple(t\_total, listPresa=[presa1,presa2], necesidad=Necesidades0)*

## *Caudales*

*hp.representar\_REVERSIBLE(ListaDatos)*

*In [147]:*

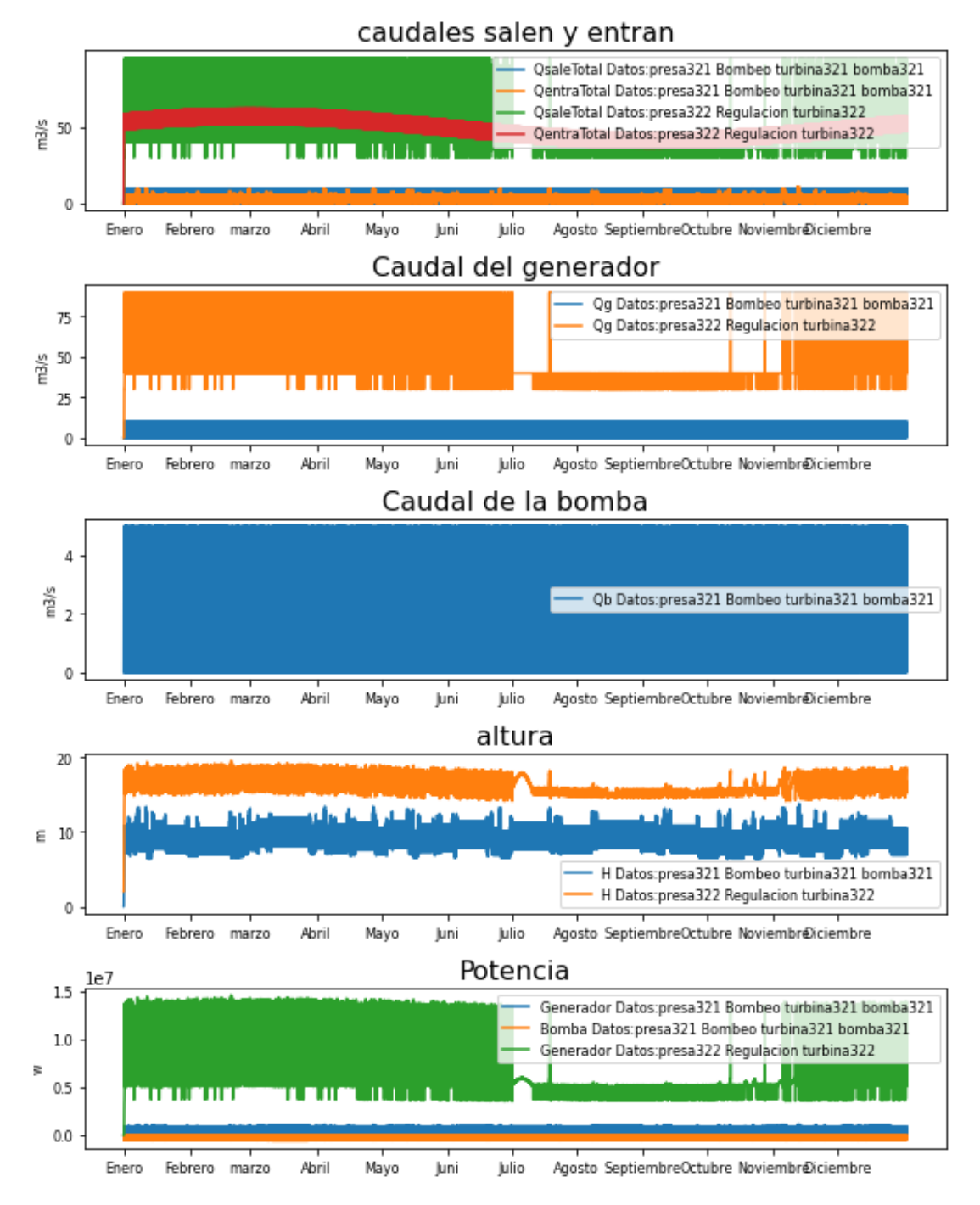

#### *5. Calcular*

```
In [148]:
```

```
presa1.indicar_Qentra_m3s(Q_lluvia1 + (Q_rioP1-10))
#presa2.indicar_Qentra_m3s(Q_lluvia2)
presa2.indicar_Qentra_m3s(Q_lluvia2 + Q_rio2 * 0.5)
```

```
ListaDatos = hp.sistema_multiple(t_total,
listPresa=[presa1,presa2], necesidad=Necesidades0)
```
*In [149]:*

*hp.representar\_REVERSIBLE(ListaDatos,LH\_Altura={'Altura minima':presa1.H\_min})*

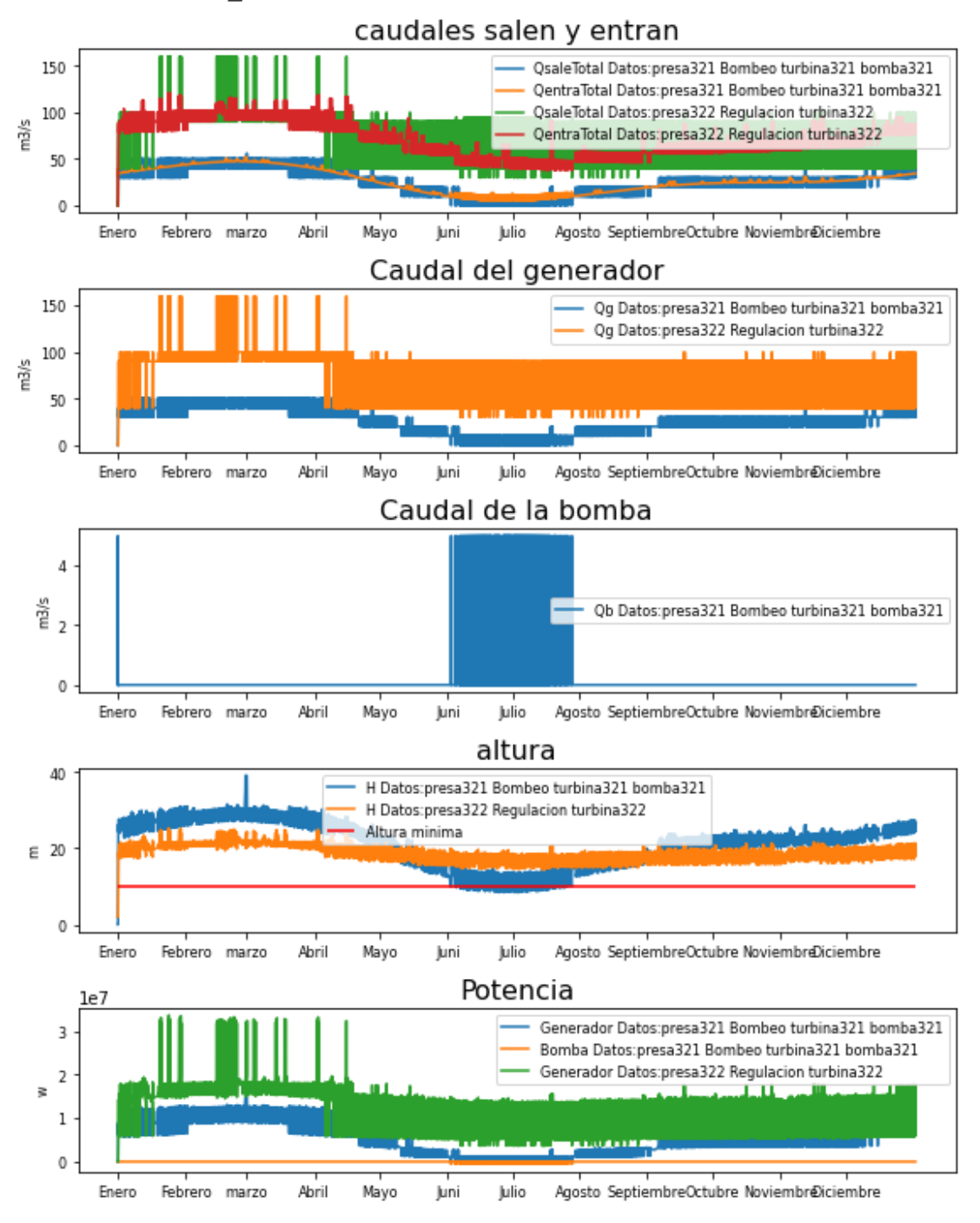

# *3.3 DEMANDA DE AGUA*

*1. Inicializamos las centrales*

*In [150]:*

```
#Las distintas centrales a simular:
#3.603 km² islas baleares
```

```
presa1 =
hp.Presa(t_total,Q_entrada=0,Nombre='presa331',Presa_salida='presa
332',
base=10000,base_absorcion=10000,Hi=2,H_max=30,H_min=5,Tipo_central
='bombeo',H_des=35,
Qdesbordado=10.0,aliviadero=hp.Aliviadero(Area=20,Hentrada=30.000)
)
presa2 = hp.Presa(t_total,Q_entrada=0,Nombre='presa332',
base=10000,base_absorcion=10000,Hi=2,H_max=30,H_min=5,Tipo_central
='regulación',H_des=35,
Qdesbordado=10.0,aliviadero=hp.Aliviadero(Area=20,Hentrada=30.000)
)
2. Inicializamos la turbina
                                                              In [151]:
def funcion_turbina_231(self=0,t=0, necesidad=0, pres=0, turb=0
,g=9.8, den=998, intervalo=3600):
     var= pres.H_max - pres.H_min
     if self.H[t]<pres.H_min:
         self.Qg[t] = 0
     elif self.H[t]< pres.H_min + var*0.3:
         self.Qg[t] = 10
     elif self.H[t]< pres.H_min + var*0.6:
         self.Qg[t] = 20
     elif self.H[t]< pres.H_min + var*0.8:
         self.Qg[t] = 40
     elif self.H[t]< pres.H_min + var*0.9:
         self.Qg[t] = 55
     else:
         self.Qg[t] = 60
def funcion_turbina_232(self=0,t=0, necesidad=0, pres=0, turb=0
,g=9.8, den=998, intervalo=3600):
     if self.H[t]<pres.H_min:
         self.Qg[t] = 0
     elif self.H[t]< pres.H_max*0.4:
         self.Qg[t] = 15
     elif self.H[t]< pres.H_max/2:
         self.Qg[t] = 20
     #elif self.H[t]< pres.H_max*0.6:
         # self.Qg[t] = 40
     elif self.H[t]< pres.H_max*0.7:
```

```
 self.Qg[t] = 60
     #elif self.H[t]< pres.H_max*0.8:
     # self.Qg[t] = 80
     elif self.H[t]< pres.H_max*0.9:
         self.Qg[t] = 100
     else:
         self.Qg[t] = 125
                                                               In [152]:
#Inicializamos las turbinas
turbina231 =
hp.Turbina(Nombre='turbina231',Q_max=10,Q_min=0.1,Qg_funcion_propi
a=funcion_turbina_231)
turbina232 =
hp.Turbina(Nombre='turbina232',Q_max=10,Q_min=0.1,Qg_funcion_propi
a=funcion_turbina_232)
3. Inicializamos la Bomba
                                                               In [153]:
def funcion_Pb231(self=0,t=0, necesidad=0, presa=0,g=9.8, den=998,
intervalo=3600):
     area=3
     if self.H[t]<0.9:
         self.Pb[t] =
den*g*self.Qb[t]*(self.H[t]+(self.Qb[t]/area)**2/(2*g)*presa.bomba
.alpha)/presa.bomba.r
                                                               In [154]:
def funcion_Qb231(self=0,t=0, necesidad=0,listDatos=0,
presa=0,g=9.8, den=998, intervalo=3600):
     if self.H[t]<presa.H_min:
         self.Qb[t]=5
                                                               In [155]:
#Inicializamos las turbinas
bomba231 =
hp.Bomba(Nombre='bomba231',Qb_funcion_propia=funcion_Qb231,Pb_func
ion_propia=funcion_Pb231)
4. Creamos los caudales
                                                               In [156]:
lista_meses=[0,1,4,5,9]
hora=hm.lista_mes_hora(lista_meses)
                                                               In [157]:
# caudal Pisuerga (Valladolid)
Q_med1 = 34.49
Q_A1 =(54-32)/2
caudal1=[44.49,54,34.49,20,34]
```

```
# caudal Duero (Toro)
Q_med2 = 88.19
Q_A2 =(109.18-46.58)/2
caudal2=[88.19,109.18,88.19,46.58,46.58]
Q_rioP1 = hm.poly_odd(t_total,hora,caudal1,horas_año)
Q_rioP2=hm.poly_odd(t_total,hora,caudal2,horas_año)
presa1.indicar_Qentra_m3s(Q_rioP1*0.5)
presa2.indicar_Qentra_m3s(Q_rioP2)
                                                                In [158]:
presa1.indicar_Qentra_m3s(Q_rioP1*0.4)
presa2.indicar_Qentra_m3s(Q_rioP2*0.4)
5. Creamos las necesidades
Población 2021 Instituto Nacional de Estadística:
                                                                In [159]:
Poblacion_Bercero = 191
Poblacion_Toro = 8532
Poblacion_Valladolid= 297225
Nombres_Poblacion=['Bercero','Toro','Valladolid']
Consumo de agua medio en españa por persona
                                                                In [160]:
Consumo_Medio = 0.136
Se calcula cuánto se consume a la hora
                                                                In [161]:
CB = hm.consumo_hidrico_habitantes(Poblacion_Bercero,
promedio=Consumo_Medio, periodo_horas=24)
CT = hm.consumo_hidrico_habitantes(Poblacion_Toro,
promedio=Consumo_Medio, periodo_horas=24)
CV = hm.consumo_hidrico_habitantes(Poblacion_Valladolid,
promedio=Consumo_Medio, periodo_horas=24)
Cuánto se consume cada hora del año
                                                                In [162]:
Consumo_Bercero = hm.consumo_hidraulico(t_total, CB/6,
variacion_anual=0, max_an=4344,
                         variacion_dia=0, max_dia=0)
Consumo_Toro = hm.consumo_hidraulico(t_total, CT,
variacion_anual=0, max_an=4344,
                         variacion_dia=0, max_dia=0)
Consumo_Valladolid = hm.consumo_hidraulico(t_total, CV,
variacion_anual=0, max_an=4344,
                         variacion_dia=0, max_dia=0)
```
#### *Creamos los objetos necesidades*

```
In [163]:
necesidad231= 
hp.Necesidades(t_total,Nombre='Necesidad_Bercero',Caudal_necesario
=Consumo_Bercero)
necesidad232= 
hp.Necesidades(t_total,Nombre='Necesidad_Toro',Caudal_necesario=Co
nsumo_Toro)
necesidad233= 
hp.Necesidades(t_total,Nombre='Necesidad_Valladolid',Caudal_necesa
rio=Consumo_Valladolid)
#Necesidad = [necesidad231,necesidad232,necesidad233]
Necesidad = [necesidad233,necesidad232]
6. Calcular
```

```
In [164]:
```
*In [165]:*

*ListaPresa=[presa1,presa2]*

*presa1.bomba=bomba231 presa2.bomba=bomba231*

```
presa1.turbina=turbina231
presa2.turbina=turbina232
```

```
ListaDatos = hp.sistema_multiple(t_total,
listPresa=[presa1,presa2], necesidad=Necesidad)
```
# *Caudales*

*hp.representar\_REVERSIBLE(ListaDatos)*

*In [166]:*

Marta García Álvaro SISTEMA CERRADO CON PRODUCCIÓN ENERGÉTICA DE FORMA HIDRÁULICA

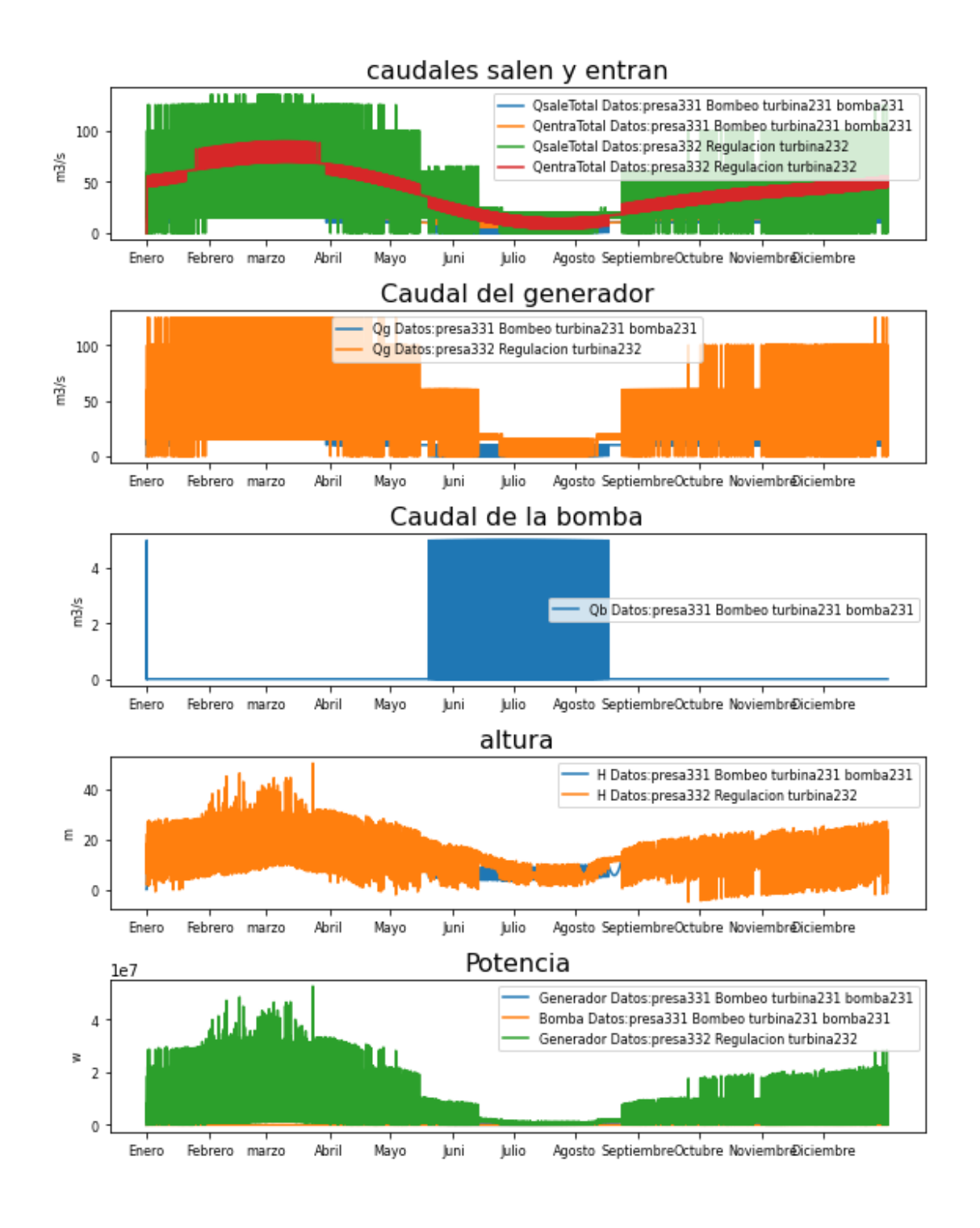

# *3.4 DEMANDA DE POTENCIA*

*In [167]:*

*dias\_año=365 horas\_dia=24 horas\_año=dias\_año\*horas\_dia*

*tini=0*

```
tfin=7*horas_dia
t_total_semana= np.arange(tfin-tini)
                                                               In [168]:
from sympy.solvers import solve
from sympy import Symbol
                                                               In [169]:
from sympy.abc import x
1. Inicializamos las centrales
                                                               In [170]:
#1hectarea
presa1 =
hp.Presa(t_total,Q_entrada=0,Nombre='presa341',Presa_salida='presa
342',Presa_de_absorcion='presa342',
base=10000,base_absorcion=10000,Hi=2,H_max=30,H_min=10,Tipo_centra
l='bombeo',H_des=35,
Qdesbordado=10.0,aliviadero=hp.Aliviadero(Area=20,Hentrada=30.000)
)
#5hectarea
presa2 = hp.Presa(t_total,Q_entrada=0,Nombre='presa342',
base=50000,base_absorcion=10000,Hi=2,H_max=30,H_min=10,Tipo_centra
l='regulación',H_des=35,
Qdesbordado=10.0,aliviadero=hp.Aliviadero(Area=40,Hentrada=30.000)
)
2. Inicializamos la turbina
                                                               In [171]:
def funcion_turbina_341(self=0,t=0, necesidad=0, pres=0, turb=0
,g=9.8, den=998, intervalo=3600):
     var= pres.H_max - pres.H_min
     if self.H[t]<pres.H_min or self.Qb[t]>0:
         self.Qg[t] = 0
     elif self.H[t]< pres.H_min + var*0.3:
         self.Qg[t] = 10
     elif self.H[t]< pres.H_min + var*0.6:
         self.Qg[t] = 20
     elif self.H[t]< pres.H_min + var*0.8:
         self.Qg[t] = 30
     elif self.H[t]< pres.H_min + var*0.9:
         self.Qg[t] = 40
     else:
         self.Qg[t] = 50
```

```
def funcion_turbina_342(self=0,t=0, necesidad=0, pres=0, turb=0
,g=9.8, den=998, intervalo=3600):
     if self.H[t]<pres.H_min:
         self.Qg[t] = 0
     elif self.H[t]< pres.H_max/2:
         self.Qg[t] = 30
     elif self.H[t]< pres.H_max*0.6:
         self.Qg[t] = 40
     elif self.H[t]< pres.H_max*0.7:
         self.Qg[t] = 90
     elif self.H[t]< pres.H_max*0.8:
         self.Qg[t] = 100
     #elif self.H[t]< pres.H_max*0.9:
     # self.Qg[t] = 100
     else:
         self.Qg[t] = 160
                                                              In [172]:
#Inicializamos las turbinas
turbina241 =
hp.Turbina(Nombre='turbina241',Q_max=10,Q_min=0.1,Qg_funcion_propi
a=funcion_turbina_341)
turbina242 =
hp.Turbina(Nombre='turbina242',Q_max=10,Q_min=0.1,Qg_funcion_propi
a=funcion_turbina_342)
3. Inicializamos la Bomba
                                                              In [173]:
def funcion_Qb24(self=0,t=0, necesidad=0,listDatos=0,
presa=0,g=9.8, den=998, intervalo=3600):
     #print(t)
     self.selector_Pb(t, presa=presa, necesidad=necesidad, g=9.8,
den=998)
     if self.Pb[t]>0:
a,b,c=solve([den*g*x*(self.H[t]+(x/presa.bomba.area)**2/(2*g)*pres
a.bomba.alpha)-self.Pb[t]*presa.bomba.r],x)
         res = float('.'.join(str(a) for a in a))
         if res > 0:
             self.Qb[t]=res
         else:
             res = float('.'.join(str(b) for b in b))
             if 0<res:
                 self.Qb[t]=res
             else:
                 res = float('.'.join(str(c) for c in c))
```

```
 if 0<res:
                      self.Qb[t]=res
                                                                In [174]:
def funcion_Pb24(self=0,t=0, necesidad=0, presa=0,g=9.8, den=998,
intervalo=3600):
     if necesidad.Pgn_ms[t]<0:
         self.Pb[t] = necesidad.Pgn_ms[t]*-1;
                                                                In [175]:
#Inicializamos las turbinas
bomba24 =
hp.Bomba(Nombre='bomba24',Qb_funcion_propia=funcion_Qb24,Pb_funcio
n_propia=funcion_Pb24)
4. Creamos los caudales
                                                                In [176]:
lista_meses=[0,1,4,5,9]
hora=hm.lista_mes_hora(lista_meses)
                                                                In [177]:
# caudal Pisuerga (Valladolid)
Q_med1 = 34.49
Q_A1 =(54-32)/2
caudal1=[44.49,54,34.49,20,34]
# caudal Duero (Toro)
Q_med2 = 88.19
Q_A2 =(109.18-46.58)/2
caudal2=[88.19,109.18,88.19,46.58,46.58]
Q_rioP1 = hm.poly_odd(t_total_semana,hora,caudal1,horas_año)
Q_rioP2 = hm.poly_odd(t_total_semana,hora,caudal2,horas_año)
5. Creamos las necesidades
                                                                In [178]:
hora= [4,9,13,17,22]
potencia=[4.9,6.5,6.6,5.8,6.9]
                                                                In [179]:
t_sem = np.linspace(0, 24, num=25)
demanda_ElHierro = hm.poly_odd(np.arange(tfin-
tini),hora,potencia,24)
                                                                In [180]:
demanda_ElHierro_centrado =demanda_ElHierro-
np.mean(demanda_ElHierro)
Creamos los objetos necesidades
```

```
In [181]:
necesidad_potencia_1= 
hp.Necesidades(t_total_semana,Nombre='Necesidad_ElHierro_diario',P
otencia_necesaria=demanda_ElHierro_centrado)
6. Calcular
                                                              In [182]:
presa1.turbina=turbina241
presa2.turbina=turbina242
presa1.bomba=bomba24
presa2.bomba=bomba24
presa1.indicar_Qentra_m3s(Q_rioP1 - 10)
presa2.indicar_Qentra_m3s(Q_rio2 * 0.5)
                                                              In [183]:
ListaDatos1 = hp.sistema_multiple(t_total_semana,
listPresa=[presa1,presa2], necesidad=necesidad_potencia_1)
                                                              In [184]:
ListaDatos2 = hp.sistema_multiple(t_total_semana,
listPresa=[presa1,presa2],
necesidad=[necesidad_potencia_1,Necesidades0])
      Caudales
```

```
hp.representar_REVERSIBLE(ListaDatos1, t_total=t_total_semana,
horatik=horaSemana, nombretik=semana, LH_Altura={})
```
*In [185]:*

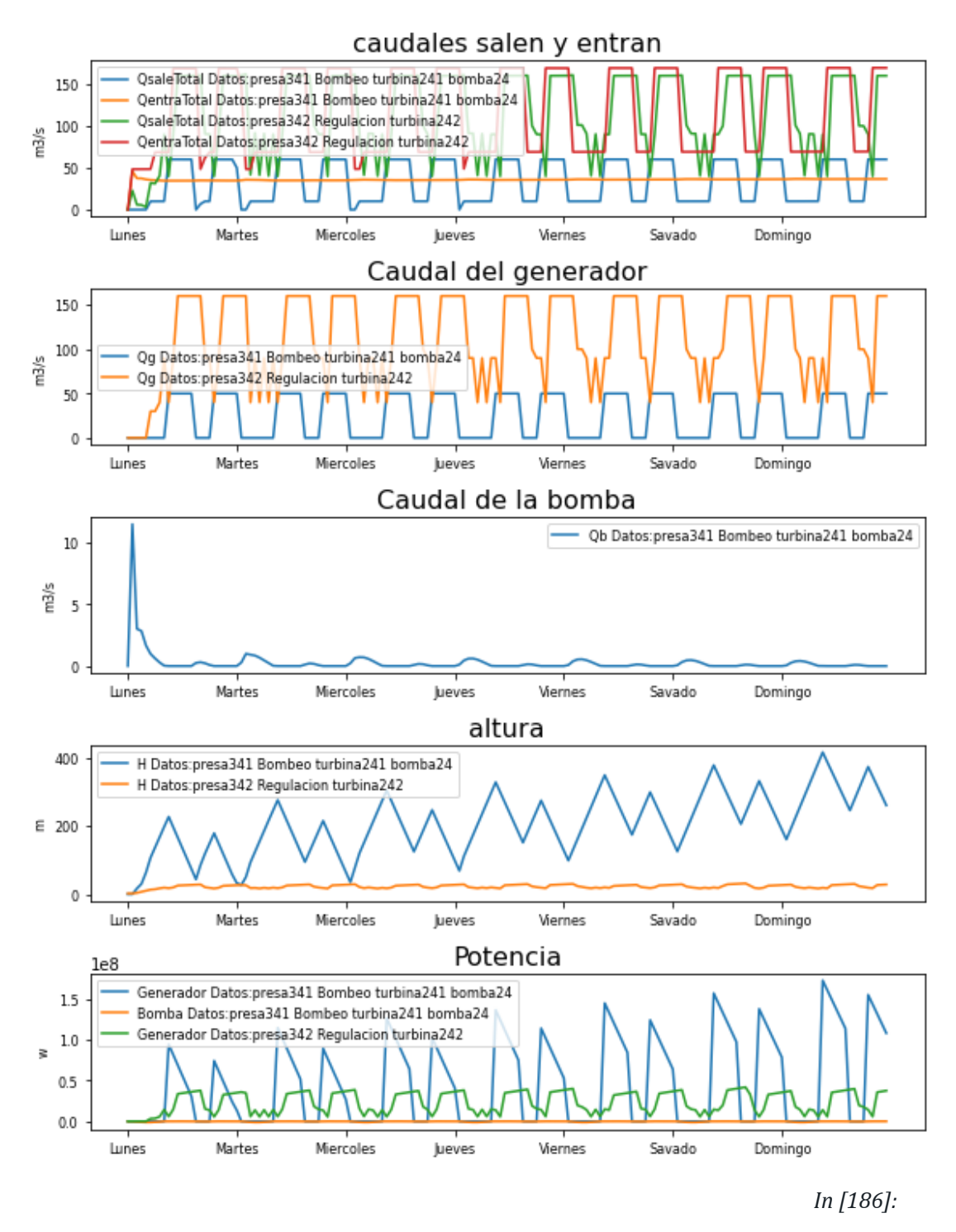

```
plt.figure(figsize=(WIDE, HEIGHT))
```

```
plt.subplot(111)
hp.representar_Pgenerador(ListaDatos1, t_total=t_total_semana,
horatik=horaSemana, nombretik=semana)
string1= 'P demanda_ElHierro '
plt.plot(t_total_semana,demanda_ElHierro*1000000,label = string1)
```
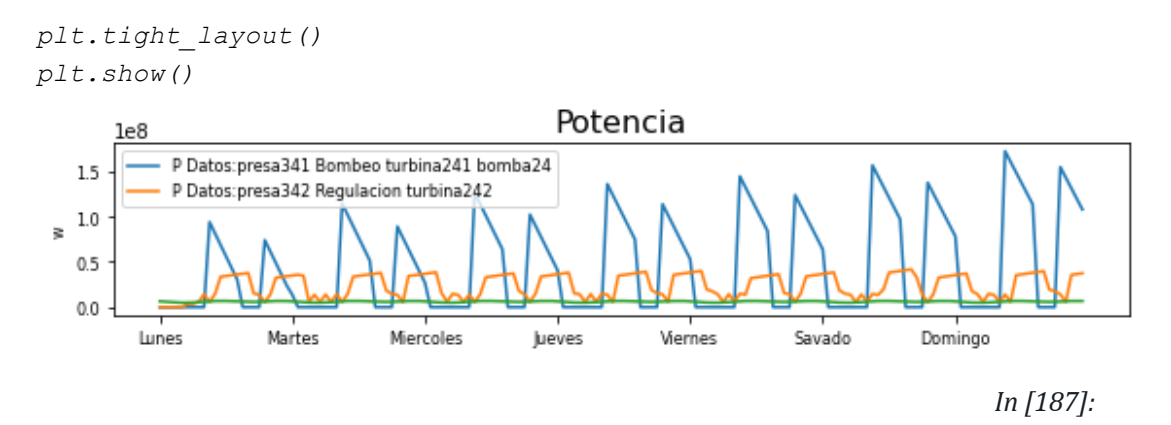

*hp.representar\_REVERSIBLE(ListaDatos2, t\_total=t\_total\_semana, horatik=horaSemana, nombretik=semana, LH\_Altura={}) No artists with labels found to put in legend. Note that artists whose label start with an underscore are ignored when legend() is called with no argument.*

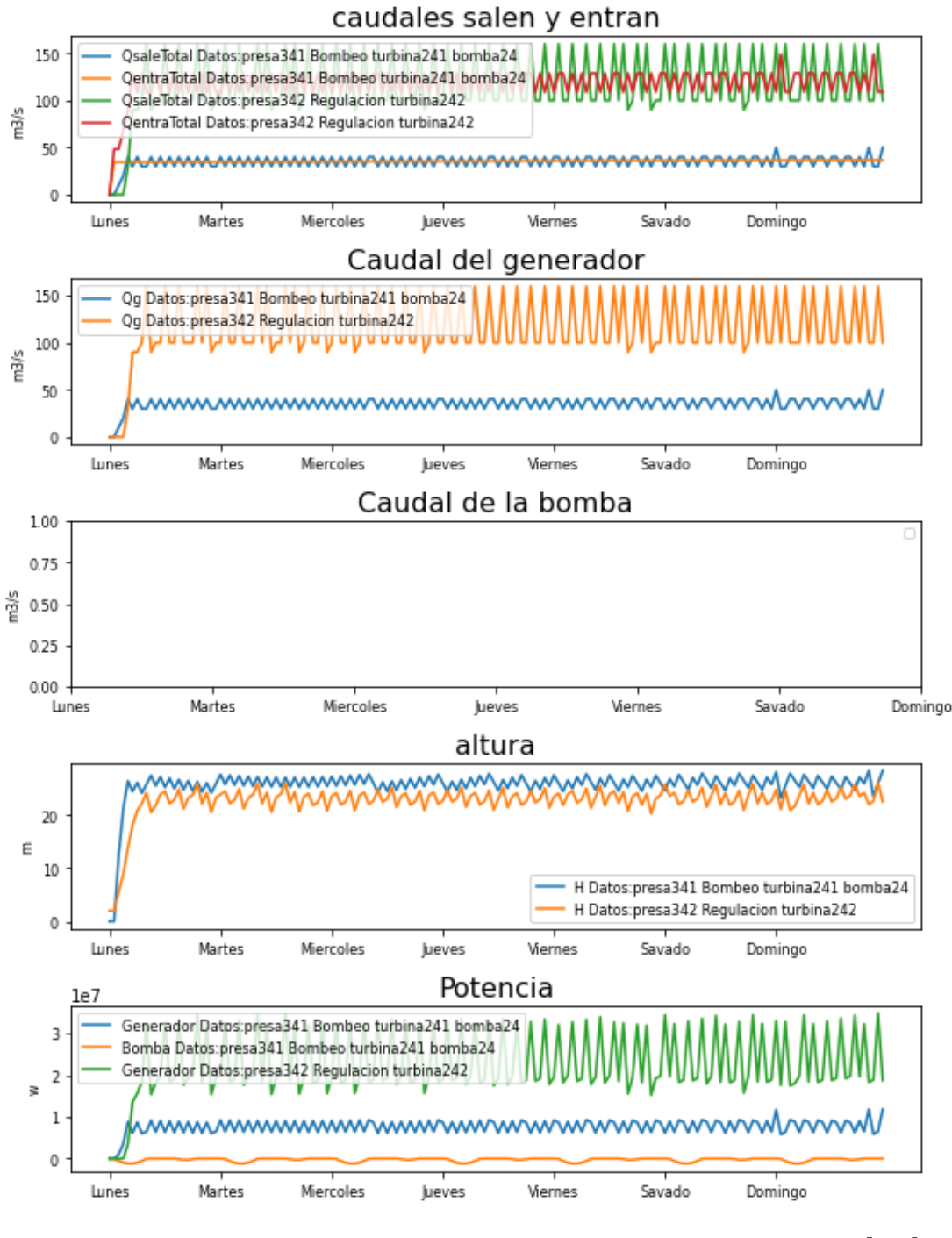

*In [188]:*

```
plt.figure(figsize=(WIDE, HEIGHT))
```

```
plt.subplot(111)
hp.representar_Pgenerador(ListaDatos2, t_total=t_total_semana,
horatik=horaSemana, nombretik=semana)
string1= 'P demanda_ElHierro '
plt.plot(t_total_semana,demanda_ElHierro*1000000,label = string1)
```
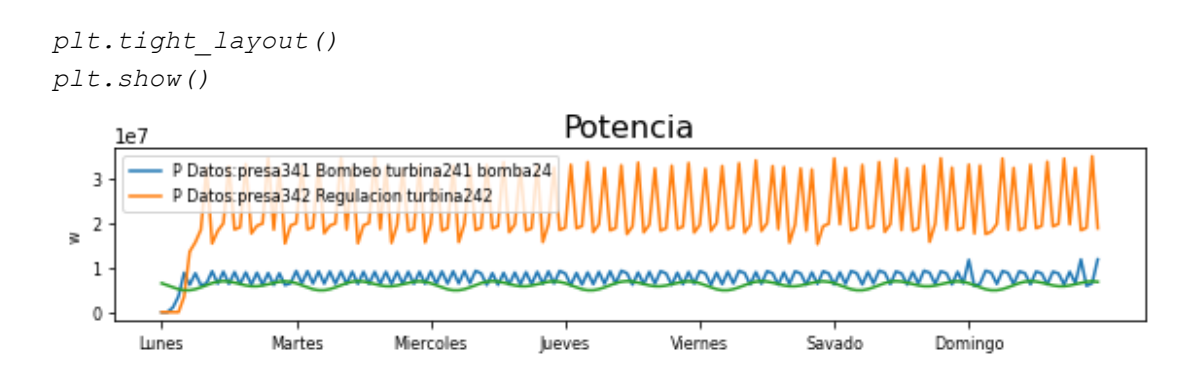

# **ANEXO 7.4 NOTEBOOK 4**

# **AJUSTE DE DATOS**

Modelos de distintos parámetros necesarios para la realización de las simulaciones.

Estructura del notebook:

- 0\_MODELOS DE DEMANDA
	- 0. Demanda de potencia
		- Diario
			- **Semanal**
			- Anual
			- Conjunto
		- 1. Demanda de agua
- 0\_MODELOS DE CAUDALES DE ENTRADA
	- 0. Caudal de los ríos
		- Senoidal
		- Polinomial
		- Comparación
		- Río Sella
		- 1. Precipitaciones

#### *1. Importaciones e inicializaciones*

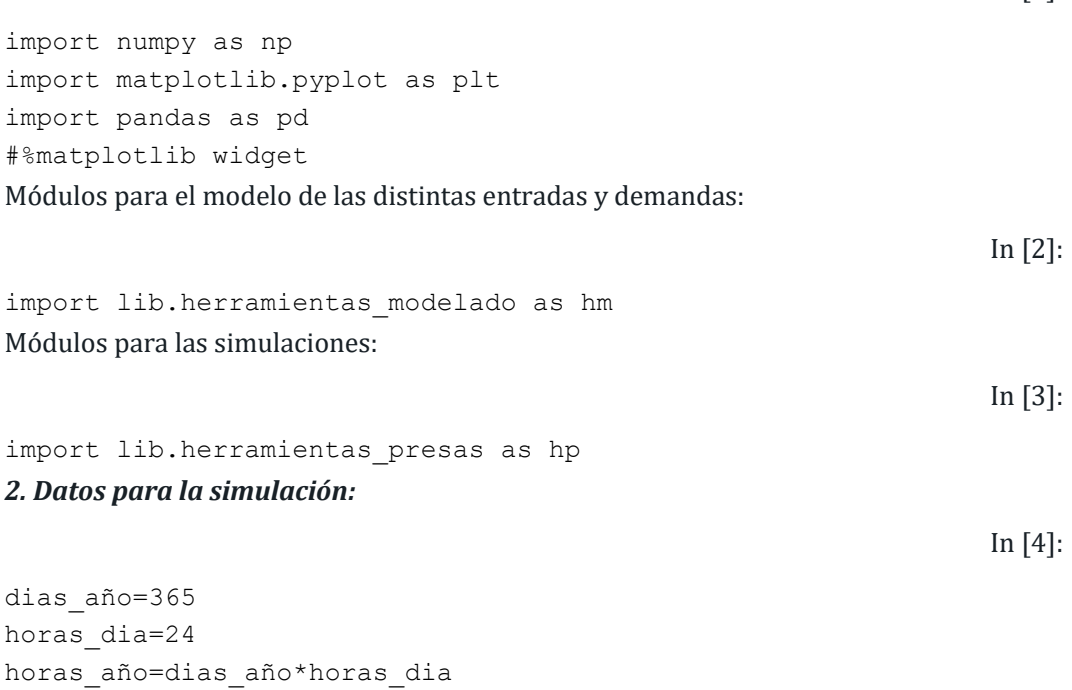

In  $[1]$ :

```
tini=0
tfin=horas_año
t_total= np.arange(tfin-tini)
3. Datos para la representación:
                                                                  In [5]:
meses=['Enero','Febrero','marzo','Abril','Mayo','Juni','Julio','Ag
osto','Septiembre','Octubre','Noviembre','Diciembre']
horaMes=[0,31*24,59*24,90*24,120*24,151*24,181*24,211*24,242*24,27
2*24,303*24,333*24]
semana=['lunes','Martes','Miércoles','Jueves','Viernes','Sábaso','
Domingo']
horaSemana=[0,24,48,72,96,120,144]
L=[12] *7
horaSemana2=np.array(horaSemana)+L
horaSemana2
                                                                 Out[5]:
array([ 12, 36, 60, 84, 108, 132, 156])
Para graficar más fácilmente haremos unos ajustes:
                                                                  In [6]:
n=0WIDE = 8HEIGHT = 2LETTER SIZE = 84. Creamos el objeto de la clase necesidades vacío:
                                                                  In [7]:
```
Necesidades0 = hp.Necesidades(t\_total,Nombre='Necesidades0')

# **0 MODELO DE LA DEMANDA**

# **1. DEMANDA DE POTENCIA**

In [8]:

```
v=np.array([0,1,2,3,4,5,6,7,8,9,10,11])
Dias Mes=[31,28,31,30,31,30,30,31,30,31,30,31]
V_DM=np.array(Dias_Mes)
Dias Mes acumulado=[0,31,59,90,120,151,181, 211, 242, 272, 303,
333]
V_DMA=np.array(Dias_Mes_acumulado)
```
# **1.1 DIARIO**

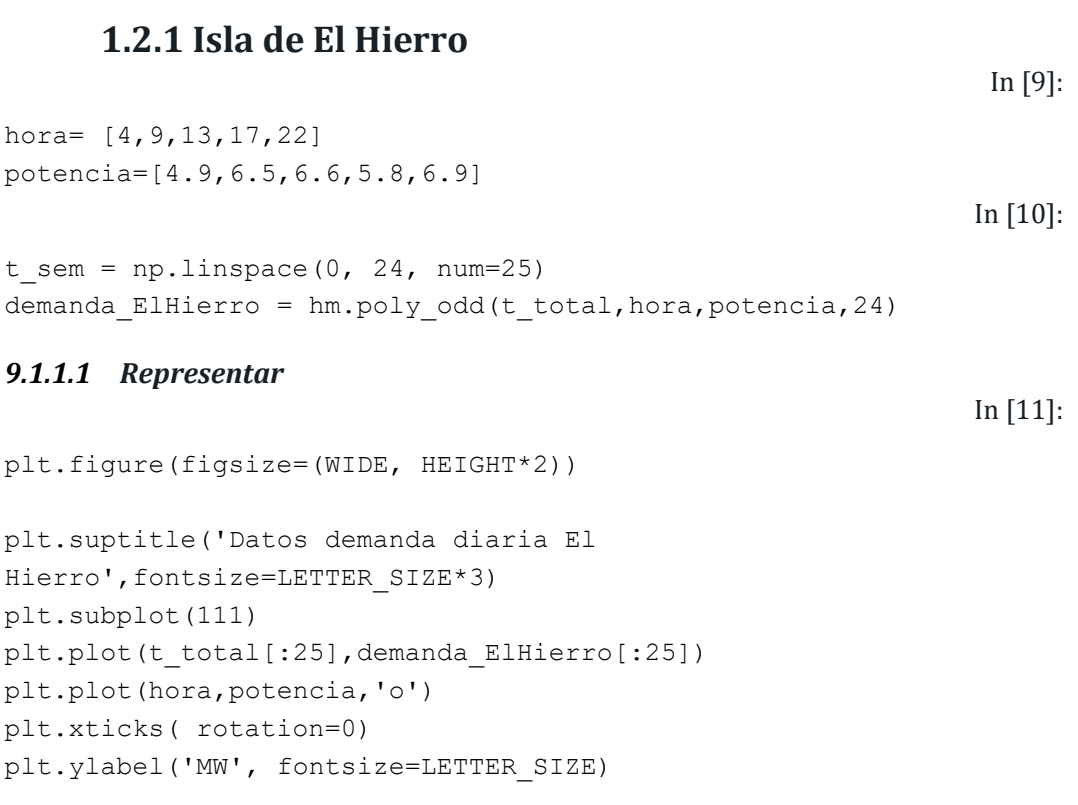

```
plt.show()
```
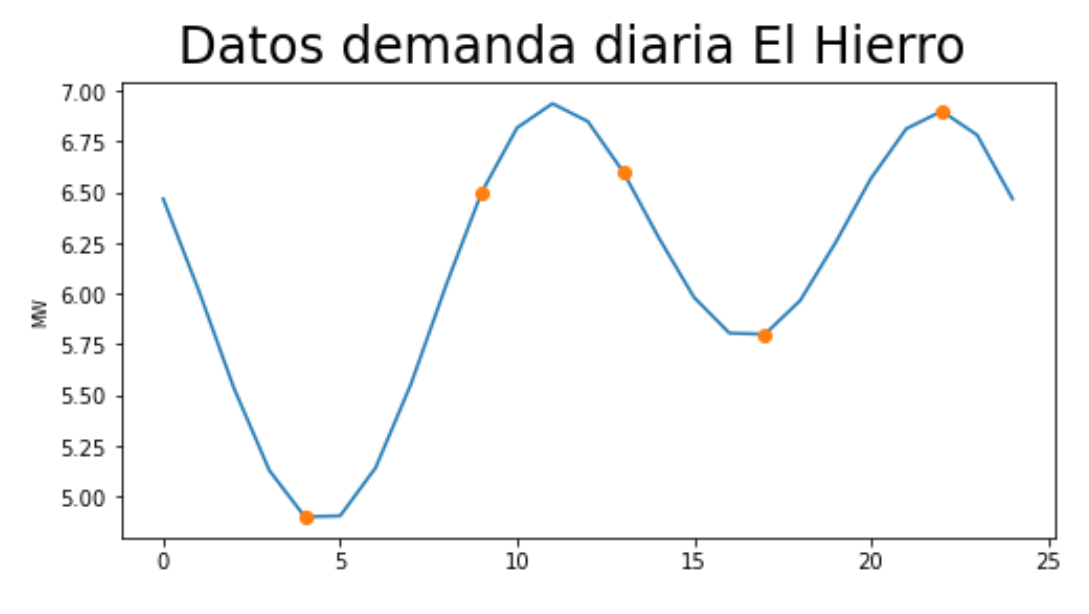

Datos procedentes d[e https://www.ree.es/es](https://www.ree.es/es)

## **1.2.1 Isla de El Hierro**

In [12]:

```
hora= [4,9,13,17,22]
potencia=[2200,31000,32500,31000,29000]
```

```
t sem = np.linspace(0, 24, num=25)
demandaD peninsula = hm.poly odd(t total,hora,potencia,24)
```
### *9.1.1.2 Representar*

In [14]:

In [13]:

```
plt.figure(figsize=(WIDE, HEIGHT*2))
```

```
plt.suptitle('Demanda diaria peninsula',fontsize=LETTER_SIZE*3)
plt.subplot(111)
plt.plot(t_total[:25],demandaD_peninsula[:25])
plt.plot(hora,potencia,'o')
plt.xticks( rotation=0)
plt.ylabel('MW', fontsize=LETTER_SIZE)
```

```
plt.show()
```
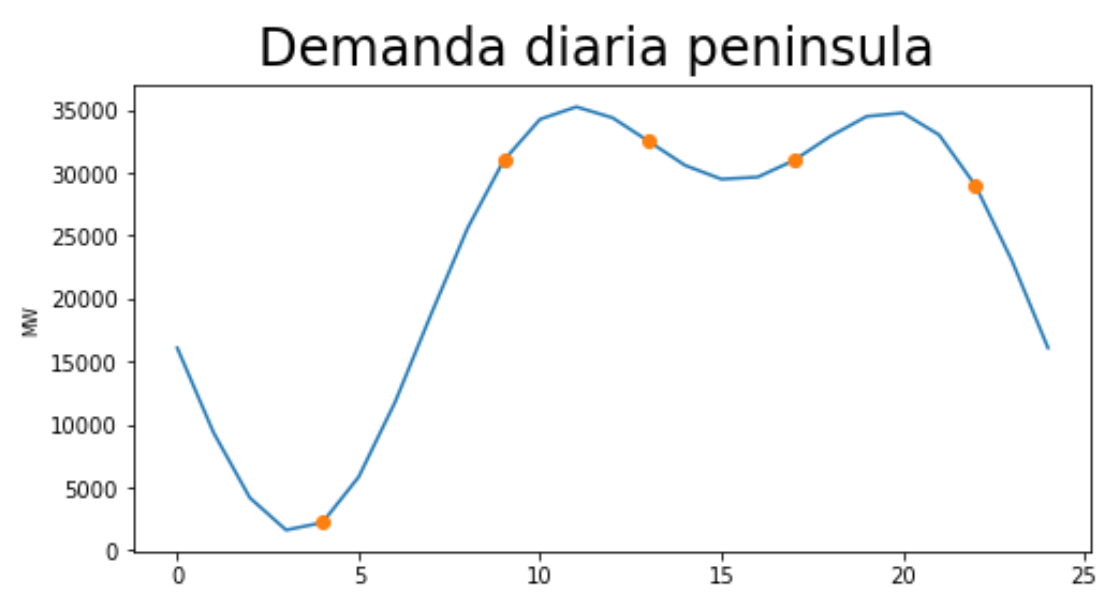

Datos procedentes d[e https://www.ree.es/es](https://www.ree.es/es)

## **1.2 SEMANAL**

In [15]:

```
df Potencia Mensual= pd.read excel('datos/DEMANDA MENSUAL.xlsx')
```

```
print ('Data read into a pandas dataframe!')
Data read into a pandas dataframe!
                                                               In [16]:
df_Potencia_Mensual.set_index('Fecha', inplace=True)
```
In [17]:

```
df Potencia Mensual.columns = list(map(str,
df Potencia Mensual.columns))
                                                              In [18]:
dias=[1, 2, 4, 3, 5]semana entera=df Potencia Mensual['Demanda horaria máxima
(MWh)'].tolist()[0:7]
semana1=df Potencia Mensual['Demanda horaria máxima
(MWh)'][dias].tolist()[0:7]
demandaS peninsula = hm.poly odd(t total,np.linspace(0, 7*24,
num=7)[dias], semana1, T=7*24)
                                                              In [19]:
plt.figure(figsize=(WIDE, HEIGHT*2))
plt.subplot(211)
df_Potencia_Mensual['Demanda horaria máxima (MWh)'][:7].plot()
plt.xticks(rotation=0)
plt.title('Demanda horaria máxima (MWh)')
plt.ylabel('MW', fontsize=LETTER_SIZE)
plt.subplot(212)
plt.plot(t total[:7*24],demandaS peninsula[:7*24])
plt.plot(np.linspace(0, 7*24, num=7)[dias],semana1,'o')
plt.plot(np.linspace(0, 7*24, num=7), semana entera)
plt.xticks(np.linspace(0, 7*24, num=7),
semana, fontsize=LETTER SIZE, rotation=20)
plt.ylabel('MW', fontsize=LETTER_SIZE)
plt.title('Demanda horaria máxima modelo(MWh)')
plt.grid(color='k',axis='x', linestyle='-', linewidth=0.5)
```

```
plt.show()
```
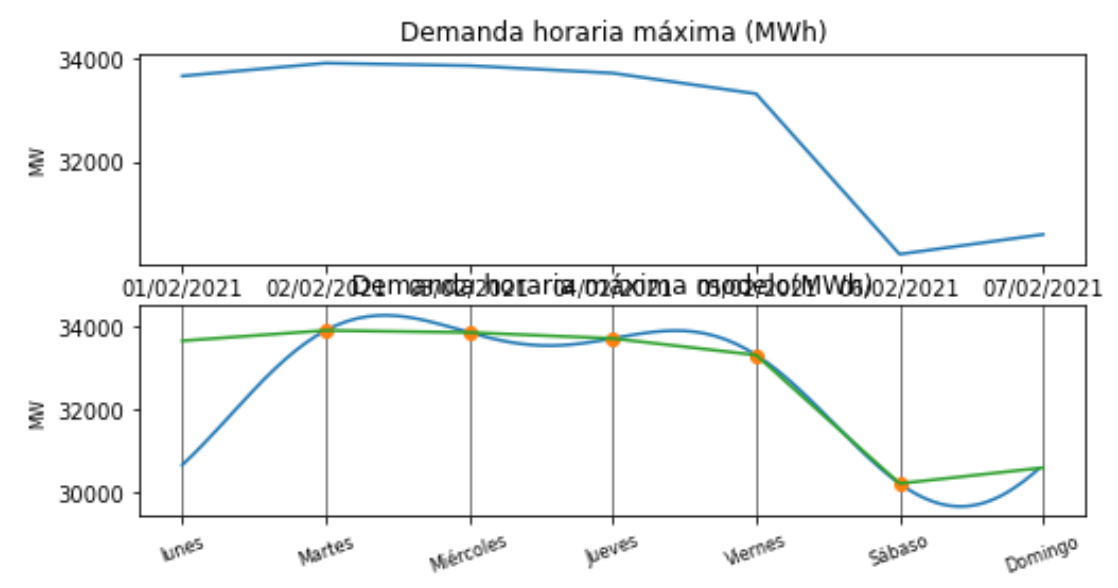

# **1.3 MENSUAL**

```
In [20]:
df demanda mensua penunsilar=
pd.read_excel('datos/Demanda_Peninsular_Mensual_GWh.xlsx')
print ('Data read into a pandas dataframe!')
Data read into a pandas dataframe!
                                                           In [21]:
df demanda mensua penunsilar.head()
                                                           Out[21]:
    Mes 2019 2020 2021
0 Enero 23296.649046 22577.217377 22705.774443
```
In [22]:

```
df demanda mensua penunsilar.set index('Mes', inplace=True)
                                                                In [23]:
```

```
plt.figure(figsize=(WIDE, HEIGHT*2))
```
**4** Mayo 19899.136009 17368.389883 NaN

**1** Febrero 20154.629677 19840.085662 19192.438320

**2** Marzo 20726.895805 19808.362302 20684.554316

**3** Abril 19514.052023 16160.449329 8600.369600

```
plt.subplot(121)
df demanda mensua penunsilar[2019].plot(kind='line')
plt.title('consumo en GWh por mes en 2019')
plt.xticks( [0,1,2,3,4,5,6,7,8,9,10,11],meses,rotation=40)
```

```
plt.subplot(122)
df_demanda_mensua_penunsilar[2020].plot(kind='line')
plt.title('consumo en GWh por mes en 2020')
plt.xticks( [0,1,2,3,4,5,6,7,8,9,10,11],meses,rotation=40)
plt.show
```
### Out[23]:

```
<function matplotlib.pyplot.show(close=None, block=None)>
```
Marta García Álvaro SISTEMA CERRADO CON PRODUCCIÓN ENERGÉTICA DE FORMA HIDRÁULICA

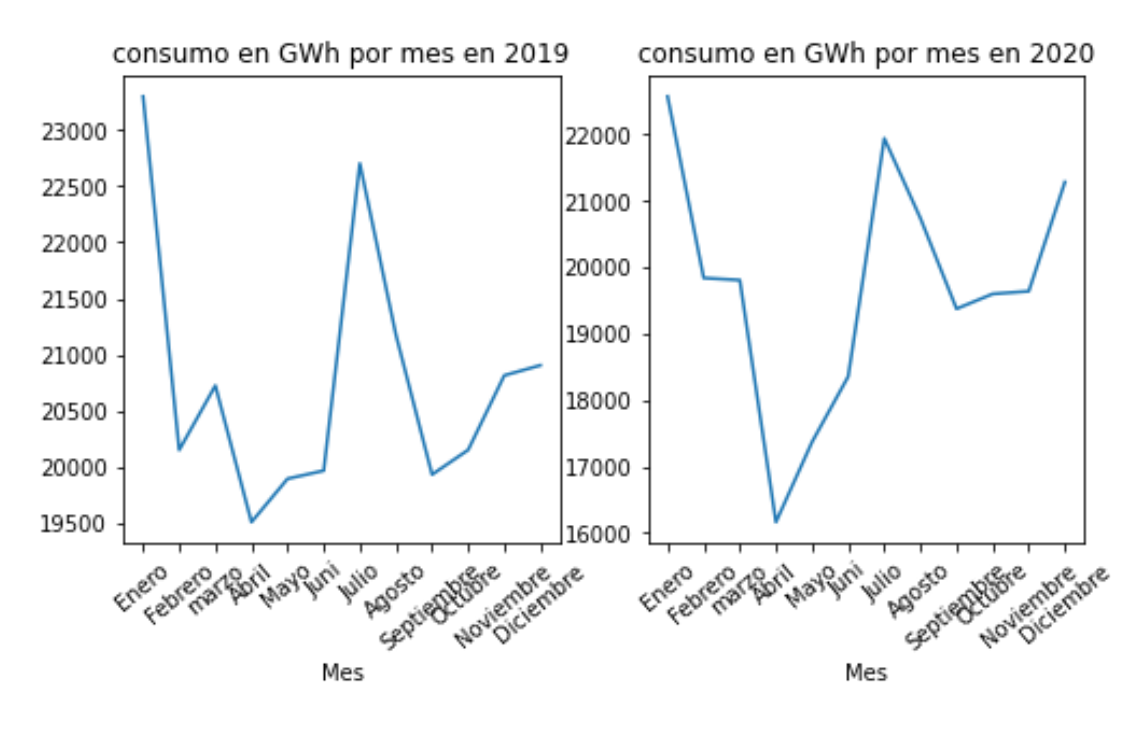

**Modelo 1**

In [24]:

demandaA peninsula2020 = hm.poly odd(t total,

np.concatenate((V\_DMA[0:5]\*24,V\_DMA[6:12]\*24), axis=None),

```
np.concatenate((df_demanda_mensua_penunsilar[2020].tolist()[0:5],d
f demanda mensua penunsilar[2020].tolist()[6:12]),
axis=None), horas año)
```
In [25]:

```
plt.figure(figsize=(WIDE, HEIGHT))
```

```
plt.plot(V DMA*24,df demanda mensua penunsilar[2020])
plt.plot(t_total,demandaA_peninsula2020)
plt.title('consumo en GWh por mes en 2020')
plt.xticks( V DMA*24, meses, rotation=40)
```
plt.show()

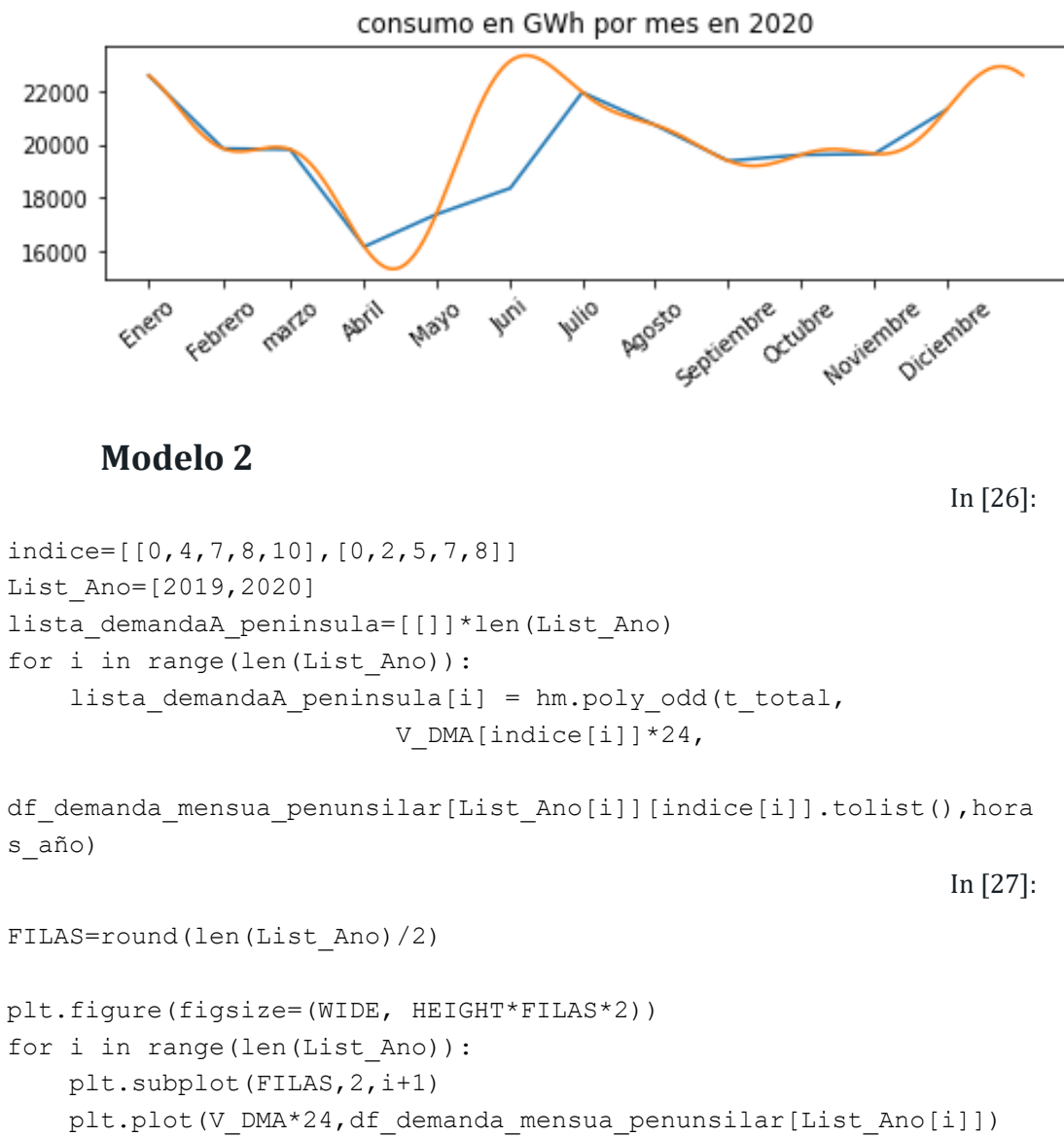

plt.plot(t total, lista demandaA peninsula[i]) plt.title('consumo en GWh por mes en '+str(List\_Ano[i])) plt.xticks(horaMes, meses,fontsize=LETTER\_SIZE,rotation=20) plt.grid(color='k',axis='x', linestyle='-', linewidth=0.5) plt.ylabel('GWh', fontsize=LETTER\_SIZE)

plt.show()

Marta García Álvaro SISTEMA CERRADO CON PRODUCCIÓN ENERGÉTICA DE FORMA HIDRÁULICA

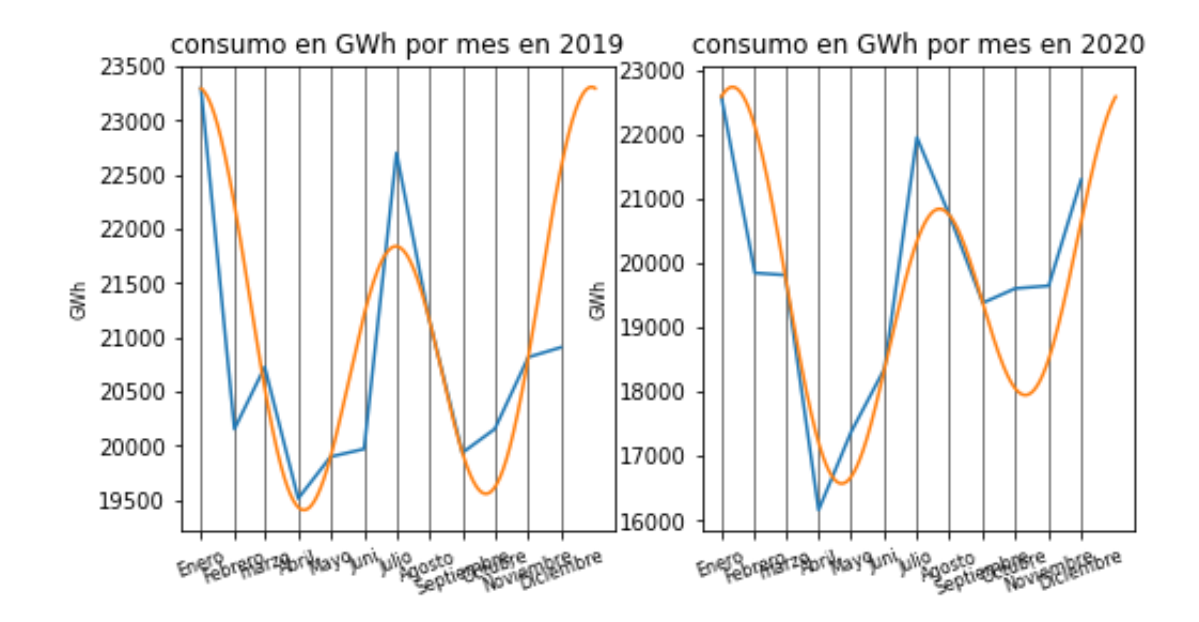

# **1.4 CONJUNTO**

```
In [28]:
diario medio = demandaD peninsula-np.mean(demandaD peninsula)
                                                               In [29]:
demandaD_peninsula-np.mean(demandaD_peninsula)
                                                              Out[29]:
array([ -7698.29777637, -14431.94770079, -19611.05603664, ..., 9237.81216435, 5215.97385039, -729.66883979])
                                                               In [30]:
semanal medio= demandaS peninsula-
[np.mean(demandaS_peninsula)]*len(demandaS_peninsula)
                                                               In [31]:
ano media= demandaA peninsula2020-
[np.mean(demandaA_peninsula2020)]*len(demandaA_peninsula2020)
                                                               In [32]:
total=diario_medio*3.6+semanal_medio*3.6+demandaA_peninsula2020
                                                               In [33]:
FILAS=1#round(len(List_Ano)/2)
plt.figure(figsize=(WIDE*1, HEIGHT*FILAS*2))
for dat in [total]:
    plt.subplot(FILAS,1,1)
    plt.plot(t_total,dat)
    plt.plot(V DMA*24,df demanda mensua penunsilar[2020])
     plt.title('consumo en GWh anual')
```

```
plt.xticks(horaMes, meses,fontsize=LETTER SIZE,rotation=20)
 plt.grid(color='k',axis='x', linestyle='-', linewidth=0.5)
```
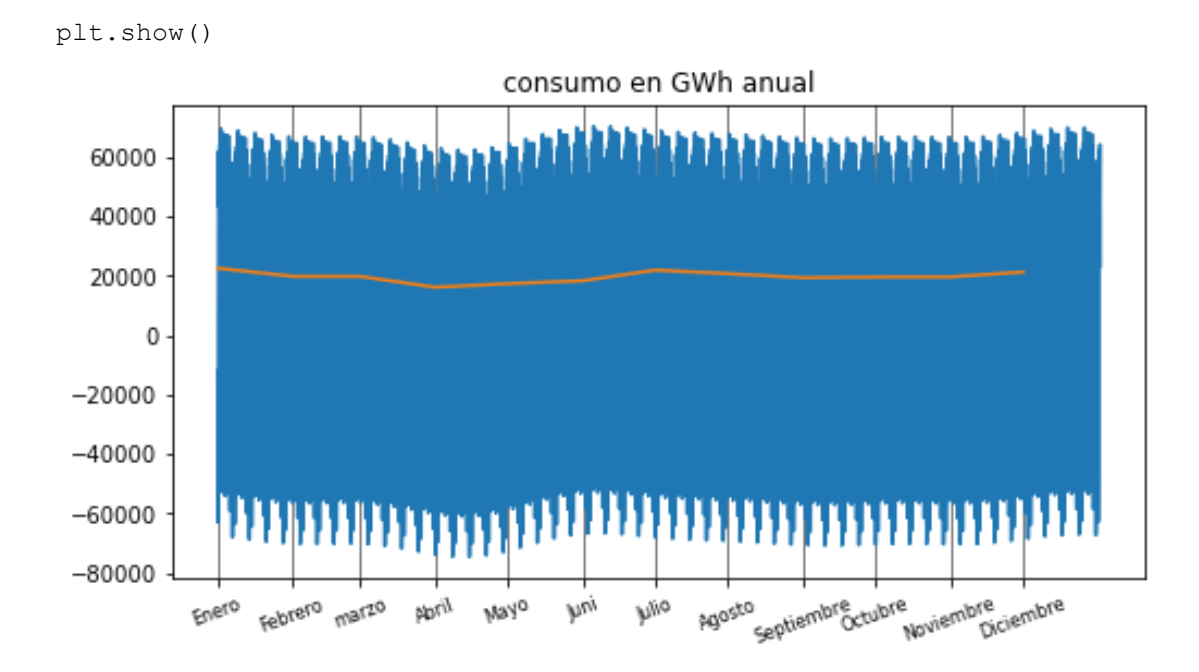

# **2. DEMANDA DE AGUA**

*Población 2021 Instituto Nacional de Estadística:*

*In [34]: Poblacion\_Bercero = 191 Poblacion\_Toro = 8532 Poblacion\_Valladolid= 297225 Nombres\_Poblacion=['Bercero','Toro','Valladolid'] Consumo de agua medio en españa por persona In [35]: Consumo\_Medio = 0.136 Se calcula cuánto se consume a la hora In [36]: CB = hm.consumo\_hidrico\_habitantes(Poblacion\_Bercero, promedio=Consumo\_Medio, periodo\_horas=24) CT = hm.consumo\_hidrico\_habitantes(Poblacion\_Toro, promedio=Consumo\_Medio, periodo\_horas=24) CV = hm.consumo\_hidrico\_habitantes(Poblacion\_Valladolid, promedio=Consumo\_Medio, periodo\_horas=24)*

*Cuánto se consume cada hora del año*

*In [37]:*

```
Consumo_Bercero = hm.consumo_hidraulico(t_total, CB/6,
variacion_anual=0, max_an=4344,
                        variacion_dia=0, max_dia=0)
Consumo_Toro = hm.consumo_hidraulico(t_total, CT,
variacion_anual=0, max_an=4344,
                        variacion_dia=0, max_dia=0)
Consumo_Valladolid = hm.consumo_hidraulico(t_total, CV,
variacion_anual=0, max_an=4344,
                        variacion_dia=0, max_dia=0)
```

```
Creamos los objetos necesidades
```

```
In [38]:
```

```
necesidad1= 
hp.Necesidades(t_total,Nombre='Necesidad_Bercero',Caudal_necesario
=Consumo_Bercero)
necesidad2= 
hp.Necesidades(t_total,Nombre='Necesidad_Toro',Caudal_necesario=Co
nsumo_Toro)
necesidad3= 
hp.Necesidades(t_total,Nombre='Necesidad_Valladolid',Caudal_necesa
rio=Consumo_Valladolid)
```
## *REPRESENTAR*

*Lista para las representaciones*

```
In [39]:
Lista_Necesidades = [necesidad1,necesidad2,necesidad3]
Representacion senoidal
                                                               In [40]:
filas = round(len(Nombres_Poblacion)/2)
plt.figure(figsize=(WIDE, HEIGHT*2))
plt.suptitle('Necesidades de agua',fontsize=LETTER_SIZE*2)
plt.subplot(1,2,1)
for Necesidad in Lista_Necesidades:
     plt.plot(t_total,Necesidad.Caudal_necesario,label =
Necesidad.Nombre )
plt.ylabel('m3/h', fontsize=LETTER_SIZE)
plt.yticks(fontsize=LETTER_SIZE)
plt.xticks(horaMes, meses,fontsize=LETTER_SIZE,rotation=20)
plt.legend(loc=1,fontsize=LETTER_SIZE)
plt.subplot(1,2,2)
for Necesidad in Lista_Necesidades:
```

```
 plt.plot(t_total,Necesidad.Qsale_m3s,label = Necesidad.Nombre
)
plt.ylabel('m3/s', fontsize=LETTER_SIZE)
plt.yticks(fontsize=LETTER_SIZE)
plt.xticks(horaMes, meses,fontsize=LETTER_SIZE,rotation=20)
plt.legend(loc=1,fontsize=LETTER_SIZE)
```

```
plt.tight_layout()
plt.show()
```
### Necesidades de agua

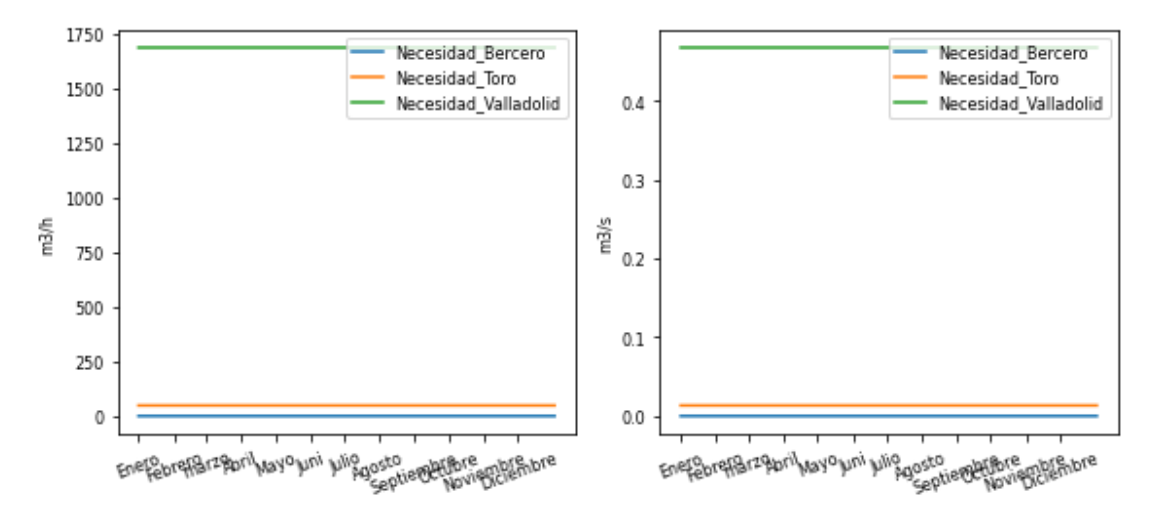

# **0 MODELO DE LOS CAUDALES DE ENTRADA**

# **3. CAUDALES DE RÍOS**

## *3.1 SIMULACIÓN SENOIDAL*

### *Río Pisuerga (Valladolid)*

*In [41]: Q\_med1 = (54+32)/2 Q\_A1 =(54-32) Q\_rio11=hm.caudal\_rio(t\_total,Q\_med1,variacion\_anual=Q\_A1,max\_an=( 31+28)\*24) Río Duero (Toro)*

*In [42]:*

*Q\_med2 = (109.18+46.58)/2 Q\_A2 =(109.18-46.58)*

*Q\_rio12=hm.caudal\_rio(t\_total,Q\_med2,variacion\_anual=Q\_A2,max\_an=( 31+28)\*24) Río Támega In [43]: Q\_med1 = 9.23 Q\_A1=2 Q\_rio13=hm.caudal\_rio(t\_total,Q\_med1,variacion\_anual=Q\_A1,max\_an=( 31+28)\*24) Río Carrión In [44]: Q\_med2 = 5.03 Q\_A2 =2.83 Q\_rio14=hm.caudal\_rio(t\_total,Q\_med2,variacion\_anual=Q\_A2,max\_an=( 31+28)\*24) Representar Lista para las representaciones In [45]: Nombre\_Rio1=['Pisuerga','Duero',] Lista\_Rio\_sin1=[Q\_rio11,Q\_rio12] In [46]: Nombre\_Rio2=['Támega','Carrión'] Lista\_Rio\_sin2=[Q\_rio13,Q\_rio14] In [47]: Lista\_Rio\_sin = Lista\_Rio\_sin1 + Lista\_Rio\_sin2 Nombre\_Rio = Nombre\_Rio1 + Nombre\_Rio2 Gráfica In [48]: filas = round(len(Nombre\_Rio)/2+1) plt.figure(figsize=(WIDE, HEIGHT\*filas)) plt.suptitle('Caudal de los ríos aproximación senoidal',fontsize=LETTER\_SIZE\*2) for i in range(len(Lista\_Rio\_sin)): plt.subplot(filas,2,i+1) plt.plot(t\_total,Lista\_Rio\_sin[i],label = Nombre\_Rio[i]+' sin' ) plt.ylabel('m3/s', fontsize=LETTER\_SIZE) plt.yticks(fontsize=LETTER\_SIZE)*

```
 plt.xticks(horaMes, meses,fontsize=LETTER_SIZE,rotation=20)
 plt.legend(loc=1,fontsize=LETTER_SIZE)
```

```
plt.tight_layout()
plt.show()
```
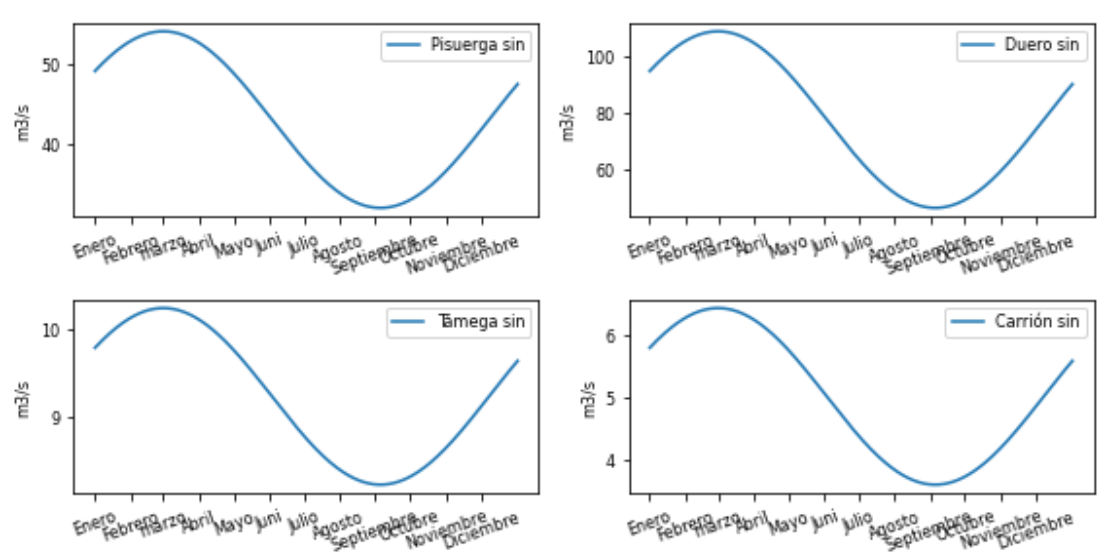

### Caudal de los ríos aproximación senoidal

## *3.2 SIMULACIÓN POLINOMIAL*

*In [49]:*

*In [50]:*

*lista\_meses=[0,1,4,5,9] hora1=hm.lista\_mes\_hora(lista\_meses) Río Pisuerga (Valladolid)*

*Q\_med1 = 34.49 Q\_A1 =(54-32)/2 caudal1=[44.49,54,34.49,20,34]*

*Q\_rio21 = hm.poly\_odd(t\_total,hora1,caudal1,horas\_año) Río Duero (Toro)*

*In [51]:*

*Q\_med2 = 88.19 Q\_A2 =(109.18-46.58)/2 caudal2=[88.19,109.18,88.19,46.58,46.58]*

*Q\_rio22=hm.poly\_odd(t\_total,hora1,caudal2,horas\_año) Río Támega*

*In [52]:*

```
lista_meses=[1,4,5,9,11]
hora2=hm.lista_mes_hora(lista_meses)
Q_med3 = 9.23
Q_max3 =10.63
Q_min3 =8.63
Q_A3=Q_max3-Q_min3
caudal3=[Q_max3,Q_med3,Q_min3*0.98 ,Q_min3*0.99,Q_med3 ]
Q_rio23=hm.poly_odd(t_total,hora2,caudal3,horas_año)
Río Carrión
                                                               In [53]:
Q_med4 = 5.03
Q_max4 =6.89
Q_min4 =4.06
Q_A4=Q_max4-Q_min4
caudal4=[Q_max4,Q_med4,Q_min4*1.02,Q_min4*1.03,Q_med4 ]
Q_rio24=hm.poly_odd(t_total,hora2,caudal4,horas_año)
      Representar
Lista para las representaciones
                                                               In [54]:
Nombres_Rios=['Pisuerga','Duero','Tamega','Carrión']
Lista_Rio_poly=[Q_rio21,Q_rio22,Q_rio23,Q_rio24]
Lista_Caudal=[caudal1,caudal2,caudal3,caudal4]
hora=[hora1,hora1,hora2,hora2]
Representacion senoidal
                                                               In [55]:
filas = round(len(Nombres_Rios)/2)
plt.figure(figsize=(WIDE, HEIGHT*filas))
plt.suptitle('Caudal de los ríos interpolación polinomial
```

```
trigonométrica',fontsize=LETTER_SIZE*2)
for i in range(len(Lista_Rio_poly)):
```

```
 plt.subplot(filas,2,i+1)
```

```
 plt.plot(t_total,Lista_Rio_poly[i],label = Nombres_Rios[i]+' 
poly' )
     plt.plot(hora[i],Lista_Caudal[i],'o',label = Nombres_Rios[i] +
' datos')
```

```
 plt.ylabel('m3/s', fontsize=LETTER_SIZE)
 plt.yticks(fontsize=LETTER_SIZE)
 plt.xticks(horaMes, meses,fontsize=LETTER_SIZE,rotation=20)
 plt.legend(loc=1,fontsize=LETTER_SIZE)
```
*plt.tight\_layout() plt.show()*

### Caudal de los ríos interpolación polinomial trigonométrica

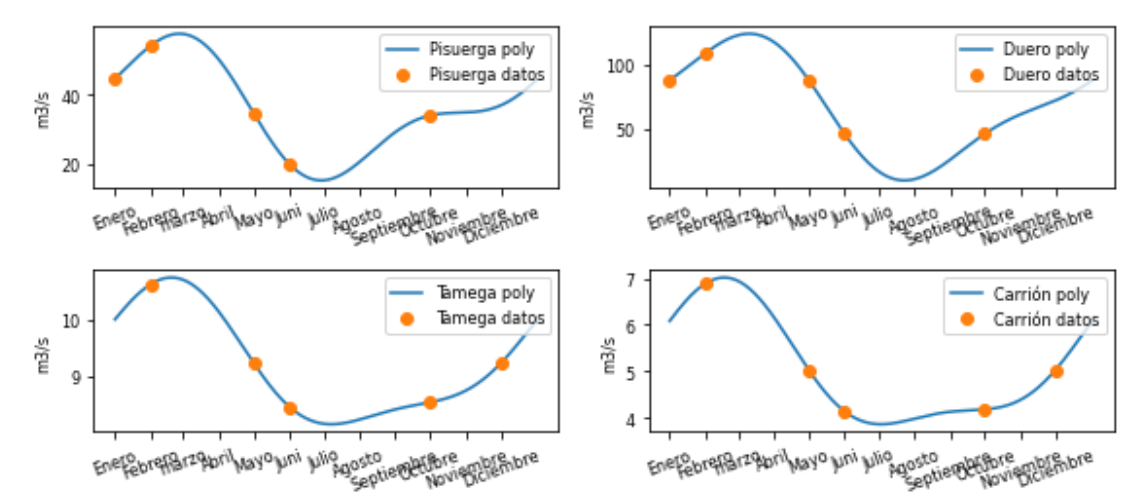

## *3.3 COMPARACIONES*

*In [56]:*

```
filas = round(len(Nombres_Rios)/2+1)
plt.figure(figsize=(WIDE, HEIGHT*filas))
plt.suptitle('Caudal de los ríos comparando tipos de 
modelos',fontsize=LETTER_SIZE*2)
for i in range(len(Lista_Rio_poly)):
     plt.subplot(filas,2,i+1)
     plt.plot(t_total,Lista_Rio_sin[i],label = Nombres_Rios[i]+' 
sin' )
     plt.plot(t_total,Lista_Rio_poly[i],label = Nombres_Rios[i]+' 
poly' )
     plt.plot(hora[i],Lista_Caudal[i],'o',label = Nombres_Rios[i] +
' datos')
     plt.ylabel('m3/s', fontsize=LETTER_SIZE)
```

```
 plt.yticks(fontsize=LETTER_SIZE)
 plt.xticks(horaMes, meses,fontsize=LETTER_SIZE,rotation=20)
 plt.legend(loc=1,fontsize=LETTER_SIZE)
```

```
plt.tight_layout()
plt.show()
```
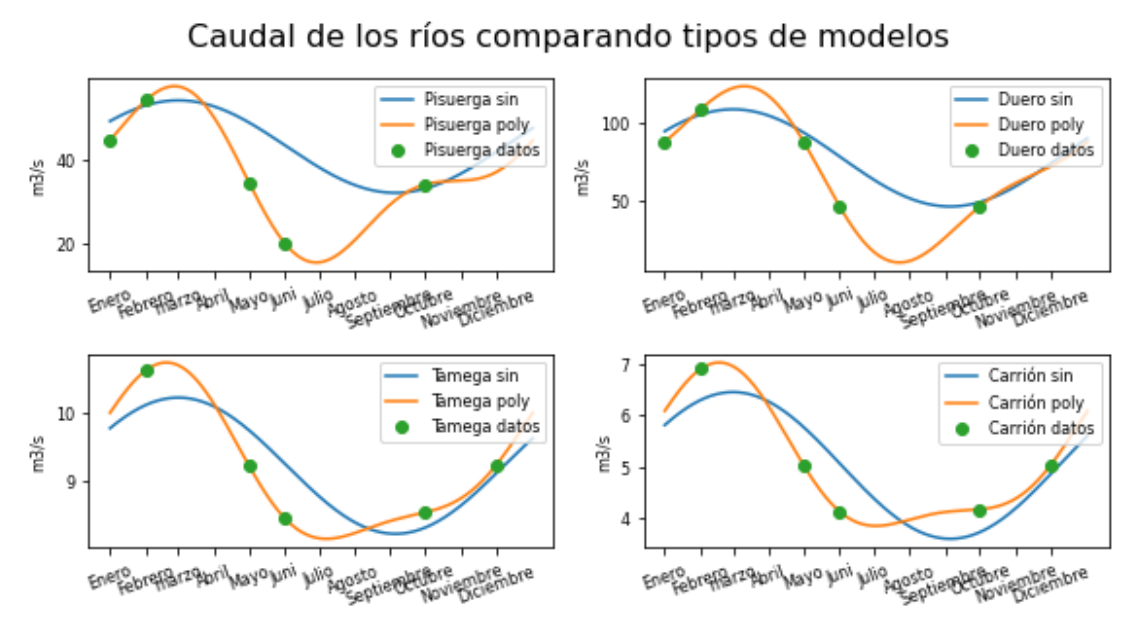

# *3.4 RÍO SELLA*

*Datos del río Sella en las Cangas de Onís. En 2020 un caudal medio de 9,84 y en 2021 un caudal medio de 10,09. Su caudal máximo fue 18,42 y su caudal mínimo fue 4,16*

```
In [57]:
lista_meses=[0,1,4,5,9]
hora=hm.lista_mes_hora(lista_meses)
                                                                  In [58]:
Q_med1 = 10.09
Q_A1 =(18.42-4.16)/2
caudal1=[17,18.42,17,5,5]
Q_rio21 = hm.poly_odd(t_total,hora,caudal1,horas_año)
Lista para las representaciones
                                                                 In [59]:
Nombres_Rios=['Sella']
Lista_Rio_poly=[Q_rio21]
Lista_Caudal=[caudal1]
Nombres_Rios_poly = Nombres_Rios
Representacion senoidal
                                                                 In [60]:
filas = round(len(Lista_Rio_poly)/2)+1
plt.figure(figsize=(WIDE, HEIGHT*filas))
```

```
plt.suptitle('Caudal de los ríos interpolación polinomial 
trigonométrica',fontsize=LETTER_SIZE*2)
for i in range(len(Lista_Rio_poly)):
     plt.subplot(filas,2,i+1)
     plt.plot(t_total,Lista_Rio_poly[i],label =
Nombres_Rios_poly[i]+' poly' )
     plt.plot(hora,Lista_Caudal[i],'o',label = Nombres_Rios_poly[i]
+ ' datos')
     plt.ylabel('m3/s', fontsize=LETTER_SIZE)
     plt.yticks(fontsize=LETTER_SIZE)
     plt.xticks(horaMes, meses,fontsize=LETTER_SIZE,rotation=20)
     plt.legend(loc=1,fontsize=LETTER_SIZE)
plt.tight_layout()
```

```
plt.show()
```
## Caudal de los ríos interpolación polinomial trigonométrica

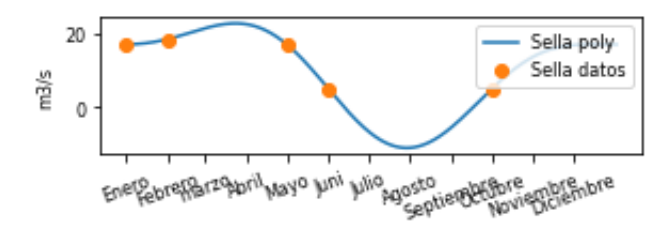

# **4. PRECIPITACIONES**

### *Lluvia en Valladolid*

```
Q_precipitaciones41=hm.precipitacion_hora_ciudad(hm.DatosPluviales
,'Valladolid')
Q_lluvia1 = hm.volumen_preci_total(precipitacion_hora
=Q_precipitaciones41 ,
                                    area_abastecida=10000, # 
presa2.base,
unidades_preci='mm',unidades_area='m2')
Lluvia en Zamora
                                                               In [62]:
Q_precipitaciones42=hm.precipitacion_hora_ciudad(hm.DatosPluviales
,'Zamora')
Q_lluvia2 = hm.volumen_preci_total(precipitacion_hora
=Q_precipitaciones42 ,
```
*In [61]:*

#### Marta García Álvaro

#### SISTEMA CERRADO CON PRODUCCIÓN ENERGÉTICA DE FORMA HIDRÁULICA

 *area\_abastecida=10000, # presa2.base, unidades\_preci='mm',unidades\_area='m2') Lluvia en Málaga In [63]: Q\_precipitaciones43=hm.precipitacion\_hora\_ciudad(hm.DatosPluviales ,'Malaga') Q\_lluvia3 = hm.volumen\_preci\_total(precipitacion\_hora =Q\_precipitaciones43 , area\_abastecida=10000, # presa2.base, unidades\_preci='mm',unidades\_area='m2') Lluvia en Segovia In [64]: Q\_precipitaciones44=hm.precipitacion\_hora\_ciudad(hm.DatosPluviales ,'Segovia') Q\_lluvia4 = hm.volumen\_preci\_total(precipitacion\_hora =Q\_precipitaciones44 , area\_abastecida=10000, # presa2.base, unidades\_preci='mm',unidades\_area='m2') Lluvia en San Sebastián In [65]: Q\_precipitaciones45=hm.precipitacion\_hora\_ciudad(hm.DatosPluviales ,'San Sebastian') Q\_lluvia5 = hm.volumen\_preci\_total(precipitacion\_hora =Q\_precipitaciones45 , area\_abastecida=10000, # presa2.base, unidades\_preci='mm',unidades\_area='m2')*

## *9.2 REPRESENTAR*

#### *Lista para las representaciones*

```
Nombres_Provincia1=['Valladolid','Zamora']
Lista_precipitacion41=[Q_precipitaciones41,Q_precipitaciones42]
Lista_Caudal41=[Q_lluvia1,Q_lluvia2]
```
*In [67]:*

*In [66]:*

```
Nombres_Provincia2=['Malaga','Segovia','San Sebastian']
Lista_precipitacion42=[Q_precipitaciones43,Q_precipitaciones44,Q_p
recipitaciones45]
Lista_Caudal42=[Q_lluvia3,Q_lluvia4,Q_lluvia5]
Representación senoidal
                                                              In [68]:
Nombres_Provincia = Nombres_Provincia1 + Nombres_Provincia2
Lista_precipitacion = Lista_precipitacion41 +
Lista_precipitacion42
Lista_Caudal = Lista_Caudal41 + Lista_Caudal42
                                                              In [69]:
filas = round(len(Nombres_Provincia)/2) +1
plt.figure(figsize=(WIDE, HEIGHT*filas))
plt.suptitle('precipitaciones',fontsize=LETTER_SIZE*2)
for i in range(len(Lista_Caudal)):
     plt.subplot(filas,2,i+1)
     plt.plot(t_total,Lista_precipitacion[i],label =
Nombres_Provincia[i] )
     plt.ylabel('mm m2', fontsize=LETTER_SIZE)
     plt.yticks(np.linspace(0,2,9),fontsize=LETTER_SIZE)
     plt.xticks(horaMes, meses,fontsize=LETTER_SIZE,rotation=20)
     plt.legend(loc=1,fontsize=LETTER_SIZE)
plt.tight_layout()
plt.show()
```
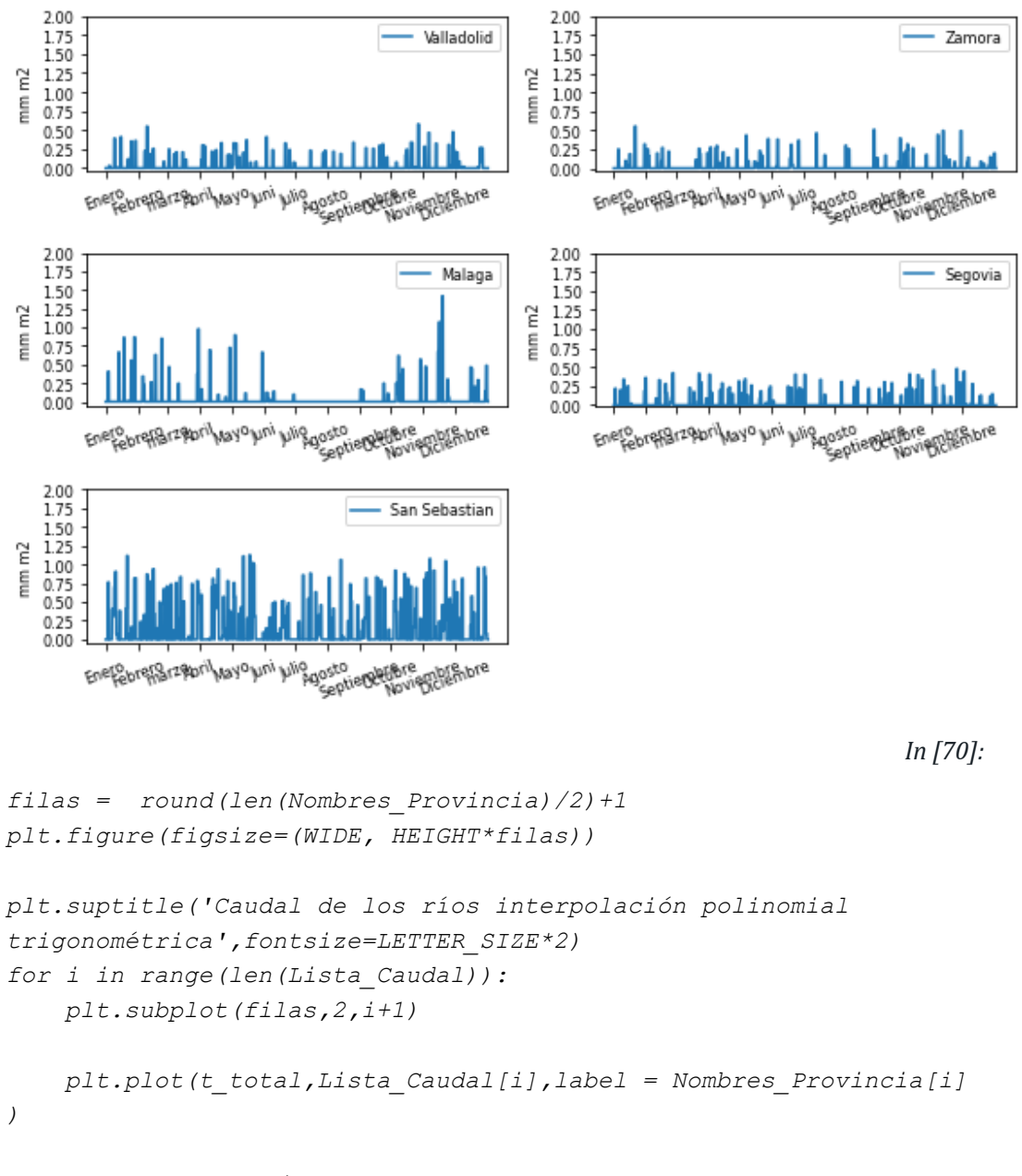

precipitaciones

```
 plt.ylabel('m3/s', fontsize=LETTER_SIZE)
 plt.yticks(np.linspace(0,13,11),fontsize=LETTER_SIZE)
 plt.xticks(horaMes, meses,fontsize=LETTER_SIZE,rotation=20)
 plt.legend(loc=1,fontsize=LETTER_SIZE)
```

```
plt.tight_layout()
plt.show()
```
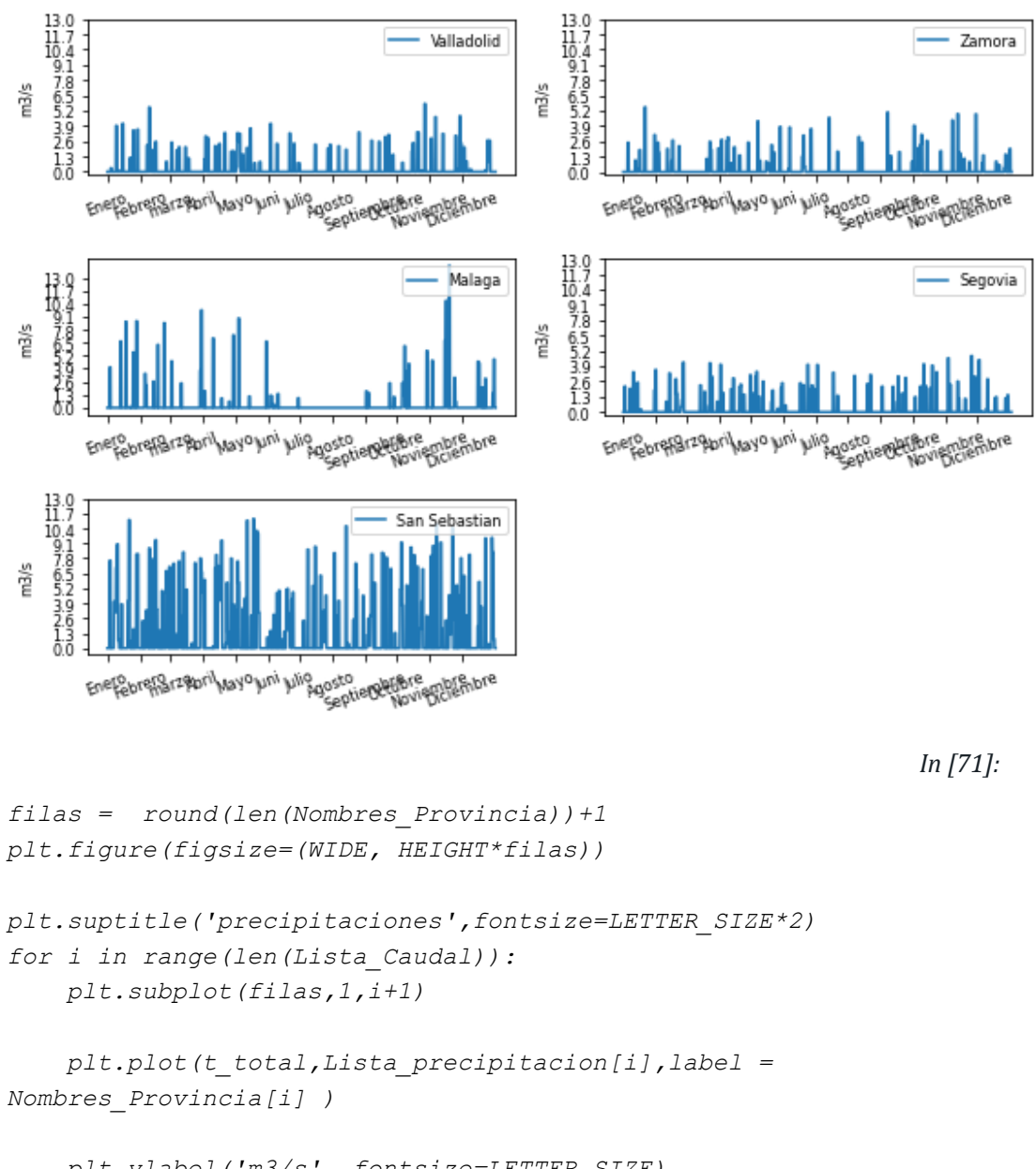

### Caudal de los ríos interpolación polinomial trigonométrica

```
 plt.ylabel('m3/s', fontsize=LETTER_SIZE)
 plt.yticks(np.linspace(0,2,9),fontsize=LETTER_SIZE)
 plt.xticks(horaMes, meses,fontsize=LETTER_SIZE,rotation=20)
 plt.legend(loc=1,fontsize=LETTER_SIZE)
```

```
plt.tight_layout()
plt.show()
```
Marta García Álvaro SISTEMA CERRADO CON PRODUCCIÓN ENERGÉTICA DE FORMA HIDRÁULICA

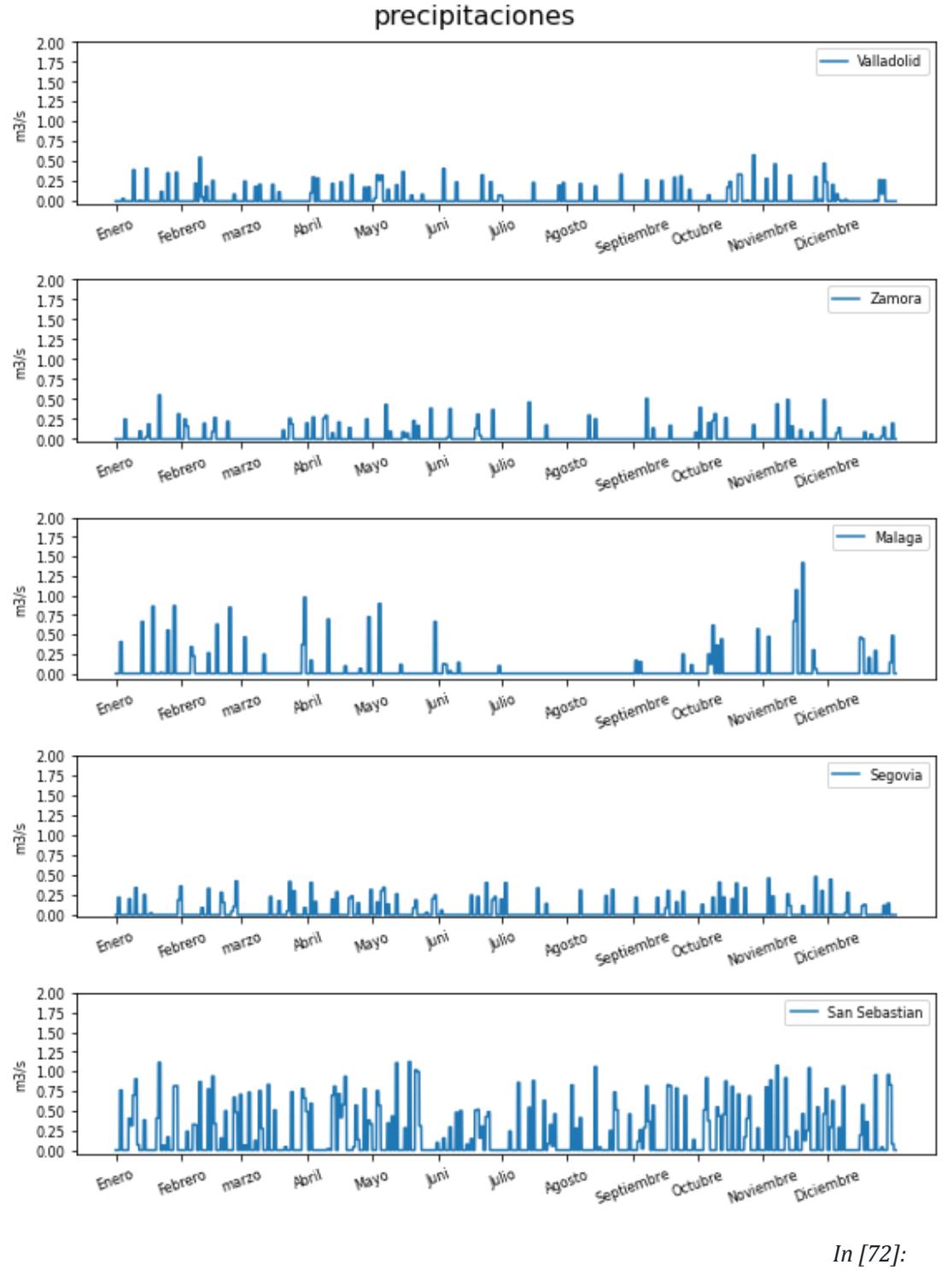

```
filas = round(len(Nombres_Provincia))+1
plt.figure(figsize=(WIDE, HEIGHT*filas))
```

```
plt.suptitle('precipitaciones',fontsize=LETTER_SIZE*2)
for i in range(len(Lista_Caudal)):
     plt.subplot(filas,1,i+1)
```

```
 plt.plot(t_total,Lista_Caudal[i],label = Nombres_Provincia[i]
)
     plt.ylabel('m3/s', fontsize=LETTER_SIZE)
     plt.yticks(np.linspace(0,13,11),fontsize=LETTER_SIZE)
     plt.xticks(horaMes, meses,fontsize=LETTER_SIZE,rotation=20)
     plt.legend(loc=1,fontsize=LETTER_SIZE)
plt.tight_layout()
plt.show()
```
330

Marta García Álvaro SISTEMA CERRADO CON PRODUCCIÓN ENERGÉTICA DE FORMA HIDRÁULICA

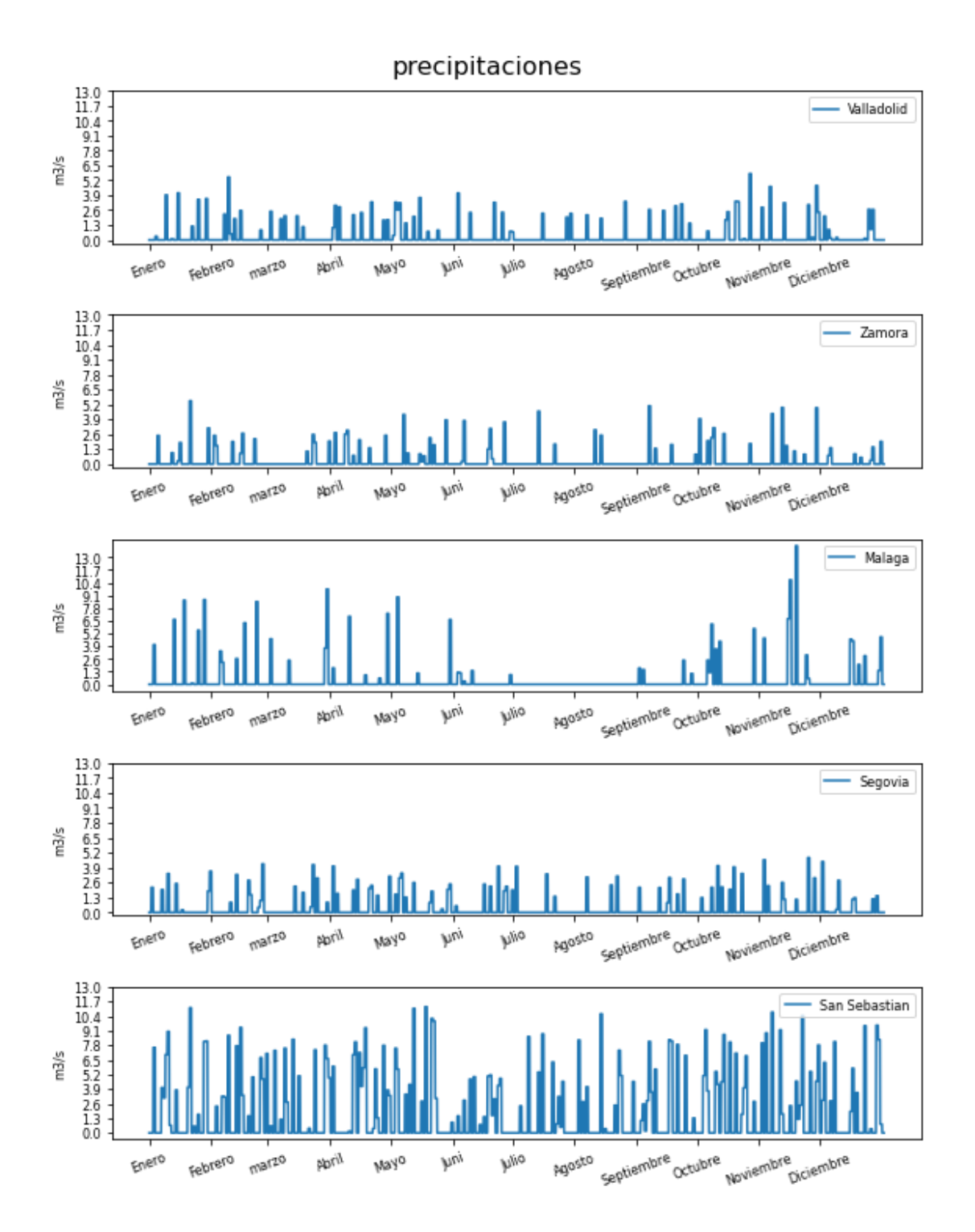